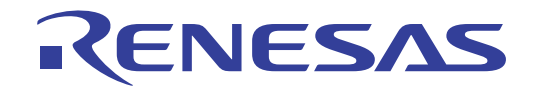

# e2 studio Code Generator

# Integrated Development Environment

User's Manual: RL78 API Reference

Target Device RL78 Family

> All information contained in these materials, including products and product specifications, represents information on the product at the time of publication and is subject to change by Renesas Electronics Corp. without notice. Please review the latest information published by Renesas Electronics Corp. through various means, including the Renesas Electronics Corp. website (http://www.renesas.com).

#### **Notice**

- 1. Descriptions of circuits, software and other related information in this document are provided only to illustrate the operation of semiconductor products and application examples. You are fully responsible for the incorporation or any other use of the circuits, software, and information in the design of your product or system. Renesas Electronics disclaims any and all liability for any losses and damages incurred by you or third parties arising from the use of these circuits, software, or information.
- 2. Renesas Electronics hereby expressly disclaims any warranties against and liability for infringement or any other claims involving patents, copyrights, or other intellectual property rights of third parties, by or arising from the use of Renesas Electronics products or technical information described in this document, including but not limited to, the product data, drawings, charts, programs, algorithms, and application examples.
- 3. No license, express, implied or otherwise, is granted hereby under any patents, copyrights or other intellectual property rights of Renesas Electronics or others.
- 4. You shall not alter, modify, copy, or reverse engineer any Renesas Electronics product, whether in whole or in part. Renesas Electronics disclaims any and all liability for any losses or damages incurred by you or third parties arising from such alteration, modification, copying or reverse engineering.
- 5. Renesas Electronics products are classified according to the following two quality grades: "Standard" and "High Quality". The intended applications for each Renesas Electronics product depends on the product's quality grade, as indicated below.

"Standard": Computers; office equipment; communications equipment; test and measurement equipment; audio and visual equipment; home electronic appliances; machine tools; personal electronic equipment; industrial robots; etc.

"High Quality": Transportation equipment (automobiles, trains, ships, etc.); traffic control (traffic lights); large-scale communication equipment; key financial terminal systems; safety control equipment; etc.

Unless expressly designated as a high reliability product or a product for harsh environments in a Renesas Electronics data sheet or other Renesas Electronics document, Renesas Electronics products are not intended or authorized for use in products or systems that may pose a direct threat to human life or bodily injury (artificial life support devices or systems; surgical implantations; etc.), or may cause serious property damage (space system; undersea repeaters; nuclear power control systems; aircraft control systems; key plant systems; military equipment; etc.). Renesas Electronics disclaims any and all liability for any damages or losses incurred by you or any third parties arising from the use of any Renesas Electronics product that is inconsistent with any Renesas Electronics data sheet, user's manual or other Renesas Electronics document.

- 6. When using Renesas Electronics products, refer to the latest product information (data sheets, user's manuals, application notes, "General Notes for Handling and Using Semiconductor Devices" in the reliability handbook, etc.), and ensure that usage conditions are within the ranges specified by Renesas Electronics with respect to maximum ratings, operating power supply voltage range, heat dissipation characteristics, installation, etc. Renesas Electronics disclaims any and all liability for any malfunctions, failure or accident arising out of the use of Renesas Electronics products outside of such specified ranges.
- 7. Although Renesas Electronics endeavors to improve the quality and reliability of Renesas Electronics products, semiconductor products have specific characteristics, such as the occurrence of failure at a certain rate and malfunctions under certain use conditions. Unless designated as a high reliability product or a product for harsh environments in a Renesas Electronics data sheet or other Renesas Electronics document, Renesas Electronics products are not subject to radiation resistance design. You are responsible for implementing safety measures to guard against the possibility of bodily injury, injury or damage caused by fire, and/or danger to the public in the event of a failure or malfunction of Renesas Electronics products, such as safety design for hardware and software, including but not limited to redundancy, fire control and malfunction prevention, appropriate treatment for aging degradation or any other appropriate measures. Because the evaluation of microcomputer software alone is very difficult and impractical, you are responsible for evaluating the safety of the final products or systems manufactured by you.
- 8. Please contact a Renesas Electronics sales office for details as to environmental matters such as the environmental compatibility of each Renesas Electronics product. You are responsible for carefully and sufficiently investigating applicable laws and regulations that regulate the inclusion or use of controlled substances, including without limitation, the EU RoHS Directive, and using Renesas Electronics products in compliance with all these applicable laws and regulations. Renesas Electronics disclaims any and all liability for damages or losses occurring as a result of your noncompliance with applicable laws and regulations.
- 9. Renesas Electronics products and technologies shall not be used for or incorporated into any products or systems whose manufacture, use, or sale is prohibited under any applicable domestic or foreign laws or regulations. You shall comply with any applicable export control laws and regulations promulgated and administered by the governments of any countries asserting jurisdiction over the parties or transactions.
- 10. It is the responsibility of the buyer or distributor of Renesas Electronics products, or any other party who distributes, disposes of, or otherwise sells or transfers the product to a third party, to notify such third party in advance of the contents and conditions set forth in this document.
- 11. This document shall not be reprinted, reproduced or duplicated in any form, in whole or in part, without prior written consent of Renesas Electronics.
- 12. Please contact a Renesas Electronics sales office if you have any questions regarding the information contained in this document or Renesas Electronics products.
- (Note 1) "Renesas Electronics" as used in this document means Renesas Electronics Corporation and also includes its directly or indirectly controlled subsidiaries.
- (Note 2) "Renesas Electronics product(s)" means any product developed or manufactured by or for Renesas Electronics.

## How to Use This Manual

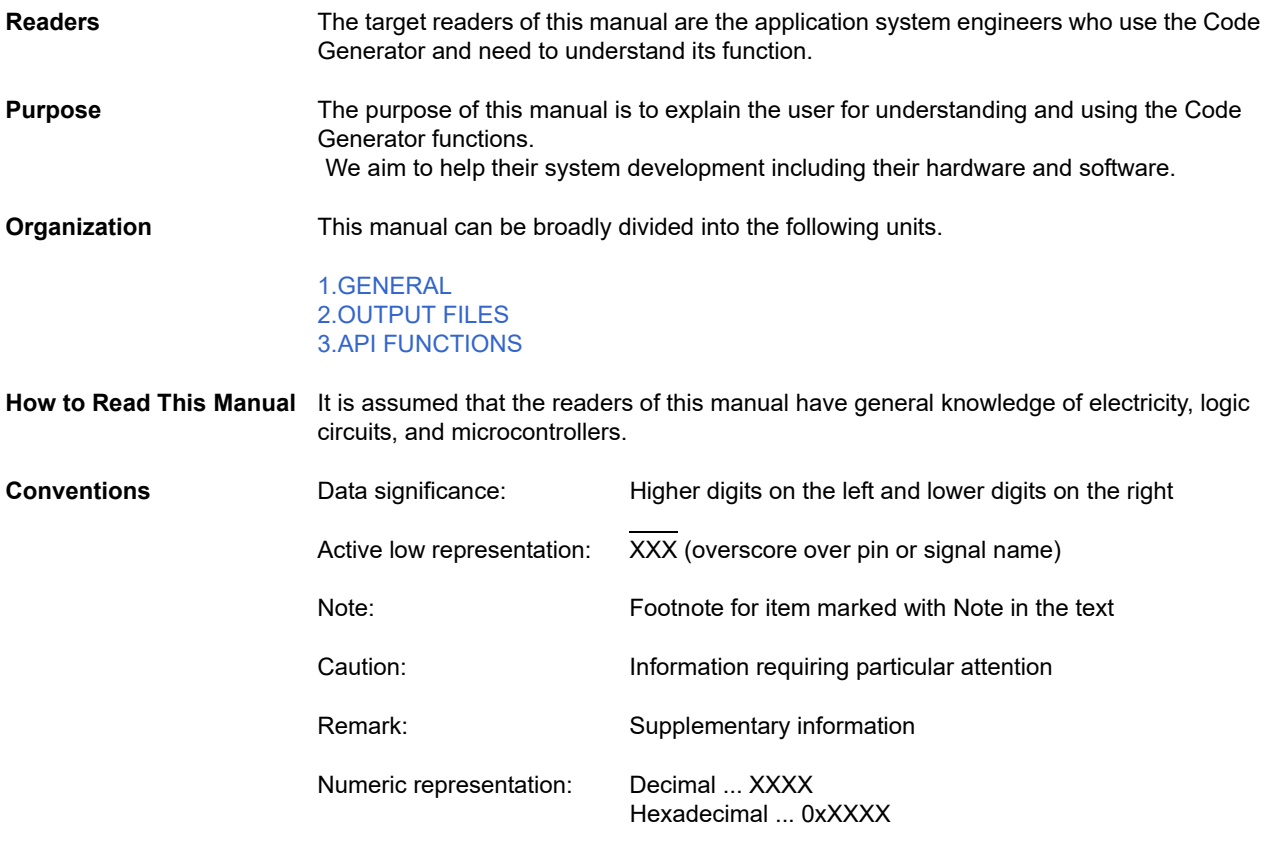

**All trademarks and registered trademarks are the property of their respective owners.**

# TABLE OF CONTENTS

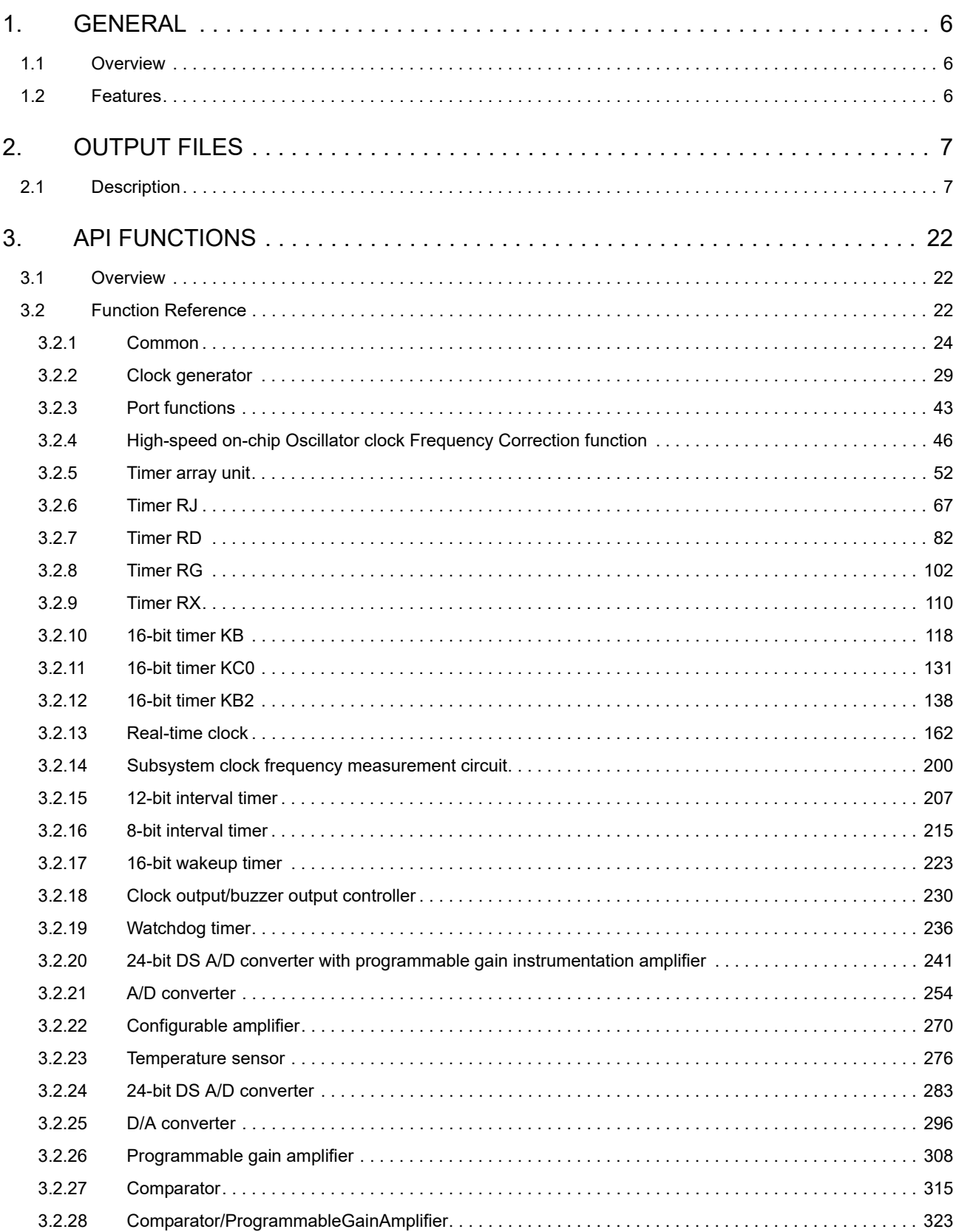

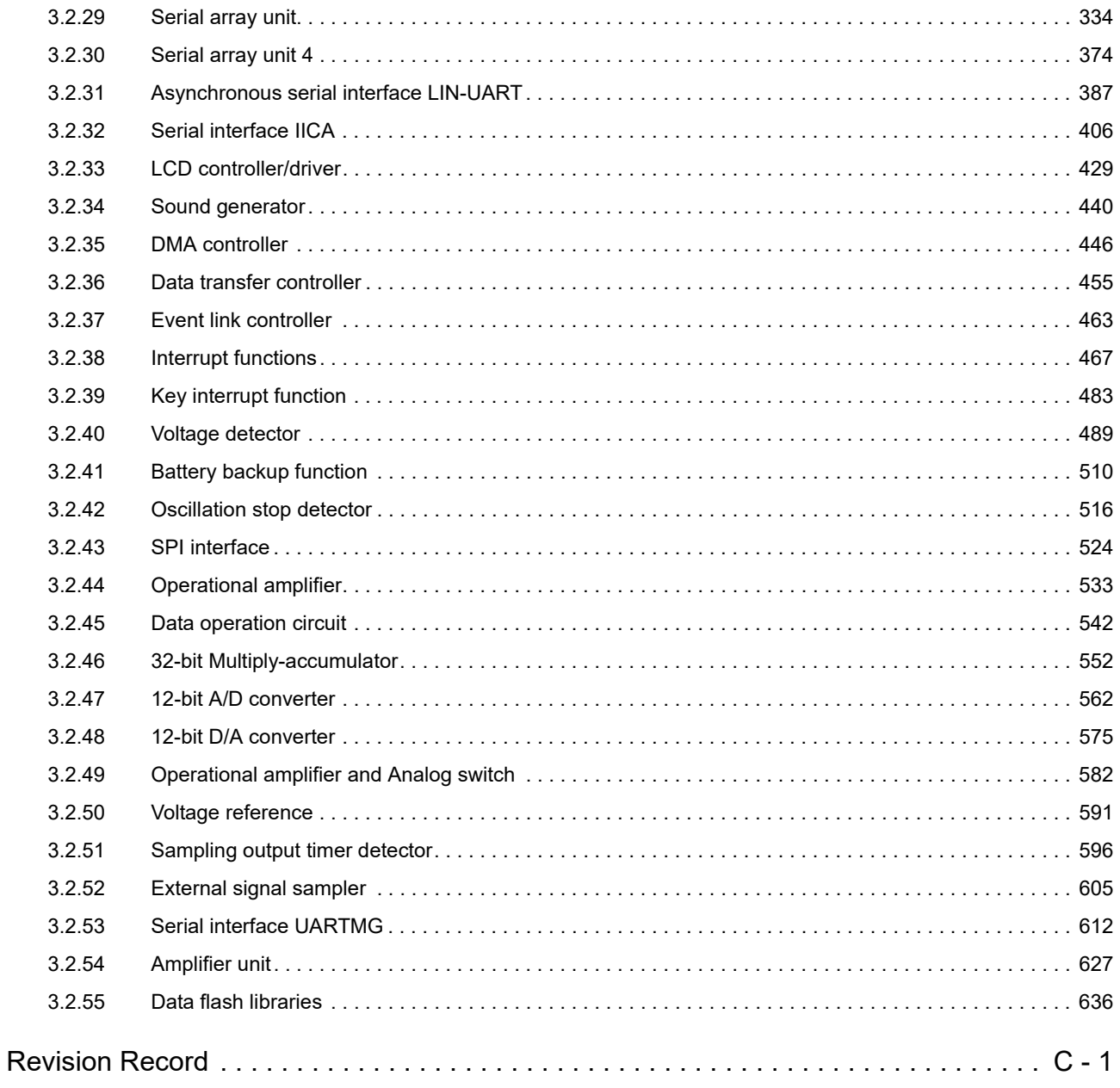

#### <span id="page-5-1"></span><span id="page-5-0"></span>1. GENERAL

Code Generator Tool is a software tool that automatically generates device drivers. This manual explains about . This manual gives Output files and API functions.

<span id="page-5-2"></span>1.1 Overview

Code Generator tool enables you to output the pin assignment of the microcontroller (device pin list and device top view), and the source code (device driver programs, C source files and header files) necessary to control the peripheral functions (clock generator, port functions, etc.) provided by the microcontroller by configuring various information using the GUI.

#### <span id="page-5-3"></span>1.2 Features

Code Generator tool has the following features.

- Code generating function

The Code Generator can output not only device driver programs in accordance with the information configured using the GUI, but also a build environment such as sample programs containing main functions and link directive files.

- Reporting function

You can output configured information using the Pin Configurator/Code Generator as files in various formats for use as design documents.

- Renaming function

The user can change default names assigned to the files output by the Code Generator and the API functions contained in the source code.

- User code protective function

The user can add user's original source code to each API function.When user generated the device driver programs again by the Code Generator, user's source code within this comment is protected.

[Comment for user source code descriptions]

- /\* Start user code. Do not edit comment generated here \*/
- /\* End user code. Do not edit comment generated here \*/

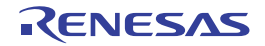

#### <span id="page-6-1"></span><span id="page-6-0"></span>2. OUTPUT FILES

This appendix describes the files output by the Code Generator.

#### <span id="page-6-2"></span>2.1 Description

Below is a list of output file files by the Code Generator.

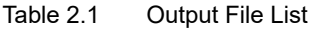

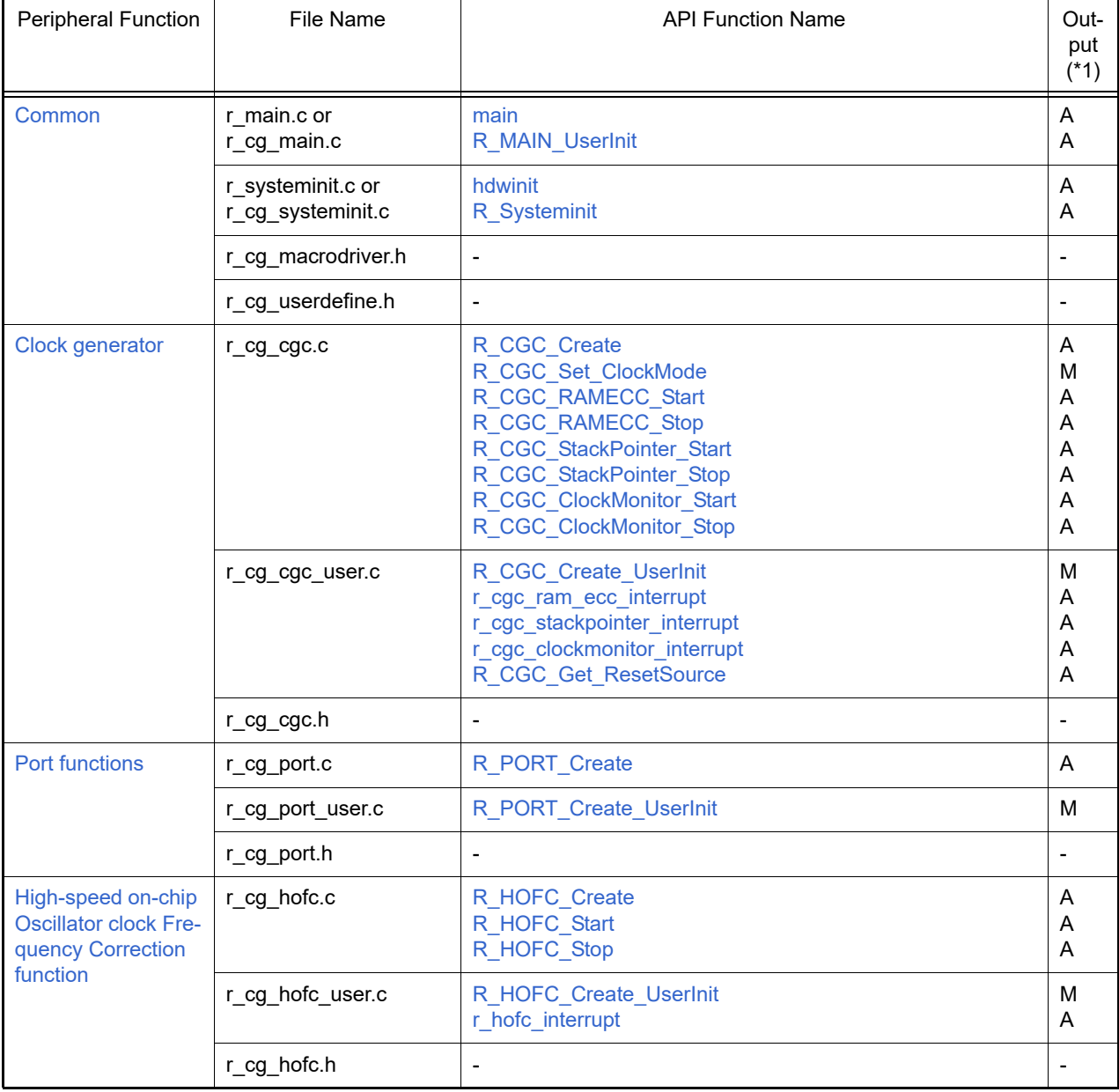

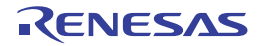

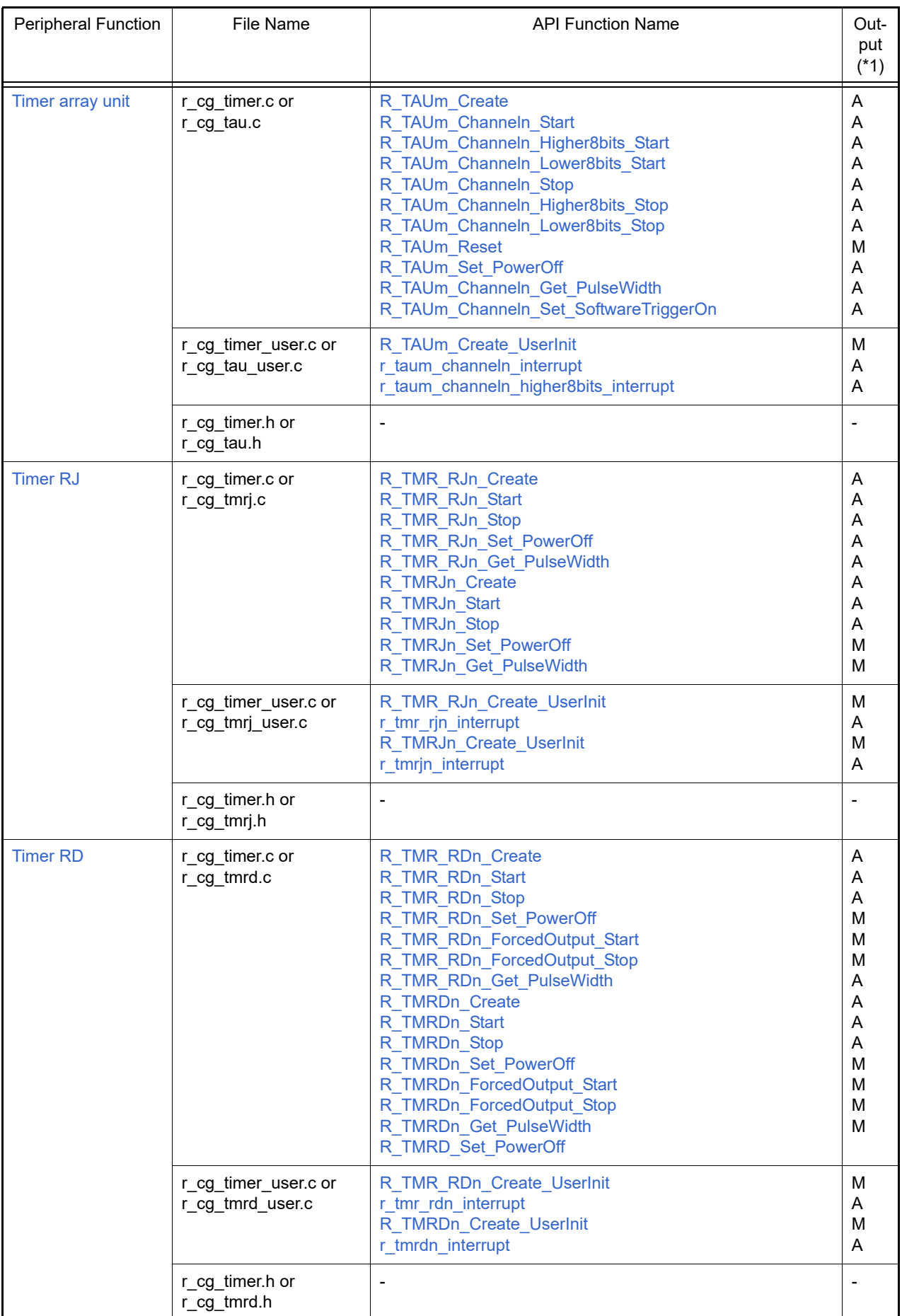

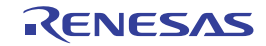

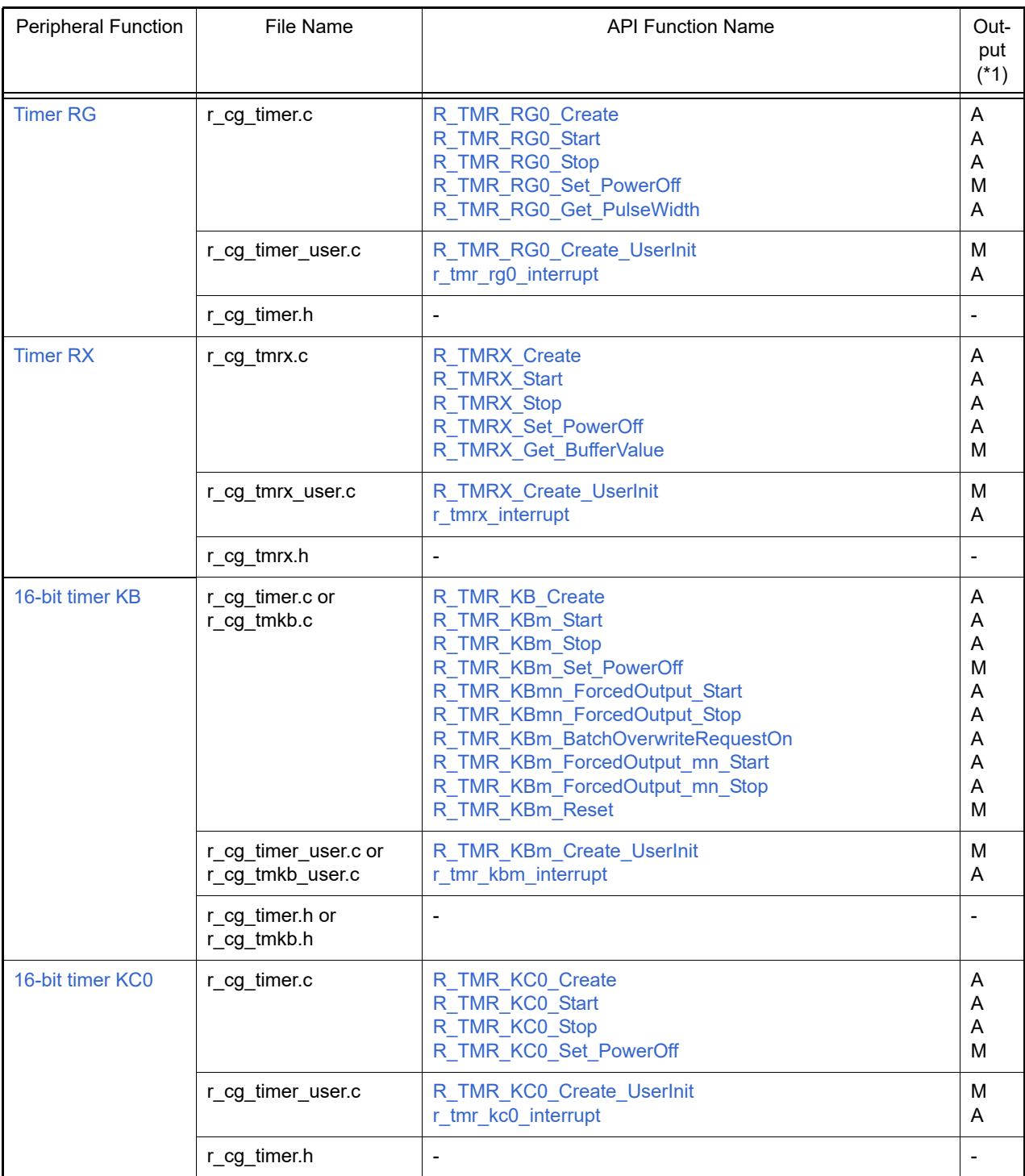

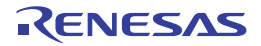

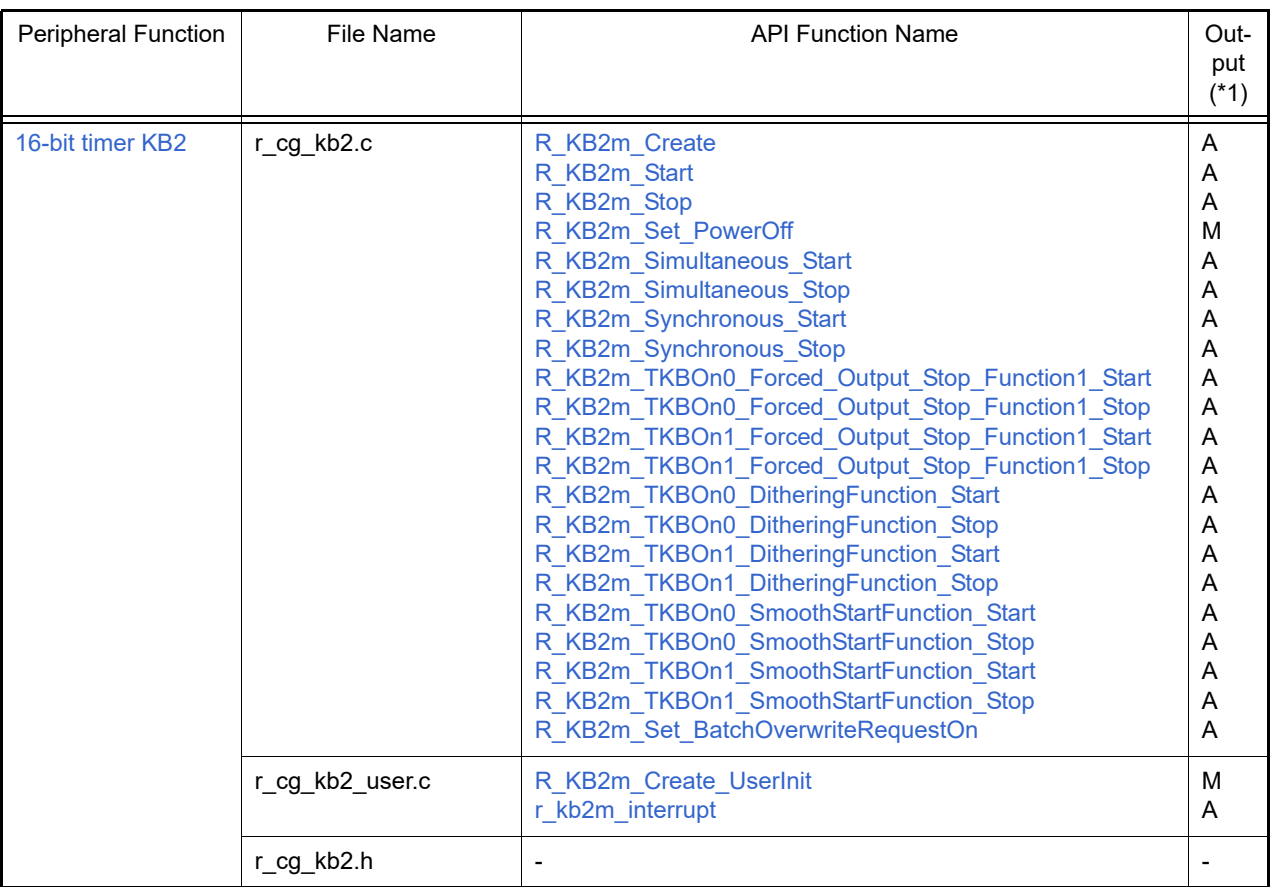

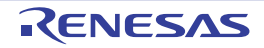

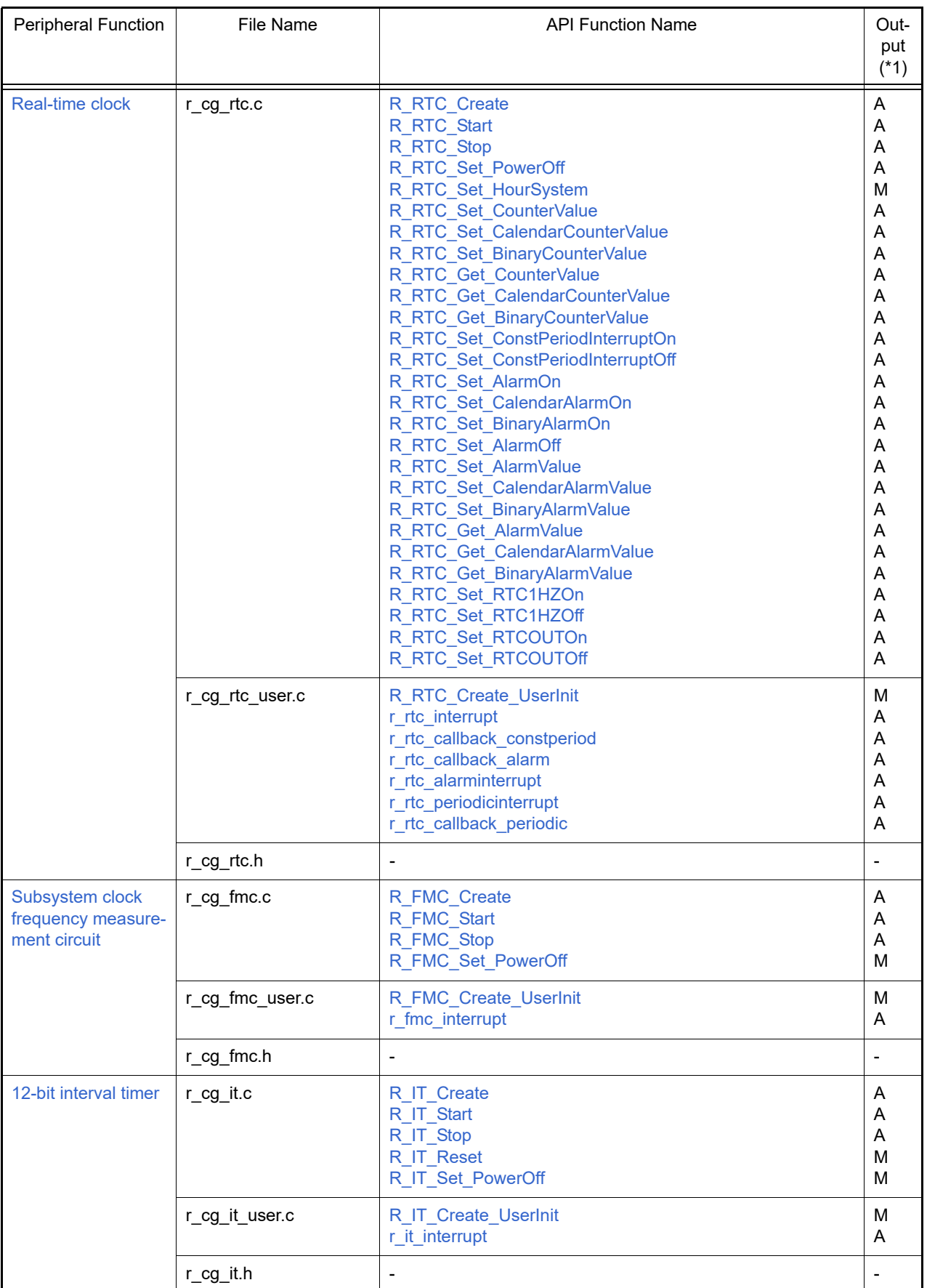

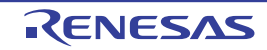

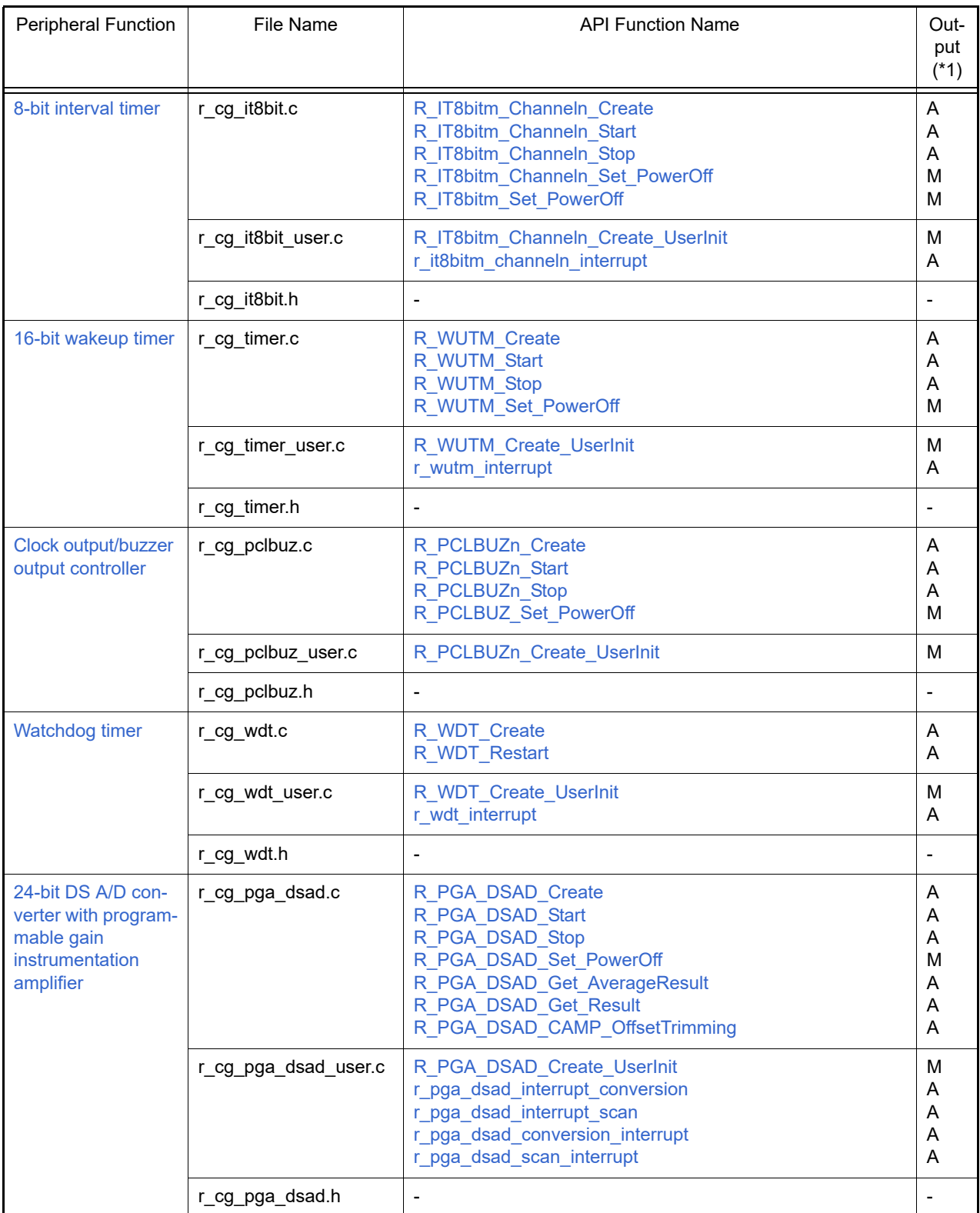

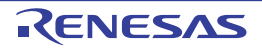

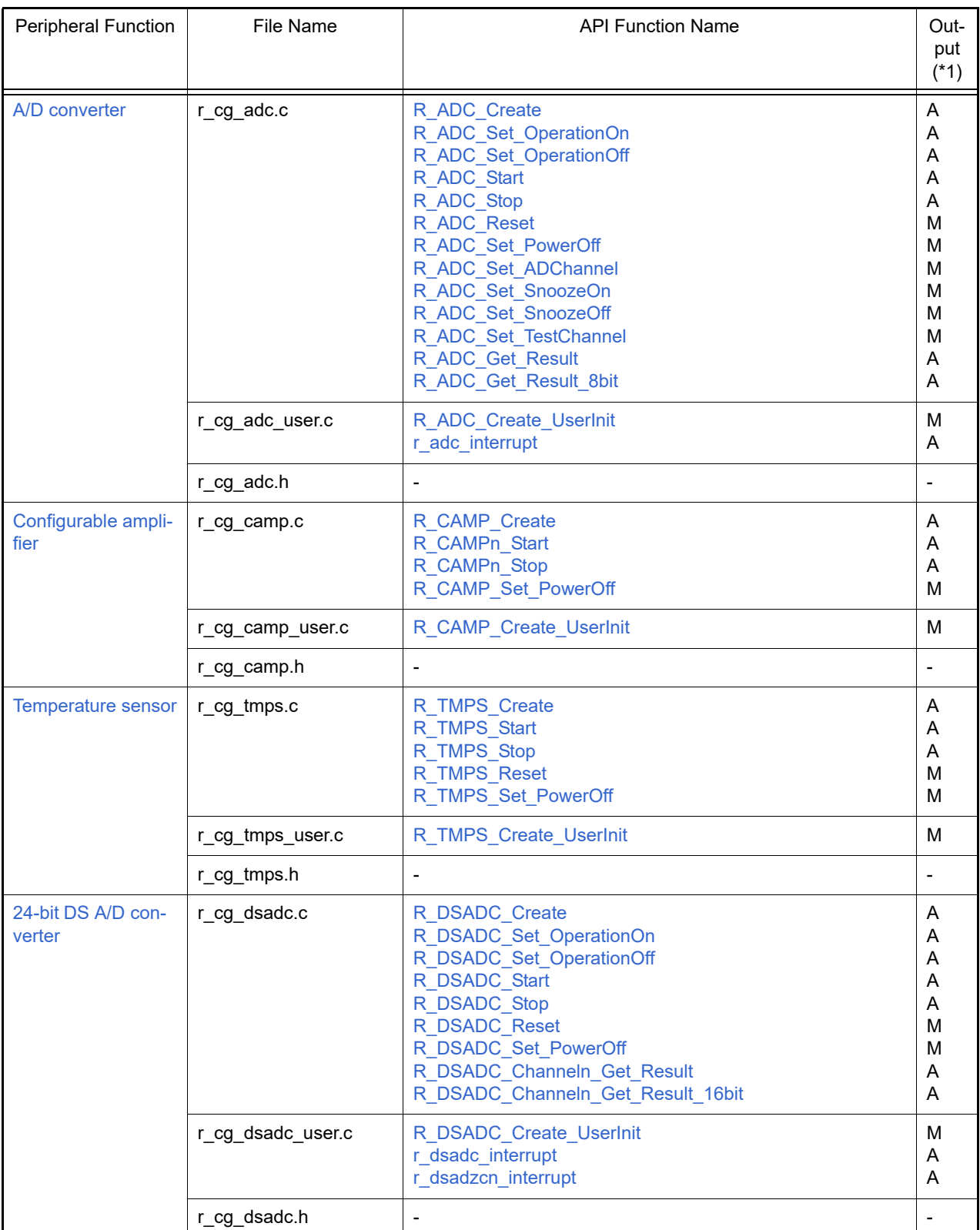

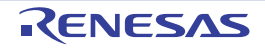

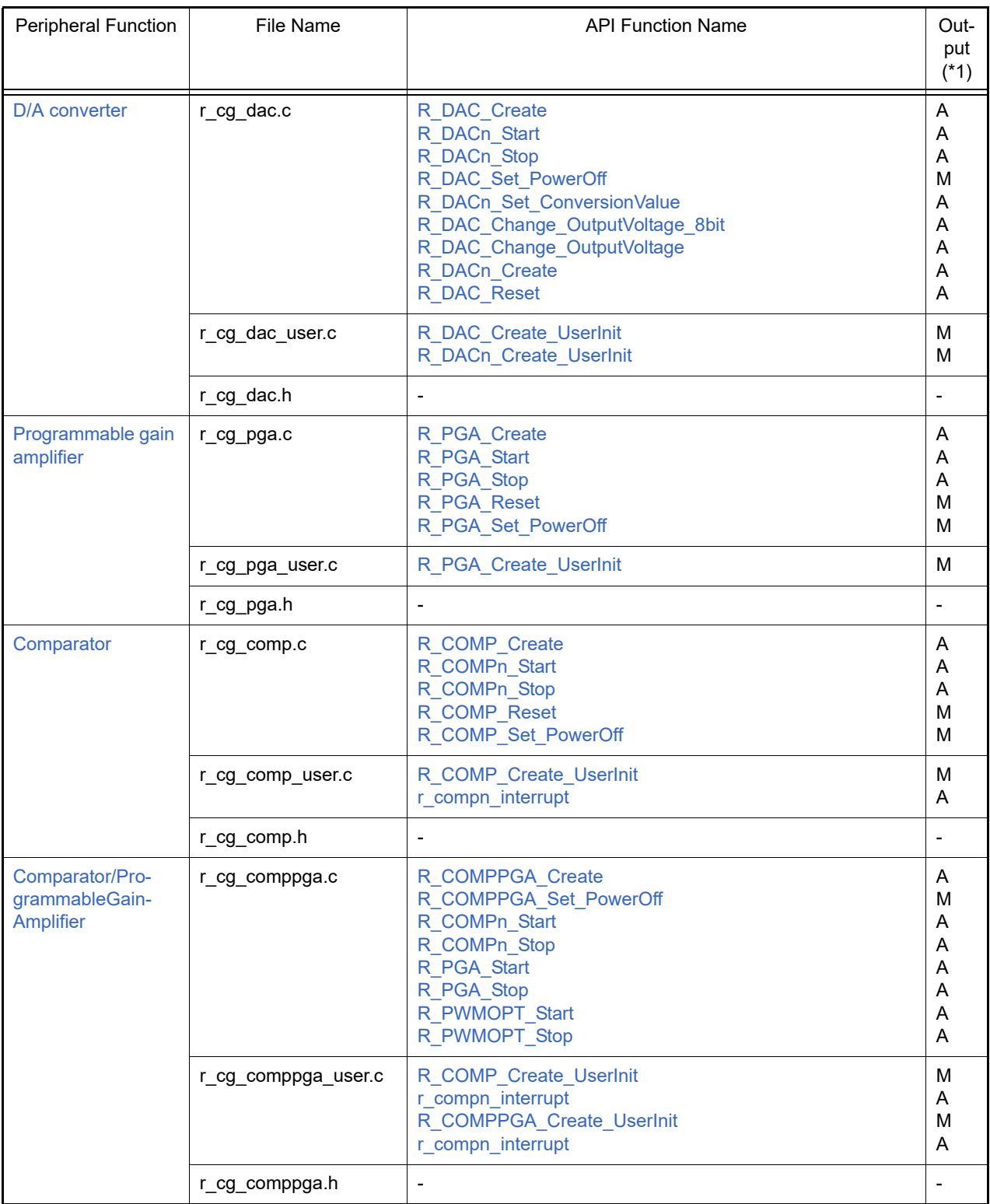

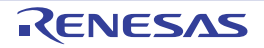

#### e<sup>2</sup> studio Code Generator Tool 2. OUTPUT FILES

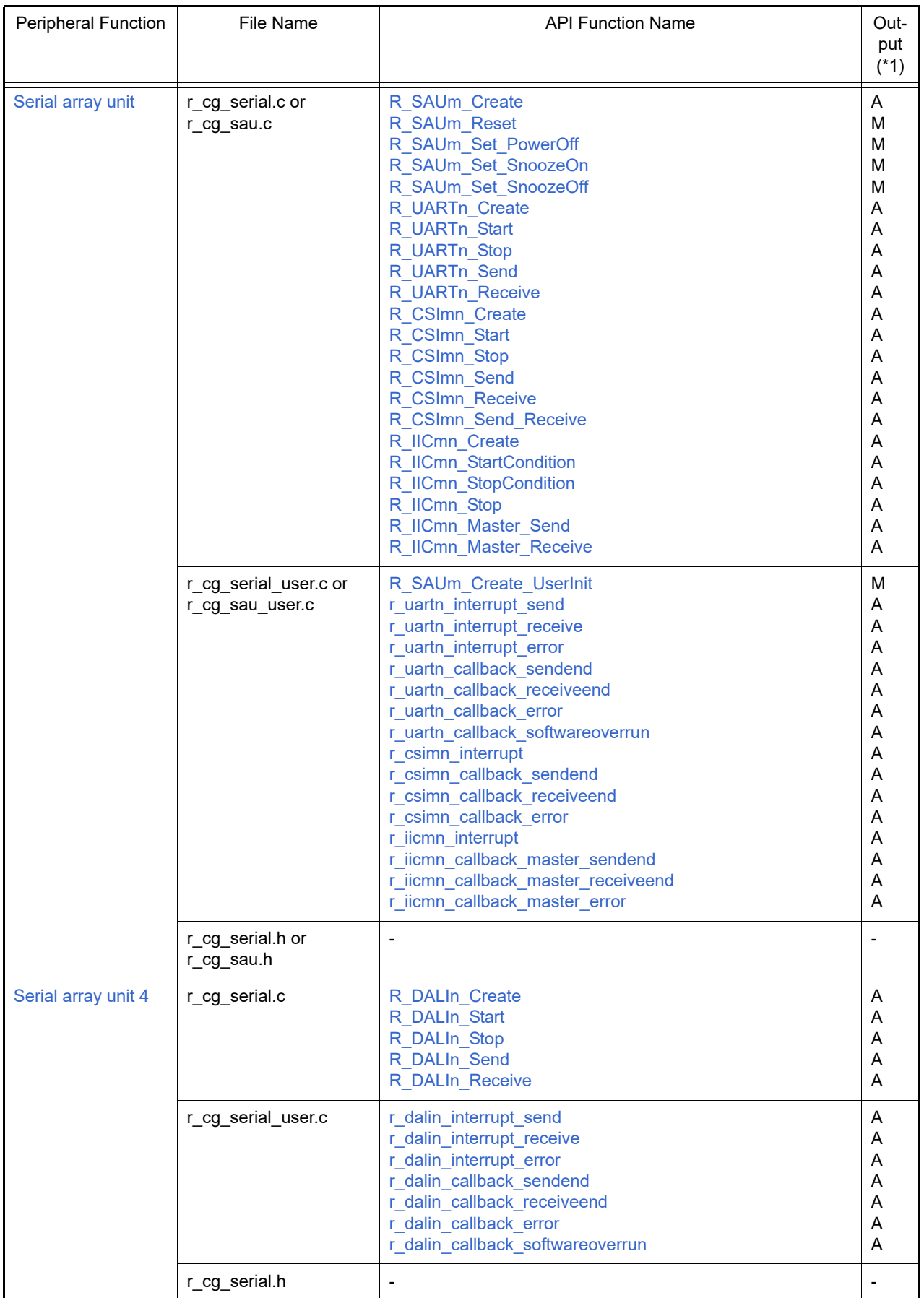

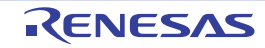

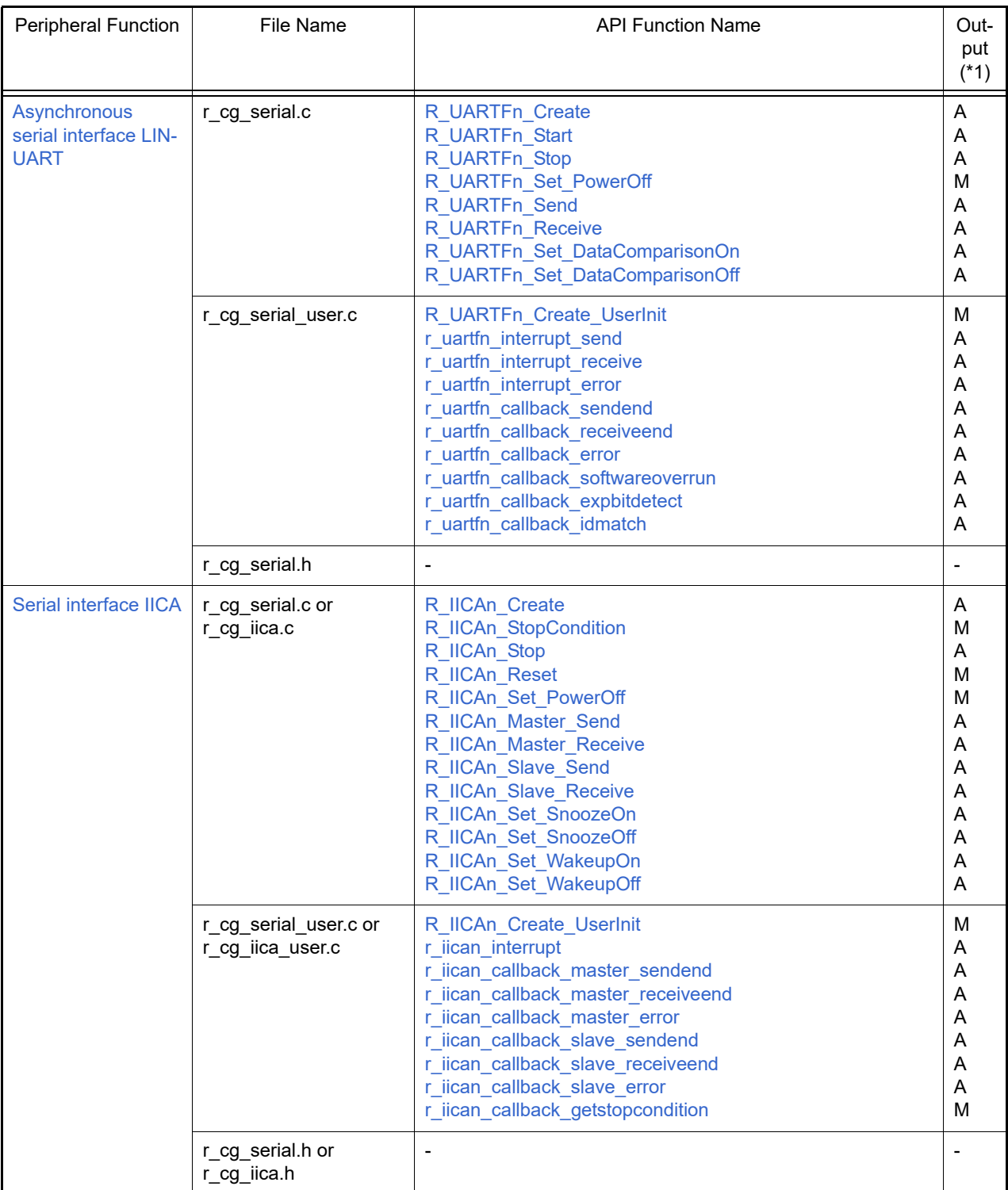

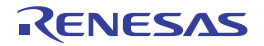

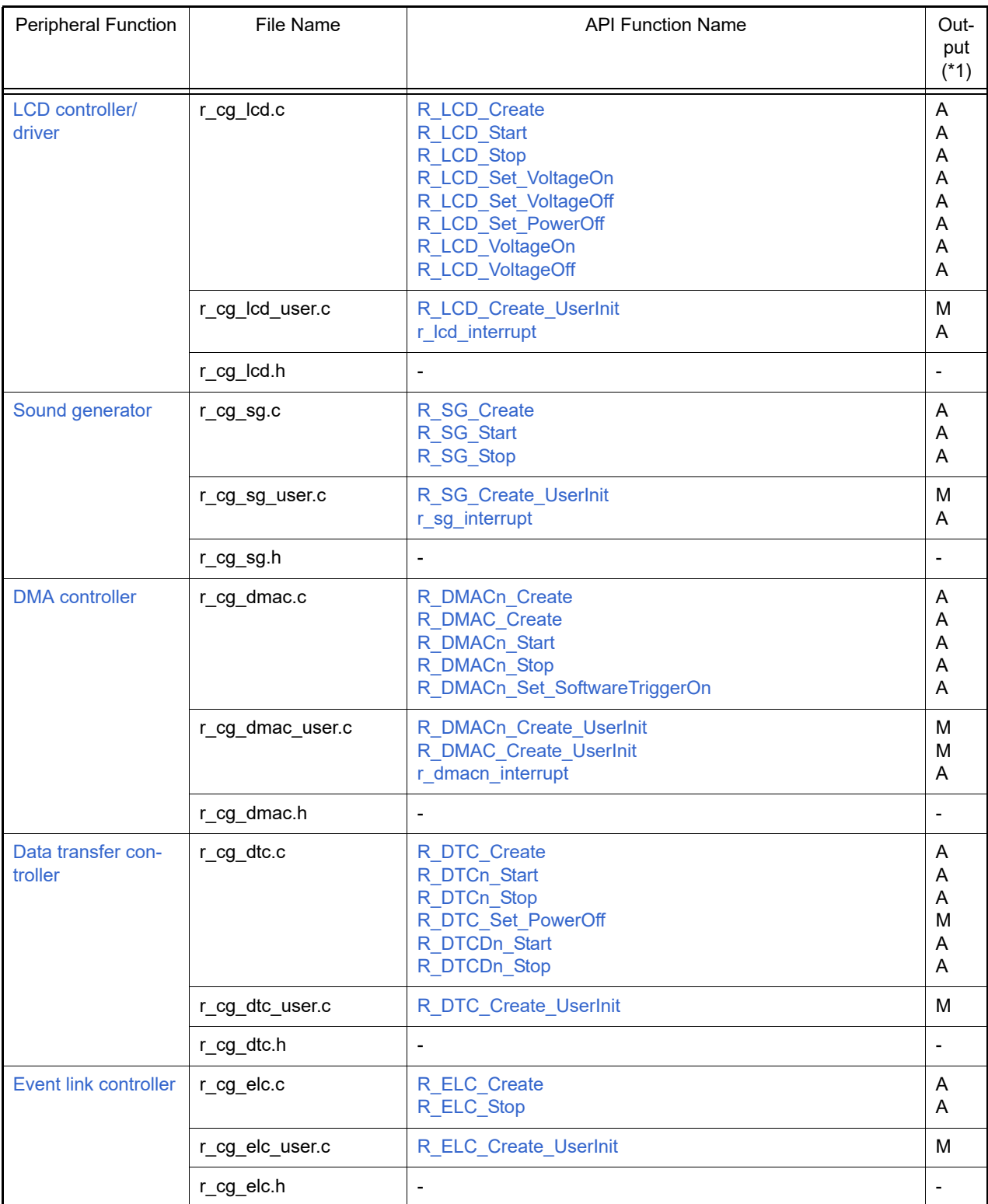

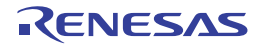

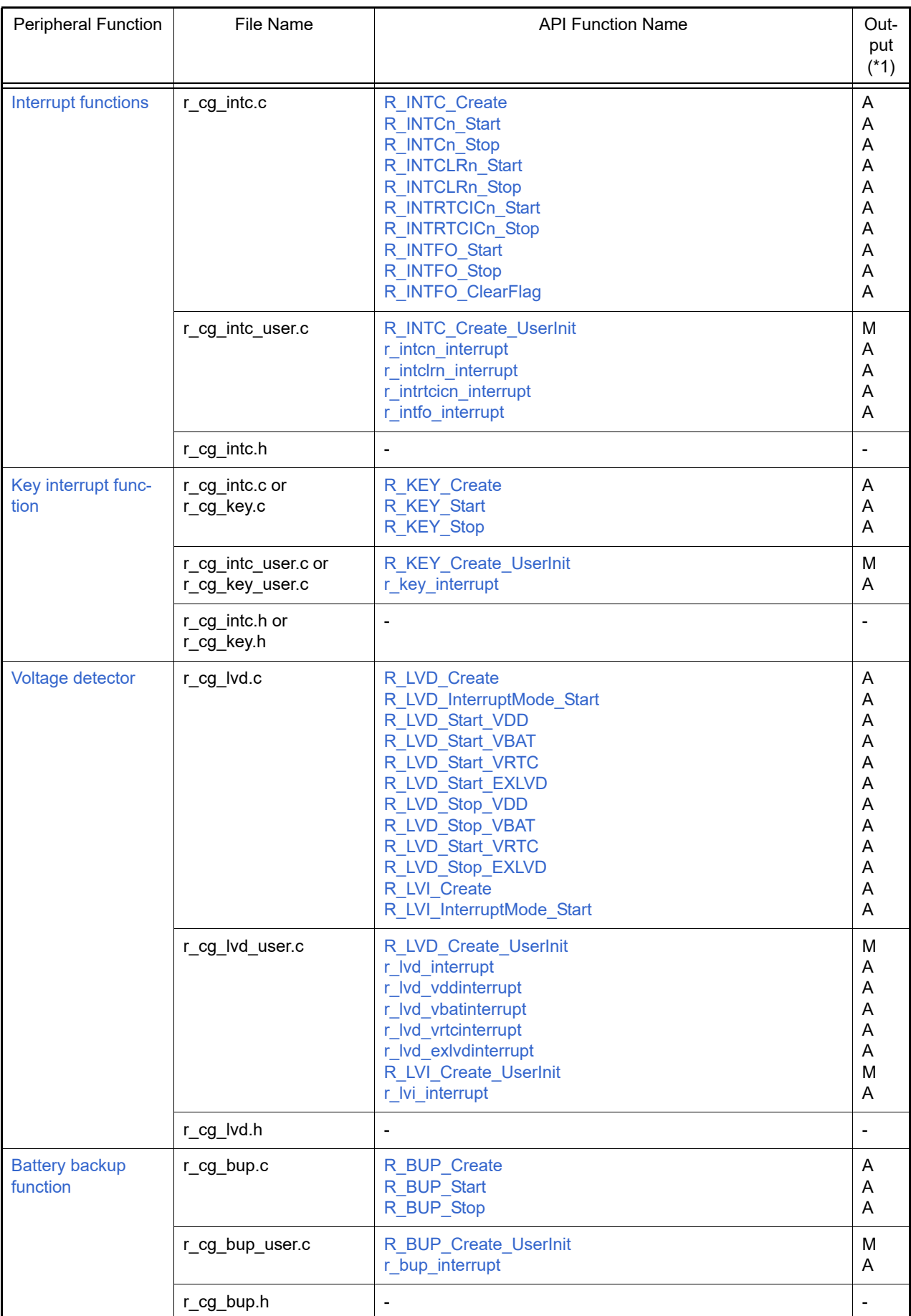

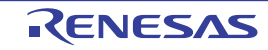

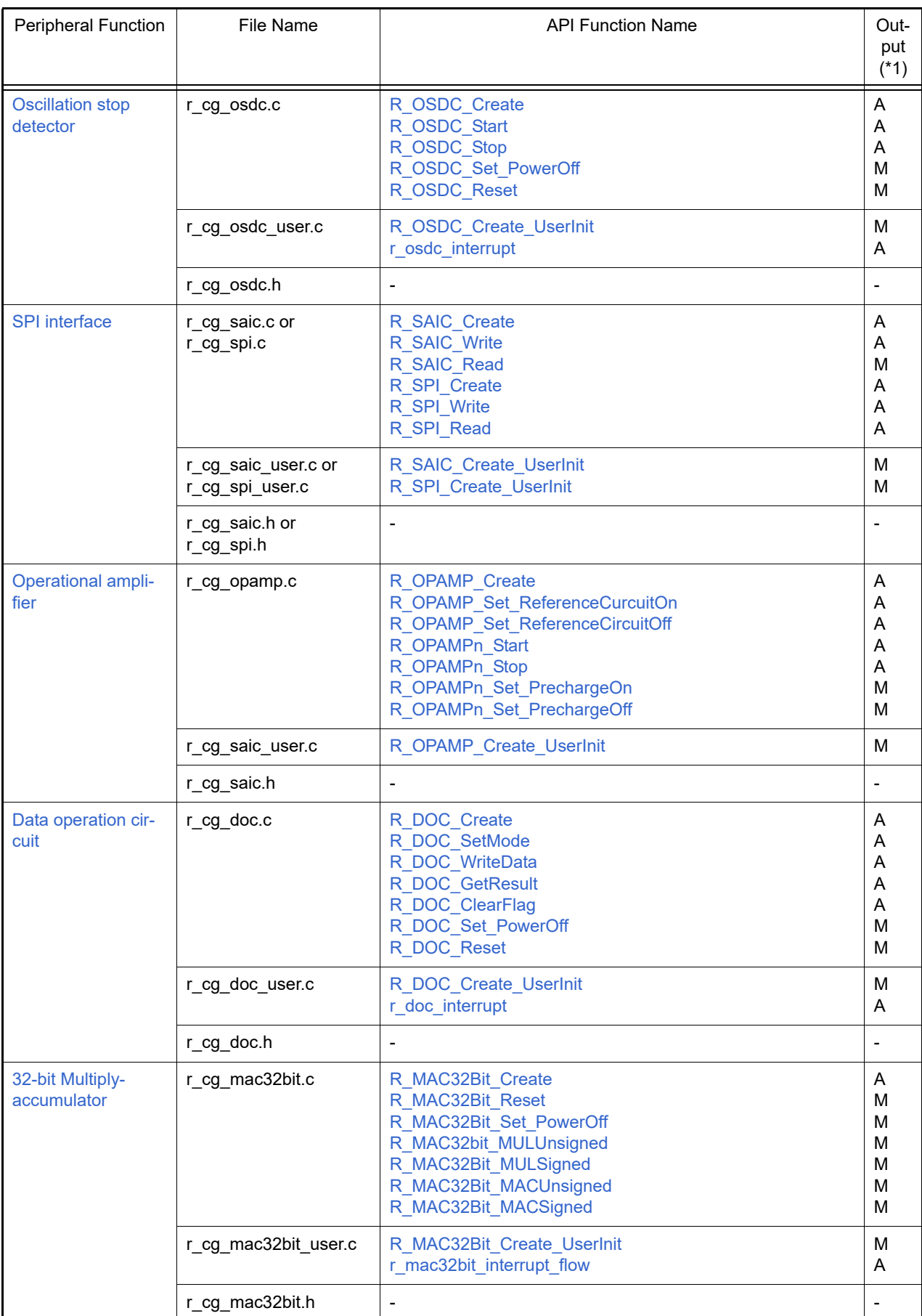

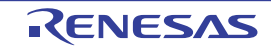

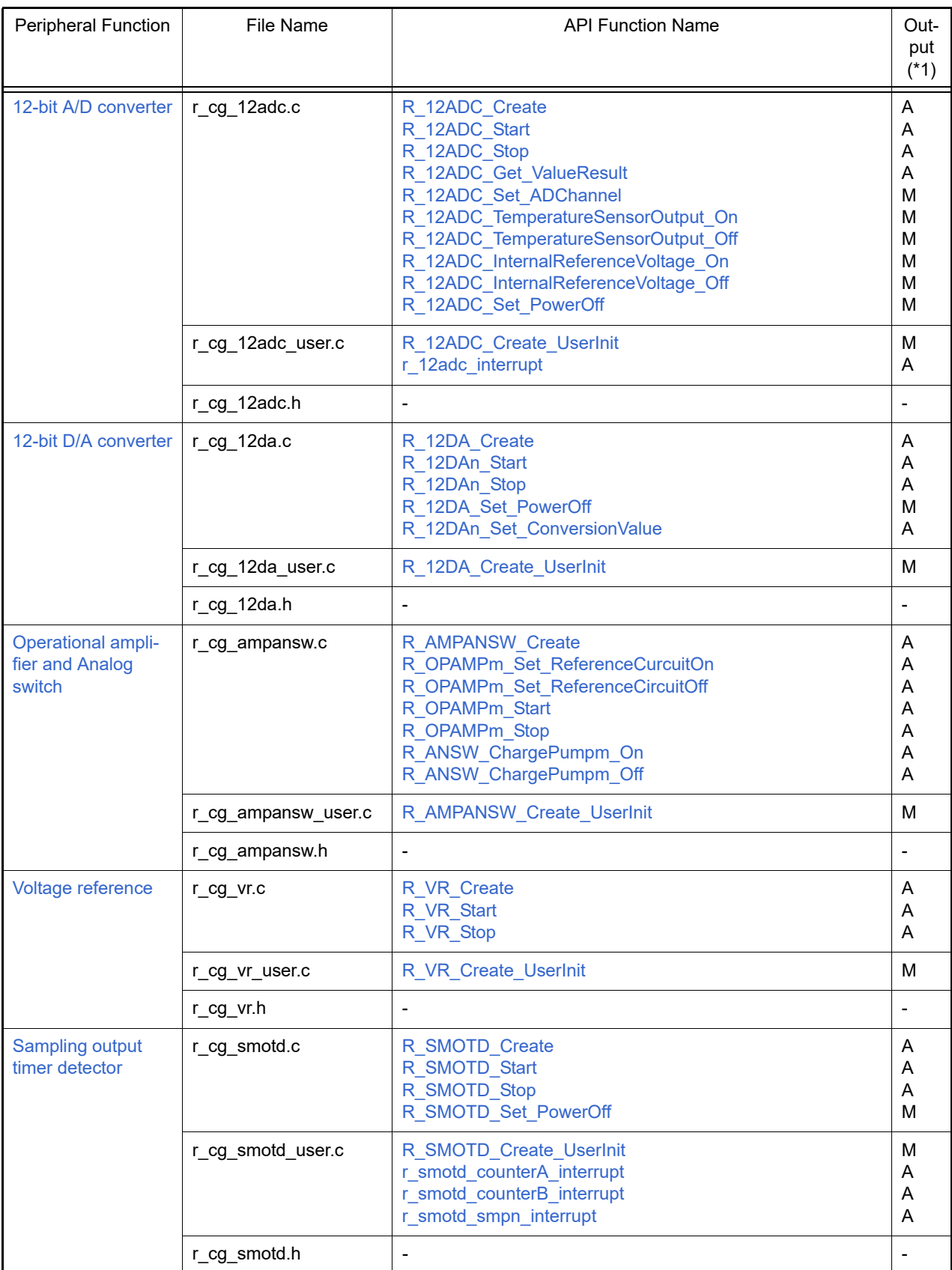

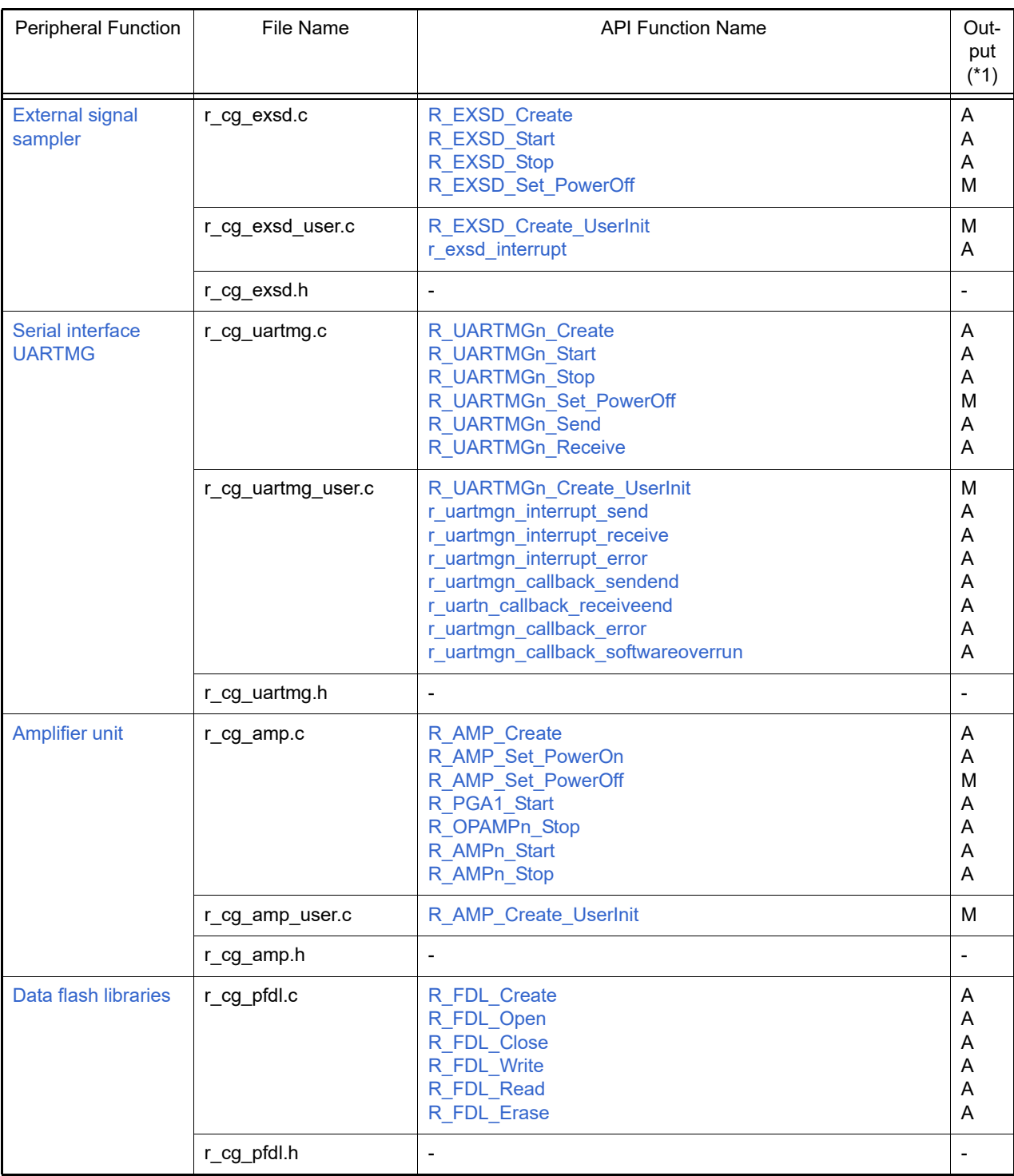

\*1 In case of [API output control] setting are default ([Output all API functions according to the setting]).

A:Output by settings on each peripheral functions panel automatically.

M: Output by the file used setting in API property.

### <span id="page-21-1"></span><span id="page-21-0"></span>3. API FUNCTIONS

This appendix describes the API functions output by the Code Generator.

#### <span id="page-21-2"></span>3.1 Overview

Below are the naming conventions for API functions output by the Code Generator.

- Macro names are in ALL CAPS. The number in front of the macro name is a hexadecimal value; this is the same value as the macro value.
- Local variable names are in all lower case.
- Global variable names start with a "g" and use Camel Case.
- Names of pointers to global variables start with a "gp" and use Camel Case.
- Names of elements in enum statements are in ALL CAPS.

#### <span id="page-21-3"></span>3.2 Function Reference

This section describes the API functions output by the Code Generator, using the following notation format.

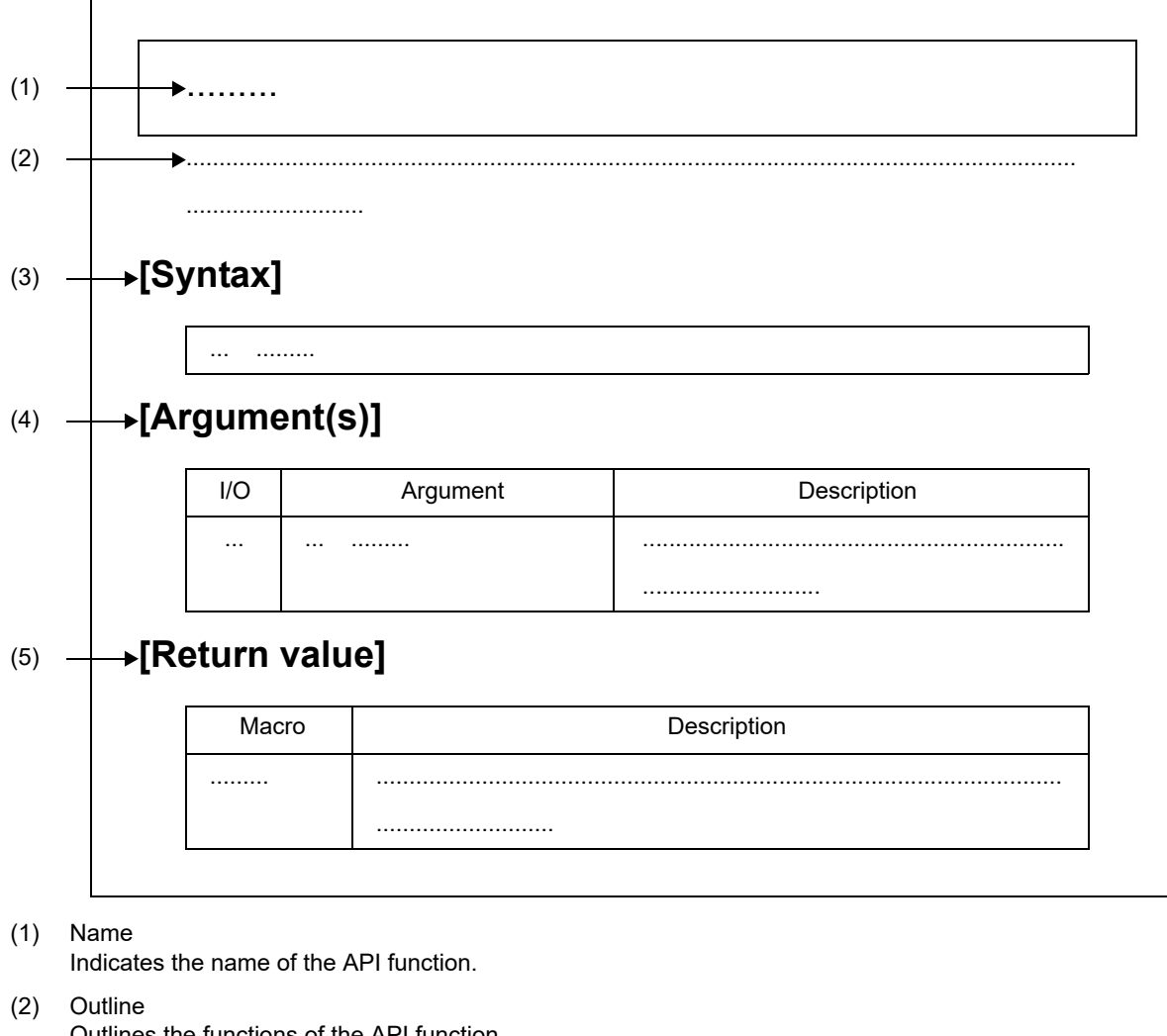

Figure 3.1 Notation Format of API Functions

(3) [Syntax] Indicates the format to be used when describing an API function to be called in C language.

Outlines the functions of the API function.

#### (4) [Argument(s)]

API function arguments are explained in the following format.

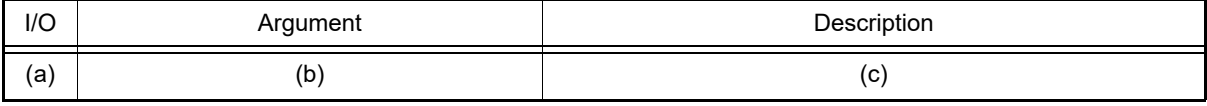

#### (a) I/O

Argument classification

I ... Input argument

O ... Output argument

- (b) Argument Argument data type
- (c) Description Description of argument

#### (5) [Return value]

API function return value is explained in the following format.

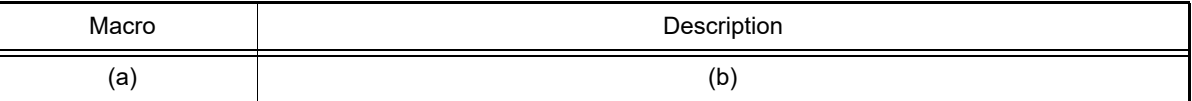

(a) Macro

Macro of return value

(b) Description Description of return value

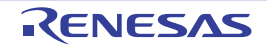

#### <span id="page-23-1"></span><span id="page-23-0"></span>3.2.1 Common

Below is a list of API functions output by the Code Generator for common use.

#### Table 3.1 API Functions: [Common]

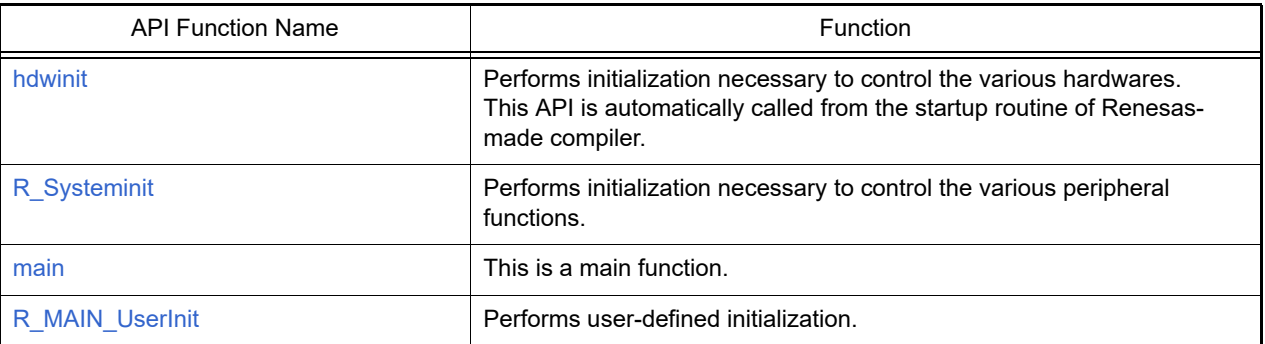

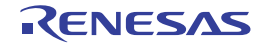

#### <span id="page-24-1"></span><span id="page-24-0"></span>hdwinit

Performs initialization necessary to control the various hardwares.

Remark Call this API function from the startup routine.

#### [Syntax]

void hdwinit ( void );

#### [Argument(s)]

None.

#### [Return value]

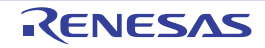

#### <span id="page-25-1"></span><span id="page-25-0"></span>R\_Systeminit

Performs initialization necessary to control the various peripheral functions.

Remark This API function is called as the [hdwinit](#page-24-1) callback routine.

### [Syntax]

void R\_Systeminit ( void );

#### [Argument(s)]

None.

#### [Return value]

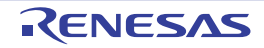

#### <span id="page-26-1"></span><span id="page-26-0"></span>main

This is a main function.

Remark Call this API function from the startup routine.

### [Syntax]

void main ( void );

#### [Argument(s)]

None.

#### [Return value]

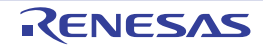

#### <span id="page-27-1"></span><span id="page-27-0"></span>R\_MAIN\_UserInit

Performs user-defined initialization.

Remark This API function is called as the [main](#page-26-1) callback routine.

### [Syntax]

void R\_MAIN\_UserInit ( void );

#### [Argument(s)]

None.

#### [Return value]

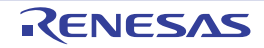

#### <span id="page-28-1"></span><span id="page-28-0"></span>3.2.2 Clock generator

Below is a list of API functions output by the Code Generator for clock generator (include reset function, on-chip debug function, etc.) use.

| able 3.2<br>API Functions: [Clock Generator] |                                                                                                    |
|----------------------------------------------|----------------------------------------------------------------------------------------------------|
| <b>API Function Name</b>                     | Function                                                                                                    |
| R_CGC_Create                                 | Performs initialization required to control the clock generator (include<br>reset function, on-chip debug function, etc.).      |
| R_CGC_Create_UserInit                        | Performs user-defined initialization relating to the clock generator<br>(include reset function, on-chip debug function, etc.). |
| r cgc ram ecc interrupt                      | Performs processing in response to the RAM 1-bit correction/2-bit error<br>detection interrupt INTRAM.                          |
| r cgc stackpointer interrupt                 | Performs processing in response to the stackpointer overflow/underflow<br>interrupt INTSPM.                                     |
| r_cgc_clockmonitor_interrupt                 | Performs processing in response to the clock monitor interrupt INTCLM.                                                          |
| R_CGC_Get_ResetSource                        | Performs processing in response to RESET signal.                                                                                |
| R_CGC_Set_ClockMode                          | Changes the CPU clock/peripheral hardware clock.                                                                                |
| R_CGC_RAMECC_Start                           | Starts the RAM-ECC function.                                                                                                    |
| R_CGC_RAMECC_Stop                            | Ends the RAM-ECC function.                                                                                                    |
| R_CGC_StackPointer_Start                     | Starts the CPU stack pointer monitor function.                                                                                  |
| R CGC StackPointer Stop                      | Ends the CPU stack pointer monitor function.                                                                                    |
| R CGC ClockMonitor Start                     | Starts the clock monitor.                                                                                                    |
| R CGC ClockMonitor Stop                      | Ends the clock monitor.                                                                                                    |

Table 3.2 API Functions: [Clock Generator]

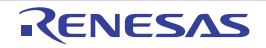

#### <span id="page-29-1"></span><span id="page-29-0"></span>R\_CGC\_Create

Performs initialization required to control the clock generator (include reset function, on-chip debug function, etc.).

#### [Syntax]

void R\_CGC\_Create ( void );

#### [Argument(s)]

None.

### [Return value]

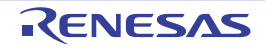

#### <span id="page-30-1"></span><span id="page-30-0"></span>R\_CGC\_Create\_UserInit

Performs user-defined initialization relating to the clock generator (include reset function, on-chip debug function, etc.). Remark This API function is called as the [R\\_CGC\\_Create](#page-29-1) callback routine.

#### [Syntax]

void R\_CGC\_Create\_UserInit ( void );

#### [Argument(s)]

None.

#### [Return value]

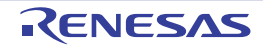

#### <span id="page-31-1"></span><span id="page-31-0"></span>r\_cgc\_ram\_ecc\_interrupt

Performs processing in response to the RAM 1-bit correction/2-bit error detection interrupt INTRAM.

Remark This API function is called as the interrupt process corresponding to the RAM 1-bit correction/2-bit error detection interrupt INTRAM.

#### [Syntax]

#### CA78K0R Compiler

\_interrupt static void r\_cgc\_ram\_ecc\_interrupt (void );

#### CC-RL Compiler

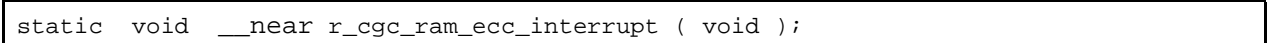

Remark *n* is the interrupt factor number.

#### [Argument(s)]

None.

#### [Return value]

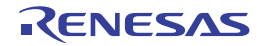

#### <span id="page-32-1"></span><span id="page-32-0"></span>r\_cgc\_stackpointer\_interrupt

Performs processing in response to the stack pointer overflow/underflow interrupt INTSPM.

Remark This API function is called as the interrupt process corresponding to the stack pointer overflow/underflow interrupt INTSPM.

#### [Syntax]

#### CA78K0R Compiler

\_\_interrupt static void r\_cgc\_stackpointer\_interrupt ( void );

#### CC-RL Compiler

static void \_\_near r\_cgc\_stackpointer\_interrupt ( void );

#### [Argument(s)]

None.

#### [Return value]

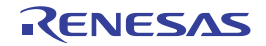

#### <span id="page-33-1"></span><span id="page-33-0"></span>r\_cgc\_clockmonitor\_interrupt

Performs processing in response to the clock monitor interrupt INTCLM.

Remark This API function is called as the interrupt process corresponding to the clock monitor interrupt INTCLM.

#### [Syntax]

CA78K0R Compiler

\_\_interrupt static void r\_cgc\_clockmonitor\_interrupt ( void );

CC-RL Compiler

static void \_\_near r\_cgc\_clockmonitor\_interrupt (void );

#### [Argument(s)]

None.

#### [Return value]

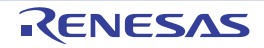

#### <span id="page-34-1"></span><span id="page-34-0"></span>R\_CGC\_Get\_ResetSource

Performs processing in response to RESET signal.

#### [Syntax]

void R\_CGC\_Get\_ResetSource ( void );

#### [Argument(s)]

None.

#### [Return value]

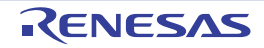

#### <span id="page-35-1"></span><span id="page-35-0"></span>R\_CGC\_Set\_ClockMode

Changes the CPU clock/peripheral hardware clock.

#### [Syntax]

```
#include "r_cg_macrodriver.h"
#include "r_cg_cgc.h"<br>MD_STATUS R_CGC_Set_Cl
            R_CGC_Set_ClockMode ( clock_mode_t mode );
```
#### [Argument(s)]

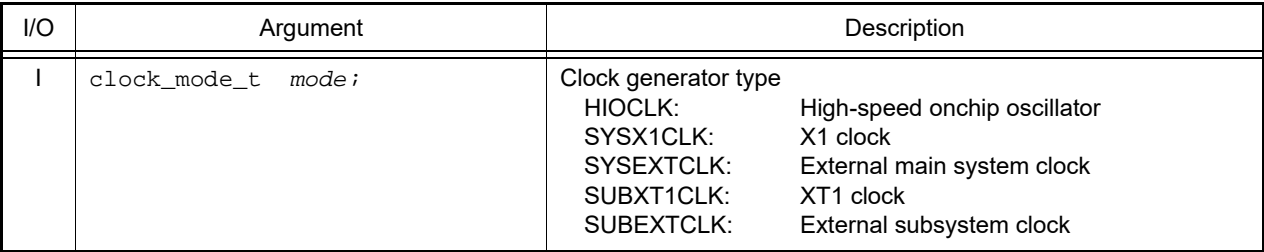

#### [Return value]

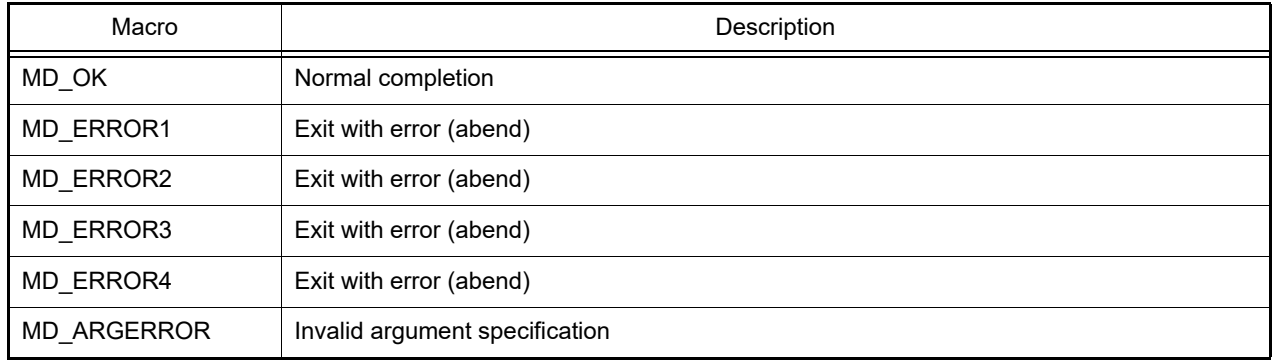

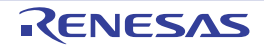
# R\_CGC\_RAMECC\_Start

Starts the RAM-ECC function.

### [Syntax]

void R\_CGC\_RAMECC\_Start ( void );

# [Argument(s)]

None.

# [Return value]

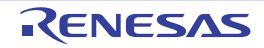

# R\_CGC\_RAMECC\_Stop

Ends the RAM-ECC function.

### [Syntax]

void R\_CGC\_RAMECC\_Stop ( void );

# [Argument(s)]

None.

# [Return value]

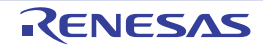

# R\_CGC\_StackPointer\_Start

Starts the CPU stack pointer function.

### [Syntax]

void R\_CGC\_StackPointer\_Start ( void );

# [Argument(s)]

None.

# [Return value]

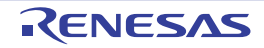

# R\_CGC\_StackPointer\_Stop

Ends the CPU stack pointer function.

### [Syntax]

void R\_CGC\_StackPointer\_Stop ( void );

# [Argument(s)]

None.

# [Return value]

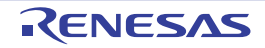

# R\_CGC\_ClockMonitor\_Start

Starts the clock monitor.

### [Syntax]

void R\_CGC\_ClockMonitor\_Start ( void );

# [Argument(s)]

None.

# [Return value]

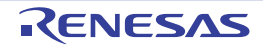

# R\_CGC\_ClockMonitor\_Stop

Ends the clock monitor.

### [Syntax]

void R\_CGC\_ClockMonitor\_Stop ( void );

# [Argument(s)]

None.

# [Return value]

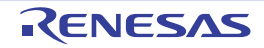

#### 3.2.3 Port functions

Below is a list of API functions output by the Code Generator for port functions use.

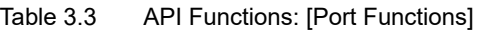

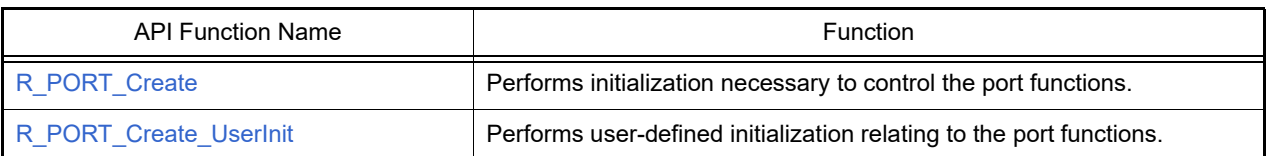

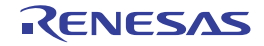

# <span id="page-43-0"></span>R\_PORT\_Create

Performs initialization necessary to control the port functions.

# [Syntax]

void R\_PORT\_Create ( void );

# [Argument(s)]

None.

# [Return value]

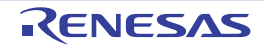

# <span id="page-44-0"></span>R\_PORT\_Create\_UserInit

Performs user-defined initialization relating to the port functions.

Remark This API function is called as the [R\\_PORT\\_Create](#page-43-0) callback routine.

# [Syntax]

void R\_PORT\_Create\_UserInit ( void );

### [Argument(s)]

None.

#### [Return value]

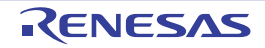

# 3.2.4 High-speed on-chip Oscillator clock Frequency Correction function

Below is a list of API functions output by the Code Generator for the High-speed on-chip Oscillator clock Frequency Correction function use.

| <b>API Function Name</b> | Function                                                                                                    |
|--------------------------|----------------------------------------------------------------------------------------------------|
| R HOFC Create            | Performs initialization necessary to control the High-speed on-chip<br>Oscillator clock Frequency Correction function.     |
| R HOFC Create UserInit   | Performs user-defined initialization relating to the High-speed on-chip<br>Oscillator clock Frequency Correction function. |
| r hofc interrupt         | Performs processing in response to the timer interrupt.                                                                    |
| R HOFC Start             | Starts the count for the High-speed on-chip Oscillator clock Frequency<br>Correction function.                             |
| R HOFC Stop              | Ends the count for the High-speed on-chip Oscillator clock Frequency<br>Correction function.                               |

Table 3.4 API Functions: [High-speed on-chip Oscillator clock Frequency Correction function]

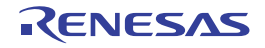

# <span id="page-46-0"></span>R\_HOFC\_Create

Performs initialization necessary to control the High-speed on-chip Oscillator clock Frequency Correction function.

### [Syntax]

void R\_HOFC\_Create ( void );

# [Argument(s)]

None.

# [Return value]

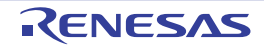

# <span id="page-47-0"></span>R\_HOFC\_Create\_UserInit

Performs user-defined initialization relating to the High-speed on-chip Oscillator clock Frequency Correction function.

Remark This API function is called as the [R\\_HOFC\\_Create](#page-46-0) callback routine.

# [Syntax]

void R\_HOFC\_Create\_UserInit ( void );

### [Argument(s)]

None.

#### [Return value]

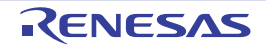

#### <span id="page-48-0"></span>r\_hofc\_interrupt

Performs processing in response to the timer interrupt.

Remark This API function is called as the interrupt process corresponding to the High-speed on-chip Oscillator clock Frequency Correction function interrupt INTCR.

### [Syntax]

CA78K0R Compiler

interrupt static void r\_hofc\_interrupt ( void );

#### CC-RL Compiler

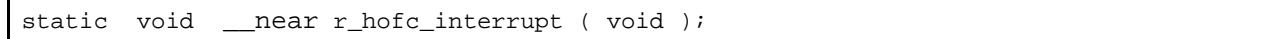

### [Argument(s)]

None.

#### [Return value]

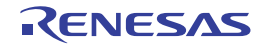

# <span id="page-49-0"></span>R\_HOFC\_Start

Starts the count for the High-speed on-chip Oscillator clock Frequency Correction function.

### [Syntax]

void R\_HOFC\_Start ( void );

# [Argument(s)]

None.

# [Return value]

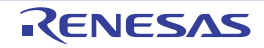

# <span id="page-50-0"></span>R\_HOFC\_Stop

Ends the count for the High-speed on-chip Oscillator clock Frequency Correction function.

### [Syntax]

void R\_HOFC\_Stop ( void );

# [Argument(s)]

None.

# [Return value]

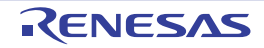

# 3.2.5 Timer array unit

Below is a list of API functions output by the Code Generator for timer array unit use.

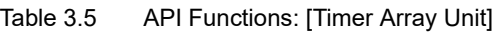

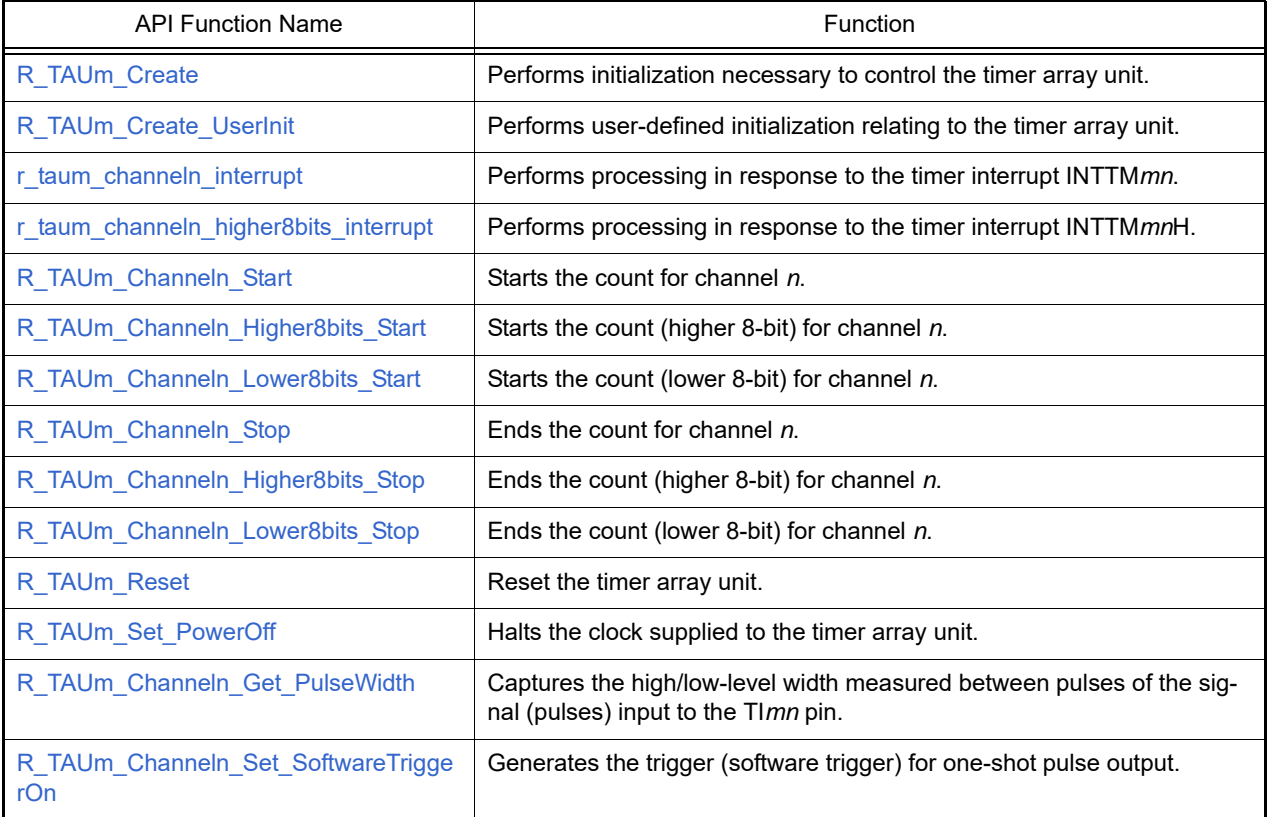

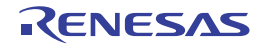

# <span id="page-52-0"></span>R\_TAU*m*\_Create

Performs initialization necessary to control the timer array unit.

# [Syntax]

void R\_TAU*m*\_Create ( void );

Remark *m* is the unit number.

# [Argument(s)]

None.

# [Return value]

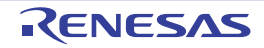

# <span id="page-53-0"></span>R\_TAU*m*\_Create\_UserInit

Performs user-defined initialization relating to the timer array unit.

Remark This API function is called as the [R\\_TAUm\\_Create](#page-52-0) callback routine.

# [Syntax]

void R\_TAU*m*\_Create\_UserInit ( void );

Remark *m* is the unit number.

#### [Argument(s)]

None.

#### [Return value]

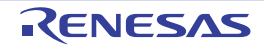

#### <span id="page-54-0"></span>r\_tau*m*\_channel*n*\_interrupt

Performs processing in response to the timer interrupt INTTM*mn*.

Remark This API function is called as the interrupt process corresponding to the timer interrupt INTTM*mn*.

### [Syntax]

#### CA78K0R Compiler

\_\_interrupt static void r\_tau*m*\_channel*n*\_interrupt ( void );

#### CC-RL Compiler

```
static void __near r_taum_channeln_interrupt ( void );
```
Remark *m* is the unit number, and *n* is the channel number.

#### [Argument(s)]

None.

#### [Return value]

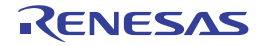

### <span id="page-55-0"></span>r\_tau*m*\_channel*n*\_higher8bits\_interrupt

Performs processing in response to the timer interrupt INTTM*mn*H.

Remark This API function is called as the interrupt process corresponding to the timer interrupt INTTM*mn*H.

### [Syntax]

#### CA78K0R Compiler

\_\_interrupt static void r\_tau*m*\_channel*n*\_higher8bits\_interrupt ( void );

#### CC-RL Compiler

```
static void __near r_taum_channeln_higher8bits_interrupt ( void );
```
Remark *m* is the unit number, and *n* is the channel number.

#### [Argument(s)]

None.

#### [Return value]

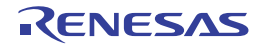

### <span id="page-56-0"></span>R\_TAU*m*\_Channel*n*\_Start

Starts the count for channel *n*.

Remark The time from the call to this API function to the start of counting depends on the type of the function in question (e.g. interval timer, square-wave output, or external event counter).

### [Syntax]

void R\_TAU*m*\_Channel*n*\_Start ( void );

Remark *m* is the unit number, and *n* is the channel number.

### [Argument(s)]

None.

#### [Return value]

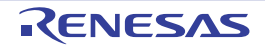

### <span id="page-57-0"></span>R\_TAU*m*\_Channel*n*\_Higher8bits\_Start

Starts the count (higher 8-bit) for channel *n*.

Remark This API function can only be called when the timer array unit is used as a 8-bit timer.

# [Syntax]

void R\_TAU*m*\_Channel*n*\_Higher8bits\_Start ( void );

Remark *m* is the unit number, and *n* is the channel number.

#### [Argument(s)]

None.

#### [Return value]

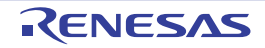

### <span id="page-58-0"></span>R\_TAU*m*\_Channel*n*\_Lower8bits\_Start

Starts the count (lower 8-bit) for channel *n*.

Remarks 1. This API function can only be called when the timer array unit is used as a 8-bit timer.

Remarks 2. The time from the call to this API function to the start of counting depends on the type of the function in question (e.g. interval timer, external event counter, or delay counter).

#### [Syntax]

void R\_TAU*m*\_Channel*n*\_Lower8bits\_Start ( void );

Remark *m* is the unit number, and *n* is the channel number.

### [Argument(s)]

None.

#### [Return value]

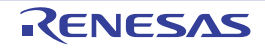

# <span id="page-59-0"></span>R\_TAU*m*\_Channel*n*\_Stop

Ends the count for channel *n*.

### [Syntax]

void R\_TAU*m*\_Channel*n*\_Stop ( void );

Remark *m* is the unit number, and *n* is the channel number.

# [Argument(s)]

None.

# [Return value]

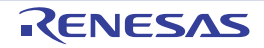

### <span id="page-60-0"></span>R\_TAU*m*\_Channel*n*\_Higher8bits\_Stop

Ends the count (higher 8-bit) for channel *n*.

Remark This API function can only be called when the timer array unit is used as a 8-bit timer.

# [Syntax]

void R\_TAU*m*\_Channel*n*\_Higher8bits\_Stop ( void );

Remark *m* is the unit number, and *n* is the channel number.

#### [Argument(s)]

None.

#### [Return value]

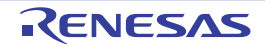

### <span id="page-61-0"></span>R\_TAU*m*\_Channel*n*\_Lower8bits\_Stop

Ends the count (lower 8-bit) for channel *n*.

Remark This API function can only be called when the timer array unit is used as a 8-bit timer.

# [Syntax]

void R\_TAU*m*\_Channel*n*\_Lower8bits\_Stop ( void );

Remark *m* is the unit number, and *n* is the channel number.

#### [Argument(s)]

None.

#### [Return value]

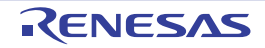

# <span id="page-62-0"></span>R\_TAU*m*\_Reset

Reset the timer array unit.

# [Syntax]

void R\_TAU*m*\_Reset ( void );

Remark *m* is the unit number.

# [Argument(s)]

None.

# [Return value]

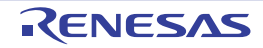

### <span id="page-63-0"></span>R\_TAU*m*\_Set\_PowerOff

Halts the clock supplied to the timer array unit.

Remark Calling this API function changes the timer array unit to reset status. For this reason, writes to the control registers after this API function is called are ignored.

### [Syntax]

void R\_TAU*m*\_Set\_PowerOff ( void );

Remark *m* is the unit number.

### [Argument(s)]

None.

#### [Return value]

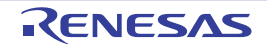

### <span id="page-64-0"></span>R\_TAU*m*\_Channel*n*\_Get\_PulseWidth

Captures the high/low-level width measured between pulses of the signal (pulses) input to the TI*mn* pin.

### [Syntax]

```
#include "r_cg_macrodriver.h"
void R_TAUm_Channeln_Get_PulseWidth ( uint32_t * const width );
```
Remark *m* is the unit number, and *n* is the channel number.

### [Argument(s)]

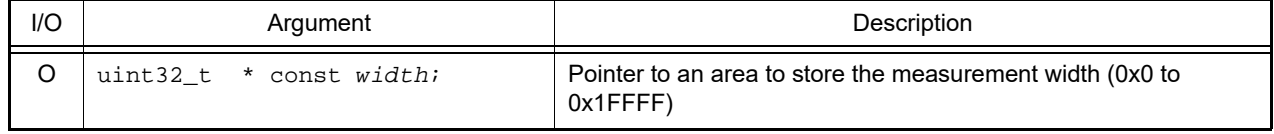

#### [Return value]

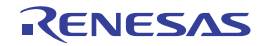

### <span id="page-65-0"></span>R\_TAU*m*\_Channel*n*\_Set\_SoftwareTriggerOn

Generates the trigger (software trigger) for one-shot pulse output.

### [Syntax]

void R\_TAU*m*\_Channel*n*\_Set\_SoftwareTriggerOn ( void );

Remark *m* is the unit number, and *n* is the channel number.

# [Argument(s)]

None.

#### [Return value]

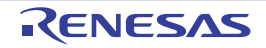

#### 3.2.6 Timer RJ

Below is a list of API functions output by the Code Generator for timer RJ use.

#### Table 3.6 API Functions: [Timer RJ]

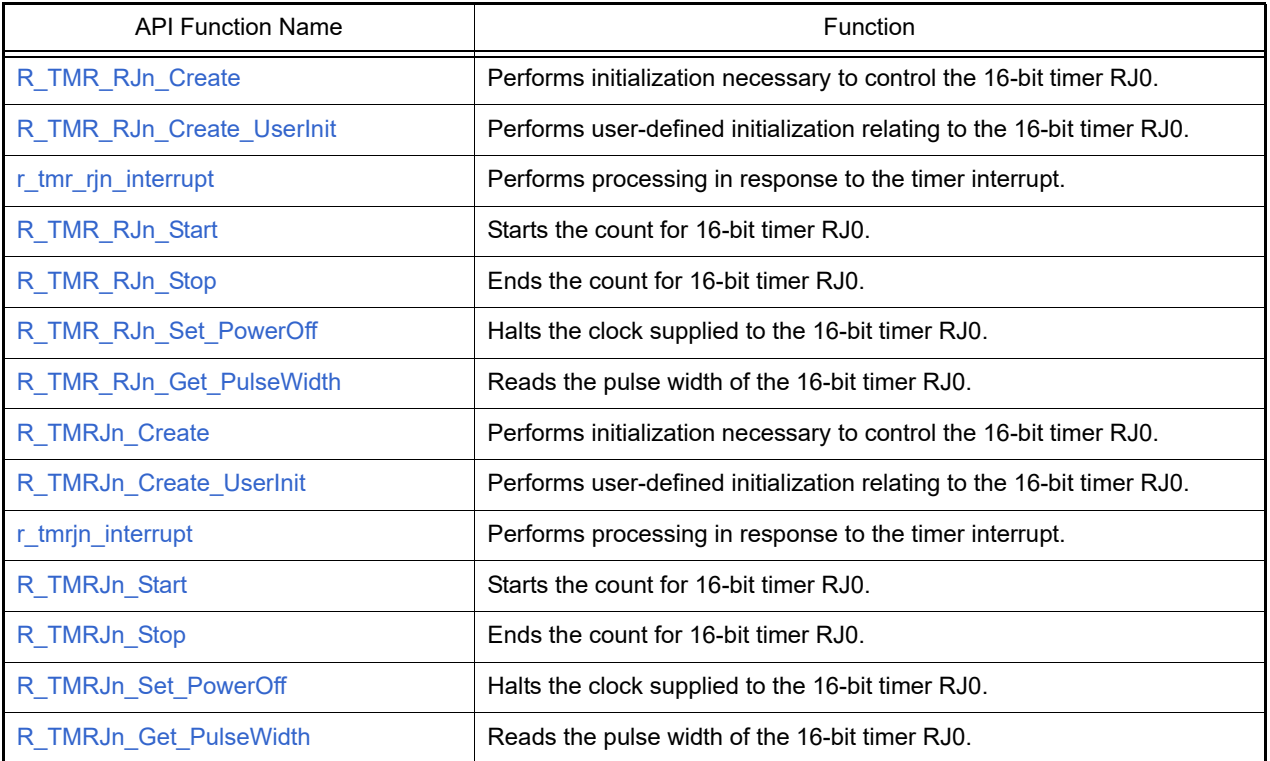

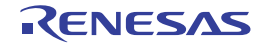

# <span id="page-67-0"></span>R\_TMR\_RJ*n*\_Create

Performs initialization necessary to control the 16-bit timer RJ*n*.

# [Syntax]

void R\_TMR\_RJ*n*\_Create ( void );

Remark *n* is the channel number.

# [Argument(s)]

None.

# [Return value]

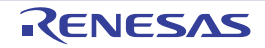

# <span id="page-68-0"></span>R\_TMR\_RJ*n*\_Create\_UserInit

Performs user-defined initialization relating to the 16-bit timer RJ*n*.

Remark This API function is called as the [R\\_TMR\\_RJn\\_Create](#page-67-0) callback routine.

# [Syntax]

void R\_TMR\_RJ*n*\_Create\_UserInit ( void );

Remark *n* is the channel number.

#### [Argument(s)]

None.

#### [Return value]

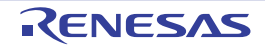

### <span id="page-69-0"></span>r\_tmr\_rj*n*\_interrupt

Performs processing in response to the timer interrupt.

Remark This API function is called as the interrupt process corresponding to the timer interrupt.

### [Syntax]

CA78K0R Compiler

\_\_interrupt static void r\_tmr\_rj*n*\_interrupt ( void );

#### CC-RL Compiler

```
static void __near r_tmr_rjn_interrupt ( void );
```
Remark *n* is the channel number.

### [Argument(s)]

None.

#### [Return value]

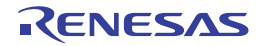

# <span id="page-70-0"></span>R\_TMR\_RJ*n*\_Start

Starts the count for 16-bit timer RJ*n*.

### [Syntax]

void R\_TMR\_RJ*n*\_Start ( void );

Remark *n* is the channel number.

# [Argument(s)]

None.

# [Return value]

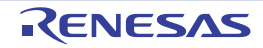

# <span id="page-71-0"></span>R\_TMR\_RJ*n*\_Stop

Ends the count for 16-bit timer RJ*n*.

### [Syntax]

void R\_TMR\_RJ*n*\_Stop ( void );

Remark *n* is the channel number.

# [Argument(s)]

None.

# [Return value]

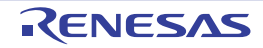
#### R\_TMR\_RJ*n*\_Set\_PowerOff

Halts the clock supplied to the 16-bit timer RJ*n*.

Remark Calling this API function changes the 16-bit timer RJ*n* to reset status. For this reason, writes to the control registers after this API function is called are ignored.

#### [Syntax]

void R\_TMR\_RJ*n*\_Set\_PowerOff ( void );

Remark *n* is the channel number.

### [Argument(s)]

None.

#### [Return value]

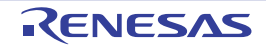

#### R\_TMR\_RJ*n*\_Get\_PulseWidth

Reads the pulse width of the 16-bit timer RJ*n*.

- Remarks 1. This API function can only be called when the 16-bit timer RJ*n* is being used for pulse width measurement mode / pulse period measurement mode.
- Remarks 2. If there is an overflow (2 pulses or more) during pulse-width measurement, then the pulse width will not be read correctly.

[Syntax]

```
#include "r_cg_macrodriver.h"
void R_TMR_RJn_Get_PulseWidth ( uint32_t * const active_width );
```
Remark *n* is the channel number.

#### [Argument(s)]

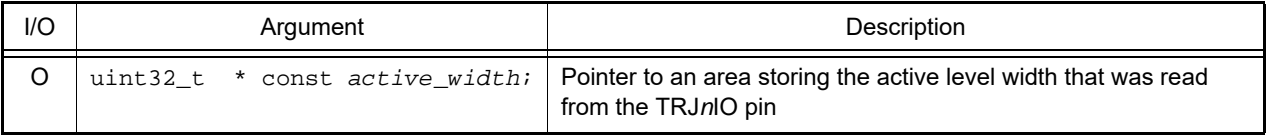

#### [Return value]

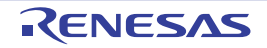

# <span id="page-74-0"></span>R\_TMRJ*n*\_Create

Performs initialization necessary to control the 16-bit timer RJ*n*.

### [Syntax]

void R\_TMRJ*n*\_Create ( void );

# [Argument(s)]

None.

# [Return value]

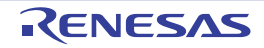

### R\_TMRJ*n*\_Create\_UserInit

Performs user-defined initialization relating to the 16-bit timer RJ*n*.

Remark This API function is called as the [R\\_TMRJn\\_Create](#page-74-0) callback routine.

# [Syntax]

void R\_TMRJ*n*\_Create\_UserInit ( void );

Remark *n* is the channel number.

#### [Argument(s)]

None.

#### [Return value]

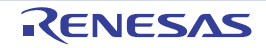

#### r\_tmrj*n*\_interrupt

Performs processing in response to the timer interrupt.

Remark This API function is called as the interrupt process corresponding to the timer interrupt.

### [Syntax]

#### CA78K0R Compiler

\_\_interrupt static void r\_tmrj*n*\_interrupt ( void );

#### CC-RL Compiler

```
static void __near r_tmrjn_interrupt ( void );
```
Remark *n* is the channel number.

#### [Argument(s)]

None.

#### [Return value]

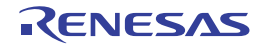

# R\_TMRJ*n*\_Start

Starts the count for 16-bit timer RJ*n*.

### [Syntax]

void R\_TMRJ*n*\_Start ( void );

Remark *n* is the channel number.

# [Argument(s)]

None.

# [Return value]

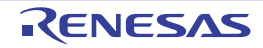

# R\_TMRJ*n*\_Stop

Ends the count for 16-bit timer RJ*n*.

### [Syntax]

void R\_TMRJ*n*\_Stop ( void );

Remark *n* is the channel number.

# [Argument(s)]

None.

# [Return value]

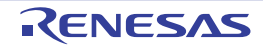

#### R\_TMRJ*n*\_Set\_PowerOff

Halts the clock supplied to the 16-bit timer RJ*n*.

Remark Calling this API function changes the 16-bit timer RJ*n* to reset status. For this reason, writes to the control registers after this API function is called are ignored.

#### [Syntax]

void R\_TMRJ*n*\_Set\_PowerOff ( void );

Remark *n* is the channel number.

# [Argument(s)]

None.

#### [Return value]

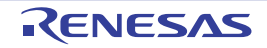

#### R\_TMRJ*n*\_Get\_PulseWidth

Reads the pulse width of the 16-bit timer RJ*n*.

- Remarks 1. This API function can only be called when the 16-bit timer RJ*n* is being used for pulse width measurement mode / pulse period measurement mode.
- Remarks 2. If there is an overflow (2 pulses or more) during pulse-width measurement, then the pulse width will not be read correctly.

[Syntax]

```
#include "r_cg_macrodriver.h"<br>void R_TMRJn_Get_PulseWidth (
           void R_TMRJn_Get_PulseWidth ( uint32_t * const active_width );
```
Remark *n* is the channel number.

#### [Argument(s)]

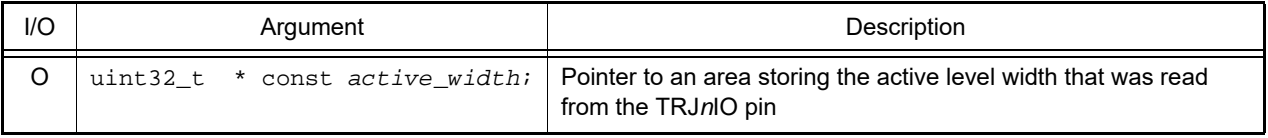

#### [Return value]

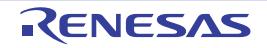

#### 3.2.7 Timer RD

Below is a list of API functions output by the Code Generator for timer RD use.

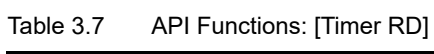

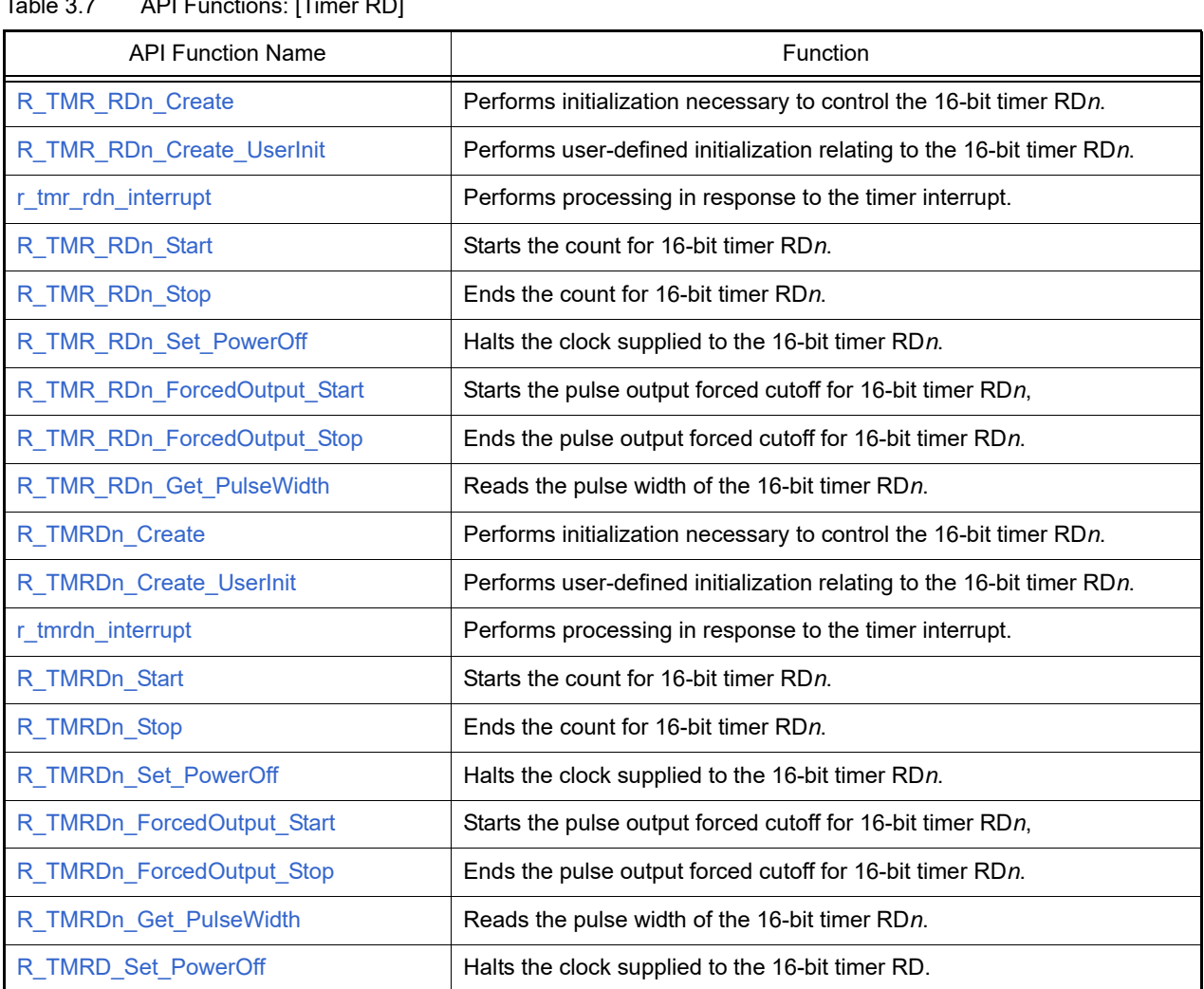

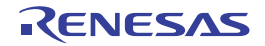

# <span id="page-82-0"></span>R\_TMR\_RD*n*\_Create

Performs initialization necessary to control the 16-bit timer RD*n*.

# [Syntax]

void R\_TMR\_RD*n*\_Create ( void );

Remark *n* is the channel number.

# [Argument(s)]

None.

# [Return value]

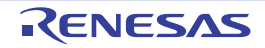

# <span id="page-83-0"></span>R\_TMR\_RD*n*\_Create\_UserInit

Performs user-defined initialization relating to the 16-bit timer RD*n*.

Remark This API function is called as the [R\\_TMR\\_RDn\\_Create](#page-82-0) callback routine.

# [Syntax]

void R\_TMR\_RD*n*\_Create\_UserInit ( void );

Remark *n* is the channel number.

#### [Argument(s)]

None.

#### [Return value]

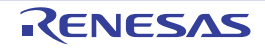

#### <span id="page-84-0"></span>r\_tmr\_rd*n*\_interrupt

Performs processing in response to the timer interrupt.

Remark This API function is called as the interrupt process corresponding to the timer interrupt.

#### [Syntax]

CA78K0R Compiler

\_\_interrupt static void r\_tmr\_rd*n*\_interrupt ( void );

#### CC-RL Compiler

```
static void __near r_tmr_rdn_interrupt ( void );
```
Remark [*n* is the channel number.

### [Argument(s)]

None.

#### [Return value]

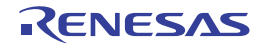

# <span id="page-85-0"></span>R\_TMR\_RD*n*\_Start

Starts the count for 16-bit timer RD*n*.

### [Syntax]

void R\_TMR\_RD*n*\_Start ( void );

Remark *n* is the channel number.

# [Argument(s)]

None.

# [Return value]

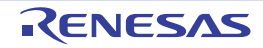

# <span id="page-86-0"></span>R\_TMR\_RD*n*\_Stop

Ends the count for 16-bit timer RD*n*.

### [Syntax]

void R\_TMR\_RD*n*\_Stop ( void );

Remark *n* is the channel number.

# [Argument(s)]

None.

# [Return value]

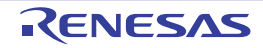

#### <span id="page-87-0"></span>R\_TMR\_RD*n*\_Set\_PowerOff

Halts the clock supplied to the 16-bit timer RD*n*.

Remark Calling this API function changes the 16-bit timer RD*n* to reset status. For this reason, writes to the control registers after this API function is called are ignored.

#### [Syntax]

void R\_TMR\_RD*n*\_Set\_PowerOff ( void );

Remark *n* is the channel number.

### [Argument(s)]

None.

#### [Return value]

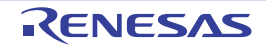

# <span id="page-88-0"></span>R\_TMR\_RD*n*\_ForcedOutput\_Start

Starts the pulse output forced cutoff for 16-bit timer RD*n*.

### [Syntax]

void R\_TMR\_RD*n*\_ForcedOutput\_Start ( void );

Remark *n* is the channel number.

# [Argument(s)]

None.

# [Return value]

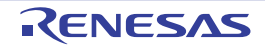

### <span id="page-89-0"></span>R\_TMR\_RD*n*\_ForcedOutput\_Stop

Ends the pulse output forced cutoff for 16-bit timer RD*n*.

Remark This API function can only be called when the 16-bit timer RD*n* is the count to stopped (the TSTART bit in the timer RD start register (TRDSTR) is 0).

#### [Syntax]

void R\_TMR\_RD*n*\_ForcedOutput\_Stop ( void );

Remark *n* is the channel number.

### [Argument(s)]

None.

#### [Return value]

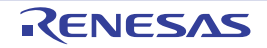

# <span id="page-90-0"></span>R\_TMR\_RD*n*\_Get\_PulseWidth

Reads the pulse width of the 16-bit timer RD*n*.

```
Remarks 1. This API function can only be called when the 16-bit timer RDn is being used for input capture function.
```
Remarks 2. If there is an overflow (2 pulses or more) during pulse-width measurement, then the pulse width will not be read correctly.

#### [Syntax]

```
#include "r_cg_macrodriver.h"
#include "r_cg_timer.h"
MD_STATUS R_TMR_RDn_Get_PulseWidth ( uint32_t * const active_width, uint32_t * const 
inactive_width, timer_channel_t channel );
```
Remark *n* is the channel number.

# [Argument(s)]

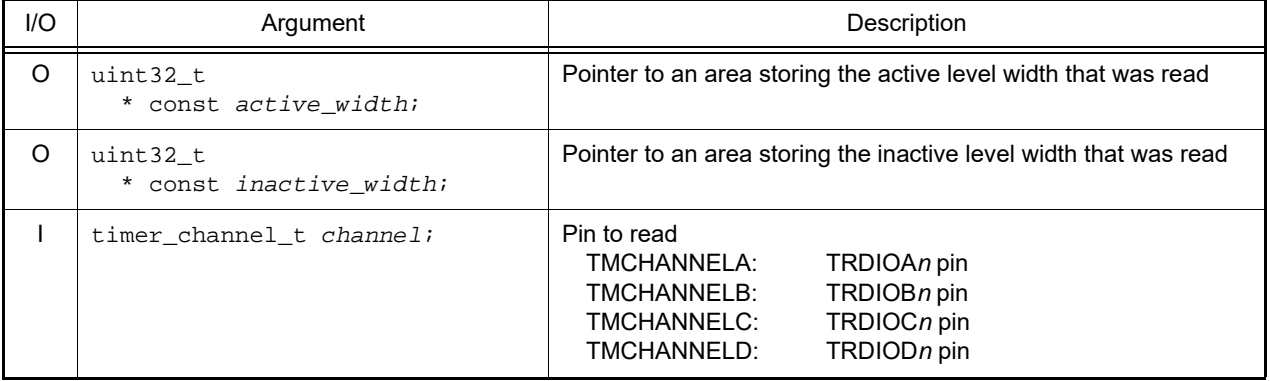

#### [Return value]

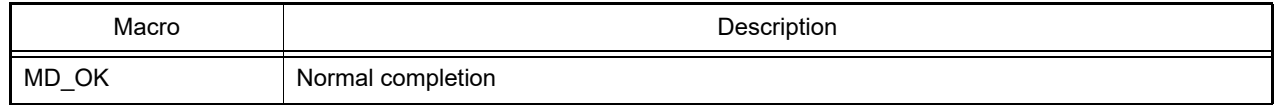

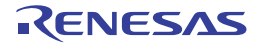

### <span id="page-91-0"></span>R\_TMRD*n*\_Create

Performs initialization necessary to control the 16-bit timer RD*n*.

### [Syntax]

void R\_TMRD*n*\_Create ( void );

Remark *n* is the channel number.

# [Argument(s)]

None.

# [Return value]

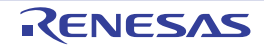

### <span id="page-92-0"></span>R\_TMRD*n*\_Create\_UserInit

Performs user-defined initialization relating to the 16-bit timer RD*n*.

Remark This API function is called as the [R\\_TMR\\_RDn\\_Create](#page-82-0) callback routine.

# [Syntax]

void R\_TMRD*n*\_Create\_UserInit ( void );

Remark *n* is the channel number.

#### [Argument(s)]

None.

#### [Return value]

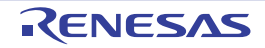

#### <span id="page-93-0"></span>r\_tmrd*n*\_interrupt

Performs processing in response to the timer interrupt.

Remark This API function is called as the interrupt process corresponding to the timer interrupt.

### [Syntax]

CA78K0R Compiler

\_\_interrupt static void r\_tmrd*n*\_interrupt ( void );

#### CC-RL Compiler

```
static void __near r_tmrdn_interrupt ( void );
```
Remark [*n* is the channel number.

### [Argument(s)]

None.

#### [Return value]

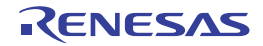

# <span id="page-94-0"></span>R\_TMRD*n*\_Start

Starts the count for 16-bit timer RD*n*.

### [Syntax]

void R\_TMRD*n*\_Start ( void );

Remark *n* is the channel number.

# [Argument(s)]

None.

# [Return value]

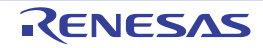

# <span id="page-95-0"></span>R\_TMRD*n*\_Stop

Ends the count for 16-bit timer RD*n*.

### [Syntax]

void R\_TMRD*n*\_Stop ( void );

Remark *n* is the channel number.

# [Argument(s)]

None.

# [Return value]

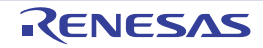

#### <span id="page-96-0"></span>R\_TMRD*n*\_Set\_PowerOff

Halts the clock supplied to the 16-bit timer RD*n*.

Remark Calling this API function changes the 16-bit timer RD*n* to reset status. For this reason, writes to the control registers after this API function is called are ignored.

### [Syntax]

void R\_TMRD*n*\_Set\_PowerOff ( void );

Remark *n* is the channel number.

# [Argument(s)]

None.

#### [Return value]

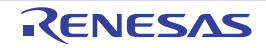

# <span id="page-97-0"></span>R\_TMRD*n*\_ForcedOutput\_Start

Starts the pulse output forced cutoff for 16-bit timer RD*n*.

### [Syntax]

void R\_TMRD*n*\_ForcedOutput\_Start ( void );

Remark *n* is the channel number.

# [Argument(s)]

None.

# [Return value]

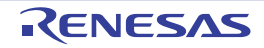

### <span id="page-98-0"></span>R\_TMRD*n*\_ForcedOutput\_Stop

Ends the pulse output forced cutoff for 16-bit timer RD*n*.

Remark This API function can only be called when the 16-bit timer RD*n* is the count to stopped (the TSTART bit in the timer RD start register (TRDSTR) is 0).

#### [Syntax]

void R\_TMRD*n*\_ForcedOutput\_Stop ( void );

Remark *n* is the channel number.

#### [Argument(s)]

None.

#### [Return value]

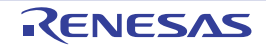

#### <span id="page-99-0"></span>R\_TMRD*n*\_Get\_PulseWidth

Reads the pulse width of the 16-bit timer RD*n*.

```
Remarks 1. This API function can only be called when the 16-bit timer RDn is being used for input capture function.
```
Remarks 2. If there is an overflow (2 pulses or more) during pulse-width measurement, then the pulse width will not be read correctly.

#### [Syntax]

```
#include "r_cg_macrodriver.h"
#include "r_cg_timer.h"
MD_STATUS R_TMRDn_Get_PulseWidth ( uint32_t * const active_width, uint32_t * const 
inactive_width, timer_channel_t channel );
```
Remark *n* is the channel number.

# [Argument(s)]

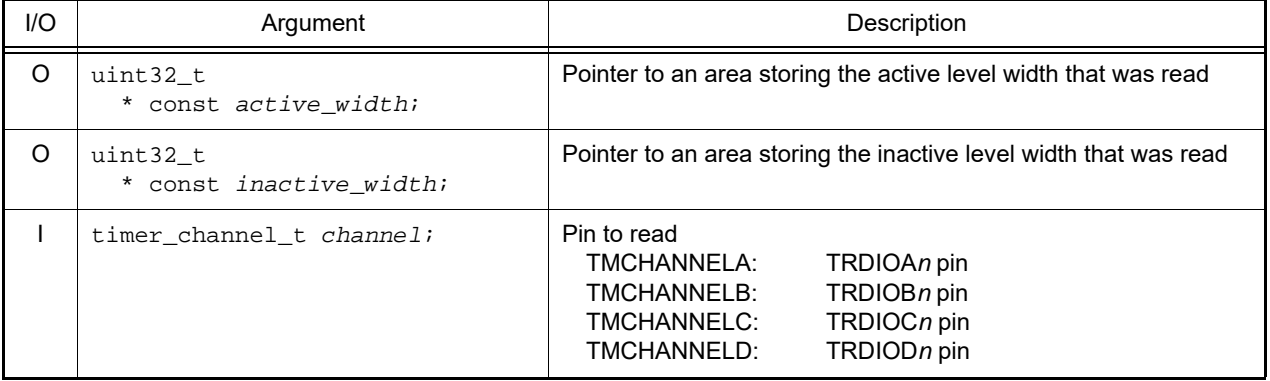

#### [Return value]

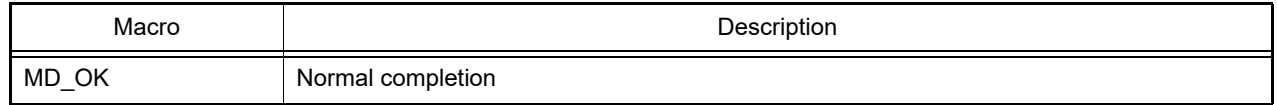

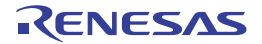

#### <span id="page-100-0"></span>R\_TMRD\_Set\_PowerOff

Halts the clock supplied to the 16-bit timer RD.

Remark Calling this API function changes the 16-bit timer RD*n* to reset status. For this reason, writes to the control registers after this API function is called are ignored.

### [Syntax]

void R\_TMRD\_Set\_PowerOff ( void );

### [Argument(s)]

None.

#### [Return value]

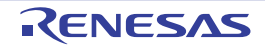

#### 3.2.8 Timer RG

Below is a list of API functions output by the Code Generator for timer RG use.

#### Table 3.8 API Functions: [Timer RG]

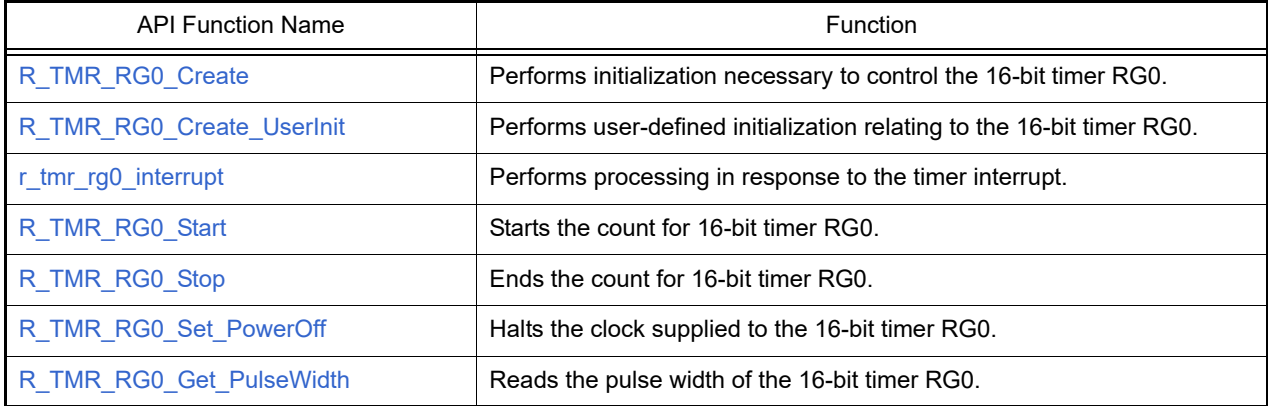

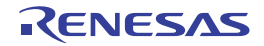

# <span id="page-102-0"></span>R\_TMR\_RG0\_Create

Performs initialization necessary to control the 16-bit timer RG0.

### [Syntax]

void R\_TMR\_RG0\_Create ( void );

# [Argument(s)]

None.

# [Return value]

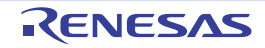

### <span id="page-103-0"></span>R\_TMR\_RG0\_Create\_UserInit

Performs user-defined initialization relating to the 16-bit timer RG0.

Remark This API function is called as the [R\\_TMR\\_RG0\\_Create](#page-102-0) callback routine.

# [Syntax]

void R\_TMR\_RG0\_Create\_UserInit ( void );

#### [Argument(s)]

None.

#### [Return value]

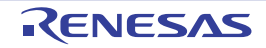

#### <span id="page-104-0"></span>r\_tmr\_rg0\_interrupt

Performs processing in response to the timer interrupt.

Remark This API function is called as the interrupt process corresponding to the timer interrupt.

### [Syntax]

CA78K0R Compiler

\_\_interrupt static void r\_tmr\_rg0\_interrupt ( void );

CC-RL Compiler

static void \_\_near r\_tmr\_rg0\_interrupt ( void );

### [Argument(s)]

None.

#### [Return value]

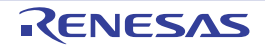

# <span id="page-105-0"></span>R\_TMR\_RG0\_Start

Starts the count for 16-bit timer RG0.

### [Syntax]

void R\_TMR\_RG0\_Start ( void );

# [Argument(s)]

None.

# [Return value]

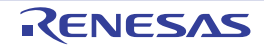

# <span id="page-106-0"></span>R\_TMR\_RG0\_Stop

Ends the count for 16-bit timer RG0.

### [Syntax]

void R\_TMR\_RG0\_Stop ( void );

# [Argument(s)]

None.

# [Return value]

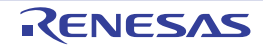

#### <span id="page-107-0"></span>R\_TMR\_RG0\_Set\_PowerOff

Halts the clock supplied to the 16-bit timer RG0.

Remark Calling this API function changes the 16-bit timer RG0 to reset status. For this reason, writes to the control registers after this API function is called are ignored.

### [Syntax]

void R\_TMR\_RG0\_Set\_PowerOff ( void );

### [Argument(s)]

None.

#### [Return value]

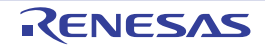
## R\_TMR\_RG0\_Get\_PulseWidth

Reads the pulse width of the 16-bit timer RG0.

```
Remarks 1. This API function can only be called when the 16-bit timer RG0 is being used for input capture function.
```
Remarks 2. If there is an overflow (2 pulses or more) during pulse-width measurement, then the pulse width will not be read correctly.

#### [Syntax]

```
#include "r_cg_macrodriver.h"
#include "r_cg_timer.h"
MD_STATUS R_TMR_RG0_Get_PulseWidth ( uint32_t * const active_width, uint32_t * const 
inactive_width, timer_channel_t channel );
```
## [Argument(s)]

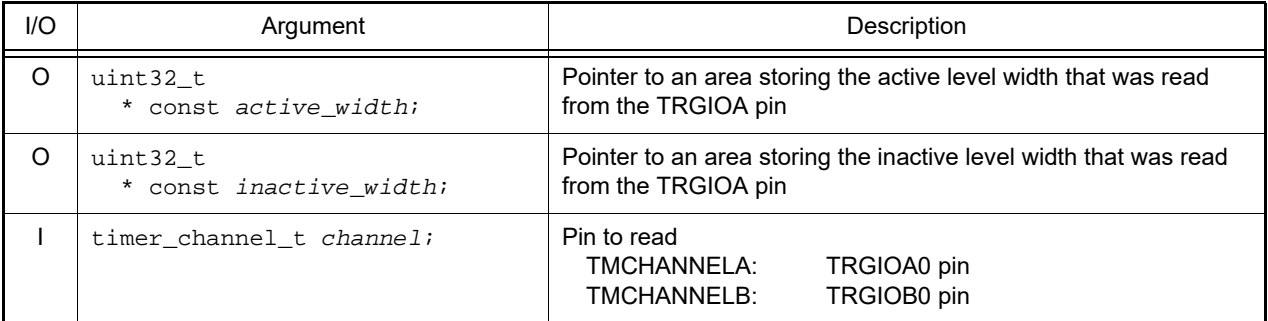

### [Return value]

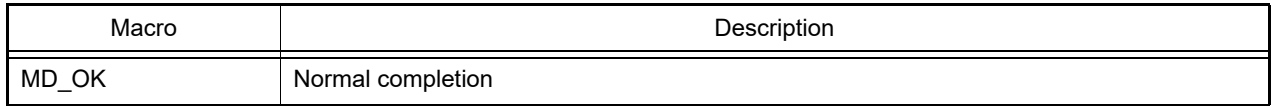

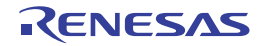

### 3.2.9 Timer RX

Below is a list of API functions output by the Code Generator for timer RX use.

#### Table 3.9 API Functions: [Timer RX]

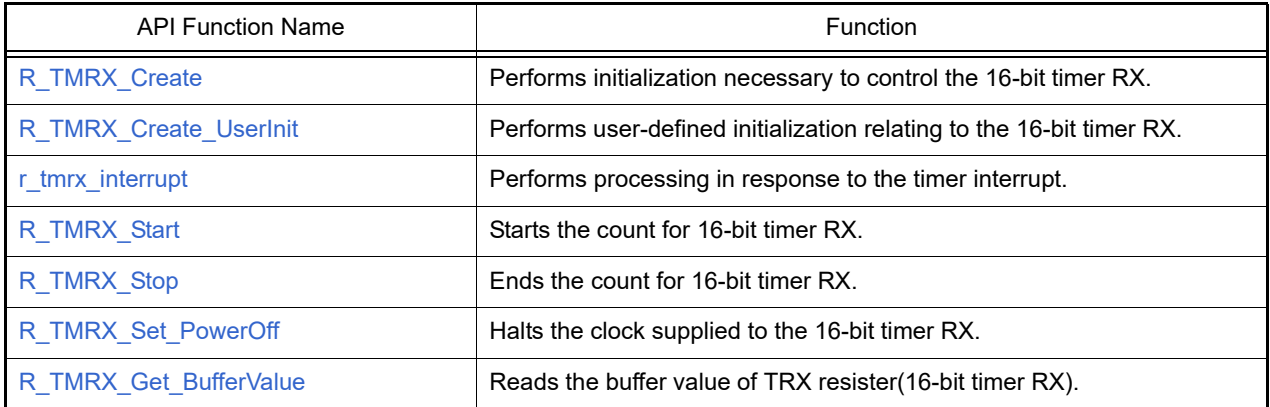

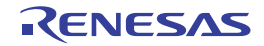

## <span id="page-110-0"></span>R\_TMRX\_Create

Performs initialization necessary to control the 16-bit timer RX.

# [Syntax]

void R\_TMRX\_Create ( void );

## [Argument(s)]

None.

## [Return value]

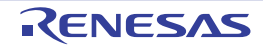

### <span id="page-111-0"></span>R\_TMRX\_Create\_UserInit

Performs user-defined initialization relating to the 16-bit timer RX.

Remark This API function is called as the [R\\_TMRX\\_Create](#page-110-0) callback routine.

## [Syntax]

void R\_TMRX\_Create\_UserInit ( void );

### [Argument(s)]

None.

### [Return value]

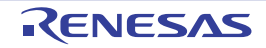

#### <span id="page-112-0"></span>r\_tmrx\_interrupt

Performs processing in response to the timer interrupt.

Remark This API function is called as the interrupt process corresponding to the timer interrupt.

## [Syntax]

CA78K0R Compiler

interrupt static void r\_tmrx\_interrupt ( void );

CC-RL Compiler

static void \_\_near r\_tmrx\_interrupt ( void );

### [Argument(s)]

None.

#### [Return value]

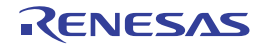

## <span id="page-113-0"></span>R\_TMRX\_Start

Starts the count for 16-bit timer RX.

## [Syntax]

void R\_TMRX\_Start ( void );

## [Argument(s)]

None.

## [Return value]

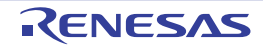

## <span id="page-114-0"></span>R\_TMRX\_Stop

Ends the count for 16-bit timer RX.

## [Syntax]

void R\_TMRX\_Stop ( void );

## [Argument(s)]

None.

## [Return value]

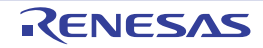

### <span id="page-115-0"></span>R\_TMRX\_Set\_PowerOff

Halts the clock supplied to the 16-bit timer RX.

Remark Calling this API function changes the 16-bit timer RX to reset status. For this reason, writes to the control registers after this API function is called are ignored.

## [Syntax]

void R\_TMRX\_Set\_PowerOff ( void );

### [Argument(s)]

None.

#### [Return value]

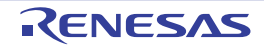

### <span id="page-116-0"></span>R\_TMRX\_Get\_BufferValue

Reads the buffer value of TRX register (16-bit timer RX).

## [Syntax]

```
#include "r_cg_macrodriver.h"
void R_TMRX_Get_BufferValue ( uint32_t * const value );
```
# [Argument(s)]

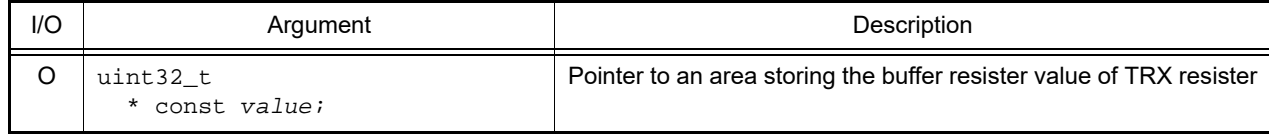

### [Return value]

なし

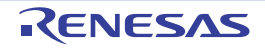

### 3.2.10 16-bit timer KB

Below is a list of API functions output by the Code Generator for 16-bit timer KB use.

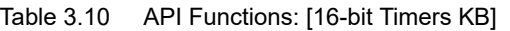

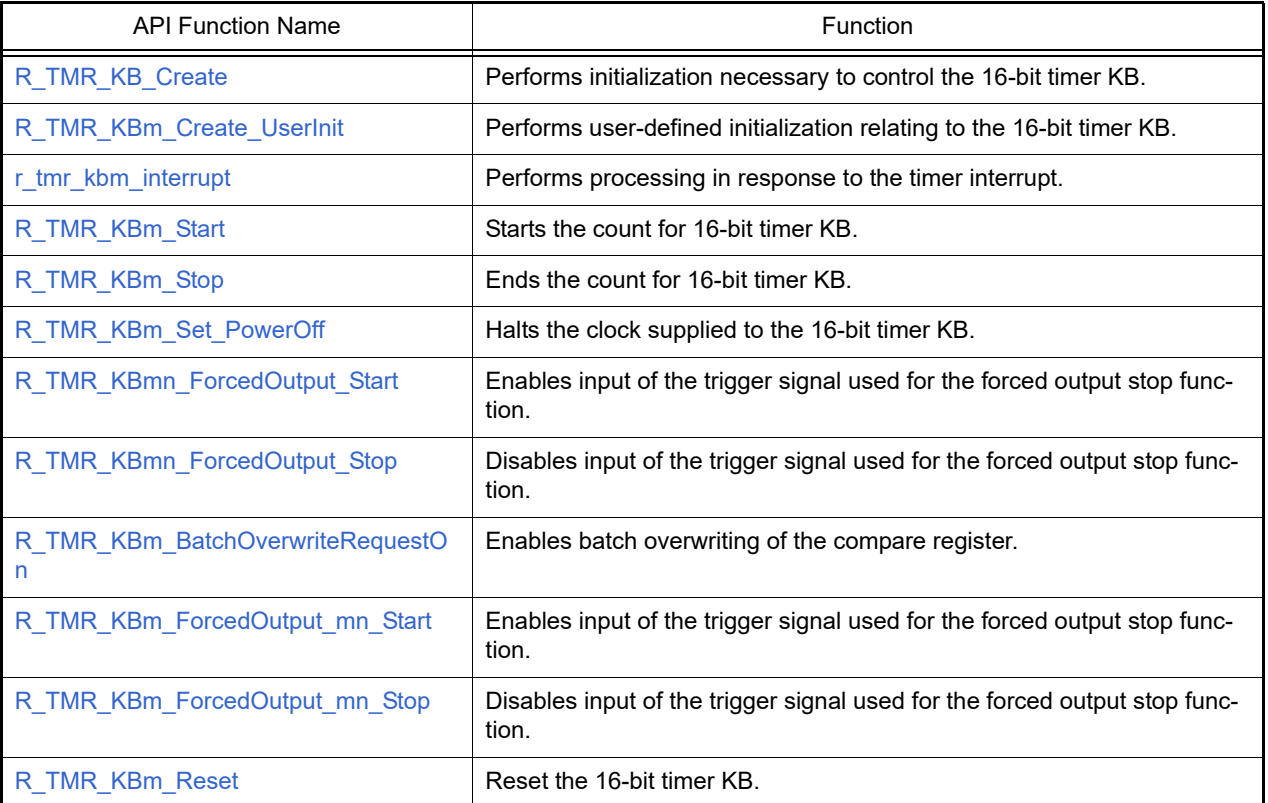

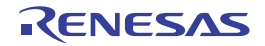

## <span id="page-118-0"></span>R\_TMR\_KB\_Create

Performs initialization necessary to control the 16-bit timers KB.

## [Syntax]

void R\_TMR\_KB\_Create ( void );

## [Argument(s)]

None.

## [Return value]

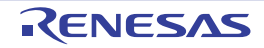

## <span id="page-119-0"></span>R\_TMR\_KB*m*\_Create\_UserInit

Performs user-defined initialization relating to the 16-bit timer KB.

Remark This API function is called as the [R\\_TMR\\_KB\\_Create](#page-118-0) callback routine.

## [Syntax]

void R\_TMR\_KB*m*\_Create\_UserInit ( void );

Remark *m* is the unit number.

#### [Argument(s)]

None.

#### [Return value]

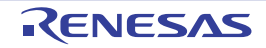

#### <span id="page-120-0"></span>r\_tmr\_kb*m*\_interrupt

Performs processing in response to the timer interrupt.

Remark This API function is called as the interrupt process corresponding to the timer interrupt.

### [Syntax]

CA78K0R Compiler

\_\_interrupt static void r\_tmr\_kb*m*\_interrupt ( void );

#### CC-RL Compiler

```
static void __near r_tmr_kbm_interrupt ( void );
```
Remark *m* is the unit number.

## [Argument(s)]

None.

### [Return value]

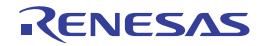

## <span id="page-121-0"></span>R\_TMR\_KB*m*\_Start

Starts the count for 16-bit timer KB.

## [Syntax]

void R\_TMR\_KB*m*\_Start ( void );

Remark *m* is the unit number.

## [Argument(s)]

None.

## [Return value]

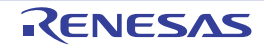

## <span id="page-122-0"></span>R\_TMR\_KB*m*\_Stop

Ends the count for 16-bit timer KB.

## [Syntax]

void R\_TMR\_KB*m*\_Stop ( void );

Remark *m* is the unit number.

## [Argument(s)]

None.

## [Return value]

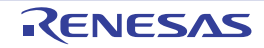

### <span id="page-123-0"></span>R\_TMR\_KB*m*\_Set\_PowerOff

Halts the clock supplied to the 16-bit timer KB.

Remark Calling this API function changes the 16-bit timer KB to reset status. For this reason, writes to the control registers after this API function is called are ignored.

### [Syntax]

void R\_TMR\_KB*m*\_Set\_PowerOff ( void );

Remark *m* is the unit number.

## [Argument(s)]

None.

### [Return value]

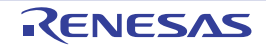

## <span id="page-124-0"></span>R\_TMR\_KB*mn*\_ForcedOutput\_Start

Enables input of the trigger signal used for the forced output stop function.

## [Syntax]

void R\_TMR\_KB*mn*\_ForcedOutput\_Start ( void );

Remark *m* is the unit number, and *n* is the channel number.

## [Argument(s)]

None.

#### [Return value]

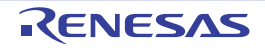

## <span id="page-125-0"></span>R\_TMR\_KB*mn*\_ForcedOutput\_Stop

Disables input of the trigger signal used for the forced output stop function.

## [Syntax]

void R\_TMR\_KB*mn*\_ForcedOutput\_Stop ( void );

Remark *m* is the unit number, and *n* is the channel number.

## [Argument(s)]

None.

#### [Return value]

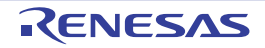

## <span id="page-126-0"></span>R\_TMR\_KB*m*\_BatchOverwriteRequestOn

Enables batch overwriting of the compare register.

Remark The timing for batch-overwriting the content of the compare register is when a count value and a value set in the compare register are matched or an external trigger is generated after calling this API function.

#### [Syntax]

void R\_TMR\_KB*m*\_BatchOverwriteRequestOn ( void );

Remark *m* is the unit number.

### [Argument(s)]

None.

#### [Return value]

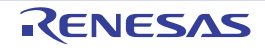

## <span id="page-127-0"></span>R\_TMR\_KB*m*\_ForcedOutput\_*mn*\_Start

Enables input of the trigger signal used for the forced output stop function.

## [Syntax]

void R\_TMR\_KB*m*\_ForcedOutput\_*mn*\_Start ( void );

Remark *m* is the unit number, and *n* is the channel number.

## [Argument(s)]

None.

#### [Return value]

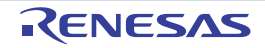

## <span id="page-128-0"></span>R\_TMR\_KB*m*\_ForcedOutput\_*mn*\_Stop

Disables input of the trigger signal used for the forced output stop function.

## [Syntax]

void R\_TMR\_KB*m*\_ForcedOutput\_*mn*\_Stop ( void );

Remark *m* is the unit number, and *n* is the channel number.

## [Argument(s)]

None.

#### [Return value]

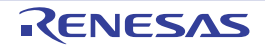

## <span id="page-129-0"></span>R\_TMR\_KB*m*\_Reset

Reset the 16-bit timers KB.

## [Syntax]

void R\_TMR\_KB*m*\_Reset ( void );

Remark *m* is the unit number.

## [Argument(s)]

None.

## [Return value]

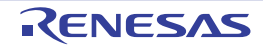

### 3.2.11 16-bit timer KC0

Below is a list of API functions output by the Code Generator for 16-bit timer KC0 use.

#### Table 3.11 API Functions: [16-bit Timer KC0]

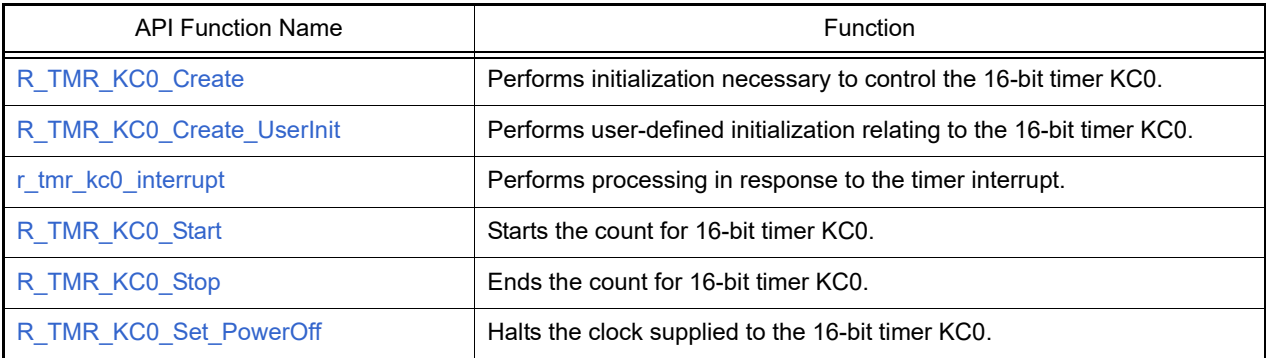

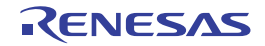

## <span id="page-131-0"></span>R\_TMR\_KC0\_Create

Performs initialization necessary to control the the 16-bit timer KC0.

## [Syntax]

void R\_TMR\_KC0\_Create ( void );

## [Argument(s)]

None.

## [Return value]

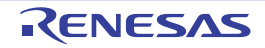

## <span id="page-132-0"></span>R\_TMR\_KC0\_Create\_UserInit

Performs user-defined initialization relating to the 16-bit timer KC0.

Remark This API function is called as the [R\\_TMR\\_KC0\\_Create](#page-131-0) callback routine.

## [Syntax]

void R\_TMR\_KC0\_Create\_UserInit ( void );

### [Argument(s)]

None.

#### [Return value]

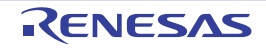

#### <span id="page-133-0"></span>r\_tmr\_kc0\_interrupt

Performs processing in response to the timer interrupt.

Remark This API function is called as the interrupt process corresponding to the timer interrupt.

## [Syntax]

CA78K0R Compiler

\_\_interrupt static void r\_tmr\_kc0\_interrupt ( void );

CC-RL Compiler

static void \_\_near r\_tmr\_kc0\_interrupt ( void );

## [Argument(s)]

None.

#### [Return value]

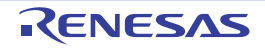

## <span id="page-134-0"></span>R\_TMR\_KC0\_Start

Starts the count for 16-bit timer KC0.

## [Syntax]

void R\_TMR\_KC0\_Start ( void );

## [Argument(s)]

None.

## [Return value]

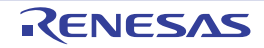

## <span id="page-135-0"></span>R\_TMR\_KC0\_Stop

Ends the count for 16-bit timer KC0.

## [Syntax]

void R\_TMR\_KC0\_Stop ( void );

## [Argument(s)]

None.

## [Return value]

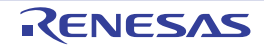

### <span id="page-136-0"></span>R\_TMR\_KC0\_Set\_PowerOff

Halts the clock supplied to the 16-bit timer KC0.

Remark Calling this API function changes the 16-bit timer KC0 to reset status. For this reason, writes to the control registers after this API function is called are ignored.

## [Syntax]

void R\_TMR\_KC0\_Set\_PowerOff ( void );

### [Argument(s)]

None.

#### [Return value]

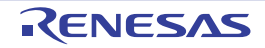

### 3.2.12 16-bit timer KB2

Below is a list of API functions output by the Code Generator for 16-bit timer KB2 use.

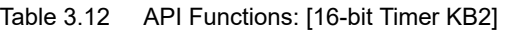

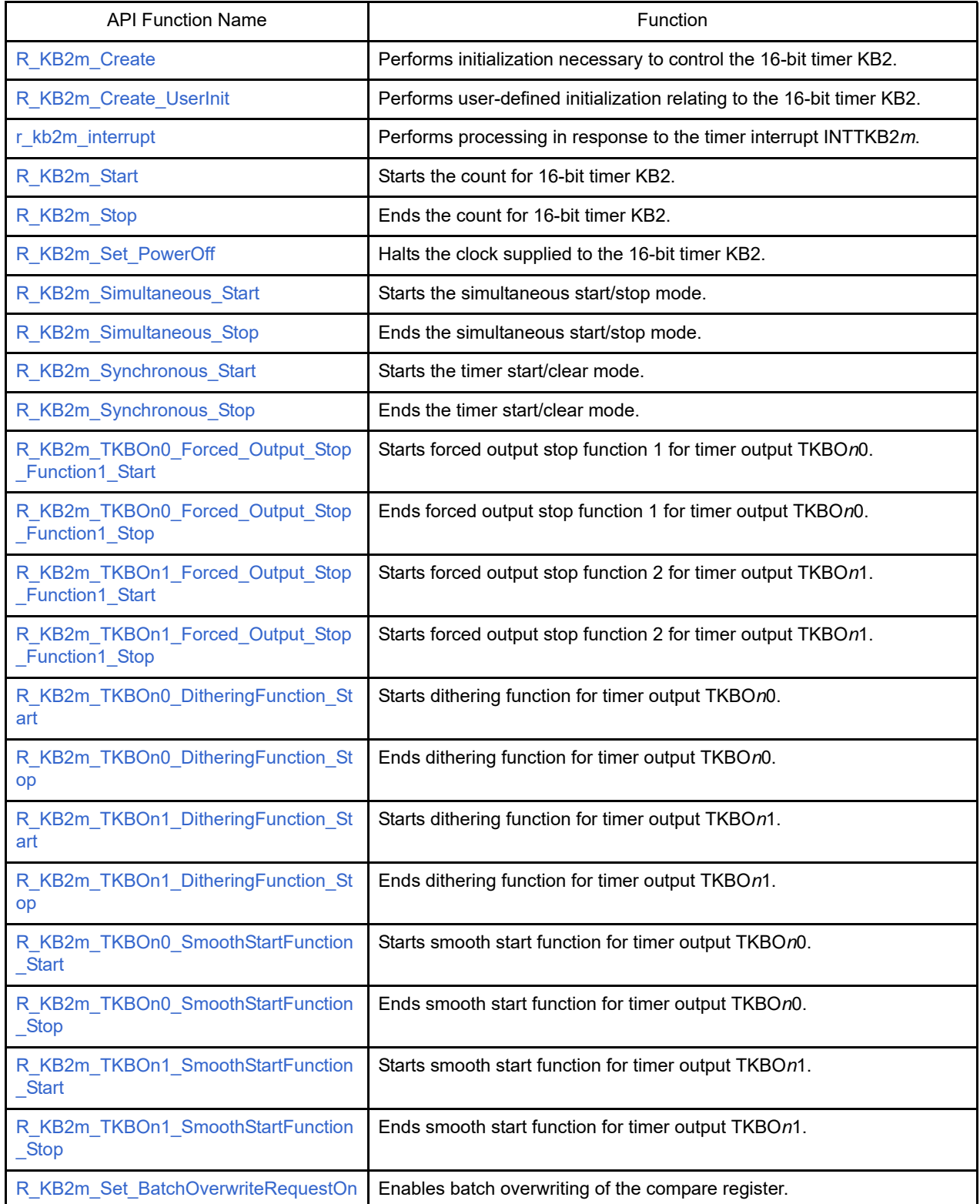

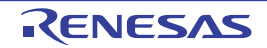

## <span id="page-138-0"></span>R\_KB2*m*\_Create

Performs initialization necessary to control the 16-bit timer KB2.

# [Syntax]

void R\_KB2*m*\_Create ( void );

Remark *m* is the unit number.

## [Argument(s)]

None.

## [Return value]

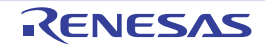

### <span id="page-139-0"></span>R\_KB2*m*\_Create\_UserInit

Performs user-defined initialization relating to the 16-bit timer KB2.

Remark This API function is called as the [R\\_KB2m\\_Create](#page-138-0) callback routine.

# [Syntax]

void R\_KB2*m*\_Create\_UserInit ( void );

Remark *m* is the unit number.

### [Argument(s)]

None.

#### [Return value]

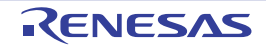

#### <span id="page-140-0"></span>r\_kb2*m*\_interrupt

Performs processing in response to the timer interrupt INTTKB2*m*.

Remark This API function is called as the interrupt process corresponding to the timer interrupt INTTKB2*m*.

## [Syntax]

#### CA78K0R Compiler

\_\_interrupt static void r\_kb2*m*\_interrupt ( void );

#### CC-RL Compiler

```
static void __near r_kb2m_interrupt ( void );
```
Remark *m* is the unit number.

## [Argument(s)]

None.

#### [Return value]

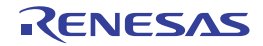

## <span id="page-141-0"></span>R\_KB2*m*\_Start

Starts the count for 16-bit timer KB2.

## [Syntax]

void R\_KB2*m*\_Start ( void );

Remark *m* is the unit number.

## [Argument(s)]

None.

## [Return value]

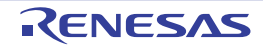

## <span id="page-142-0"></span>R\_KB2*m*\_Stop

Ends the count for 16-bit timer KB2.

## [Syntax]

void R\_KB2*m*\_Stop ( void );

Remark *m* is the unit number.

## [Argument(s)]

None.

## [Return value]

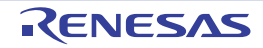

### <span id="page-143-0"></span>R\_KB2*m*\_Set\_PowerOff

Halts the clock supplied to the 16-bit timer KB2.

## [Syntax]

void R\_KB2*m*\_Set\_PowerOff ( void );

Remark *m* is the unit number.

## [Argument(s)]

None.

## [Return value]

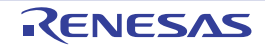
# R\_KB2*m*\_Simultaneous\_Start

Starts the simultaneous start/stop mode.

# [Syntax]

void R\_KB2*m*\_Simultaneous\_Start ( void );

Remark *m* is the unit number.

# [Argument(s)]

None.

# [Return value]

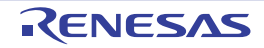

# R\_KB2*m*\_Simultaneous\_Stop

Ends the simultaneous start/stop mode.

# [Syntax]

void R\_KB2*m*\_Simultaneous\_Stop ( void );

Remark *m* is the unit number.

# [Argument(s)]

None.

# [Return value]

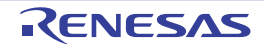

# R\_KB2*m*\_Synchronous\_Start

Starts the timer start/clear mode.

## [Syntax]

void R\_KB2*m*\_Synchronous\_Start ( void );

Remark *m* is the unit number.

# [Argument(s)]

None.

# [Return value]

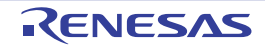

# R\_KB2*m*\_Synchronous\_Stop

Ends the timer start/clear mode.

## [Syntax]

void R\_KB2*m*\_Synchronous\_Stop ( void );

Remark *m* is the unit number.

# [Argument(s)]

None.

# [Return value]

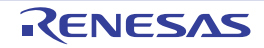

## R\_KB2*m*\_TKBO*n*0\_Forced\_Output\_Stop\_Function1\_Start

Starts forced output stop function 1 for timer output TKBO*n*0.

## [Syntax]

void R\_KB2*m*\_TKBO*n*0\_Forced\_Output\_Stop\_Function1\_Start ( void );

Remark *m* is the unit number, and *n* is the channel number.

#### [Argument(s)]

None.

#### [Return value]

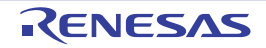

## R\_KB2*m*\_TKBO*n*0\_Forced\_Output\_Stop\_Function1\_Stop

Ends forced output stop function 1 for timer output TKBO*n*0.

## [Syntax]

void R\_KB2*m*\_TKBO*n*0\_Forced\_Output\_Stop\_Function1\_Stop ( void );

Remark *m* is the unit number, and *n* is the channel number.

#### [Argument(s)]

None.

#### [Return value]

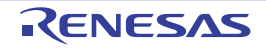

## R\_KB2*m*\_TKBO*n*1\_Forced\_Output\_Stop\_Function1\_Start

Starts forced output stop function 2 for timer output TKBO*n*1.

## [Syntax]

void R\_KB2*m*\_TKBO*n*1\_Forced\_Output\_Stop\_Function1\_Start ( void );

Remark *m* is the unit number, and *n* is the channel number.

#### [Argument(s)]

None.

#### [Return value]

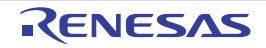

## R\_KB2*m*\_TKBO*n*1\_Forced\_Output\_Stop\_Function1\_Stop

Ends forced output stop function 2 for timer output TKBO*n*1.

## [Syntax]

void R\_KB2*m*\_TKBO*n*1\_Forced\_Output\_Stop\_Function1\_Stop ( void );

Remark *m* is the unit number, and *n* is the channel number.

#### [Argument(s)]

None.

#### [Return value]

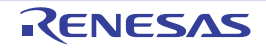

## R\_KB2*m*\_TKBO*n*0\_DitheringFunction\_Start

Starts dithering function for timer output TKBO*n*0.

## [Syntax]

void R\_KB2*m*\_TKBO*n*0\_DitheringFunction\_Start ( void );

Remark *m* is the unit number, and *n* is the channel number.

# [Argument(s)]

None.

#### [Return value]

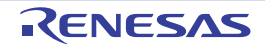

# R\_KB2*m*\_TKBO*n*0\_DitheringFunction\_Stop

Ends dithering function for timer output TKBO*n*0.

## [Syntax]

void R\_KB2*m*\_TKBO*n*0\_DitheringFunction\_Stop ( void );

Remark *m* is the unit number, and *n* is the channel number.

# [Argument(s)]

None.

### [Return value]

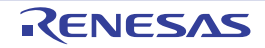

# R\_KB2*m*\_TKBO*n*1\_DitheringFunction\_Start

Starts dithering function for timer output TKBO*n*1.

# [Syntax]

void R\_KB2*m*\_TKBO*n*1\_DitheringFunction\_Start ( void );

Remark *m* is the unit number, and *n* is the channel number.

# [Argument(s)]

None.

#### [Return value]

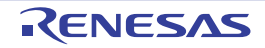

# R\_KB2*m*\_TKBO*n*1\_DitheringFunction\_Stop

Ends dithering function for timer output TKBO*n*1.

## [Syntax]

void R\_KB2*m*\_TKBO*n*1\_DitheringFunction\_Stop ( void );

Remark *m* is the unit number, and *n* is the channel number.

# [Argument(s)]

None.

### [Return value]

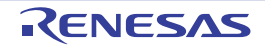

## R\_KB2*m*\_TKBO*n*0\_SmoothStartFunction\_Start

Starts smooth start function for timer output TKBO*n*0.

## [Syntax]

void R\_KB2*m*\_TKBO*n*0\_SmoothStartFunction\_Start ( void );

Remark *m* is the unit number, and *n* is the channel number.

# [Argument(s)]

None.

#### [Return value]

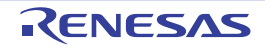

## R\_KB2*m*\_TKBO*n*0\_SmoothStartFunction\_Stop

Ends smooth start function for timer output TKBO*n*0.

## [Syntax]

void R\_KB2*m*\_TKBO*n*0\_SmoothStartFunction\_Stop ( void );

Remark *m* is the unit number, and *n* is the channel number.

# [Argument(s)]

None.

#### [Return value]

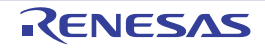

## R\_KB2*m*\_TKBO*n*1\_SmoothStartFunction\_Start

Starts smooth start function for timer output TKBO*n*1.

## [Syntax]

void R\_KB2*m*\_TKBO*n*1\_SmoothStartFunction\_Start ( void );

Remark *m* is the unit number, and *n* is the channel number.

# [Argument(s)]

None.

#### [Return value]

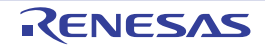

## R\_KB2*m*\_TKBO*n*1\_SmoothStartFunction\_Stop

Ends smooth start function for timer output TKBO*n*1.

## [Syntax]

void R\_KB2*m*\_TKBO*n*1\_SmoothStartFunction\_Stop ( void );

Remark *m* is the unit number, and *n* is the channel number.

# [Argument(s)]

None.

#### [Return value]

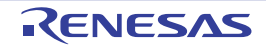

## R\_KB2*m*\_Set\_BatchOverwriteRequestOn

Enables batch overwriting of the compare register.

Remark The timing for batch-overwriting the content of the compare register is when a count value and a value set in the compare register are matched or an external trigger is generated after calling this API function.

#### [Syntax]

void R\_KB2*m*\_Set\_BatchOverwriteRequestOn ( void );

Remark *m* is the unit number.

## [Argument(s)]

None.

#### [Return value]

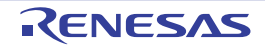

#### 3.2.13 Real-time clock

Below is a list of API functions output by the Code Generator for real-time clock use.

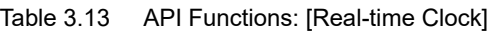

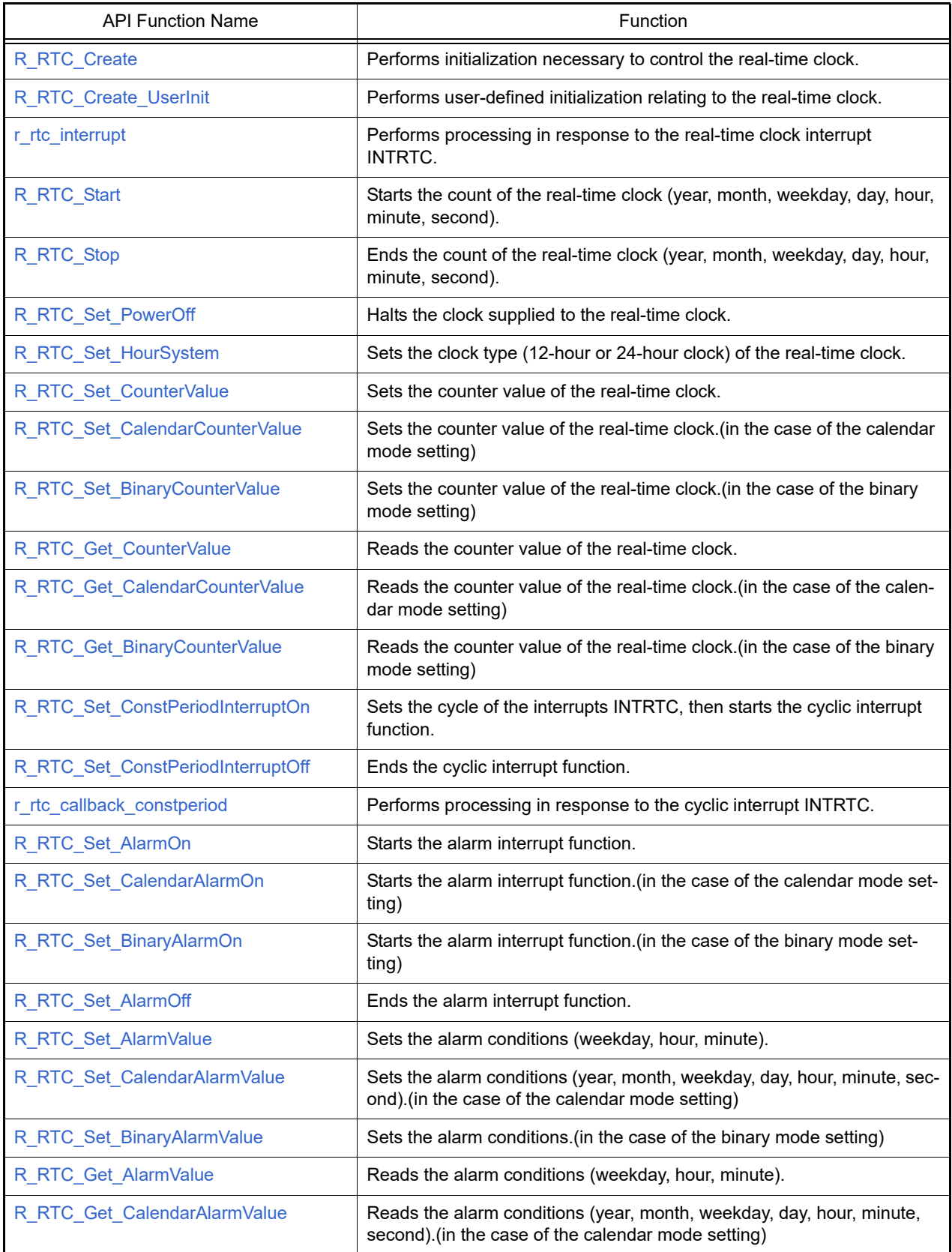

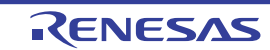

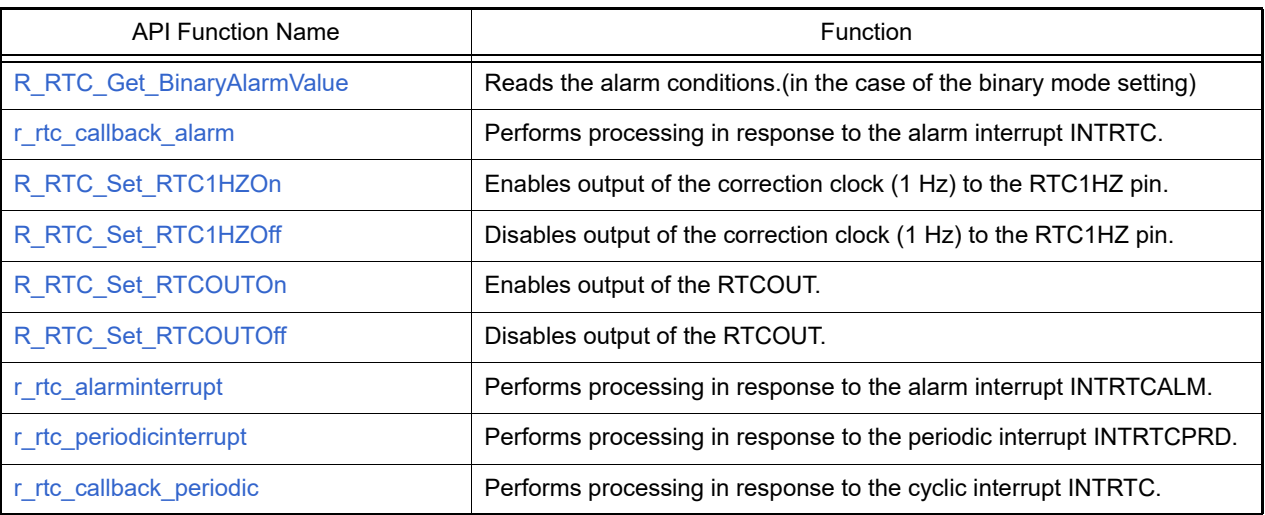

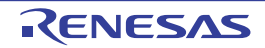

## <span id="page-163-0"></span>R\_RTC\_Create

Performs initialization necessary to control the real-time clock.

# [Syntax]

void R\_RTC\_Create ( void );

# [Argument(s)]

None.

# [Return value]

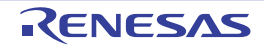

## <span id="page-164-0"></span>R\_RTC\_Create\_UserInit

Performs user-defined initialization relating to the real-time clock.

Remark This API function is called as the [R\\_RTC\\_Create](#page-163-0) callback routine.

# [Syntax]

void R\_RTC\_Create\_UserInit ( void );

## [Argument(s)]

None.

#### [Return value]

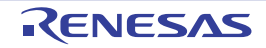

#### <span id="page-165-0"></span>r\_rtc\_interrupt

Performs processing in response to the real-time clock interrupt INTRTC.

Remark This API function is called as the interrupt process corresponding to the real-time clock interrupt INTRTC.

## [Syntax]

CA78K0R Compiler

\_\_interrupt static void r\_rtc\_interrupt ( void );

#### CC-RL Compiler

```
static void __near r_rtc_interrupt ( void );
```
## [Argument(s)]

None.

#### [Return value]

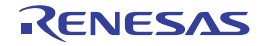

## <span id="page-166-0"></span>R\_RTC\_Start

Starts the count of the real-time clock (year, month, weekday, day, hour, minute, second).

## [Syntax]

void R\_RTC\_Start ( void );

# [Argument(s)]

None.

# [Return value]

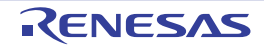

## <span id="page-167-0"></span>R\_RTC\_Stop

Ends the count of the real-time clock (year, month, weekday, day, hour, minute, second).

## [Syntax]

void R\_RTC\_Stop ( void );

# [Argument(s)]

None.

# [Return value]

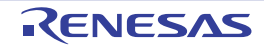

#### <span id="page-168-0"></span>R\_RTC\_Set\_PowerOff

Halts the clock supplied to the real-time clock.

Remarks 1. Calling this API function changes the real-time clock to reset status. For this reason, writes to the control registers after this API function is called are ignored. Remarks 2. This API function stops the clock supply to the real-time clock, by operating the RTCEN bit of peripheral enable register *n*. For this reason, this API function also stops the clock supply to other peripheral devices sharing the RTCEN bit (e.g. interval timer).

[Syntax]

void R\_RTC\_Set\_PowerOff ( void );

## [Argument(s)]

None.

#### [Return value]

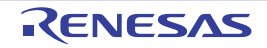

## <span id="page-169-0"></span>R\_RTC\_Set\_HourSystem

Sets the clock type (12-hour or 24-hour clock) of the real-time clock.

# [Syntax]

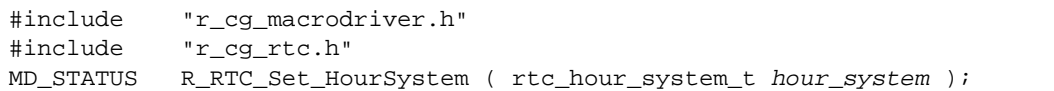

# [Argument(s)]

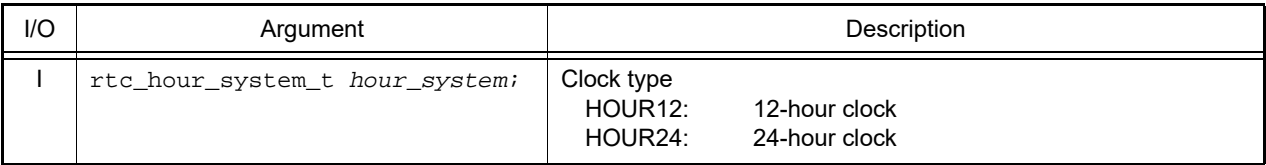

## [Return value]

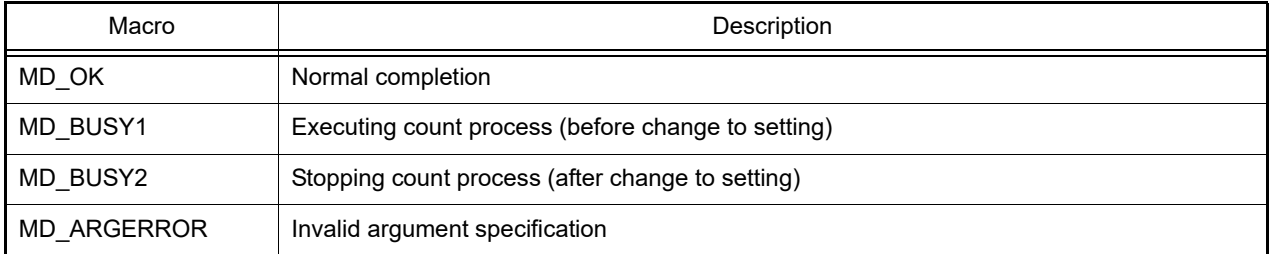

Remark If MD\_BUSY1 or MD\_BUSY2 is returned, it may be because the counter-operation is stopped, or the counter operation start wait time is too short, so make the value of the RTC\_WAITTIME macro defined in the header file "r\_cg\_rtc.h" larger.

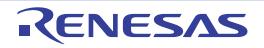

#### <span id="page-170-0"></span>R\_RTC\_Set\_CounterValue

Sets the counter value (year, month, weekday, day, hour, minute, second) of the real-time clock.

## [Syntax]

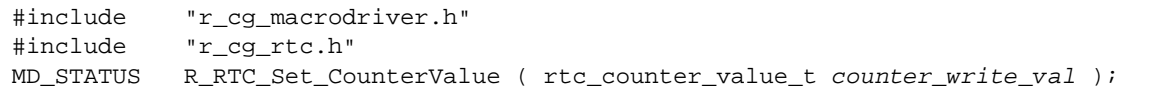

# [Argument(s)]

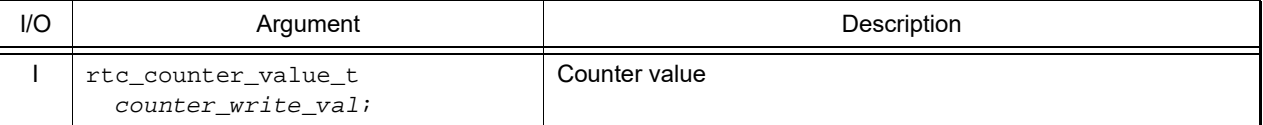

Remark Below is an example of the structure rtc\_counter\_value\_t (counter value) for the real-time clock.

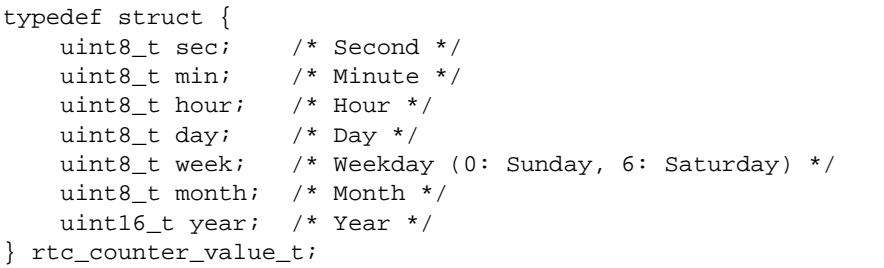

#### [Return value]

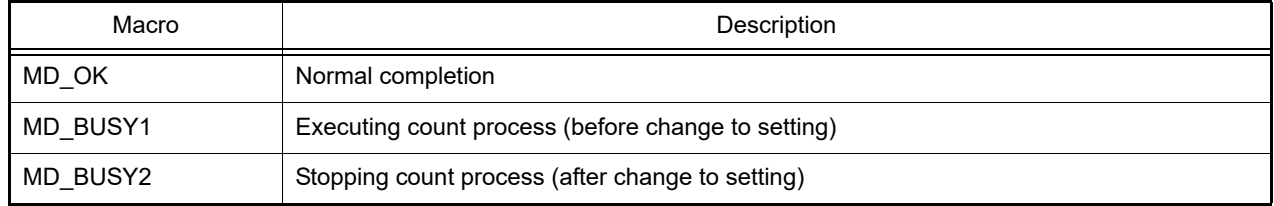

Remark If MD\_BUSY1 or MD\_BUSY2 is returned, it may be because the counter-operation is stopped, or the counter operation start wait time is too short, so make the value of the RTC\_WAITTIME macro defined in the header file "r\_cg\_rtc.h" larger.

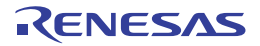

## <span id="page-171-0"></span>R\_RTC\_Set\_CalendarCounterValue

Sets the counter value of the real-time clock.(in the case of the calendar mode setting)

## [Syntax]

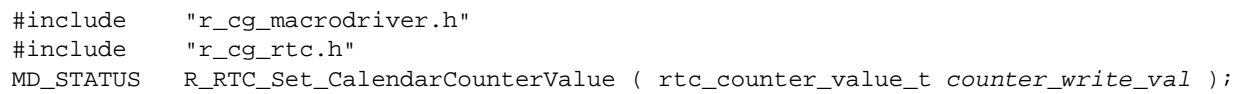

# [Argument(s)]

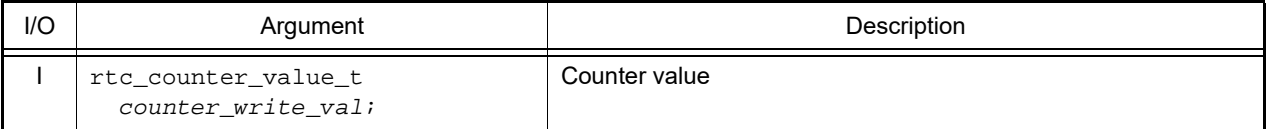

Remark See [R\\_RTC\\_Set\\_CounterValue](#page-170-0) for details about the rtc\_counter\_value\_t counter value.

#### [Return value]

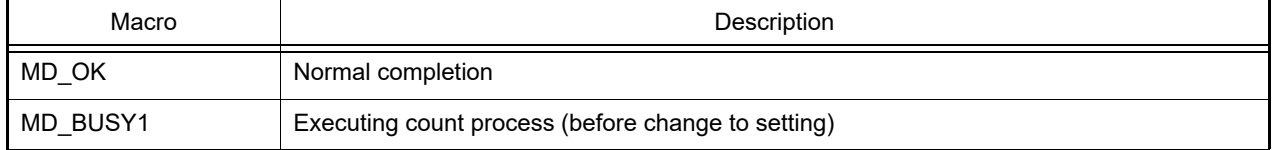

Remark If MD\_BUSY1 is returned, it may be because the counter operation start wait time is too short, so make the value of the RTC\_WAITTIME macro defined in the header file "r\_cg\_rtc.h" larger.

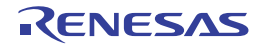

# <span id="page-172-0"></span>R\_RTC\_Set\_BinaryCounterValue

Sets the counter value of the real-time clock.(in the case of the binary mode setting)

## [Syntax]

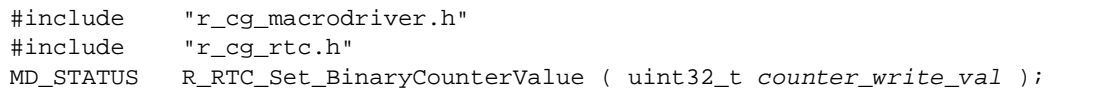

# [Argument(s)]

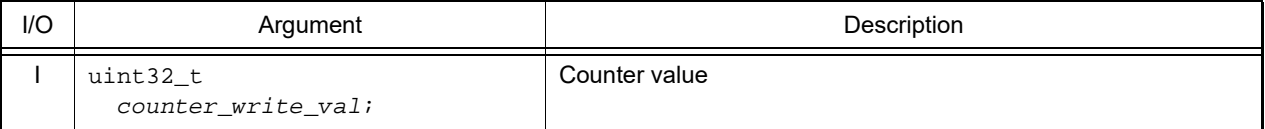

Remark See [R\\_RTC\\_Set\\_CounterValue](#page-170-0) for details about the rtc\_counter\_value\_t counter value.

#### [Return value]

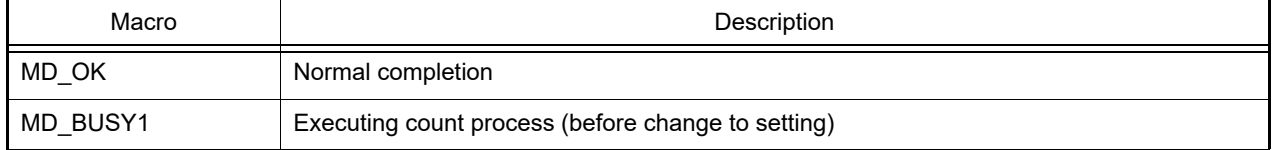

Remark If MD\_BUSY1 is returned, it may be because the counter operation start wait time is too short, so make the value of the RTC\_WAITTIME macro defined in the header file "r\_cg\_rtc.h" larger.

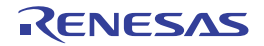

## <span id="page-173-0"></span>R\_RTC\_Get\_CounterValue

Reads the counter value (year, month, weekday, day, hour, minute, second) of the real-time clock.

## [Syntax]

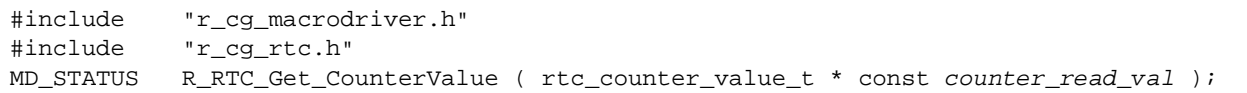

# [Argument(s)]

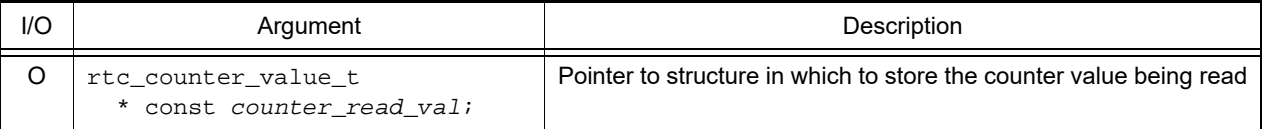

Remark See [R\\_RTC\\_Set\\_CounterValue](#page-170-0) for details about the rtc\_counter\_value\_t counter value.

#### [Return value]

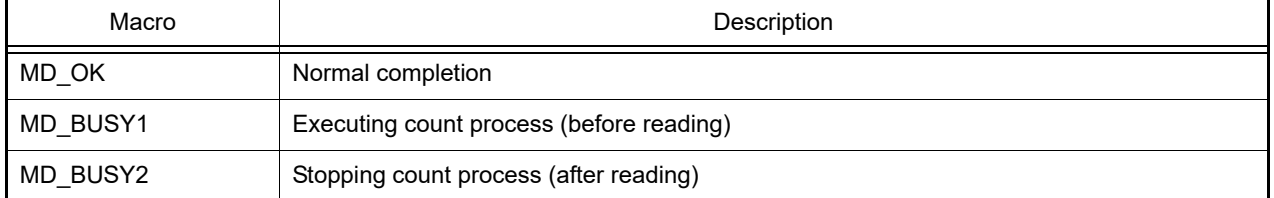

Remark If MD\_BUSY1 or MD\_BUSY2 is returned, it may be because the counter-operation is stopped, or the counter operation start wait time is too short, so make the value of the RTC\_WAITTIME macro defined in the header file "r\_cg\_rtc.h" larger.

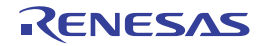

## <span id="page-174-0"></span>R\_RTC\_Get\_CalendarCounterValue

Reads the counter value of the real-time clock.(in the case of the calendar mode setting)

## [Syntax]

```
#include "r_cg_macrodriver.h"
#include "r_cg_rtc.h"<br>MD_STATUS R_RTC_Get_Ca
             R_RTC_Get_CalendarCounterValue ( rtc_counter_value_t * const
counter_read_val );
```
# [Argument(s)]

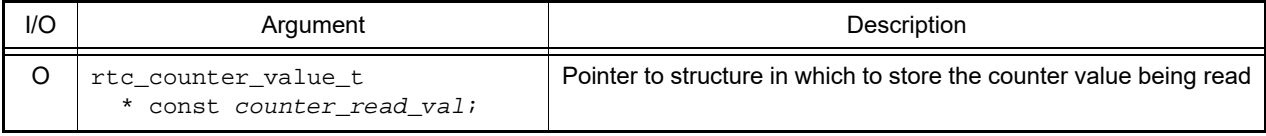

Remark See [R\\_RTC\\_Set\\_CounterValue](#page-170-0) for details about the rtc\_counter\_value\_t counter value.

# [Return value]

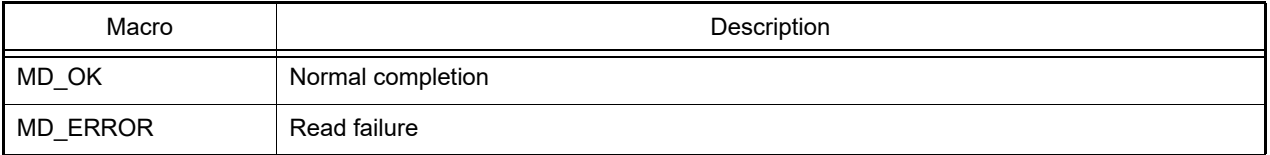

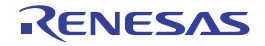

# <span id="page-175-0"></span>R\_RTC\_Get\_BinaryCounterValue

Reads the counter value of the real-time clock.(in the case of the binary mode setting)

# [Syntax]

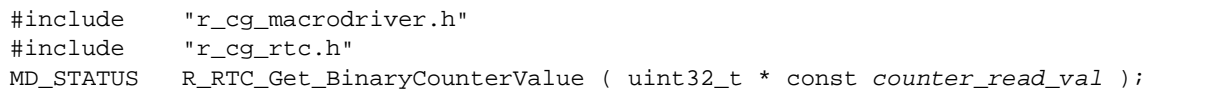

# [Argument(s)]

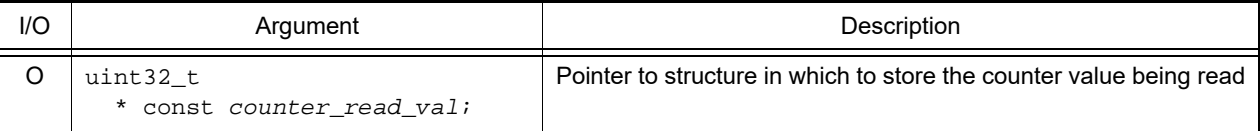

#### [Return value]

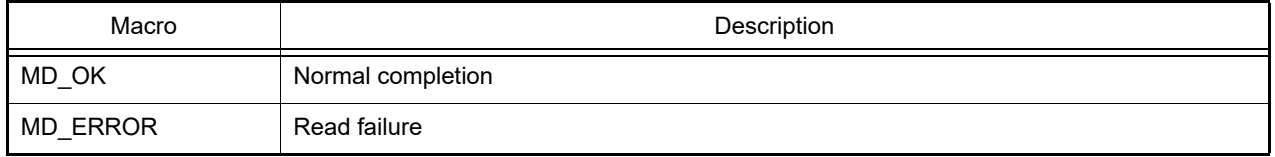

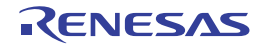

# <span id="page-176-0"></span>R\_RTC\_Set\_ConstPeriodInterruptOn

Sets the cycle of the interrupts INTRTC, then starts the cyclic interrupt function.

# [Syntax]

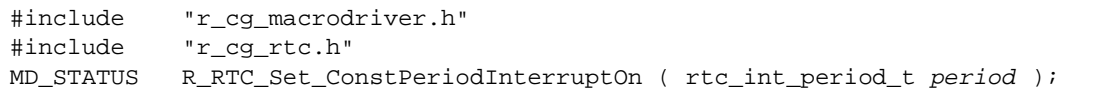

# [Argument(s)]

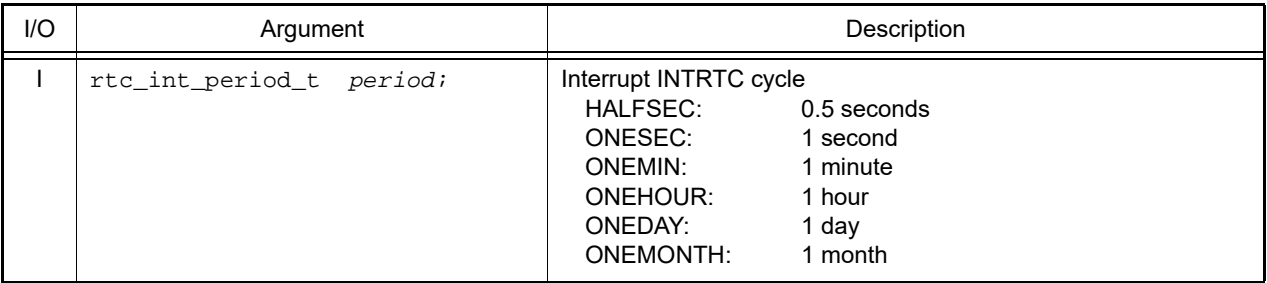

# [Return value]

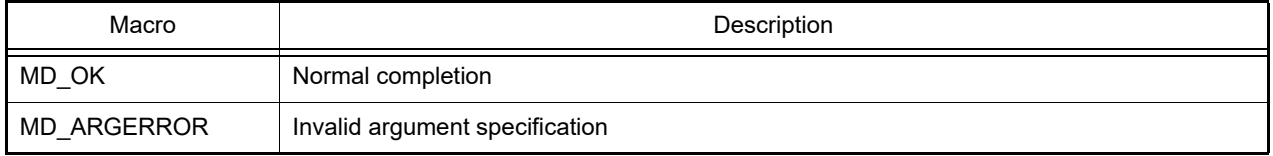

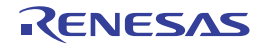

## <span id="page-177-0"></span>R\_RTC\_Set\_ConstPeriodInterruptOff

Ends the cyclic interrupt function.

## [Syntax]

void R\_RTC\_Set\_ConstPeriodInterruptOff ( void );

# [Argument(s)]

None.

# [Return value]

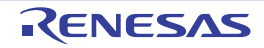

# <span id="page-178-0"></span>r\_rtc\_callback\_constperiod

Performs processing in response to the cyclic interrupt INTRTC.

Remark This API function is called as the callback routine of interrupt process [r\\_rtc\\_interrupt](#page-165-0) corresponding to the cyclic interrupt INTRTC.

## [Syntax]

static void r\_rtc\_callback\_constperiod ( void );

#### [Argument(s)]

None.

#### [Return value]

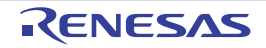

# <span id="page-179-0"></span>R\_RTC\_Set\_AlarmOn

Starts the alarm interrupt function.

## [Syntax]

void R\_RTC\_Set\_AlarmOn ( void );

# [Argument(s)]

None.

# [Return value]

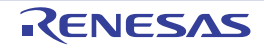
# R\_RTC\_Set\_CalendarAlarmOn

Starts the alarm interrupt function.(in the case of the calendar mode setting)

## [Syntax]

```
#include "r_cg_macrodriver.h"
#include "r_cg_rtc.h"<br>void R_RTC_Set_Calend
         void R_RTC_Set_CalendarAlarmOn ( uint8_t enb_set );
```
# [Argument(s)]

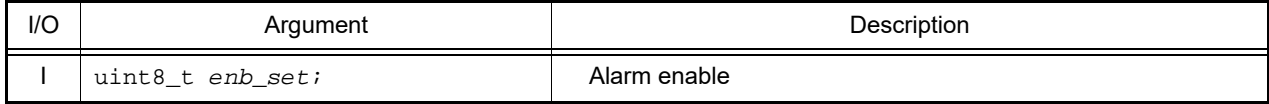

Remark Below is shown the structure enb\_set.

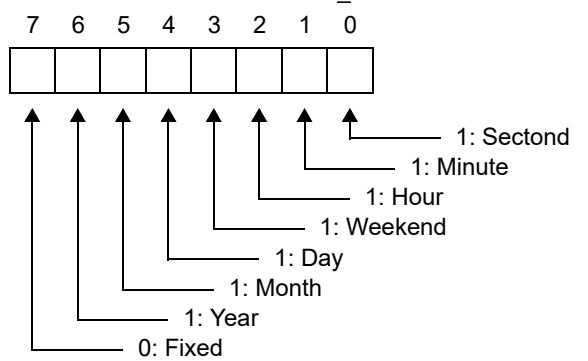

#### [Return value]

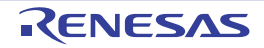

# R\_RTC\_Set\_BinaryAlarmOn

Starts the alarm interrupt function.(in the case of the binary mode setting)

#### [Syntax]

void R\_RTC\_Set\_BinaryAlarmOn ( void );

# [Argument(s)]

None.

#### [Return value]

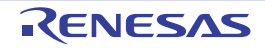

## R\_RTC\_Set\_AlarmOff

Ends the alarm interrupt function.

## [Syntax]

void R\_RTC\_Set\_AlarmOff ( void );

# [Argument(s)]

None.

# [Return value]

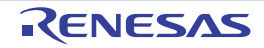

#### <span id="page-183-0"></span>R\_RTC\_Set\_AlarmValue

Sets the alarm conditions (weekday, hour, minute).

#### [Syntax]

```
#include "r_cg_macrodriver.h"
#include "r_cg_rtc.h"
void R_RTC_Set_AlarmValue ( rtc_alarm_value_t alarm_val );
```
# [Argument(s)]

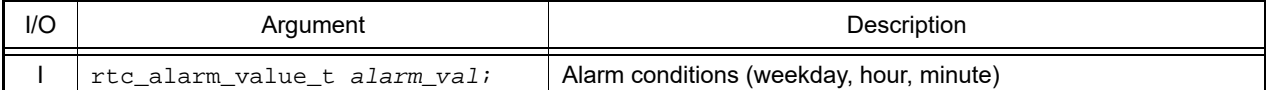

Remark Below is shown the structure rtc\_alarm\_value\_t (alarm conditions).(The structure is different according to the device.)

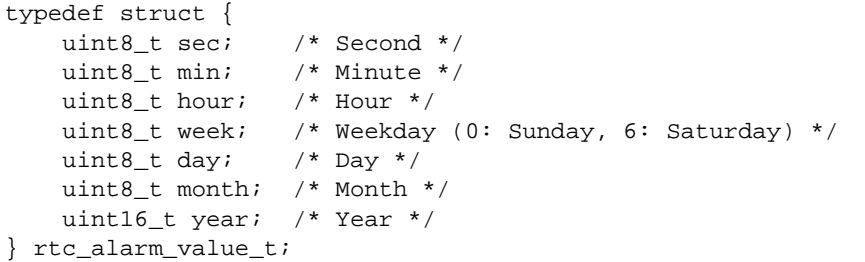

#### - alarmws (Second)

Below are shown the meanings of each bit of the structure member alarmws.

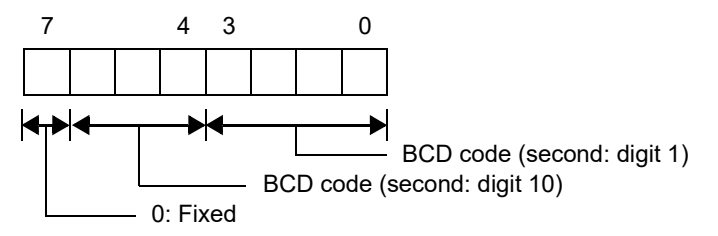

- alarmwm (Minute)

Below are shown the meanings of each bit of the structure member alarmwm.

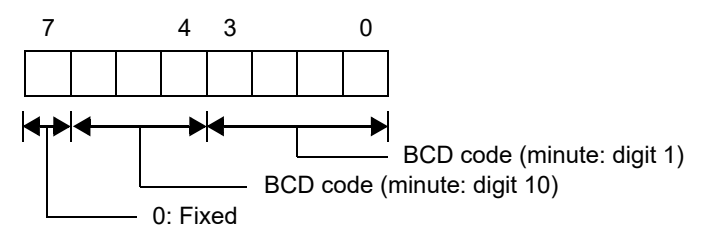

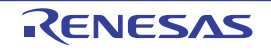

- alarmwh (Hour)

Below are shown the meanings of each bit of the structure member alarmwh.

If the real-time clock is set to the 12-hour clock, then bit 5 has the following meaning. 0: AM

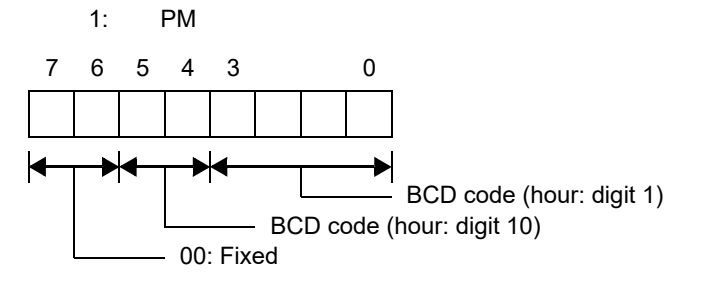

- alarmww (Weekday)

Below are shown the meanings of each bit of the structure member alarmww.

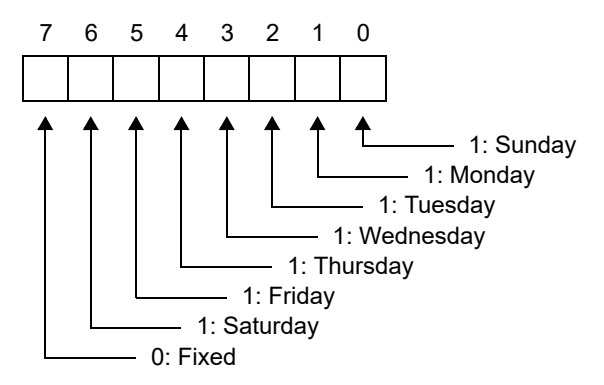

#### - alarmwd (Day)

Below are shown the meanings of each bit of the structure member alarmwd.

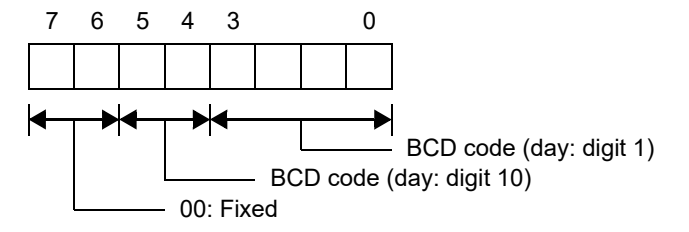

- alarmwmn (Month)

Below are shown the meanings of each bit of the structure member alarmwmn.

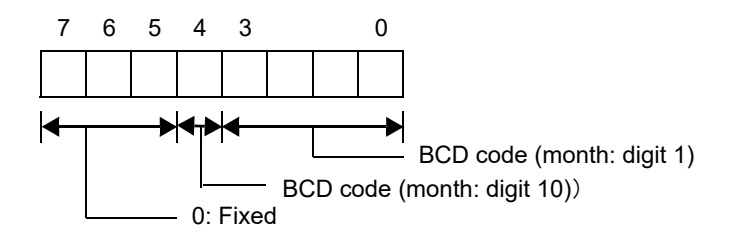

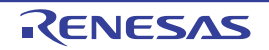

#### - alarmwy (Year)

Below are shown the meanings of each bit of the structure member alarmwmn.

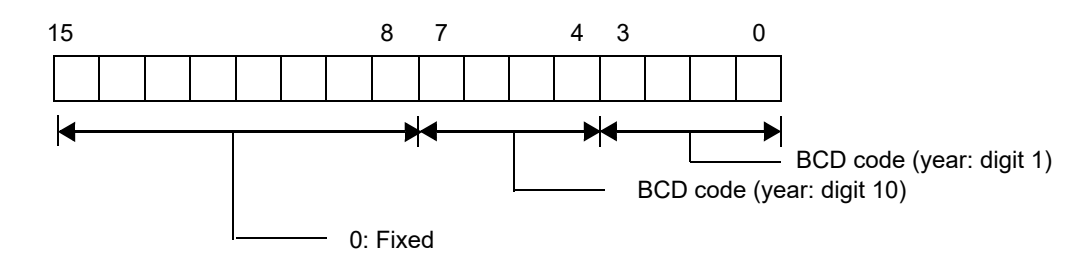

[Return value]

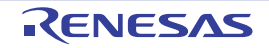

## R\_RTC\_Set\_CalendarAlarmValue

Sets the alarm conditions (year, month, weekday, day, hour, minute, second).(in the case of the calendar mode setting)

#### [Syntax]

```
#include "r_cg_macrodriver.h"
#include "r_cg_rtc.h"
void R_RTC_Set_CalendarAlarmValue ( rtc_alarm_value_t alarm_val );
```
Remark See [R\\_RTC\\_Set\\_AlarmValue](#page-183-0) for details about rtc\_alarm\_value\_t (alarm conditions).

## [Argument(s)]

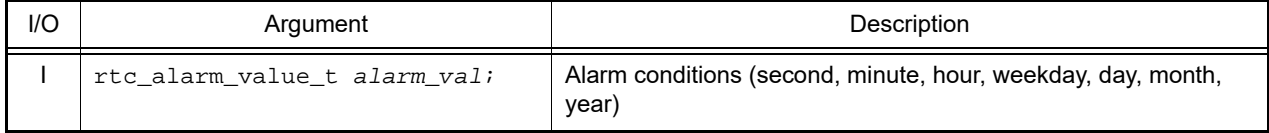

#### [Return value]

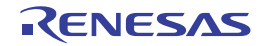

# R\_RTC\_Set\_BinaryAlarmValue

Sets the alarm conditions.(in the case of the binary mode setting)

## [Syntax]

```
#include "r_cg_macrodriver.h"
#include "r_cg_rtc.h"<br>void R_RTC_Set_Binary
        void R_RTC_Set_BinaryAlarmValue ( uint32_t alarm_enable, uint32_t alarm_val );
```
# [Argument(s)]

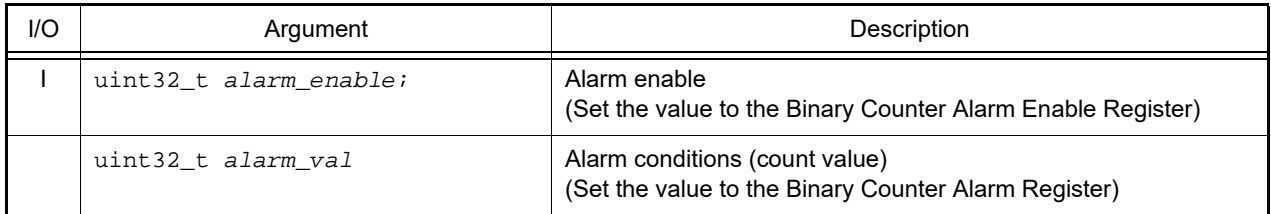

## [Return value]

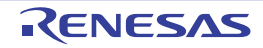

#### R\_RTC\_Get\_AlarmValue

Reads the alarm conditions (weekday, hour, minute).

# [Syntax]

```
#include "r_cg_macrodriver.h"
#include "r_cg_rtc.h"<br>void R_RTC_Get_AlarmV
         void R_RTC_Get_AlarmValue ( rtc_alarm_value_t * const alarm_val );
```
Remark See [R\\_RTC\\_Set\\_AlarmValue](#page-183-0) for details about rtc\_alarm\_value\_t (alarm conditions).

# [Argument(s)]

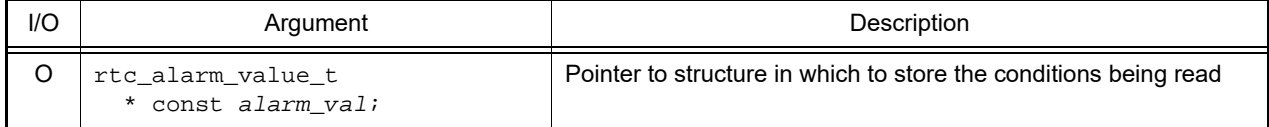

#### [Return value]

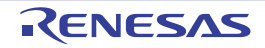

## R\_RTC\_Get\_CalendarAlarmValue

Reads the alarm conditions (year, month, weekday, day, hour, minute, second).(in the case of the calendar mode setting)

#### [Syntax]

```
#include "r_cg_macrodriver.h"
#include "r_cg_rtc.h"
void R_RTC_Get_CalendarAlarmValue ( rtc_alarm_value_t * const alarm_val );
```
Remark See [R\\_RTC\\_Set\\_AlarmValue](#page-183-0) for details about rtc\_alarm\_value\_t (alarm conditions).

#### [Argument(s)]

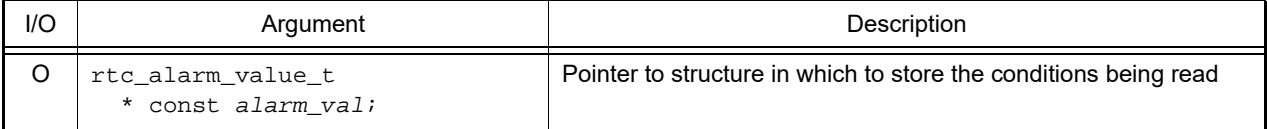

#### [Return value]

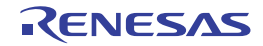

# R\_RTC\_Get\_BinaryAlarmValue

Reads the alarm conditions (weekday, hour, minute).(in the case of the binary mode setting)

#### [Syntax]

```
#include "r_cg_macrodriver.h"
#include "r_cg_rtc.h"
void R_RTC_Get_BinaryAlarmValue ( uint32_t * const alarm_enable, uint32_t * const
alarm_val );
```
# [Argument(s)]

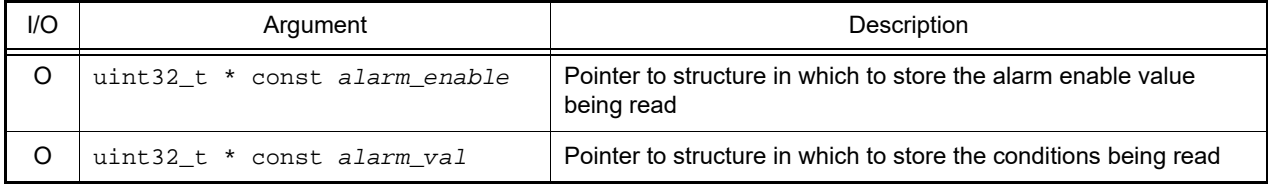

# [Return value]

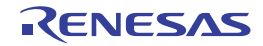

#### r\_rtc\_callback\_alarm

Performs processing in response to the alarm interrupt INTRTC.

Remark This API function is called as the callback routine of interrupt process [r\\_rtc\\_interrupt](#page-165-0) corresponding to the alarm interrupt INTRTC.

#### [Syntax]

static void r\_rtc\_callback\_alarm ( void );

#### [Argument(s)]

None.

#### [Return value]

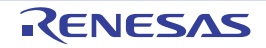

# R\_RTC\_Set\_RTC1HZOn

Enables output of the correction clock (1 Hz) to the RTC1HZ pin.

#### [Syntax]

void R\_RTC\_Set\_RTC1HZOn ( void );

# [Argument(s)]

None.

# [Return value]

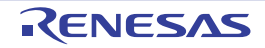

# R\_RTC\_Set\_RTC1HZOff

Disables output of the correction clock (1 Hz) to the RTC1HZ pin.

#### [Syntax]

void R\_RTC\_Set\_RTC1HZOff ( void );

# [Argument(s)]

None.

# [Return value]

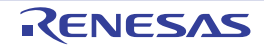

# R\_RTC\_Set\_RTCOUTOn

Enables output of the RTCOUT.

#### [Syntax]

void R\_RTC\_Set\_RTCOUTOn ( void );

# [Argument(s)]

None.

# [Return value]

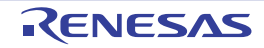

# R\_RTC\_Set\_RTCOUTOff

Disables output of the RTCOUT.

## [Syntax]

void R\_RTC\_Set\_RTCOUTOff ( void );

# [Argument(s)]

None.

# [Return value]

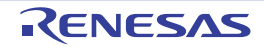

#### r\_rtc\_alarminterrupt

Performs processing in response to the alarm interrupt INTRTCALM.

Remark This API function is called as the interrupt process corresponding to the alarm interrupt INTRTCALM.

#### [Syntax]

CA78K0R Compiler

\_\_interrupt static void r\_rtc\_alarminterrupt ( void );

CC-RL Compiler

static void \_\_near r\_rtc\_alarminterrupt (void );

# [Argument(s)]

None.

#### [Return value]

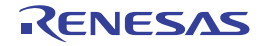

#### r\_rtc\_periodicinterrupt

Performs processing in response to the periodic interrupt INTRTCPRD.

Remark This API function is called as the interrupt process corresponding to the periodic interrupt INTRTCPRD.

## [Syntax]

CA78K0R Compiler

\_\_interrupt static void r\_rtc\_periodicinterrupt ( void );

CC-RL Compiler

static void \_\_near r\_rtc\_periodicinterrupt (void );

# [Argument(s)]

None.

#### [Return value]

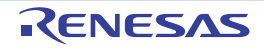

# r\_rtc\_callback\_periodic

Performs processing in response to the cyclic interrupt INTRTC.

Remark This API function is called as the callback routine of interrupt process [r\\_rtc\\_interrupt](#page-165-0) corresponding to the cyclic interrupt INTRTC.

## [Syntax]

static void r\_rtc\_callback\_periodic ( void );

#### [Argument(s)]

None.

#### [Return value]

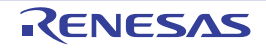

## 3.2.14 Subsystem clock frequency measurement circuit

Below is a list of API functions output by the Code Generator for subsystem clock frequency measurement circuit use.

Table 3.14 API Functions: [Subsystem Clock Frequency Measurement Circuit]

| <b>API Function Name</b> | Function                                                                                               |
|--------------------------|----------------------------------------------------------------------------------------------------|
| R FMC_Create             | Performs initialization necessary to control the subsystem clock<br>frequency measurement circuit.     |
| R FMC Create UserInit    | Performs user-defined initialization relating to the subsystem clock<br>frequency measurement circuit. |
| r fmc interrupt          | Performs processing in response to the end of frequency measurement<br>interrupt INTFM.                |
| R FMC Start              | Starts measurement of the frequency that uses the subsystem clock fre-<br>quency measurement circuit.  |
| R FMC Stop               | Ends measurement of the frequency that uses the subsystem clock fre-<br>quency measurement circuit.    |
| R FMC Set PowerOff       | Halts the clock supplied to the subsystem clock frequency measurement<br>circuit.                      |

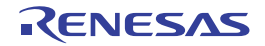

## <span id="page-200-0"></span>R\_FMC\_Create

Performs initialization necessary to control the subsystem clock frequency measurement circuit.

## [Syntax]

void R\_FMC\_Create ( void );

# [Argument(s)]

None.

# [Return value]

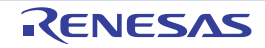

#### <span id="page-201-0"></span>R\_FMC\_Create\_UserInit

Performs user-defined initialization relating to the subsystem clock frequency measurement circuit.

Remark This API function is called as the [R\\_FMC\\_Create](#page-200-0) callback routine.

# [Syntax]

void R\_FMC\_Create\_UserInit ( void );

#### [Argument(s)]

None.

#### [Return value]

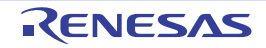

#### <span id="page-202-0"></span>r\_fmc\_interrupt

Performs processing in response to the end of frequency measurement interrupt INTFM.

Remark This API function is called as the interrupt process corresponding to the end of frequency measurement interrupt INTFM.

#### [Syntax]

#### CA78K0R Compiler

interrupt static void r\_fmc\_interrupt ( void );

#### CC-RL Compiler

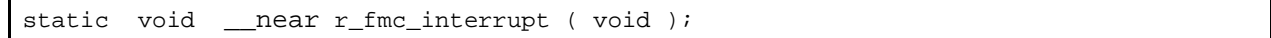

#### [Argument(s)]

None.

#### [Return value]

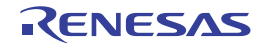

### <span id="page-203-0"></span>R\_FMC\_Start

Starts measurement of the frequency that uses the subsystem clock frequency measurement circuit.

## [Syntax]

void R\_FMC\_Start ( void );

# [Argument(s)]

None.

# [Return value]

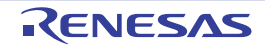

## <span id="page-204-0"></span>R\_FMC\_Stop

Ends measurement of the frequency that uses the subsystem clock frequency measurement circuit.

## [Syntax]

void R\_FMC\_Stop ( void );

# [Argument(s)]

None.

# [Return value]

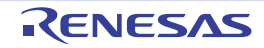

#### <span id="page-205-0"></span>R\_FMC\_Set\_PowerOff

Halts the clock supplied to the subsystem clock frequency measurement circuit.

Remark Calling this API function changes the subsystem clock frequency measurement circuit to reset status. For this reason, writes to the control registers after this API function is called are ignored.

## [Syntax]

void R\_FMC\_Set\_PowerOff ( void );

#### [Argument(s)]

None.

#### [Return value]

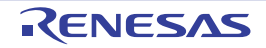

#### 3.2.15 12-bit interval timer

Below is a list of API functions output by the Code Generator for 12-bit interval timer use.

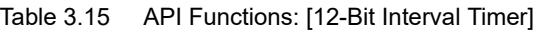

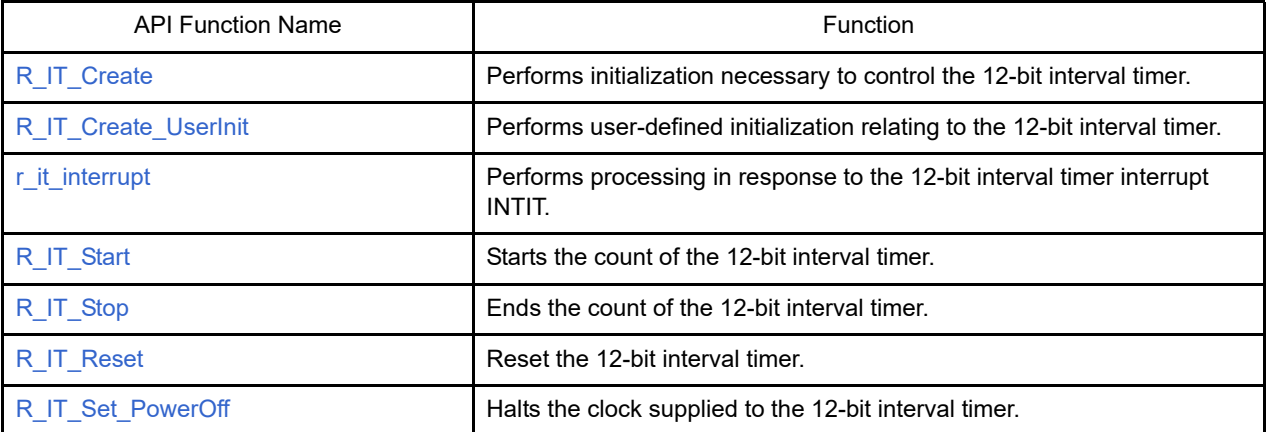

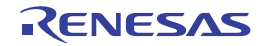

## <span id="page-207-0"></span>R\_IT\_Create

Performs initialization necessary to control the 12-bit interval timer.

# [Syntax]

void R\_IT\_Create ( void );

# [Argument(s)]

None.

# [Return value]

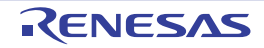

#### <span id="page-208-0"></span>R\_IT\_Create\_UserInit

Performs user-defined initialization relating to the 12-bit interval timer.

Remark This API function is called as the [R\\_IT\\_Create](#page-207-0) callback routine.

# [Syntax]

void R\_IT\_Create\_UserInit ( void );

#### [Argument(s)]

None.

#### [Return value]

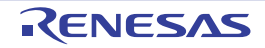

#### <span id="page-209-0"></span>r\_it\_interrupt

Performs processing in response to the 12-bit interval timer interrupt INTIT.

Remark This API function is called as the interrupt process corresponding to the 12-bit interval timer interrupt INTIT.

#### [Syntax]

#### CA78K0R Compiler

interrupt static void r\_it\_interrupt ( void );

#### CC-RL Compiler

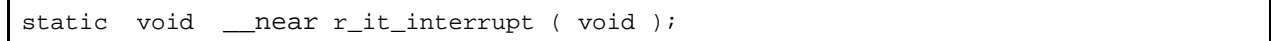

#### [Argument(s)]

None.

#### [Return value]

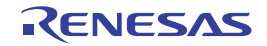

## <span id="page-210-0"></span>R\_IT\_Start

Starts the count of the 12-bit interval timer.

## [Syntax]

void R\_IT\_Start ( void );

# [Argument(s)]

None.

# [Return value]

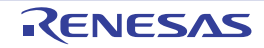

# <span id="page-211-0"></span>R\_IT\_Stop

Ends the count of the 12-bit interval timer.

## [Syntax]

void R\_IT\_Stop ( void );

# [Argument(s)]

None.

# [Return value]

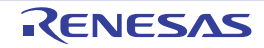

# <span id="page-212-0"></span>R\_IT\_Reset

Reset the 12-bit interval timer.

# [Syntax]

void R\_IT\_Reset ( void );

# [Argument(s)]

None.

# [Return value]

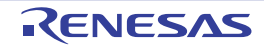

#### <span id="page-213-0"></span>R IT\_Set\_PowerOff

Halts the clock supplied to the 12-bit interval timer.

Remarks 1. Calling this API function changes the 12-bit interval timer to reset status. For this reason, writes to the control registers after this API function is called are ignored. Remarks 2. This API function stops the clock supply to the 12-bit interval timer, by operating the RTCEN bit of peripheral enable register *n*. For this reason, this API function also stops the clock supply to other peripheral devices sharing the RTCEN bit (e.g. real-timer clock).

[Syntax]

void R\_IT\_Set\_PowerOff ( void );

#### [Argument(s)]

None.

#### [Return value]

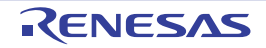

#### 3.2.16 8-bit interval timer

Below is a list of API functions output by the Code Generator for 8-bit interval timer use.

#### Table 3.16 API Functions: [8-Bit Interval Timer]

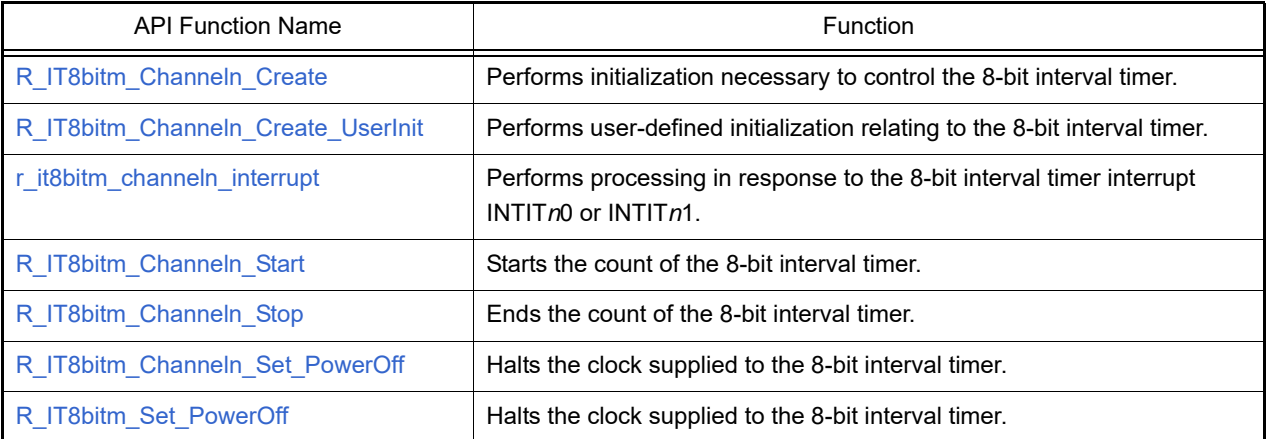

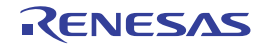

# <span id="page-215-0"></span>R\_IT8bit*m*\_Channel*n*\_Create

Performs initialization necessary to control the 8-bit interval timer.

## [Syntax]

void R\_IT8bit*m*\_Channel*n*\_Create ( void );

Remark *m* is the unit number, and *n* is the channel number.

# [Argument(s)]

None.

### [Return value]

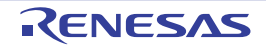
## R\_IT8bit*m*\_Channel*n*\_Create\_UserInit

Performs user-defined initialization relating to the 8-bit interval timer.

Remark This API function is called as the [R\\_IT8bitm\\_Channeln\\_Create](#page-215-0) callback routine.

# [Syntax]

void R\_IT8bit*m*\_Channel*n*\_Create\_UserInit ( void );

Remark *m* is the unit number, and *n* is the channel number.

### [Argument(s)]

None.

#### [Return value]

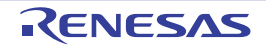

#### r\_it8bit*m*\_channel*n*\_interrupt

Performs processing in response to the 8-bit interval timer interrupt INTIT*n*0 or INTIT*n*1.

Remark This API function is called as the interrupt process corresponding to the 8-bit interval timer interrupt INTIT*n*0 or INTIT*n*1.

#### [Syntax]

#### CA78K0R Compiler

\_\_interrupt static void r\_it8bit*m*\_channel*n*\_interrupt ( void );

#### CC-RL Compiler

static void \_\_near r\_it8bit*m*\_channel*n*\_interrupt ( void );

### [Argument(s)]

None.

#### [Return value]

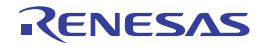

# R\_IT8bit*m*\_Channel*n*\_Start

Starts the count of the 8-bit interval timer.

# [Syntax]

void R\_IT8bit*m*\_Channel*n*\_Start ( void );

Remark *m* is the unit number, and *n* is the channel number.

# [Argument(s)]

None.

# [Return value]

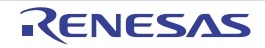

# R\_IT8bit*m*\_Channel*n*\_Stop

Ends the count of the 8-bit interval timer.

## [Syntax]

void R\_IT8bit*m*\_Channel*n*\_Stop ( void );

Remark *m* is the unit number, and *n* is the channel number.

# [Argument(s)]

None.

# [Return value]

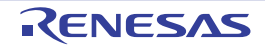

## R\_IT8bit*m*\_Channel*n*\_Set\_PowerOff

Halts the clock supplied to the 8-bit interval timer.

Remark Calling this API function changes the 8-bit interval timer to reset status. For this reason, writes to the control registers after this API function is called are ignored.

#### [Syntax]

void R\_IT8bit*m*\_Channel*n*\_Set\_PowerOff ( void );

Remark *m* is the unit number, and *n* is the channel number.

## [Argument(s)]

None.

#### [Return value]

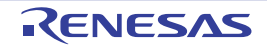

## R\_IT8bit*m*\_Set\_PowerOff

Halts the clock supplied to the 8-bit interval timer.

Remark Calling this API function changes the 8-bit interval timer to reset status. For this reason, writes to the control registers after this API function is called are ignored.

## [Syntax]

void R\_IT8bit*m*\_Set\_PowerOff ( void );

Remark *m* is the unit number.

# [Argument(s)]

None.

## [Return value]

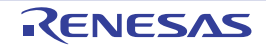

## 3.2.17 16-bit wakeup timer

Below is a list of API functions output by the Code Generator for 16-bit wakeup timer (WUTM) use.

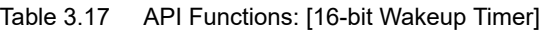

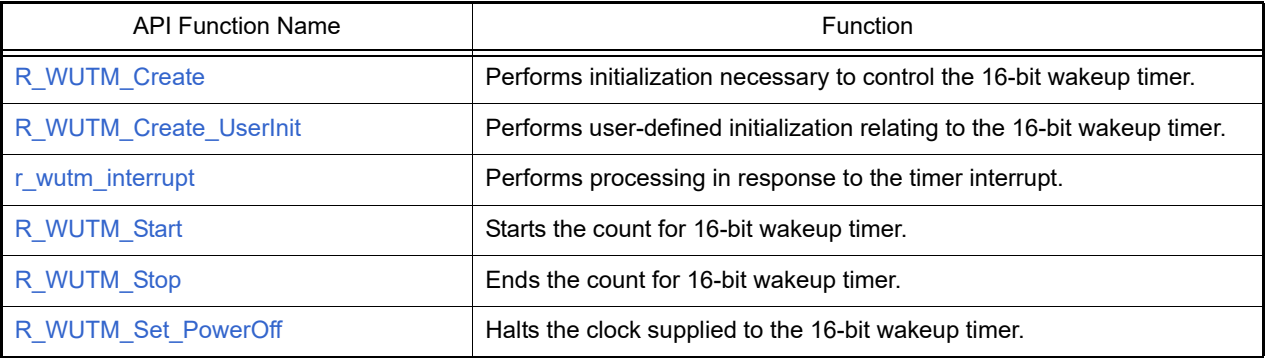

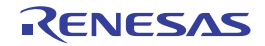

## <span id="page-223-0"></span>R\_WUTM\_Create

Performs initialization necessary to control the 16-bit wakeup timer.

## [Syntax]

void R\_WUTM\_Create ( void );

# [Argument(s)]

None.

# [Return value]

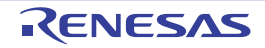

## <span id="page-224-0"></span>R\_WUTM\_Create\_UserInit

Performs user-defined initialization relating to the 16-bit wakeup timer.

Remark This API function is called as the [R\\_WUTM\\_Create](#page-223-0) callback routine.

# [Syntax]

void R\_WUTM\_Create\_UserInit ( void );

## [Argument(s)]

None.

### [Return value]

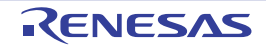

#### <span id="page-225-0"></span>r\_wutm\_interrupt

Performs processing in response to the timer interrupt.

Remark This API function is called as the interrupt process corresponding to the timer interrupt.

## [Syntax]

CA78K0R Compiler

\_interrupt static void r\_wutm\_interrupt ( void );

CC-RL Compiler

static void \_\_near r\_wutm\_interrupt ( void );

## [Argument(s)]

None.

#### [Return value]

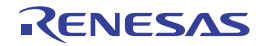

## <span id="page-226-0"></span>R\_WUTM\_Start

Starts the count for 16-bit wakeup timer.

# [Syntax]

void R\_WUTM\_Start ( void );

# [Argument(s)]

None.

# [Return value]

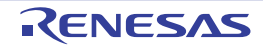

## <span id="page-227-0"></span>R\_WUTM\_Stop

Ends the count for 16-bit wakeup timer.

# [Syntax]

void R\_WUTM\_Stop ( void );

# [Argument(s)]

None.

# [Return value]

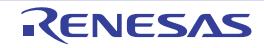

#### <span id="page-228-0"></span>R\_WUTM\_Set\_PowerOff

Halts the clock supplied to the 16-bit wakeup timer.

Remark Calling this API function changes the 16-bit wakeup timer to reset status. For this reason, writes to the control registers after this API function is called are ignored.

## [Syntax]

void R\_WUTM\_Set\_PowerOff ( void );

## [Argument(s)]

None.

### [Return value]

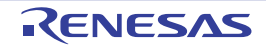

# 3.2.18 Clock output/buzzer output controller

Below is a list of API functions output by the Code Generator for clock output/buzzer output controller use.

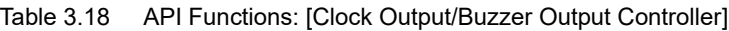

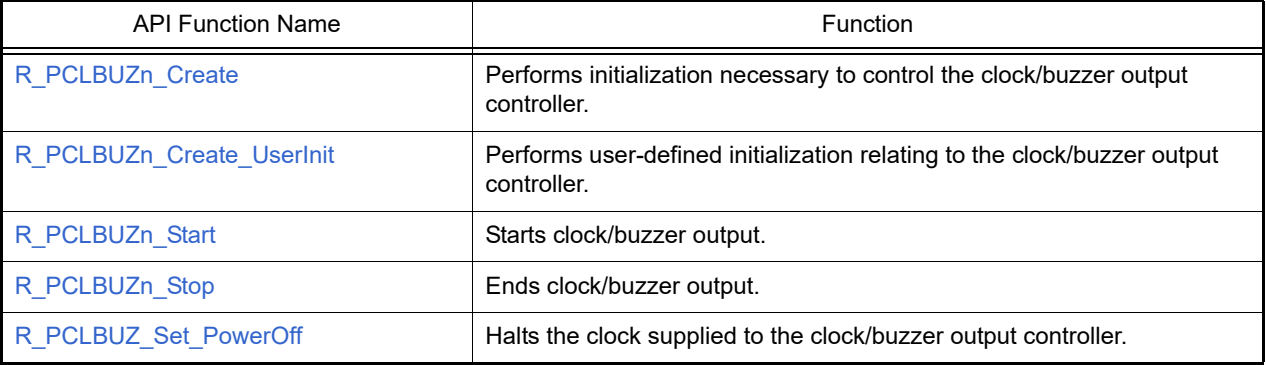

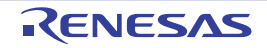

# <span id="page-230-0"></span>R\_PCLBUZ*n*\_Create

Performs initialization necessary to control the clock/buzzer output controller.

# [Syntax]

void R\_PCLBUZ*n*\_Create ( void );

Remark *n* is the output pin.

# [Argument(s)]

None.

# [Return value]

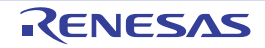

# <span id="page-231-0"></span>R\_PCLBUZ*n*\_Create\_UserInit

Performs user-defined initialization relating to the clock/buzzer output controller.

Remark This API function is called as the [R\\_PCLBUZn\\_Create](#page-230-0) callback routine.

# [Syntax]

void R\_PCLBUZ*n*\_Create\_UserInit ( void );

Remark *n* is the output pin.

### [Argument(s)]

None.

#### [Return value]

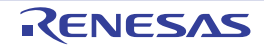

# <span id="page-232-0"></span>R\_PCLBUZ*n*\_Start

Starts clock/buzzer output.

# [Syntax]

void R\_PCLBUZ*n*\_Start ( void );

Remark *n* is the output pin.

# [Argument(s)]

None.

# [Return value]

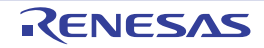

# <span id="page-233-0"></span>R\_PCLBUZ*n*\_Stop

Ends clock/buzzer output.

# [Syntax]

void R\_PCLBUZ*n*\_Stop ( void );

Remark *n* is the output pin.

# [Argument(s)]

None.

# [Return value]

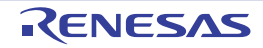

#### <span id="page-234-0"></span>R\_PCLBUZ\_Set\_PowerOff

Halts the clock supplied to the clock/buzzer output controller.

Remarks 1. Calling this API function changes the clock/buzzer output controller to reset status. For this reason, writes to the control registers after this API function is called are ignored. Remarks 2. This API function stops the clock supply to the clock/buzzer output controller, by operating the RTCEN bit of peripheral enable register *n*. For this reason, this API function also stops the clock supply to other peripheral devices sharing the RTCEN bit (e.g. real-time clock).

[Syntax]

void R\_PCLBUZ\_Set\_PowerOff ( void );

## [Argument(s)]

None.

#### [Return value]

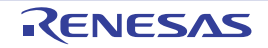

# 3.2.19 Watchdog timer

Below is a list of API functions output by the Code Generator for watchdog timer use.

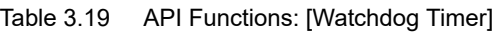

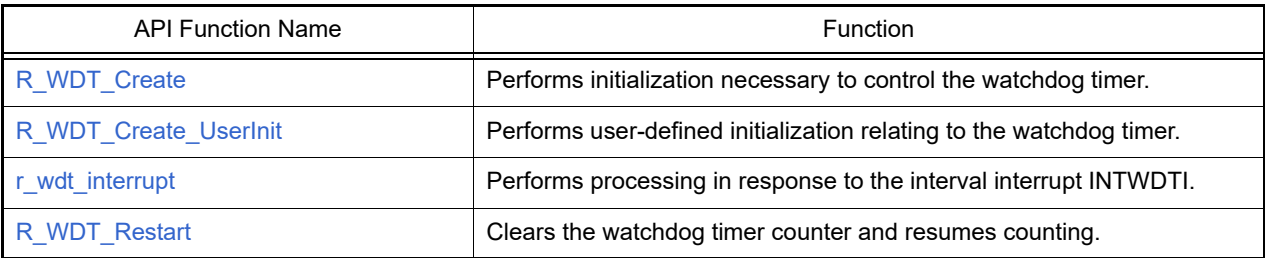

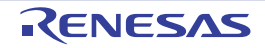

## <span id="page-236-0"></span>R\_WDT\_Create

Performs initialization necessary to control the watchdog timer.

# [Syntax]

void R\_WDT\_Create ( void );

# [Argument(s)]

None.

# [Return value]

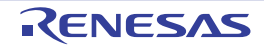

## <span id="page-237-0"></span>R\_WDT\_Create\_UserInit

Performs user-defined initialization relating to the watchdog timer.

Remark This API function is called as the [R\\_WDT\\_Create](#page-236-0) callback routine.

# [Syntax]

void R\_WDT\_Create\_UserInit ( void );

## [Argument(s)]

None.

#### [Return value]

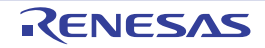

#### <span id="page-238-0"></span>r\_wdt\_interrupt

Performs processing in response to the interval interrupt INTWDTI.

Remark This API function is called as the interrupt process corresponding to the interval interrupt INTWDTI.

## [Syntax]

CA78K0R Compiler

\_\_interrupt static void r\_wdt\_interrupt ( void );

#### CC-RL Compiler

```
static void __near r_wdt_interrupt ( void );
```
## [Argument(s)]

None.

#### [Return value]

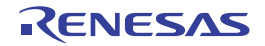

### <span id="page-239-0"></span>R\_WDT\_Restart

Clears the watchdog timer counter and resumes counting.

# [Syntax]

void R\_WDT\_Restart ( void );

# [Argument(s)]

None.

# [Return value]

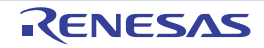

# 3.2.20 24-bit DS A/D converter with programmable gain instrumentation amplifier

Below is a list of API functions output by the Code Generator for 24-bit ΔΣ A/D converter with programmable gain instrumentation amplifier use.

| <b>API Function Name</b>        | Function                                                                                                    |
|---------------------------------|----------------------------------------------------------------------------------------------------|
| R_PGA_DSAD_Create               | Performs initialization necessary to control the 24-bit $\Delta\Sigma$ A/D converter<br>with programmable gain instrumentation amplifier.       |
| R PGA DSAD Create UserInit      | Performs user-defined initialization relating to the 24-bit $\Delta\Sigma$ A/D con-<br>verter with programmable gain instrumentation amplifier. |
| r pga dsad interrupt conversion | Performs processing in response to the 24-bit $\Delta\Sigma$ A/D conversion end<br>interrupt INTDSAD.                                           |
| r_pga_dsad_interrupt_scan       | Performs processing in response to the 24-bit $\Delta\Sigma$ A/D scan end interrupt<br>INTDSADS.                                                |
| R PGA DSAD Start                | Starts A/D conversion.                                                                                                    |
| R_PGA_DSAD_Stop                 | Ends A/D conversion.                                                                                                    |
| R PGA DSAD Set PowerOff         | Halts the clock supplied to the 24-bit $\Delta\Sigma$ A/D converter with programma-<br>ble gain instrumentation amplifier.                      |
| R PGA DSAD Get AverageResult    | Reads the results of A/D conversion.(mean value)                                                                                                |
| R PGA_DSAD_Get_Result           | Reads the results of A/D conversion.                                                                                                    |
| R_PGA_DSAD_CAMP_OffsetTrimming  | Connects the configurable amplifier to the 24-bit $\Delta\Sigma$ A/D converter and<br>trims the offset.                                         |
| r_pga_dsad_conversion_interrupt | Performs processing in response to the 24-bit $\Delta\Sigma$ A/D conversion end<br>interrupt INTDSAD.                                           |
| r pga dsad scan interrupt       | Performs processing in response to the 24-bit $\Delta\Sigma$ A/D scan end interrupt<br>INTDSADS.                                                |

Table 3.20 API Functions: [24-bit ΔΣ A/D converter with programmable gain instrumentation amplifier]

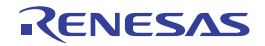

## <span id="page-241-0"></span>R\_PGA\_DSAD\_Create

Performs initialization necessary to control the 24-bit ΔΣ A/D converter with programmable gain instrumentation amplifier.

## [Syntax]

void R\_PGA\_DSAD\_Create ( void );

# [Argument(s)]

None.

# [Return value]

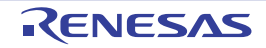

# <span id="page-242-0"></span>R\_PGA\_DSAD\_Create\_UserInit

Performs user-defined initialization relating to the 24-bit ΔΣ A/D converter with programmable gain instrumentation amplifier.

Remark This API function is called as the [R\\_PGA\\_DSAD\\_Create](#page-241-0) callback routine.

## [Syntax]

void R\_PGA\_DSAD\_Create\_UserInit ( void );

## [Argument(s)]

None.

#### [Return value]

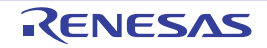

### <span id="page-243-0"></span>r\_pga\_dsad\_interrupt\_conversion

Performs processing in response to the 24-bit ΔΣ A/D conversion end interrupt INTDSAD.

Remark This API function is called as the interrupt process corresponding to the 24-bit ΔΣ A/D conversion end interrupt INTDSAD.

#### [Syntax]

\_conversion

#### CA78K0R Compiler

\_\_interrupt static void r\_pga\_dsad\_interrupt\_conversion ( void );

#### CC-RL Compiler

static void \_\_near r\_pga\_dsad\_interrupt\_conversion ( void );

#### [Argument(s)]

None.

#### [Return value]

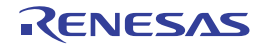

#### <span id="page-244-0"></span>r\_pga\_dsad\_interrupt\_scan

Performs processing in response to the 24-bit ΔΣ A/D scan end interrupt INTDSADS.

Remark This API function is called as the interrupt process corresponding to the 24-bit ΔΣ A/D scan end interrupt INTDSADS.

#### [Syntax]

\_conversion

#### CA78K0R Compiler

\_\_interrupt static void r\_pga\_dsad\_interrupt\_scan ( void );

#### CC-RL Compiler

static void \_\_near r\_pga\_dsad\_interrupt\_scan ( void );

### [Argument(s)]

None.

#### [Return value]

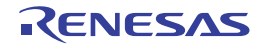

# <span id="page-245-0"></span>R\_PGA\_DSAD\_Start

Starts A/D conversion.

## [Syntax]

void R\_PGA\_DSAD\_Start ( void );

# [Argument(s)]

None.

# [Return value]

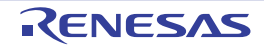

# <span id="page-246-0"></span>R\_PGA\_DSAD\_Stop

Ends A/D conversion.

## [Syntax]

void R\_PGA\_DSAD\_Stop ( void );

# [Argument(s)]

None.

# [Return value]

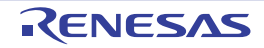

# <span id="page-247-0"></span>R\_PGA\_DSAD\_Set\_PowerOff

Halts the clock supplied to the 24-bit ΔΣ A/D converter with programmable gain instrumentation amplifier.

## [Syntax]

void R\_PGA\_DSAD\_Set\_PowerOff ( void );

# [Argument(s)]

None.

### [Return value]

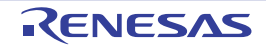

# <span id="page-248-0"></span>R\_PGA\_DSAD\_Get\_AverageResult

Reads the average results of A/D conversion.(mean value)

## [Syntax]

```
#include "r_cg_macrodriver.h"<br>void R_PGA_DSAD_Get_AverageRe
        void R_PGA_DSAD_Get_AverageResult ( uint16_t * const bufferH, uint16_t * const 
bufferL );
```
# [Argument(s)]

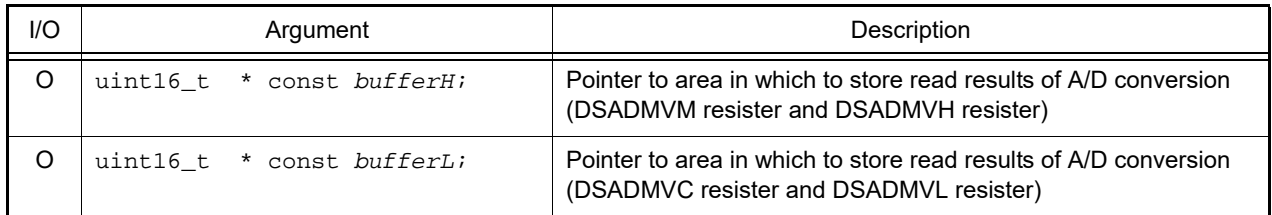

## [Return value]

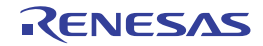

## <span id="page-249-0"></span>R\_PGA\_DSAD\_Get\_Result

Reads the results of A/D conversion.

# [Syntax]

```
#include "r_cg_macrodriver.h"
void R_PGA_DSAD_Get_Result ( uint16_t * const bufferH, uint16_t * const bufferL );
```
# [Argument(s)]

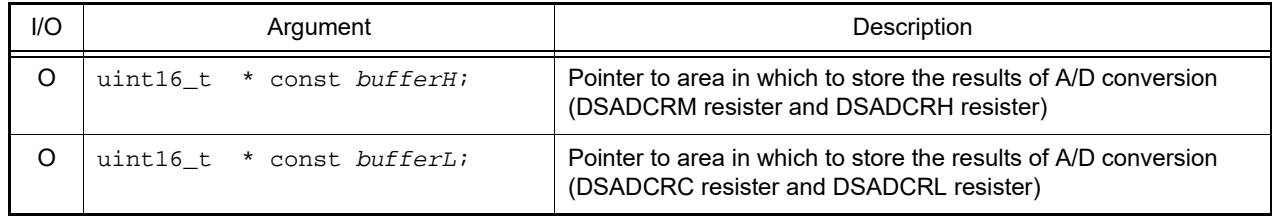

# [Return value]

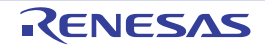

# <span id="page-250-0"></span>R\_PGA\_DSAD\_CAMP\_OffsetTrimming

Connects the configurable amplifier to the 24-bit ΔΣ A/D converter and trims the offset.

## [Syntax]

void R\_PGA\_DSAD\_CAMP\_OffsetTrimming ( void );

# [Argument(s)]

None.

### [Return value]

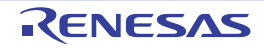

#### <span id="page-251-0"></span>r\_pga\_dsad\_conversion\_interrupt

Performs processing in response to the 24-bit ΔΣ A/D conversion end interrupt INTDSAD.

Remark This API function is called as the interrupt process corresponding to the 24-bit ΔΣ A/D conversion end interrupt INTDSAD.

#### [Syntax]

\_conversion

#### CA78K0R Compiler

\_\_interrupt static void r\_pga\_dsad\_conversion\_interrupt ( void );

#### CC-RL Compiler

static void \_\_near r\_pga\_dsad\_conversion\_interrupt (void );

### [Argument(s)]

None.

#### [Return value]

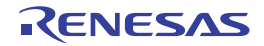
#### r\_pga\_dsad\_scan\_interrupt

Performs processing in response to the 24-bit ΔΣ A/D scan end interrupt INTDSADS.

Remark This API function is called as the interrupt process corresponding to the 24-bit ΔΣ A/D scan end interrupt INTDSADS.

#### [Syntax]

\_conversion

#### CA78K0R Compiler

\_\_interrupt static void r\_pga\_dsad\_scan\_interrupt ( void );

#### CC-RL Compiler

static void \_\_near r\_pga\_dsad\_scan\_interrupt (void );

### [Argument(s)]

None.

#### [Return value]

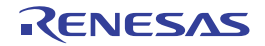

#### 3.2.21 A/D converter

Below is a list of API functions output by the Code Generator for A/D converter use.

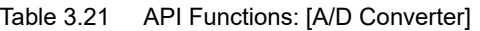

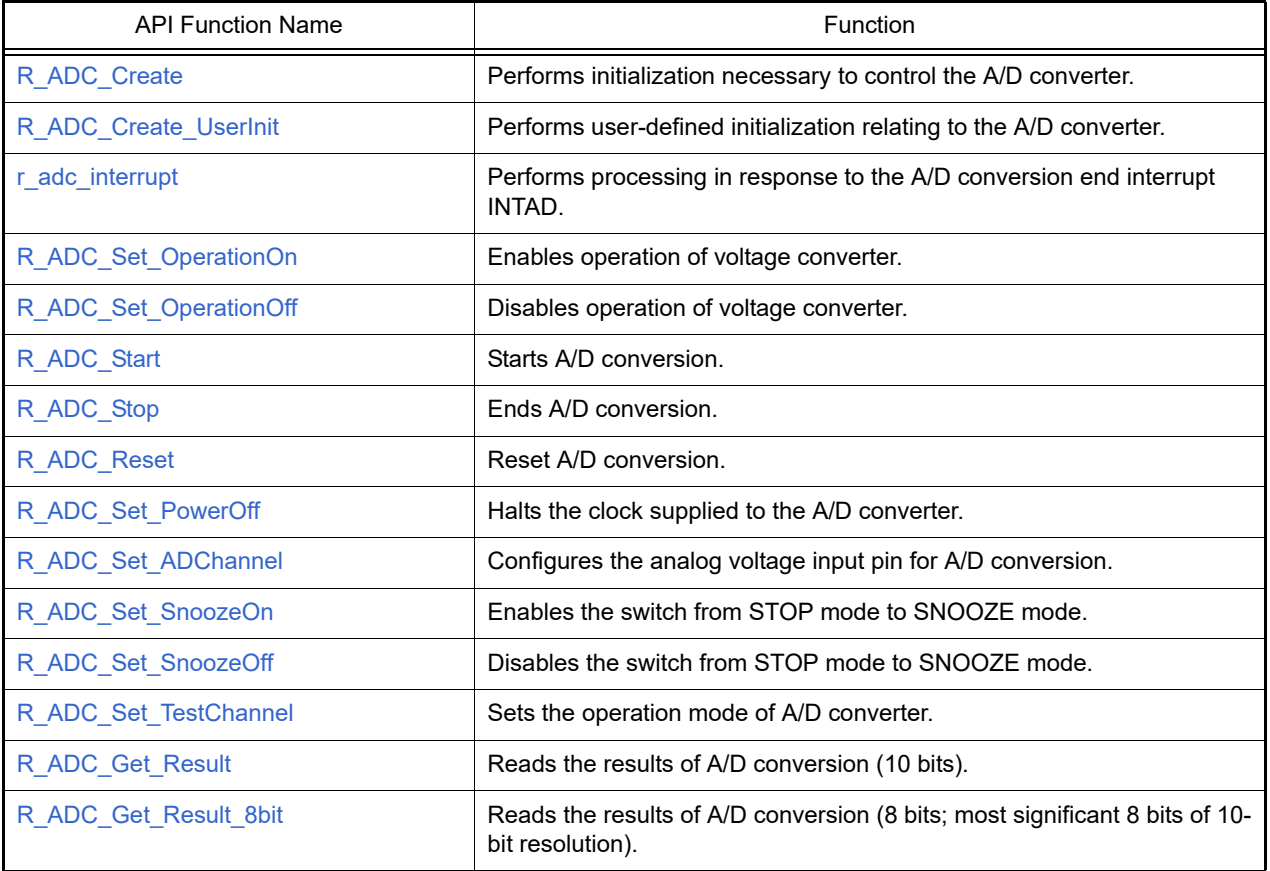

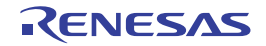

## <span id="page-254-0"></span>R\_ADC\_Create

Performs initialization necessary to control the A/D converter.

# [Syntax]

void R\_ADC\_Create ( void );

## [Argument(s)]

None.

## [Return value]

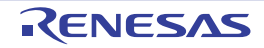

## <span id="page-255-0"></span>R\_ADC\_Create\_UserInit

Performs user-defined initialization relating to the A/D converter.

Remark This API function is called as the [R\\_ADC\\_Create](#page-254-0) callback routine.

## [Syntax]

void R\_ADC\_Create\_UserInit ( void );

## [Argument(s)]

None.

#### [Return value]

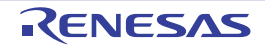

#### <span id="page-256-0"></span>r\_adc\_interrupt

Performs processing in response to the A/D conversion end interrupt INTAD.

Remark This API function is called as the interrupt process corresponding to the A/D conversion end interrupt INTAD.

### [Syntax]

#### CA78K0R Compiler

\_\_interrupt static void r\_adc\_interrupt ( void );

#### CC-RL Compiler

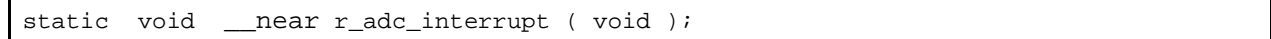

### [Argument(s)]

None.

## [Return value]

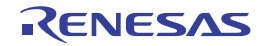

#### <span id="page-257-0"></span>R\_ADC\_Set\_OperationOn

Enables operation of voltage converter.

- Remarks 1. About 1 microsecond of stabilization time is required when changing the voltage converter from operation stopped to operation enabled status. Consequently, about 1 micro second must be left free between the call to this API function and the call to [R\\_ADC\\_Start](#page-259-0).
- Remarks 2. On the [A/D Converter], in the [Comparator operation setting] area, if "Operation" is selected, then the voltage converter will be switched to "always on". There is thus no need to call this API function in this case.

#### [Syntax]

void R\_ADC\_Set\_OperationOn ( void );

#### [Argument(s)]

None.

#### [Return value]

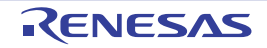

### <span id="page-258-0"></span>R\_ADC\_Set\_OperationOff

Disables operation of voltage converter.

## [Syntax]

void R\_ADC\_Set\_OperationOff ( void );

## [Argument(s)]

None.

## [Return value]

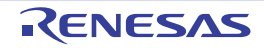

#### <span id="page-259-0"></span>R\_ADC\_Start

Starts A/D conversion.

Remark About 1 micro second of stabilization time is required when changing the voltage converter from operation stopped to operation enabled status. Consequently, about 1 micro second must be left free between the call to [R\\_ADC\\_Set\\_OperationOn](#page-257-0) and the call to this API function.

### [Syntax]

void R\_ADC\_Start ( void );

## [Argument(s)]

None.

#### [Return value]

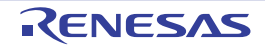

### <span id="page-260-0"></span>R\_ADC\_Stop

#### Ends A/D conversion.

Remark The voltage converter continues to operate after the process of this API function completes. Consequently, to stop the operation of the voltage converter, you must call [R\\_ADC\\_Set\\_OperationOff](#page-258-0) after the process of this API function completes.

## [Syntax]

void R\_ADC\_Stop ( void );

### [Argument(s)]

None.

#### [Return value]

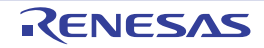

#### <span id="page-261-0"></span>R\_ADC\_Reset

Reset A/D conversion.

## [Syntax]

void R\_ADC\_Reset ( void );

## [Argument(s)]

None.

## [Return value]

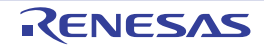

#### <span id="page-262-0"></span>R\_ADC\_Set\_PowerOff

Halts the clock supplied to the A/D converter.

Remark Calling this API function changes the A/D converter to reset status. For this reason, writes to the control registers after this API function is called are ignored.

## [Syntax]

void R\_ADC\_Set\_PowerOff ( void );

### [Argument(s)]

None.

#### [Return value]

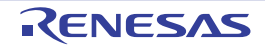

#### <span id="page-263-0"></span>R\_ADC\_Set\_ADChannel

Configures the analog voltage input pin for A/D conversion.

Remark The value specified in argument *channel* is set to analog input channel specification register (ADS).

## [Syntax]

```
#include "r_cg_macrodriver.h"<br>#include "r_cg_adc.h"
              "r_cg_adc.h"
MD_STATUS R_ADC_Set_ADChannel ( ad_channel_t channel );
```
## [Argument(s)]

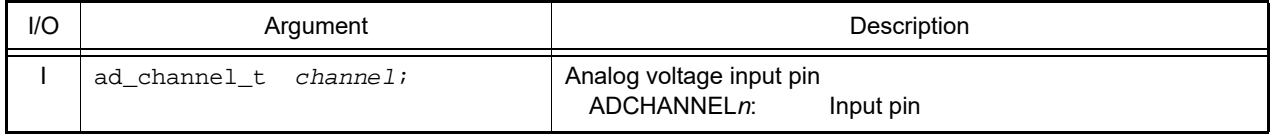

Remark See the header file r cg\_adc.h for details about the analog voltage input pin ADCHANNELn.

#### [Return value]

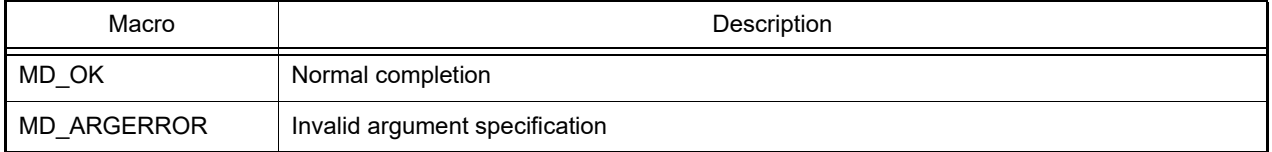

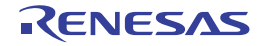

#### <span id="page-264-0"></span>R\_ADC\_Set\_SnoozeOn

Enables the switch from STOP mode to SNOOZE mode.

### [Syntax]

void R\_ADC\_Set\_SnoozeOn ( void );

## [Argument(s)]

None.

## [Return value]

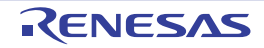

#### <span id="page-265-0"></span>R\_ADC\_Set\_SnoozeOff

Disables the switch from STOP mode to SNOOZE mode.

## [Syntax]

void R\_ADC\_Set\_SnoozeOff ( void );

## [Argument(s)]

None.

## [Return value]

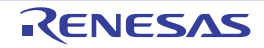

# <span id="page-266-0"></span>R\_ADC\_Set\_TestChannel

Sets the operation mode of A/D converter.

# [Syntax]

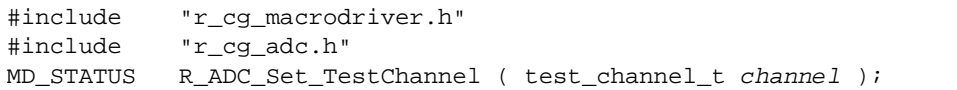

# [Argument(s)]

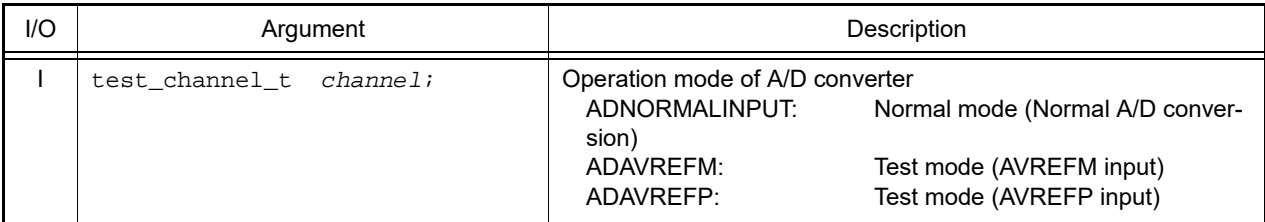

## [Return value]

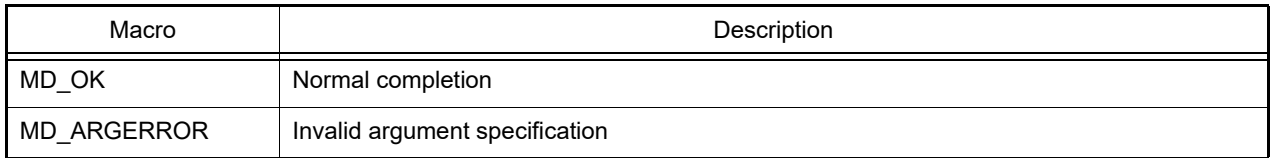

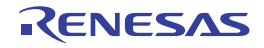

### <span id="page-267-0"></span>R\_ADC\_Get\_Result

Reads the results of A/D conversion (10 bits).

## [Syntax]

```
#include "r_cg_macrodriver.h"
       R_ADC_Get_Result ( uint16_t * const buffer );
```
# [Argument(s)]

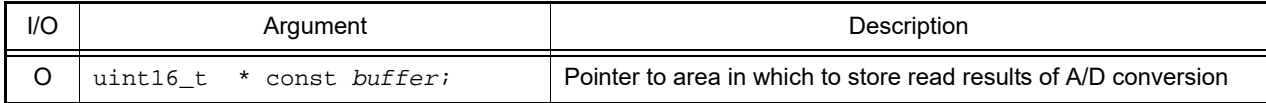

#### [Return value]

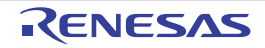

#### <span id="page-268-0"></span>R\_ADC\_Get\_Result\_8bit

Reads the results of A/D conversion (8 bits; most significant 8 bits of 10-bit resolution).

#### [Syntax]

```
#include "r_cg_macrodriver.h"
void R_ADC_Get_Result_8bit ( uint8_t * const buffer );
```
## [Argument(s)]

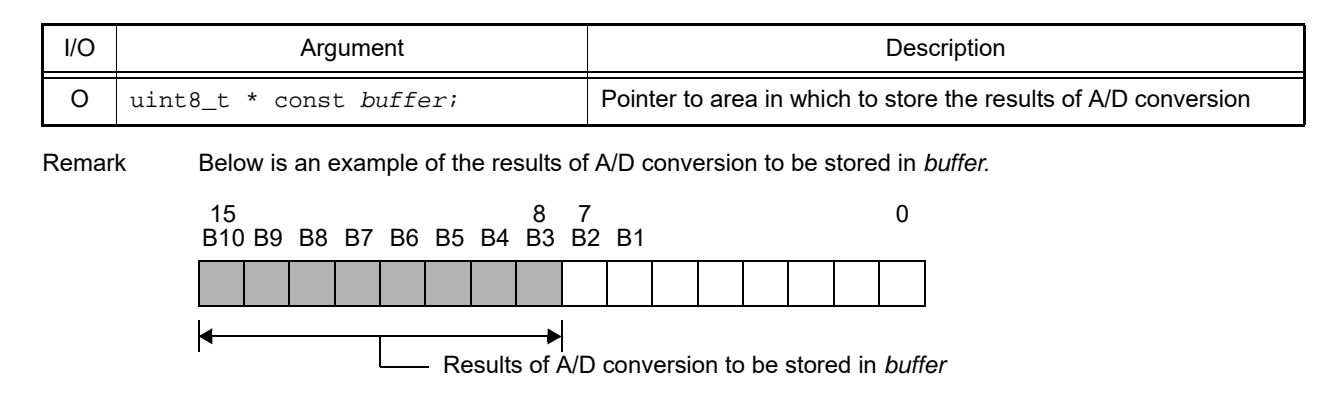

#### [Return value]

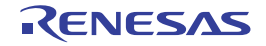

## 3.2.22 Configurable amplifier

Below is a list of API functions output by the Code Generator for configurable amplifier use.

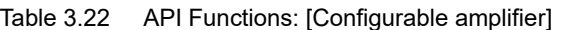

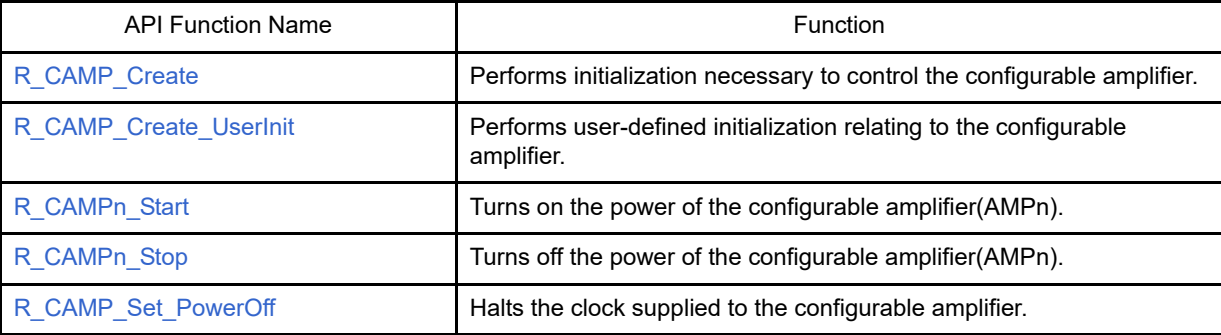

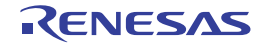

## <span id="page-270-0"></span>R\_CAMP\_Create

Performs initialization necessary to control the configurable amplifier.

## [Syntax]

void R\_CAMP\_Create ( void );

## [Argument(s)]

None.

## [Return value]

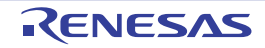

# <span id="page-271-0"></span>R\_CAMP\_Create\_UserInit

Performs user-defined initialization relating to the configurable amplifier.

Remark This API function is called as the [R\\_CAMP\\_Create](#page-270-0) callback routine.

## [Syntax]

void R\_CAMP\_Create\_UserInit ( void );

### [Argument(s)]

None.

#### [Return value]

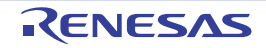

## <span id="page-272-0"></span>R\_CAMP*n*\_Start

Turns on the power of the configurable amplifier(AMPn).

## [Syntax]

void R\_CAMP*n*\_Start ( void );

Remark *n* is the channel number.ye

## [Argument(s)]

None.

## [Return value]

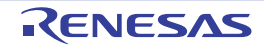

## <span id="page-273-0"></span>R\_CAMP*n*\_Stop

Turns off the power of the configurable amplifier(AMPn).

## [Syntax]

void R\_CAMP*n*\_Stop ( void );

Remark *n* is the channel number.

## [Argument(s)]

None.

## [Return value]

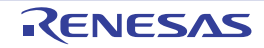

### <span id="page-274-0"></span>R\_CAMP\_Set\_PowerOff

Halts the clock supplied to the configurable amplifier.

## [Syntax]

void R\_CAMP\_Set\_PowerOff ( void );

## [Argument(s)]

None.

## [Return value]

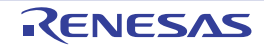

## 3.2.23 Temperature sensor

Below is a list of API functions output by the Code Generator for temperature sensor use.

Table 3.23 API Functions: [Temperature Sensor]

| <b>API Function Name</b> | Function                                                                     |
|--------------------------|------------------------------------------------------------------------------|
| R TMPS Create            | Performs initialization necessary to control the temperature sensor.         |
| R TMPS Create UserInit   | Performs user-defined initialization relating to the temperature sensor.     |
| R TMPS Start             | Starts measurement of the temperature that uses the temperature sen-<br>sor. |
| R TMPS Stop              | Ends measurement of the temperature that uses the temperature sen-<br>sor.   |
| R TMPS_Reset             | Reset the temperature sensor.                                                |
| R TMPS Set PowerOff      | Halts the clock supplied to the temperature sensor.                          |

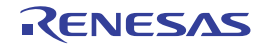

## <span id="page-276-0"></span>R\_TMPS\_Create

Performs initialization necessary to control the temperature sensor.

## [Syntax]

void R\_TMPS\_Create ( void );

## [Argument(s)]

None.

## [Return value]

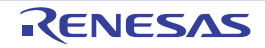

### <span id="page-277-0"></span>R\_TMPS\_Create\_UserInit

Performs user-defined initialization relating to the temperature sensor.

Remark This API function is called as the [R\\_TMPS\\_Create](#page-276-0) callback routine.

## [Syntax]

void R\_TMPS\_Create\_UserInit ( void );

## [Argument(s)]

None.

#### [Return value]

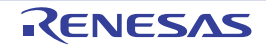

## <span id="page-278-0"></span>R\_TMPS\_Start

Starts measurement of the temperature that uses the temperature sensor.

## [Syntax]

void R\_TMPS\_Start ( void );

## [Argument(s)]

None.

## [Return value]

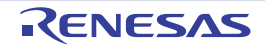

## <span id="page-279-0"></span>R\_TMPS\_Stop

Ends measurement of the temperature that uses the temperature sensor.

## [Syntax]

void R\_TMPS\_Stop ( void );

## [Argument(s)]

None.

## [Return value]

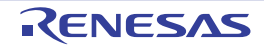

## <span id="page-280-0"></span>R\_TMPS\_Reset

Reset the temperature sensor.

# [Syntax]

void R\_TMPS\_Reset ( void );

## [Argument(s)]

None.

## [Return value]

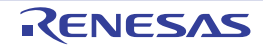

#### <span id="page-281-0"></span>R\_TMPS\_Set\_PowerOff

Halts the clock supplied to the temperature sensor.

Remark Calling this API function changes the temperature sensor to reset status. For this reason, writes to the control registers after this API function is called are ignored.

### [Syntax]

void R\_TMPS\_Set\_PowerOff ( void );

### [Argument(s)]

None.

#### [Return value]

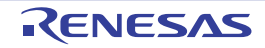

#### 3.2.24 24-bit DS A/D converter

Below is a list of API functions output by the Code Generator for 24-bit  $\Delta\Sigma$  A/D converter use.

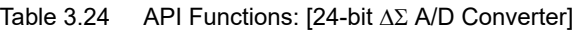

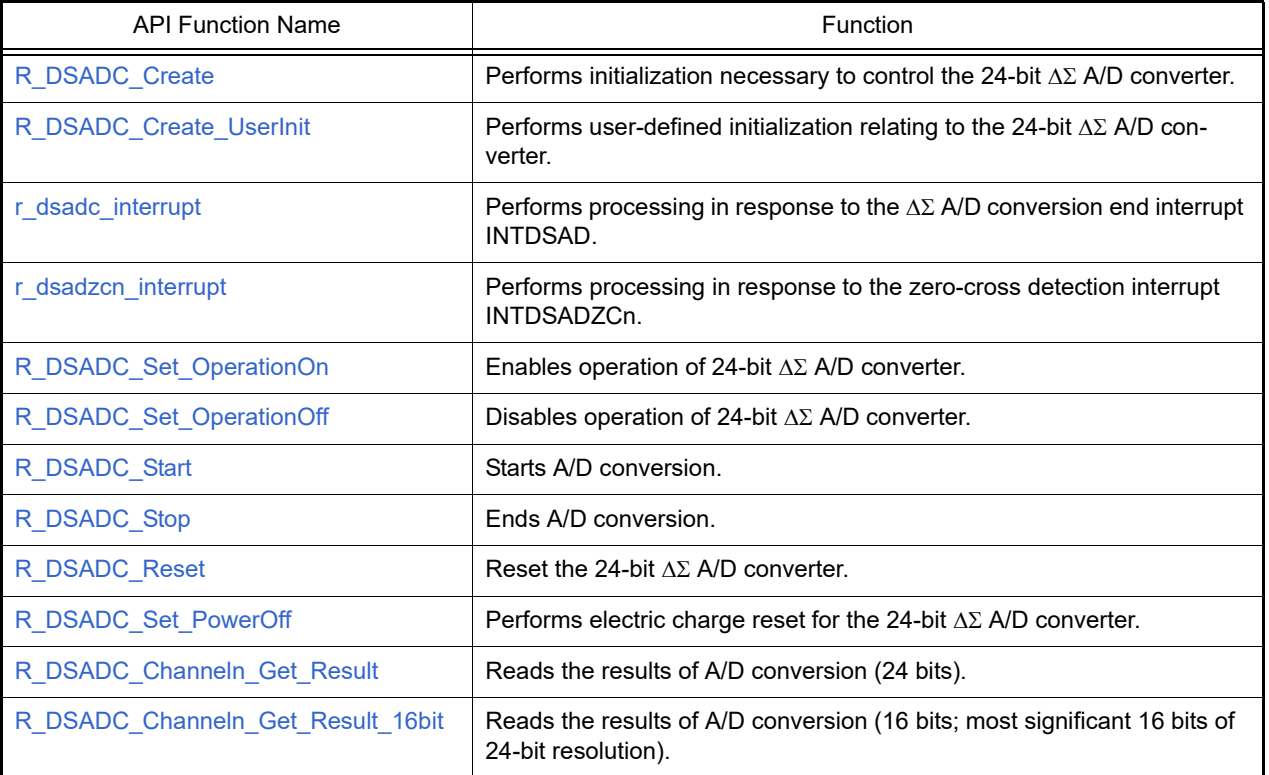

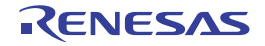

## <span id="page-283-0"></span>R\_DSADC\_Create

Performs initialization necessary to control the 24-bit  $\Delta\Sigma$  A/D converter.

## [Syntax]

void R\_DSADC\_Create ( void );

## [Argument(s)]

None.

## [Return value]

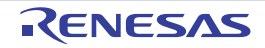

## <span id="page-284-0"></span>R\_DSADC\_Create\_UserInit

Performs user-defined initialization relating to the 24-bit  $\Delta\Sigma$  A/D converter.

Remark This API function is called as the [R\\_DSADC\\_Create](#page-283-0) callback routine.

# [Syntax]

void R\_DSADC\_Create\_UserInit ( void );

## [Argument(s)]

None.

#### [Return value]

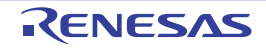

#### <span id="page-285-0"></span>r\_dsadc\_interrupt

Performs processing in response to the  $\Delta\Sigma$  A/D conversion end interrupt INTDSAD.

Remark This API function is called as the interrupt process corresponding to the  $\Delta\Sigma$  A/D conversion end interrupt INTDSAD.

### [Syntax]

#### CA78K0R Compiler

\_\_interrupt static void r\_dsadc\_interrupt ( void );

#### CC-RL Compiler

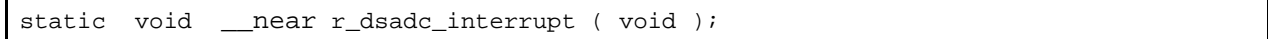

#### [Argument(s)]

None.

## [Return value]

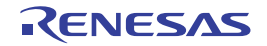

#### <span id="page-286-0"></span>r\_dsadzcn\_interrupt

Performs processing in response to the zero-cross detection interrupt INTDSADZCn.

Remark This API function is called as the interrupt process corresponding to the zero-cross detection interrupt INTDSADZCn.

#### [Syntax]

#### CA78K0R Compiler

\_\_interrupt static void r\_dsadzcn\_interrupt ( void );

#### CC-RL Compiler

static void \_\_near r\_dsadzcn\_interrupt ( void );

#### [Argument(s)]

None.

#### [Return value]

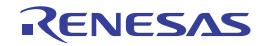

## <span id="page-287-0"></span>R\_DSADC\_Set\_OperationOn

Enables operation of 24-bit  $\Delta\Sigma$  A/D converter.

## [Syntax]

void R\_DSADC\_Set\_OperationOn ( void );

## [Argument(s)]

None.

## [Return value]

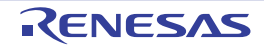
#### R\_DSADC\_Set\_OperationOff

Disables operation of 24-bit  $\Delta\Sigma$  A/D converter.

#### [Syntax]

void R\_DSADC\_Set\_OperationOff ( void );

# [Argument(s)]

None.

# [Return value]

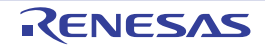

# R\_DSADC\_Start

Starts A/D conversion.

#### [Syntax]

void R\_DSADC\_Start ( void );

# [Argument(s)]

None.

# [Return value]

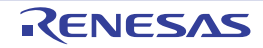

# R\_DSADC\_Stop

Ends A/D conversion.

#### [Syntax]

void R\_DSADC\_Stop ( void );

# [Argument(s)]

None.

# [Return value]

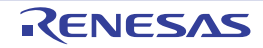

# R\_DSADC\_Reset

Reset the 24-bit  $\Delta\Sigma$  A/D converter.

#### [Syntax]

void R\_DSADC\_Reset ( void );

# [Argument(s)]

None.

# [Return value]

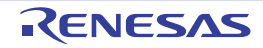

#### R\_DSADC\_Set\_PowerOff

Performs electric charge reset for the 24-bit  $\Delta\Sigma$  A/D converter.

Remark About 1.4 microseconds of stabilization time is required when electric charge reset is performed for the 24-bit  $\Delta \Sigma$  A/D converter.

#### [Syntax]

void R\_DSADC\_Set\_PowerOff ( void );

#### [Argument(s)]

None.

#### [Return value]

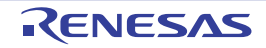

#### R\_DSADC\_Channel*n*\_Get\_Result

Reads the results of A/D conversion (24 bits).

Remark The result of A/D conversion (24 bits) by this API function must be read within the maximum pending time of the  $\Delta\Sigma$  A/D conversion result register n after  $\Delta\Sigma$  A/D conversion end interrupt INTDSAD is generated.

#### [Syntax]

#include "r\_cg\_macrodriver.h" void R\_DSADC\_Channel*n*\_Get\_Result ( uint32\_t \* const *buffer* );

Remark *n* is the channel number.

#### [Argument(s)]

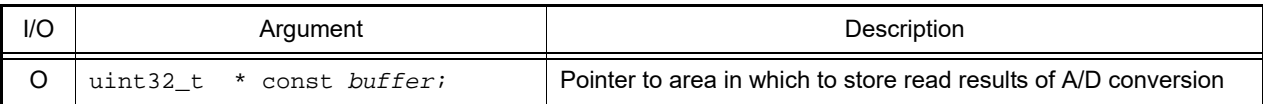

#### [Return value]

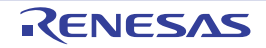

#### R\_DSADC\_Channel*n*\_Get\_Result\_16bit

Reads the results of A/D conversion (16 bits; most significant 16 bits of 24-bit resolution).

Remark The result of A/D conversion by this API function must be read within the maximum pending time of the  $\Delta\Sigma$  A/D conversion result register n after  $\Delta\Sigma$  A/D conversion end interrupt INTDSAD is generated.

#### [Syntax]

#include "r\_cg\_macrodriver.h" void R\_DSADC\_Channel*n*\_Get\_Result\_16bit ( uint16\_t \* const *buffer* );

Remark *n* is the channel number.

#### [Argument(s)]

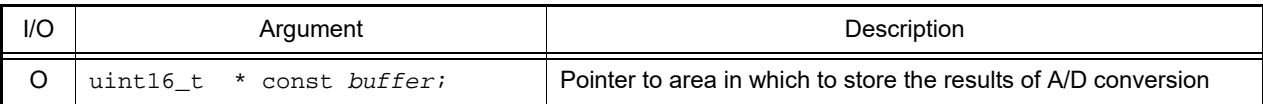

#### [Return value]

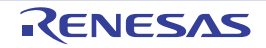

#### 3.2.25 D/A converter

Below is a list of API functions output by the Code Generator for D/A converter use.

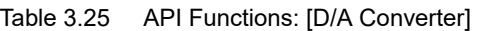

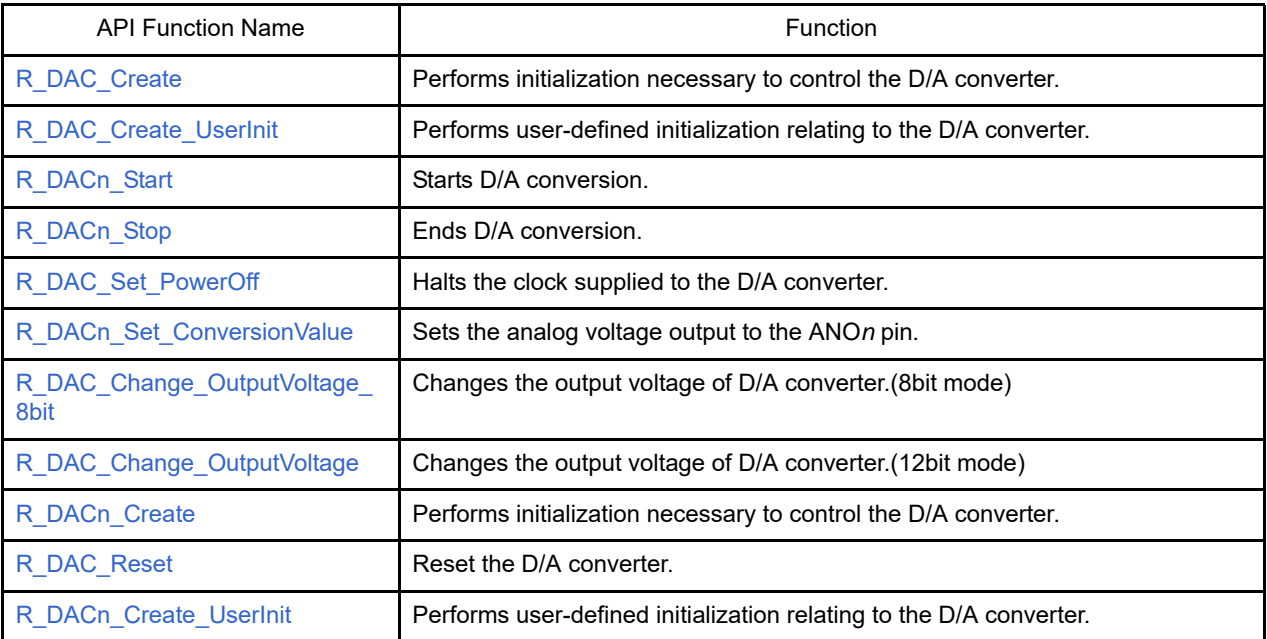

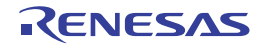

#### <span id="page-296-0"></span>R\_DAC\_Create

Performs initialization necessary to control the D/A converter.

# [Syntax]

void R\_DAC\_Create ( void );

# [Argument(s)]

None.

# [Return value]

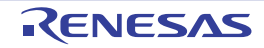

# <span id="page-297-0"></span>R\_DAC\_Create\_UserInit

Performs user-defined initialization relating to the D/A converter.

Remark This API function is called as the [R\\_DAC\\_Create](#page-296-0) callback routine.

# [Syntax]

void R\_DAC\_Create\_UserInit ( void );

#### [Argument(s)]

None.

#### [Return value]

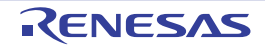

# <span id="page-298-0"></span>R\_DAC*n*\_Start

Starts D/A conversion.

#### [Syntax]

void R\_DAC*n*\_Start ( void );

Remark *n* is the channel number.

# [Argument(s)]

None.

# [Return value]

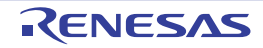

# <span id="page-299-0"></span>R\_DAC*n*\_Stop

Ends D/A conversion.

#### [Syntax]

void R\_DAC*n*\_Stop ( void );

Remark *n* is the channel number.

# [Argument(s)]

None.

# [Return value]

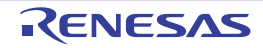

#### <span id="page-300-0"></span>R\_DAC\_Set\_PowerOff

Halts the clock supplied to the D/A converter.

Remark Calling this API function changes the D/A converter to reset status. For this reason, writes to the control registers after this API function is called are ignored.

#### [Syntax]

void R\_DAC\_Set\_PowerOff ( void );

#### [Argument(s)]

None.

#### [Return value]

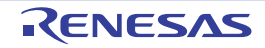

#### <span id="page-301-0"></span>R\_DAC*n*\_Set\_ConversionValue

Sets the analog voltage output to the ANO*n* pin.

#### [Syntax]

```
#include "r_cg_macrodriver.h"
void R_DACn_Set_ConversionValue ( uint8_t reg_value );
```
Remark *n* is the channel number.

# [Argument(s)]

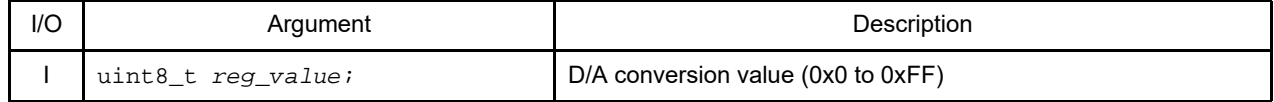

#### [Return value]

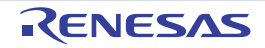

# <span id="page-302-0"></span>R\_DAC\_Change\_OutputVoltage\_8bit

Changes the output voltage of D/A converter.(8bit mode)

#### [Syntax]

```
#include "r_cg_macrodriver.h"
void R_DAC_Change_OutputVoltage_8bit ( uint8_t outputVoltage );
```
# [Argument(s)]

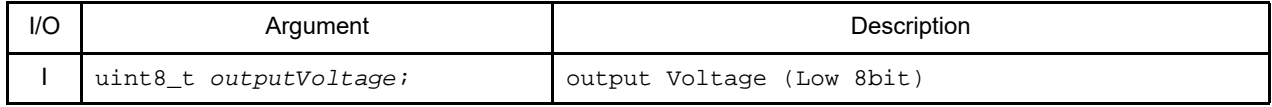

#### [Return value]

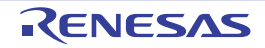

# <span id="page-303-0"></span>R\_DAC\_Change\_OutputVoltage

Changes the output voltage of D/A converter.(12bit mode)

#### [Syntax]

```
#include "r_cg_macrodriver.h"
void R_DAC_Change_OutputVoltage ( uint16_t outputVoltage );
```
# [Argument(s)]

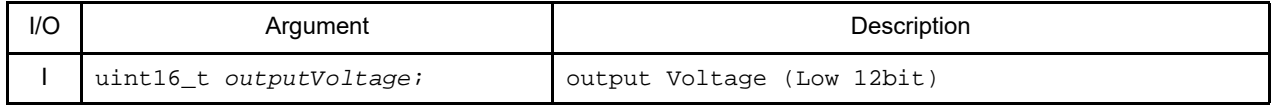

#### [Return value]

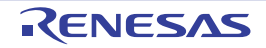

#### <span id="page-304-0"></span>R\_DAC*n*\_Create

Performs initialization necessary to control the D/A converter.

# [Syntax]

```
#include "r_cg_macrodriver.h"
void R_DACn_Create ( void );
```
Remark *n* is the channel number.

# [Argument(s)]

None.

# [Return value]

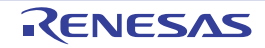

#### <span id="page-305-0"></span>R\_DAC\_Reset

Reset the D/A converter.

#### [Syntax]

void R\_DAC\_Reset ( void );

# [Argument(s)]

None.

# [Return value]

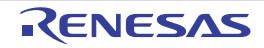

#### <span id="page-306-0"></span>R\_DAC*n*\_Create\_UserInit

Performs user-defined initialization relating to the D/A converter.

Remark This API function is called as the [R\\_DACn\\_Create](#page-304-0) callback routine.

# [Syntax]

void R\_DAC*n*\_Create\_UserInit ( void );

Remark *n* is the channel number.

#### [Argument(s)]

None.

#### [Return value]

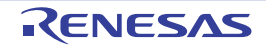

# 3.2.26 Programmable gain amplifier

Below is a list of API functions output by the Code Generator for programmable gain amplifier use.

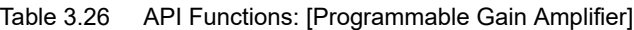

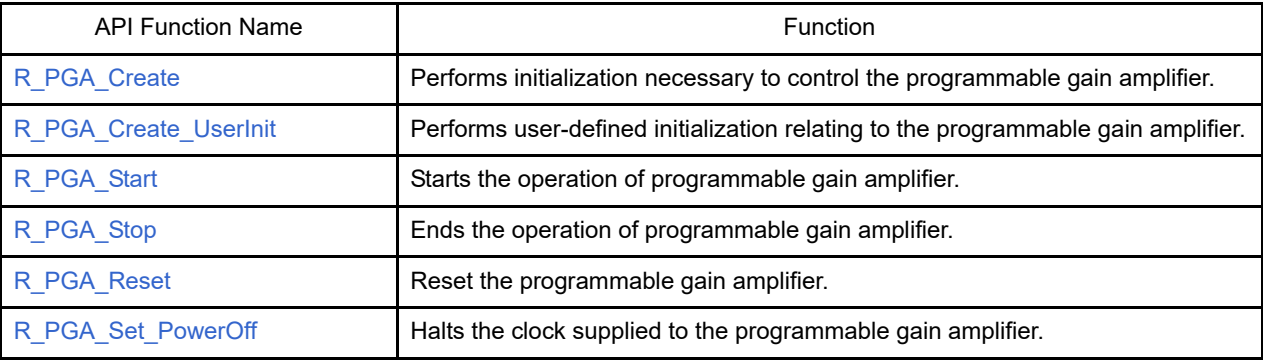

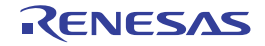

#### <span id="page-308-0"></span>R\_PGA\_Create

Performs initialization necessary to control the programmable gain amplifier.

#### [Syntax]

void R\_PGA\_Create ( void );

# [Argument(s)]

None.

# [Return value]

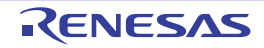

# <span id="page-309-0"></span>R\_PGA\_Create\_UserInit

Performs user-defined initialization relating to the programmable gain amplifier.

Remark This API function is called as the [R\\_PGA\\_Create](#page-308-0) callback routine.

# [Syntax]

void R\_PGA\_Create\_UserInit ( void );

#### [Argument(s)]

None.

#### [Return value]

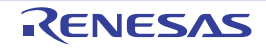

#### <span id="page-310-0"></span>R\_PGA\_Start

Starts the operation of programmable gain amplifier.

# [Syntax]

void R\_PGA\_Start ( void );

# [Argument(s)]

None.

# [Return value]

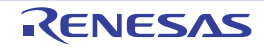

#### <span id="page-311-0"></span>R\_PGA\_Stop

Ends the operation of programmable gain amplifier.

# [Syntax]

void R\_PGA\_Stop ( void );

# [Argument(s)]

None.

# [Return value]

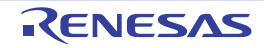

#### <span id="page-312-0"></span>R\_PGA\_Reset

Reset the operation of programmable gain amplifier.

# [Syntax]

void R\_PGA\_Reset ( void );

# [Argument(s)]

None.

# [Return value]

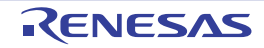

#### <span id="page-313-0"></span>R\_PGA\_Set\_PowerOff

Halts the clock supplied to the programmable gain amplifier.

Remark Calling this API function changes the comparator to reset status. For this reason, writes to the control registers after this API function is called are ignored.

#### [Syntax]

void R\_PGA\_Set\_PowerOff ( void );

#### [Argument(s)]

None.

#### [Return value]

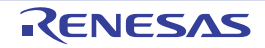

# 3.2.27 Comparator

Below is a list of API functions output by the Code Generator for comparator use.

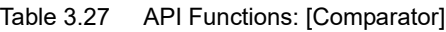

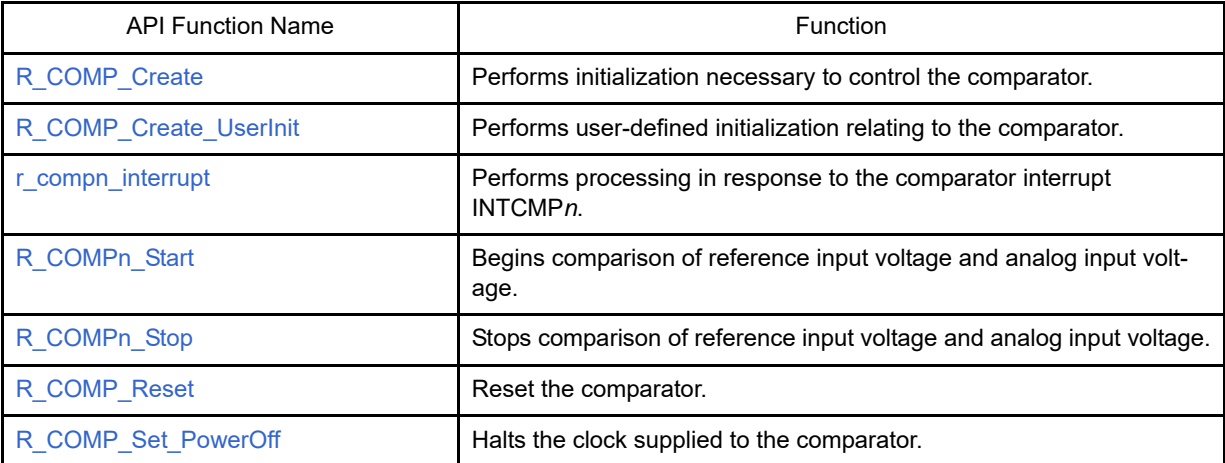

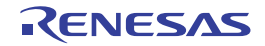

#### <span id="page-315-0"></span>R\_COMP\_Create

Performs initialization necessary to control the comparator.

# [Syntax]

void R\_COMP\_Create ( void );

# [Argument(s)]

None.

# [Return value]

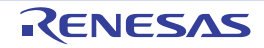

#### <span id="page-316-0"></span>R\_COMP\_Create\_UserInit

Performs user-defined initialization relating to the comparator.

Remark This API function is called as the R COMP Create callback routine.

# [Syntax]

void R\_COMP\_Create\_UserInit ( void );

#### [Argument(s)]

None.

#### [Return value]

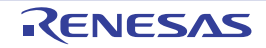

#### <span id="page-317-0"></span>r\_comp*n*\_interrupt

Performs processing in response to the comparator interrupt INTCMP*n*.

Remark This API function is called as the interrupt process corresponding to the comparator interrupt INTCMP*n*.

#### [Syntax]

#### CA78K0R Compiler

\_\_interrupt static void r\_comp*n*\_interrupt ( void );

#### CC-RL Compiler

```
static void __near r_compn_interrupt ( void );
```
Remark *n* is the channel number.

#### [Argument(s)]

None.

#### [Return value]

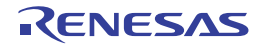

# <span id="page-318-0"></span>R\_COMP*n*\_Start

Begins comparison of reference input voltage and analog input voltage.

# [Syntax]

void R\_COMP*n*\_Start ( void );

Remark *n* is the channel number.

# [Argument(s)]

None.

# [Return value]

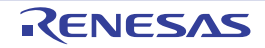

# <span id="page-319-0"></span>R\_COMP*n*\_Stop

Stops comparison of reference input voltage and analog input voltage.

# [Syntax]

void R\_COMP*n*\_Stop ( void );

Remark *n* is the channel number.

# [Argument(s)]

None.

# [Return value]

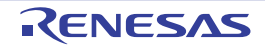

# <span id="page-320-0"></span>R\_COMP\_Reset

Reset the comparator.

# [Syntax]

void R\_COMP\_Reset ( void );

# [Argument(s)]

None.

# [Return value]

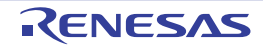

#### <span id="page-321-0"></span>R\_COMP\_Set\_PowerOff

Halts the clock supplied to the comparator.

Remark Calling this API function changes the comparator to reset status. For this reason, writes to the control registers after this API function is called are ignored.

#### [Syntax]

void R\_COMP\_Set\_PowerOff ( void );

#### [Argument(s)]

None.

#### [Return value]

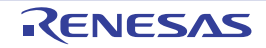

# 3.2.28 Comparator/ProgrammableGainAmplifier

Below is a list of API functions output by the Code Generator for comparator/programmable gain amplifier use.

Table 3.28 API Functions: [Comparator/ProgrammableGainAmplifier]

| <b>API Function Name</b>  | Function                                                                                                    |
|---------------------------|----------------------------------------------------------------------------------------------------|
| R_COMPPGA_Create          | Performs initialization necessary to control the comparator/program-<br>mable gain amplifier.                    |
| R COMPPGA Set PowerOff    | Halts the clock supplied to the comparator/programmable gain ampli-<br>fier.                                     |
| R_COMPPGA_Create_UserInit | Performs user-defined initialization relating to the comparator/pro-<br>grammable gain amplifier.                |
| r_compn_interrupt         | Performs processing in response to the comparator interrupt<br>INTCMPn.                                          |
| R COMPn Start             | Begins comparison of reference input voltage and analog input volt-<br>age.                                      |
| R_COMPn_Stop              | Stops comparison of reference input voltage and analog input voltage.                                            |
| R_PGA_Start               | Starts the operation of programmable gain amplifier.                                                             |
| R PGA_Stop                | Ends the operation of programmable gain amplifier.                                                               |
| R PWMOPT Start            | Supplies the clock to the 6-phase PWM option.<br>In addition, sets the operation mode of the 6-phase PWM option. |
| R PWMOPT Stop             | Halts the clock supplied to the 6-phase PWM option.                                                              |

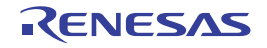

#### <span id="page-323-0"></span>R\_COMPPGA\_Create

Performs initialization necessary to control the comparator/programmable gain amplifier.

#### [Syntax]

void R\_COMPPGA\_Create ( void );

# [Argument(s)]

None.

# [Return value]

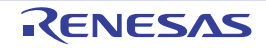
### R\_COMPPGA\_Set\_PowerOff

Halts the clock supplied to the comparator/programmable gain amplifier.

Remark Calling this API function changes the comparator/programmable gain amplifier to reset status. For this reason, writes to the control registers after this API function is called are ignored.

### [Syntax]

void R\_COMPPGA\_Set\_PowerOff ( void );

### [Argument(s)]

None.

### [Return value]

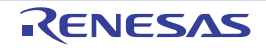

# R\_COMPPGA\_Create\_UserInit

Performs user-defined initialization relating to the comparator/programmable gain amplifier.

Remark This API function is called as the [R\\_COMPPGA\\_Create](#page-323-0) callback routine.

# [Syntax]

void R\_COMPPGA\_Create\_UserInit ( void );

### [Argument(s)]

None.

### [Return value]

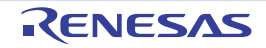

#### r\_comp*n*\_interrupt

Performs processing in response to the comparator interrupt INTCMP*n*.

Remark This API function is called as the interrupt process corresponding to the comparator interrupt INTCMP*n*.

### [Syntax]

#### CA78K0R Compiler

\_\_interrupt static void r\_comp*n*\_interrupt ( void );

#### CC-RL Compiler

```
static void __near r_compn_interrupt ( void );
```
Remark *n* is the channel number.

### [Argument(s)]

None.

### [Return value]

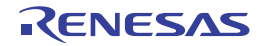

# R\_COMP*n*\_Start

Begins comparison of reference input voltage and analog input voltage.

# [Syntax]

void R\_COMP*n*\_Start ( void );

Remark *n* is the channel number.

# [Argument(s)]

None.

# [Return value]

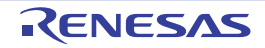

# R\_COMP*n*\_Stop

Stops comparison of reference input voltage and analog input voltage.

# [Syntax]

void R\_COMP*n*\_Stop ( void );

Remark *n* is the channel number.

# [Argument(s)]

None.

# [Return value]

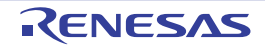

### R\_PGA\_Start

Starts the operation of programmable gain amplifier.

# [Syntax]

void R\_PGA\_Start ( void );

# [Argument(s)]

None.

# [Return value]

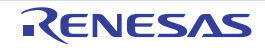

### R\_PGA\_Stop

Ends the operation of programmable gain amplifier.

# [Syntax]

void R\_PGA\_Stop ( void );

# [Argument(s)]

None.

# [Return value]

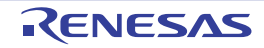

### R\_PWMOPT\_Start

Supplies the clock to the 6-phase PWM option. In addition, sets the operation mode of the 6-phase PWM option.

# [Syntax]

void R\_PWMOPT\_Start ( void );

# [Argument(s)]

None.

# [Return value]

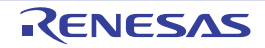

### R\_PWMOPT\_Stop

Halts the clock supplied to the 6-phase PWM option.

### [Syntax]

void R\_PWMOPT\_Stop ( void );

# [Argument(s)]

None.

# [Return value]

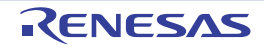

# 3.2.29 Serial array unit

Below is a list of API functions output by the Code Generator for serial array unit use.

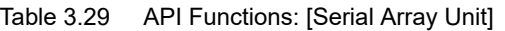

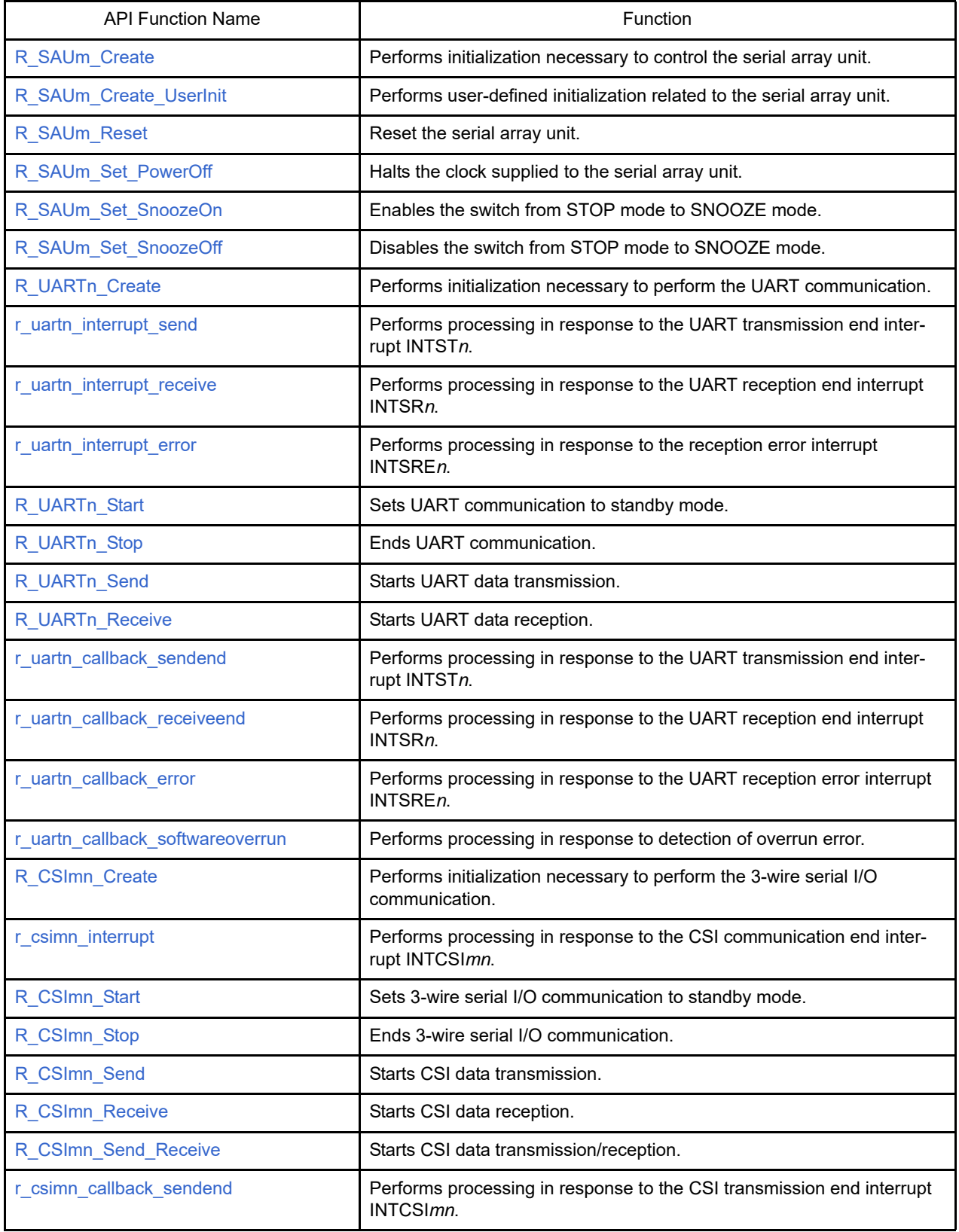

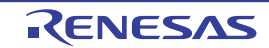

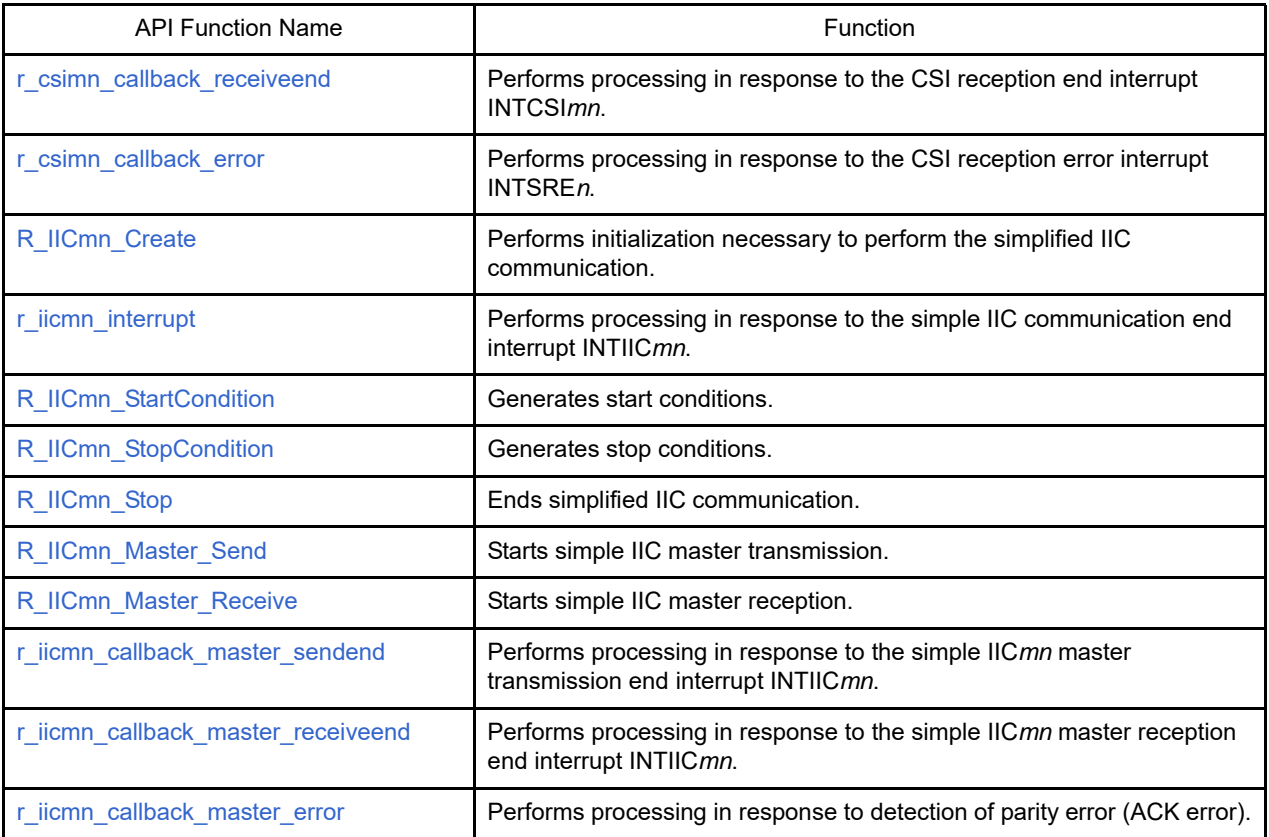

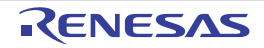

# <span id="page-335-0"></span>R\_SAU*m*\_Create

Performs initialization necessary to control the serial array unit.

# [Syntax]

void R\_SAU*m*\_Create ( void );

Remark *m* is the unit number.

# [Argument(s)]

None.

# [Return value]

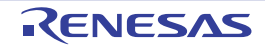

# <span id="page-336-0"></span>R\_SAU*m*\_Create\_UserInit

Performs user-defined initialization related to the serial array unit.

Remark This API function is called as the R SAUm Create callback routine.

# [Syntax]

void R\_SAU*m*\_Create\_UserInit ( void );

Remark *m* is the unit number.

### [Argument(s)]

None.

### [Return value]

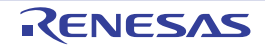

# <span id="page-337-0"></span>R\_SAU*m*\_Reset

Reset the serial array unit.

# [Syntax]

void R\_SAU*m*\_Reset ( void );

Remark *m* is the unit number.

# [Argument(s)]

None.

# [Return value]

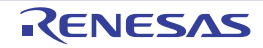

### <span id="page-338-0"></span>R\_SAU*m*\_Set\_PowerOff

Halts the clock supplied to the serial array unit.

Remark Calling this API function changes the serial array unit to reset status. For this reason, writes to the control registers (e.g. serial clock select register *n*: SPS*n*) after this API function is called are ignored.

### [Syntax]

void R\_SAU*m*\_Set\_PowerOff ( void );

Remark *m* is the unit number.

### [Argument(s)]

None.

### [Return value]

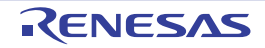

# <span id="page-339-0"></span>R\_SAU*m*\_Set\_SnoozeOn

Enables the switch from STOP mode to SNOOZE mode.

### [Syntax]

void R\_SAU*m*\_Set\_SnoozeOn ( void );

Remark *m* is the unit number.

# [Argument(s)]

None.

# [Return value]

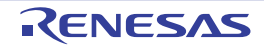

# <span id="page-340-0"></span>R\_SAU*m*\_Set\_SnoozeOff

Disables the switch from STOP mode to SNOOZE mode.

### [Syntax]

void R\_SAU*m*\_Set\_SnoozeOff ( void );

Remark *m* is the unit number.

# [Argument(s)]

None.

# [Return value]

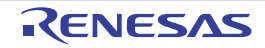

### <span id="page-341-0"></span>R\_UART*n*\_Create

Performs initialization necessary to perform the UART communication.

Remark This API function is used as an internal function of [R\\_SAUm\\_Create.](#page-335-0) For this reason, there is normally no need to call it from a user program.

### [Syntax]

void R\_UART*n*\_Create ( void );

Remark *n* is the channel number.

# [Argument(s)]

None.

### [Return value]

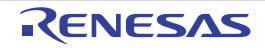

#### <span id="page-342-0"></span>r\_uart*n*\_interrupt\_send

Performs processing in response to the UART transmission end interrupt INTST*n*.

Remark This API function is called as the interrupt process corresponding to the UART transmission end interrupt INTST*n*.

### [Syntax]

#### CA78K0R Compiler

\_\_interrupt static void r\_uart*n*\_interrupt\_send ( void );

#### CC-RL Compiler

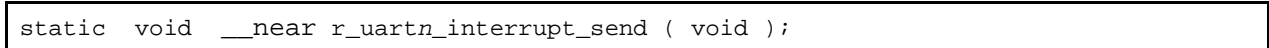

Remark [*n* is the channel number.

### [Argument(s)]

None.

#### [Return value]

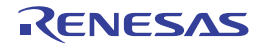

#### <span id="page-343-0"></span>r\_uart*n*\_interrupt\_receive

Performs processing in response to the UART reception end interrupt INTSR*n*.

Remark This API function is called as the interrupt process corresponding to the UART reception end interrupt INTSR*n*.

### [Syntax]

#### CA78K0R Compiler

\_\_interrupt static void r\_uart*n*\_interrupt\_receive ( void );

#### CC-RL Compiler

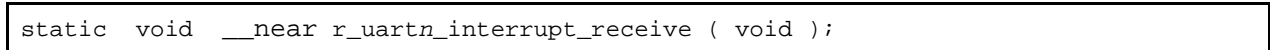

Remark *n* is the channel number.

### [Argument(s)]

None.

#### [Return value]

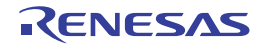

#### <span id="page-344-0"></span>r\_uart*n*\_interrupt\_error

Performs processing in response to the reception error interrupt INTSRE*n*.

Remark This API function is called as the interrupt process corresponding to the reception error interrupt INTSRE*n*.

### [Syntax]

CA78K0R Compiler

\_\_interrupt static void r\_uart*n*\_interrupt\_error ( void );

#### CC-RL Compiler

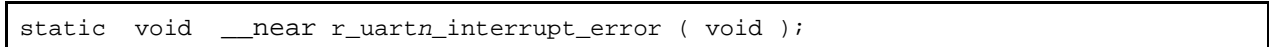

Remark [*n* is the channel number.

### [Argument(s)]

None.

#### [Return value]

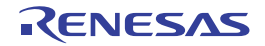

# <span id="page-345-0"></span>R\_UART*n*\_Start

Sets UART communication to standby mode.

# [Syntax]

void R\_UART*n*\_Start ( void );

Remark *n* is the channel number.

# [Argument(s)]

None.

# [Return value]

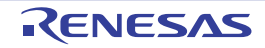

# <span id="page-346-0"></span>R\_UART*n*\_Stop

Ends UART communication.

# [Syntax]

void R\_UART*n*\_Stop ( void );

Remark *n* is the channel number.

# [Argument(s)]

None.

# [Return value]

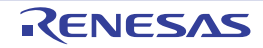

### <span id="page-347-0"></span>R\_UART*n*\_Send

Starts UART data transmission.

- Remarks 1. This API function repeats the byte-level UART transmission from the buffer specified in argument *tx\_buf* the number of times specified in argument *tx\_num*.
- Remarks 2. When performing a UART transmission, [R\\_UARTn\\_Start](#page-345-0) must be called before this API function is called.

### [Syntax]

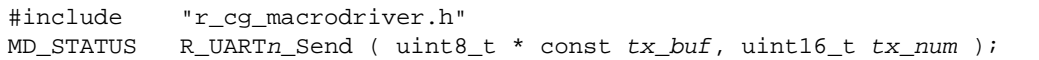

Remark *n* is the channel number.

# [Argument(s)]

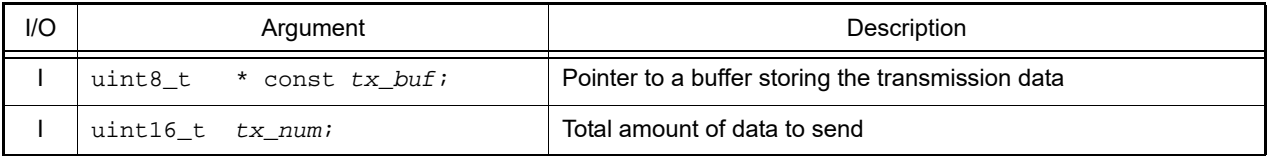

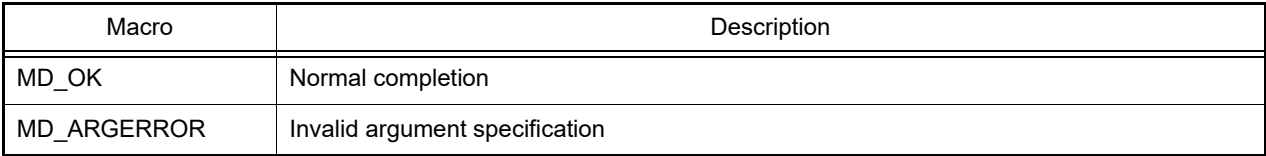

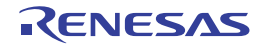

### <span id="page-348-0"></span>R\_UART*n*\_Receive

Starts UART data reception.

- Remarks 1. This API function performs byte-level UART reception the number of times specified by the argument *rx\_num*, and stores the data in the buffer specified by the argument *rx\_buf*.
- Remarks 2. Actual UART reception starts after this API function is called, and [R\\_UARTn\\_Start](#page-345-0) is then called.

#### [Syntax]

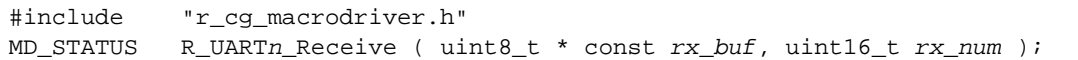

Remark *n* is the channel number.

# [Argument(s)]

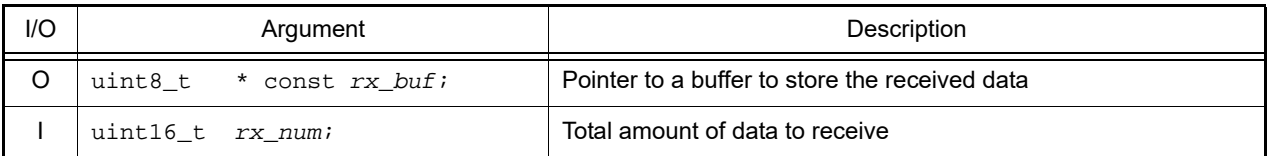

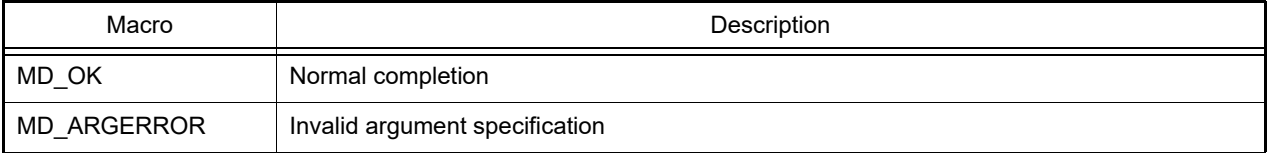

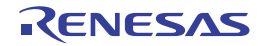

#### <span id="page-349-0"></span>r\_uart*n*\_callback\_sendend

Performs processing in response to the UART transmission end interrupt INTST*n*.

Remark This API function is called as the callback routine of interrupt process [r\\_uartn\\_interrupt\\_send](#page-342-0) corresponding to the UART transmission end interrupt INTSTn (performed when number of transmission data specified by [R\\_UARTn\\_Send](#page-347-0) argument *tx\_num* has been completed).

### [Syntax]

static void r\_uart*n\_*callback\_sendend ( void );

Remark *n* is the channel number.

### [Argument(s)]

None.

### [Return value]

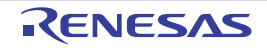

#### <span id="page-350-0"></span>r\_uart*n*\_callback\_receiveend

Performs processing in response to the UART reception end interrupt INTSR*n*.

Remark This API function is called as the callback routine of interrupt process [r\\_uartn\\_interrupt\\_receive](#page-343-0) corresponding to the UART reception end interrupt INTSR*n* (performed when number of received data specified by [R\\_UARTn\\_Receive](#page-348-0) argument *rx\_num* has been completed).

### [Syntax]

static void r\_uart*n*\_callback\_receiveend ( void );

Remark *n* is the channel number.

### [Argument(s)]

None.

### [Return value]

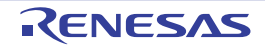

#### <span id="page-351-0"></span>r\_uart*n*\_callback\_error

Performs processing in response to the UART reception error interrupt INTSRE*n*.

Remark This API function is called as the callback routine of interrupt process [r\\_uartn\\_interrupt\\_error](#page-344-0) corresponding to the UART reception error interrupt INTSRE*n*.

### [Syntax]

#include "r\_cg\_macrodriver.h"<br>static void r\_uartn\_callback static void r\_uart*n*\_callback\_error ( uint8\_t *err\_type* );

Remark *n* is the channel number.

### [Argument(s)]

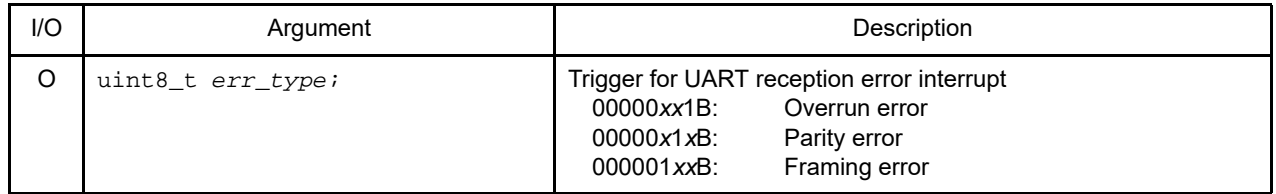

### [Return value]

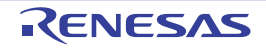

#### <span id="page-352-0"></span>r\_uart*n*\_callback\_softwareoverrun

Performs processing in response to detection of overrun error.

Remark This API function is called as the callback routine of interrupt process [r\\_uartn\\_interrupt\\_receive](#page-343-0) corresponding to the UART reception end interrupt INTSRn (process performed when the amount of data received is greater than the argument *rx\_num* specified for [R\\_UARTn\\_Receive\)](#page-348-0).

#### [Syntax]

```
#include "r_cg_macrodriver.h"
static void r_uartn_callback_softwareoverrun ( uint16_t rx_data );
```
Remark *n* is the channel number.

### [Argument(s)]

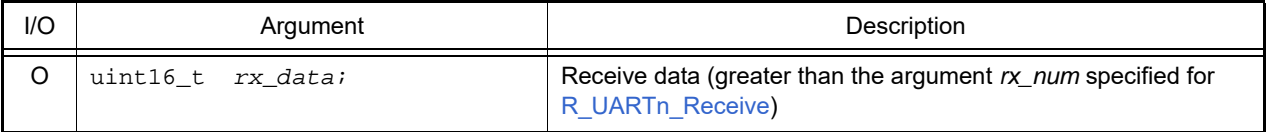

### [Return value]

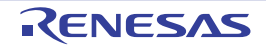

### <span id="page-353-0"></span>R\_CSI*mn*\_Create

Performs initialization necessary to perform the 3-wire serial I/O communication.

Remark This API function is used as an internal function of [R\\_SAUm\\_Create.](#page-335-0) For this reason, there is normally no need to call it from a user program.

### [Syntax]

void R\_CSI*mn*\_Create ( void );

Remark *m* is the unit number, and *n* is the channel number.

### [Argument(s)]

None.

### [Return value]

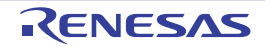

#### <span id="page-354-0"></span>r\_csi*mn*\_interrupt

Performs processing in response to the CSI communication end interrupt INTCSI*mn*.

Remark This API function is called as the interrupt process corresponding to the CSI communication end interrupt INTCSI*mn*.

### [Syntax]

\_\_interrupt static void r\_csi*mn*\_interrupt ( void );

Remark *m* is the unit number, and *n* is the channel number.

### [Argument(s)]

None.

### [Return value]

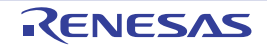

# <span id="page-355-0"></span>R\_CSI*mn*\_Start

Sets 3-wire serial I/O communication to standby mode.

### [Syntax]

void R\_CSI*mn*\_Start ( void );

Remark *m* is the unit number, and *n* is the channel number.

# [Argument(s)]

None.

# [Return value]

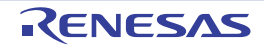

# <span id="page-356-0"></span>R\_CSI*mn*\_Stop

Ends 3-wire serial I/O communication.

# [Syntax]

void R\_CSI*mn*\_Stop ( void );

Remark *m* is the unit number, and *n* is the channel number.

# [Argument(s)]

None.

# [Return value]

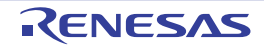

### <span id="page-357-0"></span>R\_CSI*mn*\_Send

Starts CSI data transmission.

- Remarks 1. This API function repeats the byte-level CSI transmission from the buffer specified in argument *tx\_buf* the number of times specified in argument *tx\_num*.
- Remarks 2. When performing a CSI transmission, [R\\_CSImn\\_Start](#page-355-0) must be called before this API function is called.

#### [Syntax]

#include "r\_cg\_macrodriver.h" MD\_STATUS R\_CSI*mn*\_Send ( uint8\_t \* const *tx\_buf*, uint16\_t *tx\_num* );

Remark *m* is the unit number, and *n* is the channel number.

### [Argument(s)]

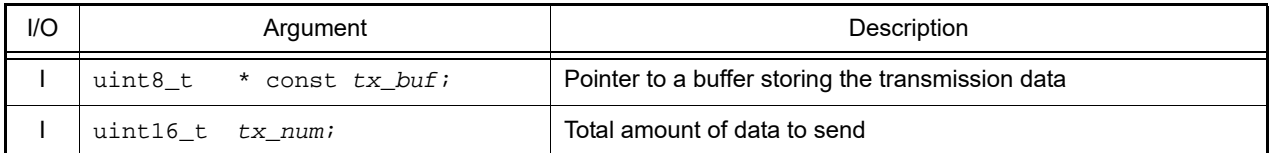

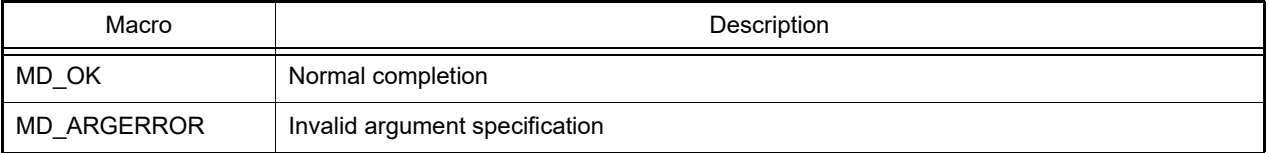

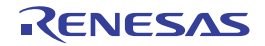

### <span id="page-358-0"></span>R\_CSI*mn*\_Receive

Starts CSI data reception.

- Remarks 1. This API function performs byte-level CSI reception the number of times specified by the argument *rx\_num*, and stores the data in the buffer specified by the argument *rx\_buf*.
- Remarks 2. When performing a CSI reception, [R\\_CSImn\\_Start](#page-355-0) must be called before this API function is called.

#### [Syntax]

#include "r\_cg\_macrodriver.h"<br>MD\_STATUS R\_CSImn\_Receive (ui MD\_STATUS R\_CSI*mn*\_Receive ( uint8\_t \* const *rx\_buf*, uint16\_t *rx\_num* );

Remark *m* is the unit number, and *n* is the channel number.

### [Argument(s)]

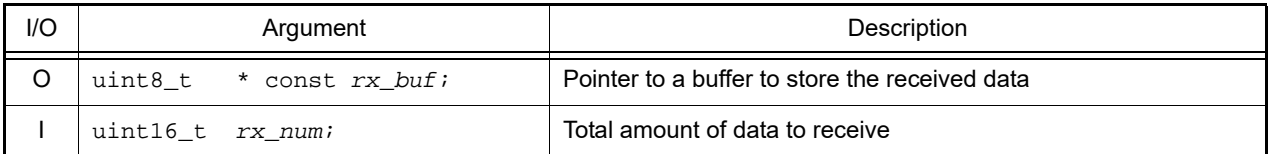

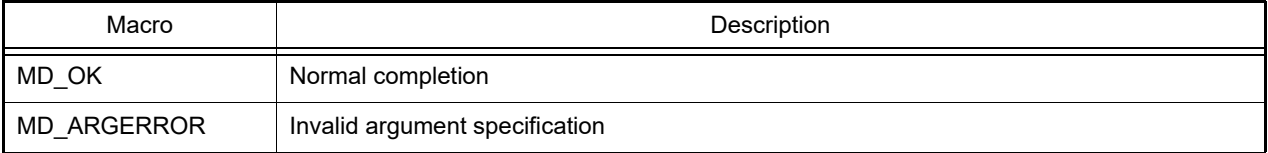

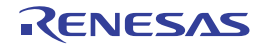

#### <span id="page-359-0"></span>R\_CSI*mn*\_Send\_Receive

Starts CSI data transmission/reception.

- Remarks 1. This API function repeats the byte-level CSI transmission from the buffer specified in argument *tx\_buf* the number of times specified in argument *tx\_num*.
- Remarks 2. This API function performs byte-level CSI reception the number of times specified by the argument *tx\_num*, and stores the data in the buffer specified by the argument *rx\_buf*.
- Remarks 3. When performing a CSI reception, [R\\_CSImn\\_Start](#page-355-0) must be called before this API function is called.

[Syntax]

```
#include "r_cg_macrodriver.h"
MD_STATUS R_CSImn_Send_Receive ( uint8_t * const tx_buf, uint16_t tx_num, uint8_t * 
const rx_buf );
```
Remark *m* is the unit number, and *n* is the channel number.

### [Argument(s)]

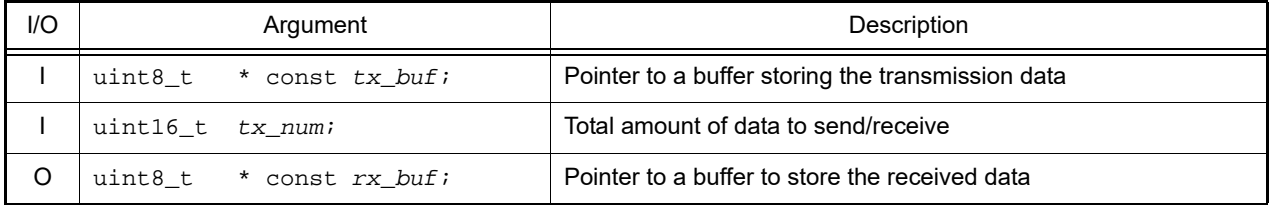

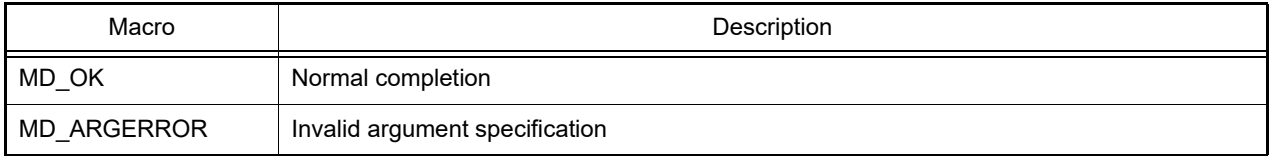

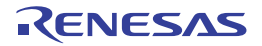
#### r\_csi*mn*\_callback\_sendend

Performs processing in response to the CSI transmission end interrupt INTCSI*mn*.

Remark This API function is called as the callback routine of interrupt process [r\\_csimn\\_interrupt](#page-354-0) corresponding to the CSI transmission end interrupt INTCSI*mn* (performed when number of transmission data specified by [R\\_CSImn\\_Send](#page-357-0) or [R\\_CSImn\\_Send\\_Receive](#page-359-0) argument *tx\_num* has been completed).

#### [Syntax]

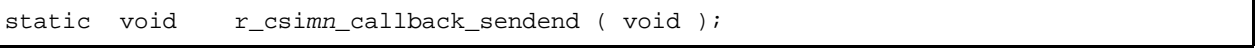

Remark *m* is the unit number, and *n* is the channel number.

### [Argument(s)]

None.

#### [Return value]

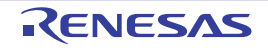

#### r\_csi*mn*\_callback\_receiveend

Performs processing in response to the CSI reception end interrupt INTCSI*mn*.

Remark This API function is called as the callback routine of interrupt process [r\\_csimn\\_interrupt](#page-354-0) corresponding to the CSI reception end interrupt INTCSI*mn* (performed when number of received data specified by [R\\_CSImn\\_Receive](#page-358-0) or [R\\_CSImn\\_Send\\_Receive](#page-359-0) argument *rx\_num* has been completed).

### [Syntax]

static void r\_csi*mn*\_callback\_receiveend ( void );

Remark *m* is the unit number, and *n* is the channel number.

## [Argument(s)]

None.

#### [Return value]

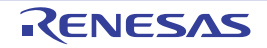

#### r\_csi*mn*\_callback\_error

Performs processing in response to the CSI reception error interrupt INTSRE*n*.

Remark This API function is called as the callback routine of interrupt process [r\\_uartn\\_interrupt\\_error](#page-344-0) corresponding to the CSI reception error interrupt INTSRE*n*.

### [Syntax]

#include "r\_cg\_macrodriver.h" static void r\_csi*mn*\_callback\_error ( uint8\_t *err\_type* );

Remark *m* is the unit number, and *n* is the channel number.

## [Argument(s)]

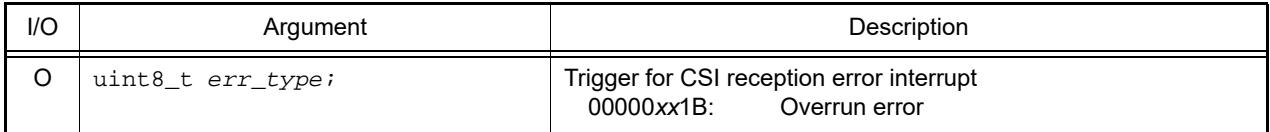

# [Return value]

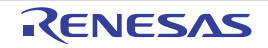

### R\_IIC*mn*\_Create

Performs initialization necessary to perform the simplified IIC communication.

Remark This API function is used as an internal function of [R\\_SAUm\\_Create.](#page-335-0) For this reason, there is normally no need to call it from a user program.

### [Syntax]

void R\_IIC*mn*\_Create ( void );

Remark *m* is the unit number, and *n* is the channel number.

## [Argument(s)]

None.

### [Return value]

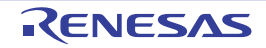

#### <span id="page-364-0"></span>r\_iic*mn*\_interrupt

Performs processing in response to the simple IIC communication end interrupt INTIIC*mn*.

Remark This API function is called as the interrupt process corresponding to the simple IIC communication end interrupt INTIIC*mn*.

### [Syntax]

\_\_interrupt static void r\_iic*mn*\_interrupt ( void );

Remark *m* is the unit number, and *n* is the channel number.

## [Argument(s)]

None.

### [Return value]

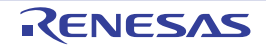

### R\_IIC*mn*\_StartCondition

Generates start conditions.

Remark This API function is used as an internal function of [R\\_IICmn\\_Master\\_Send](#page-368-0) and [R\\_IICmn\\_Master\\_Receive.](#page-369-0) For this reason, there is normally no need to call it from a user program.

### [Syntax]

void R\_IIC*mn*\_StartCondition ( void );

Remark *m* is the unit number, and *n* is the channel number.

### [Argument(s)]

None.

### [Return value]

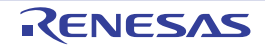

# R\_IIC*mn*\_StopCondition

Generates stop conditions.

## [Syntax]

void R\_IIC*mn*\_StopCondition ( void );

Remark *m* is the unit number, and *n* is the channel number.

# [Argument(s)]

None.

# [Return value]

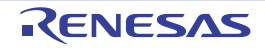

# R\_IIC*mn*\_Stop

Ends simple IIC communication.

# [Syntax]

void R\_IIC*mn*\_Stop ( void );

Remark *m* is the unit number, and *n* is the channel number.

# [Argument(s)]

None.

# [Return value]

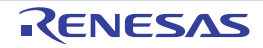

# <span id="page-368-0"></span>R\_IIC*mn*\_Master\_Send

Starts simple IIC master transmission.

Remark This API function repeats the byte-level simple IIC master transmission from the buffer specified in argument *tx\_buf* the number of times specified in argument *tx\_num*.

### [Syntax]

#include "r\_cg\_macrodriver.h" void R\_IIC*mn*\_Master\_Send ( uint8\_t *adr*, uint8\_t \* const *tx\_buf*, uint16\_t *tx\_num* );

Remark *m* is the unit number, and *n* is the channel number.

# [Argument(s)]

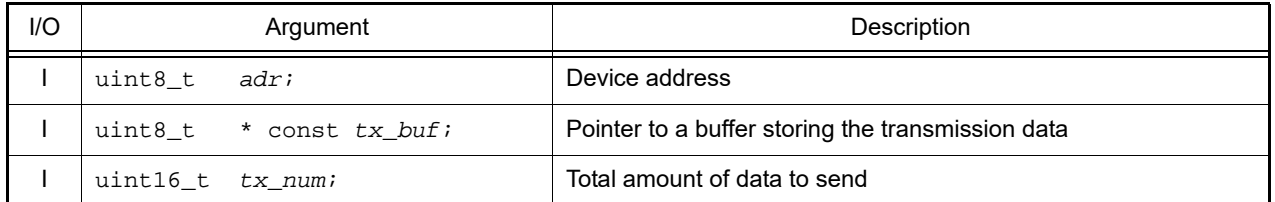

Remark Below is shown the format for specifying device address *adr*.

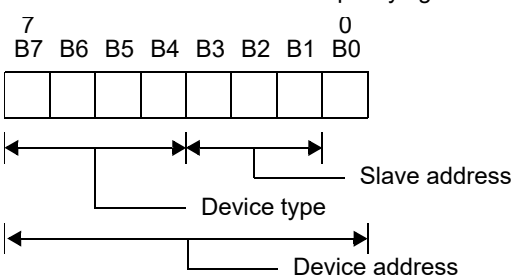

### [Return value]

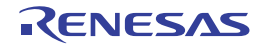

#### <span id="page-369-0"></span>R\_IIC*mn*\_Master\_Receive

Starts simple IIC master reception.

Remark This API function performs byte-level simple IIC master reception the number of times specified by the argument *rx\_num*, and stores the data in the buffer specified by the argument *rx\_buf*.

#### [Syntax]

```
#include "r_cg_macrodriver.h"<br>void R_IICmn_Master_Receive (
          void R_IICmn_Master_Receive ( uint8_t adr, uint8_t * const rx_buf, uint16_t rx_num
);
```
Remark *m* is the unit number, and *n* is the channel number.

## [Argument(s)]

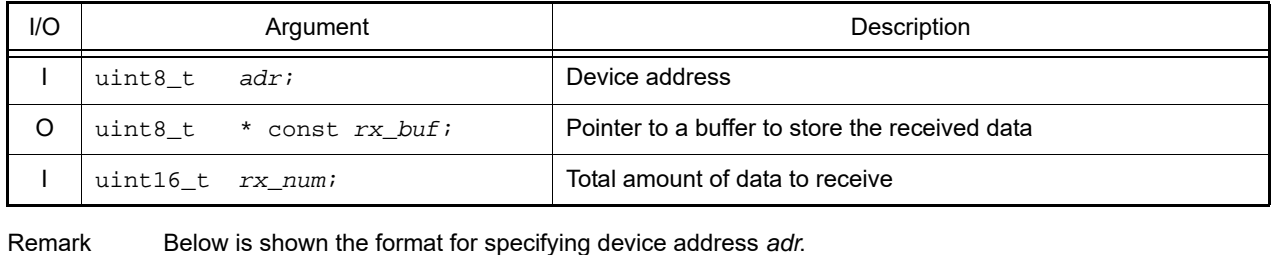

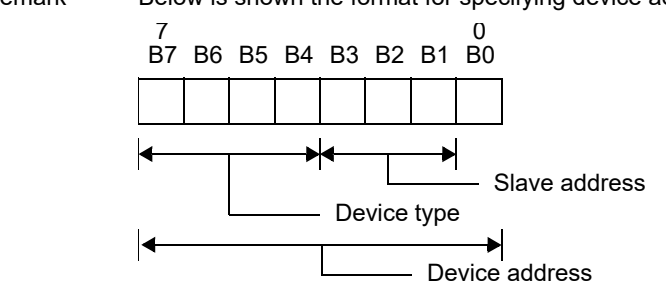

[Return value]

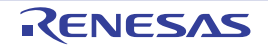

#### r\_iic*mn*\_callback\_master\_sendend

Performs processing in response to the simple IIC*mn* master transmission end interrupt INTIIC*mn*.

Remark This API function is called as the callback routine of interrupt process [r\\_iicmn\\_interrupt](#page-364-0) corresponding to the simple IIC*mn* master transmission end interrupt INTIIC*mn* (performed when number of transmission data specified by [R\\_IICmn\\_Master\\_Send](#page-368-0) argument *tx\_num* has been completed).

#### [Syntax]

static void r\_iic*mn*\_callback\_master\_sendend ( void );

Remark *m* is the unit number, and *n* is the channel number.

## [Argument(s)]

None.

#### [Return value]

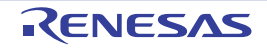

#### r\_iic*mn*\_callback\_master\_receiveend

Performs processing in response to the simple IIC*mn* master reception end interrupt INTIIC*mn*.

Remark This API function is called as the callback routine of interrupt process [r\\_iicmn\\_interrupt](#page-364-0) corresponding to the simple IIC*mn* master reception end interrupt INTIIC*mn* (performed when number of received data specified by [R\\_IICmn\\_Master\\_Receive](#page-369-0) argument *rx\_num* has been completed).

#### [Syntax]

static void r\_iic*mn*\_callback\_master\_receiveend ( void );

Remark *m* is the unit number, and *n* is the channel number.

# [Argument(s)]

None.

#### [Return value]

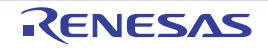

#### r\_iic*mn*\_callback\_master\_error

Performs processing in response to detection of parity error (ACK error).

### [Syntax]

```
#include "r_cg_macrodriver.h"
static void r_iicmn_callback_master_error ( MD_STATUS flag );
```
Remark *m* is the unit number, and *n* is the channel number.

# [Argument(s)]

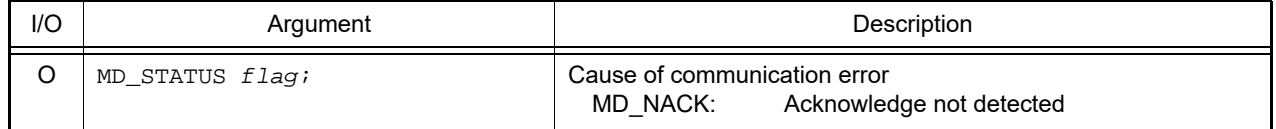

### [Return value]

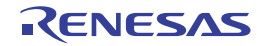

# 3.2.30 Serial array unit 4

Below is a list of API functions output by the Code Generator for serial array unit 4 (DALI/UART4) use.

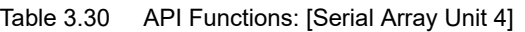

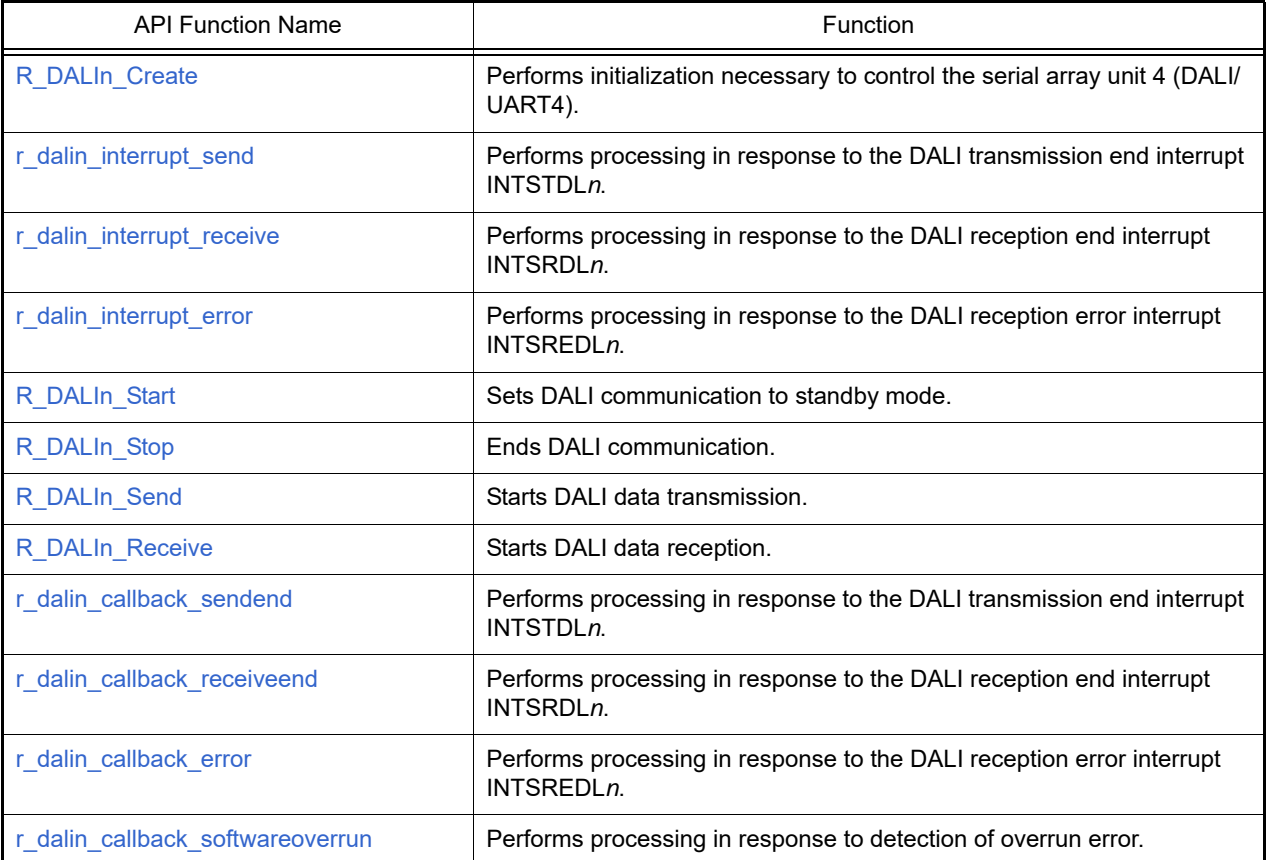

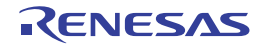

### <span id="page-374-0"></span>R\_DALI*n*\_Create

Performs initialization necessary to control the serial array unit 4 (DALI/UART4).

## [Syntax]

void R\_DALI*n*\_Create ( void );

Remark *n* is the channel number.

# [Argument(s)]

None.

# [Return value]

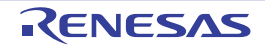

#### <span id="page-375-0"></span>r\_dali*n*\_interrupt\_send

Performs processing in response to the DALI transmission end interrupt INTSTDL*n*.

Remark This API function is called as the interrupt process corresponding to the DALI transmission end interrupt INTSTDL*n*.

### [Syntax]

#### CA78K0R Compiler

\_\_interrupt static void r\_dali*n*\_interrupt\_send ( void );

#### CC-RL Compiler

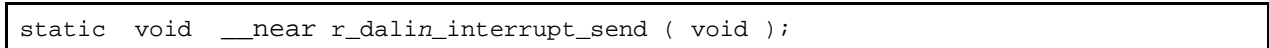

Remark *n* is the channel number.

### [Argument(s)]

None.

#### [Return value]

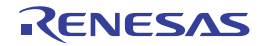

#### <span id="page-376-0"></span>r\_dali*n*\_interrupt\_receive

Performs processing in response to the DALI reception end interrupt INTSRDL*n*.

Remark This API function is called as the interrupt process corresponding to the DALI reception end interrupt INTSRDL*n.*

### [Syntax]

#### CA78K0R Compiler

\_\_interrupt static void r\_dali*n*\_interrupt\_receive ( void );

#### CC-RL Compiler

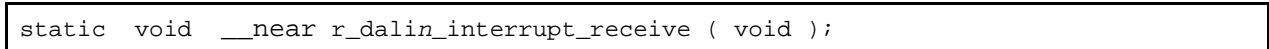

Remark *n* is the channel number.

## [Argument(s)]

None.

#### [Return value]

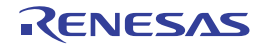

#### <span id="page-377-0"></span>r\_dali*n*\_interrupt\_error

Performs processing in response to the DALI reception error interrupt INTSREDL*n*.

Remark This API function is called as the interrupt process corresponding to the DALI reception error interrupt INTSREDL*n*.

### [Syntax]

#### CA78K0R Compiler

\_\_interrupt static void r\_dali*n*\_interrupt\_error ( void );

#### CC-RL Compiler

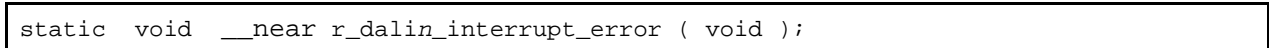

Remark *n* is the channel number.

## [Argument(s)]

None.

#### [Return value]

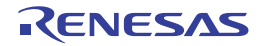

### <span id="page-378-0"></span>R\_DALI*n*\_Start

Sets DALI communication to standby mode.

## [Syntax]

void R\_DALI*n*\_Start ( void );

Remark *n* is the channel number.

# [Argument(s)]

None.

# [Return value]

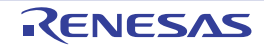

# <span id="page-379-0"></span>R\_DALI*n*\_Stop

Ends DALI communication.

## [Syntax]

void R\_DALI*n*\_Stop ( void );

Remark *n* is the channel number.

# [Argument(s)]

None.

# [Return value]

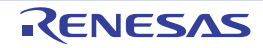

### <span id="page-380-0"></span>R\_DALI*n*\_Send

Starts DALI data transmission.

- Remarks 1. This API function repeats the byte-level DALI transmission from the buffer specified in argument *tx\_buf* the number of times specified in argument *tx\_num*.
- Remarks 2. When performing a DALI transmission, [R\\_DALIn\\_Start](#page-378-0) must be called before this API function is called.

#### [Syntax]

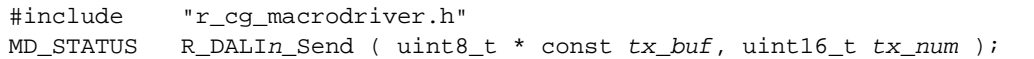

Remark *n* is the channel number.

# [Argument(s)]

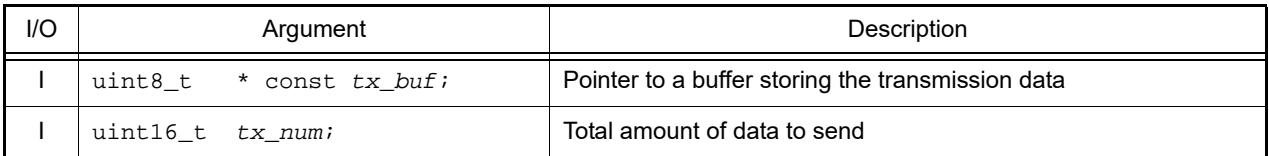

## [Return value]

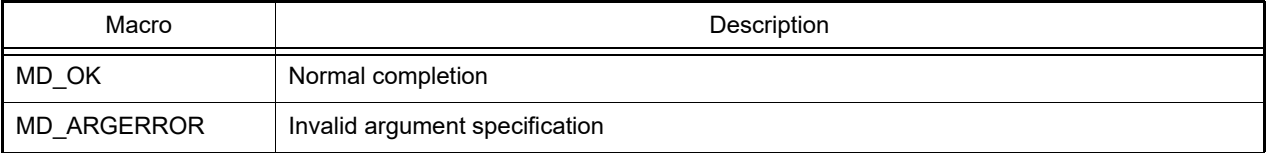

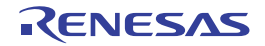

#### <span id="page-381-0"></span>R\_DALI*n*\_Receive

Starts DALI data reception.

Remarks 1. This API function performs byte-level DALI reception the number of times specified by the argument *rx\_num*, and stores the data in the buffer specified by the argument *rx\_buf*.

Remarks 2. Actual DALI reception starts after this API function is called, and [R\\_DALIn\\_Start](#page-378-0) is then called.

#### [Syntax]

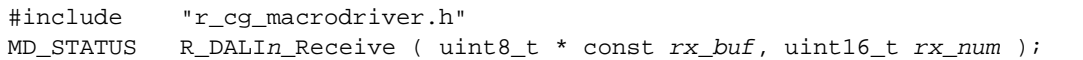

Remark *n* is the channel number.

# [Argument(s)]

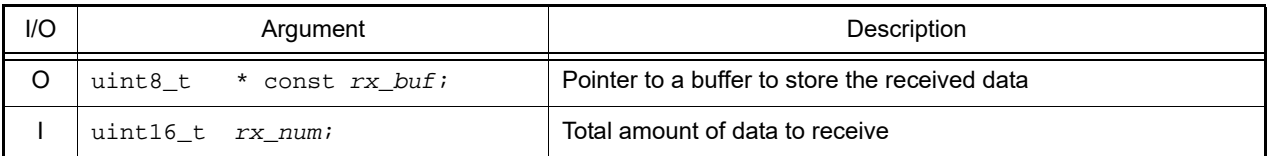

## [Return value]

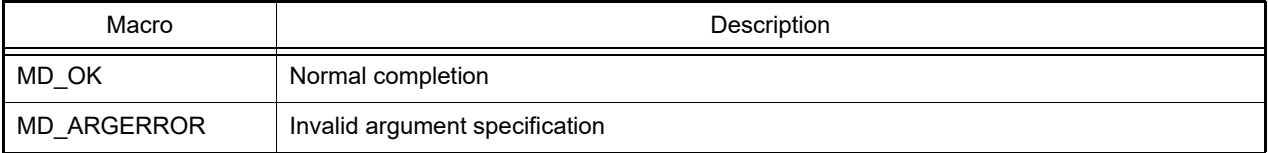

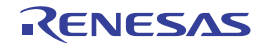

#### <span id="page-382-0"></span>r\_dali*n*\_callback\_sendend

Performs processing in response to the DALI transmission end interrupt INTSTDL*n*.

Remark This API function is called as the callback routine of interrupt process [r\\_dalin\\_interrupt\\_send](#page-375-0) corresponding to the DALI transmission end interrupt INTSTDL*n* (performed when number of transmission data specified by [R\\_DALIn\\_Send](#page-380-0) argument *tx\_num* has been completed).

### [Syntax]

static void r\_dali*n*\_callback\_sendend ( void );

Remark *n* is the channel number.

### [Argument(s)]

None.

#### [Return value]

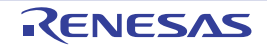

#### <span id="page-383-0"></span>r\_dali*n*\_callback\_receiveend

Performs processing in response to the DALI reception end interrupt INTSRDL*n*.

Remark This API function is called as the callback routine of interrupt process [r\\_dalin\\_interrupt\\_receive](#page-376-0) corresponding to the DALI reception end interrupt INTSRDLn (performed when number of received data specified by [R\\_DALIn\\_Receive](#page-381-0) argument *rx\_num* has been completed).

### [Syntax]

static void r\_dali*n*\_callback\_receiveend ( void );

Remark *n* is the channel number.

### [Argument(s)]

None.

#### [Return value]

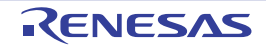

#### <span id="page-384-0"></span>r\_dali*n*\_callback\_error

Performs processing in response to the DALI reception error interrupt INTSREDL*n*.

Remark This API function is called as the callback routine of interrupt process [r\\_dalin\\_interrupt\\_error](#page-377-0) corresponding to the DALI reception error interrupt INTSREDL*n*.

### [Syntax]

#include "r\_cg\_macrodriver.h"<br>static void r\_dalin\_callback static void r\_dali*n*\_callback\_error ( uint8\_t *err\_type* );

Remark *n* is the channel number.

## [Argument(s)]

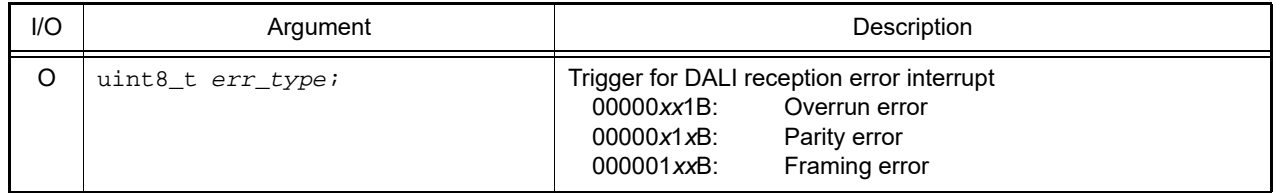

### [Return value]

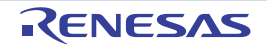

#### <span id="page-385-0"></span>r\_dali*n*\_callback\_softwareoverrun

Performs processing in response to detection of overrun error.

Remark This API function is called as the callback routine of interrupt process [r\\_dalin\\_interrupt\\_receive](#page-376-0) corresponding to the DALI reception end interrupt INTSRDLn (process performed when the amount of data received is greater than the argument *rx\_num* specified for [R\\_DALIn\\_Receive](#page-381-0)).

#### [Syntax]

```
#include "r_cg_macrodriver.h"
static void r_dalin_callback_softwareoverrun ( uint16_t rx_data );
```
Remark *n* is the channel number.

### [Argument(s)]

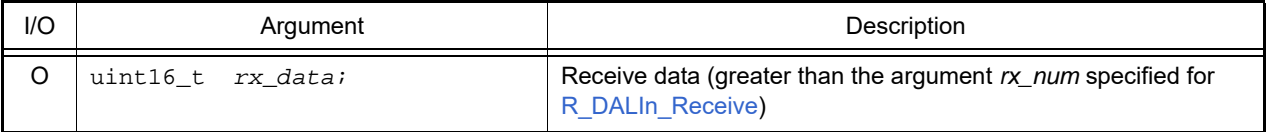

#### [Return value]

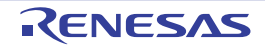

# 3.2.31 Asynchronous serial interface LIN-UART

Below is a list of API functions output by the Code Generator for asynchronous serial interface LIN-UART (UARTF) use.

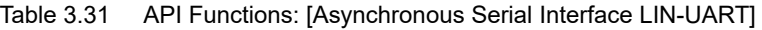

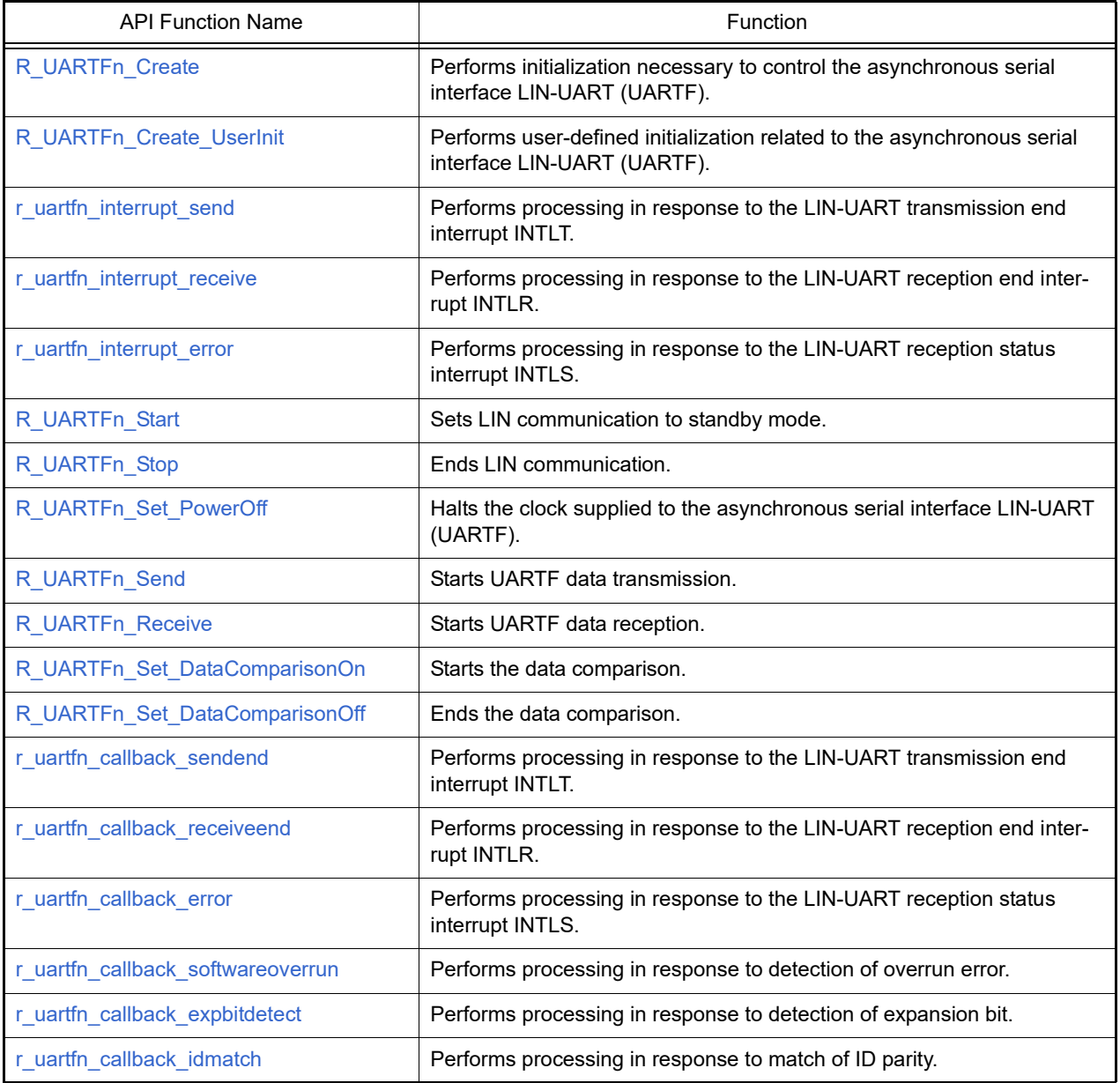

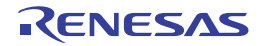

## <span id="page-387-0"></span>R\_UARTF*n*\_Create

Performs initialization necessary to control the asynchronous serial interface LIN-UART (UARTF).

# [Syntax]

void R\_UARTF*n*\_Create ( void );

Remark *n* is the channel number.

# [Argument(s)]

None.

# [Return value]

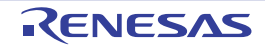

# <span id="page-388-0"></span>R\_UARTF*n*\_Create\_UserInit

Performs user-defined initialization related to the asynchronous serial interface LIN-UART (UARTF).

Remark This API function is called as the [R\\_UARTFn\\_Create](#page-387-0) callback routine.

# [Syntax]

void R\_UARTF*n*\_Create\_UserInit ( void );

Remark *n* is the channel number.

### [Argument(s)]

None.

#### [Return value]

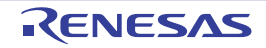

#### <span id="page-389-0"></span>r\_uartf*n*\_interrupt\_send

Performs processing in response to the LIN-UART transmission end interrupt INTLT.

Remark This API function is called as the interrupt process corresponding to the LIN-UART transmission end interrupt INTLT.

### [Syntax]

#### CA78K0R Compiler

\_\_interrupt static void r\_uartf*n*\_interrupt\_send ( void );

#### CC-RL Compiler

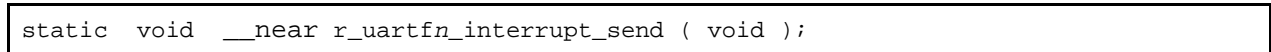

Remark *n* is the channel number.

## [Argument(s)]

None.

#### [Return value]

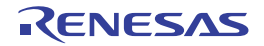

#### <span id="page-390-0"></span>r\_uartf*n*\_interrupt\_receive

Performs processing in response to the LIN-UART reception end interrupt INTLR.

Remark This API function is called as the interrupt process corresponding to the LIN-UART reception end interrupt INTLR.

### [Syntax]

#### CA78K0R Compiler

\_\_interrupt static void r\_uartf*n*\_interrupt\_receive ( void );

#### CC-RL Compiler

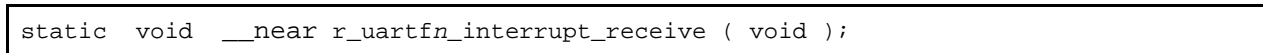

Remark *n* is the channel number.

## [Argument(s)]

None.

#### [Return value]

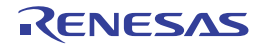

#### <span id="page-391-0"></span>r\_uartf*n*\_interrupt\_error

Performs processing in response to the LIN-UART reception status interrupt INTLS.

Remark This API function is called as the interrupt process corresponding to the LIN-UART reception status interrupt INTLS.

### [Syntax]

#### CA78K0R Compiler

\_\_interrupt static void r\_uartf*n*\_interrupt\_error ( void );

#### CC-RL Compiler

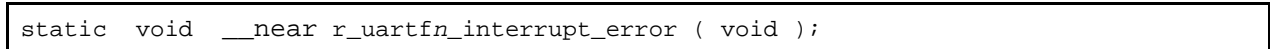

Remark *n* is the channel number.

### [Argument(s)]

None.

#### [Return value]

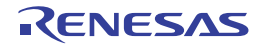

## <span id="page-392-0"></span>R\_UARTF*n*\_Start

Sets LIN communication to standby mode.

## [Syntax]

void R\_UARTF*n*\_Start ( void );

Remark *n* is the channel number.

# [Argument(s)]

None.

# [Return value]

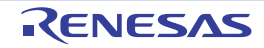

# <span id="page-393-0"></span>R\_UARTF*n*\_Stop

Ends LIN communication.

## [Syntax]

void R\_UARTF*n*\_Stop ( void );

Remark *n* is the channel number.

# [Argument(s)]

None.

# [Return value]

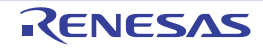

### <span id="page-394-0"></span>R\_UARTF*n*\_Set\_PowerOff

Halts the clock supplied to the asynchronous serial interface LIN-UART (UARTF).

Remark Calling this API function changes the asynchronous serial interface LIN-UART (UARTF) to reset status. For this reason, writes to the control registers after this API function is called are ignored.

### [Syntax]

void R\_UARTF*n*\_Set\_PowerOff ( void );

Remark *n* is the channel number.

### [Argument(s)]

None.

#### [Return value]

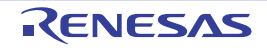

#### <span id="page-395-0"></span>R\_UARTF*n*\_Send

Starts UARTF data transmission.

- Remarks 1. This API function repeats the byte-level UARTF transmission from the buffer specified in argument *tx\_buf* the number of times specified in argument *tx\_num*.
- Remarks 2. When performing a UARTF transmission, [R\\_UARTFn\\_Start](#page-392-0) must be called before this API function is called.
- Remarks 3. If the asynchronous serial interface LIN-UART (UARTF) is used in expansion bit mode, then store the data to send in the buffer specified by argument *tx\_buf*, in the following format. "8-bit data", "Expansion bit", "8-bit data", "Expansion bit", ...

### [Syntax]

MD\_STATUS R\_UARTF*n*\_Send ( uint8\_t \* const *tx\_buf*, uint16\_t *tx\_num* );

Remark *n* is the channel number.

### [Argument(s)]

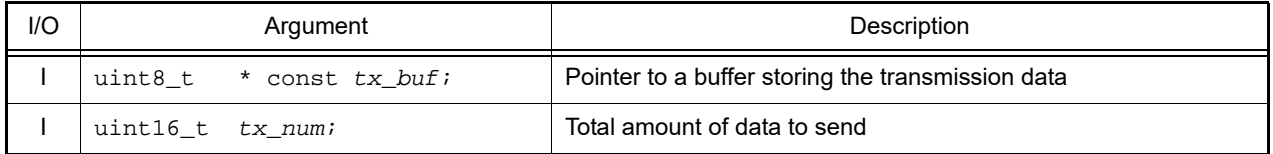

#### [Return value]

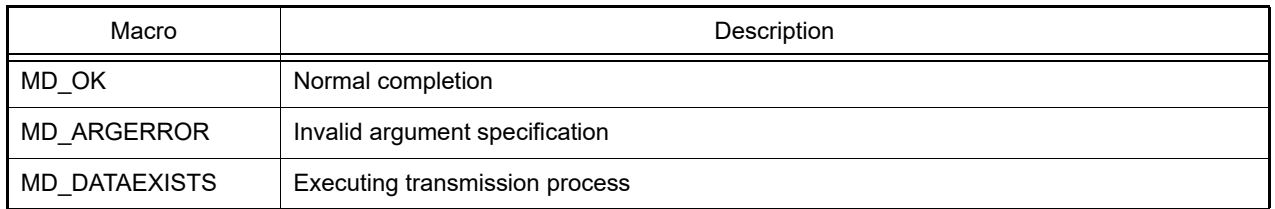

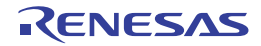
#### <span id="page-396-0"></span>R\_UARTF*n*\_Receive

Starts UARTF data reception.

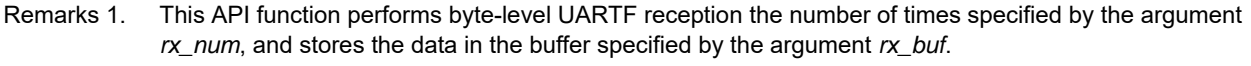

- Remarks 2. Actual UARTF reception starts after this API function is called, and [R\\_UARTFn\\_Start](#page-392-0) is then called.
- Remarks 3. If the asynchronous serial interface LIN-UART (UARTF) is used in expansion bit mode, then the received data is stored in the buffer specified by argument *rx\_buf*, in the following format. "8-bit data", "Expansion bit", "8-bit data", "Expansion bit", ...

#### [Syntax]

MD\_STATUS R\_UARTF*n*\_Receive ( uint8\_t \* const *rx\_buf*, uint16\_t *rx\_num* );

Remark *n* is the channel number.

### [Argument(s)]

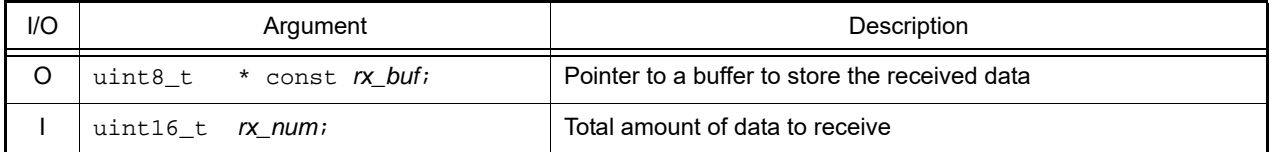

#### [Return value]

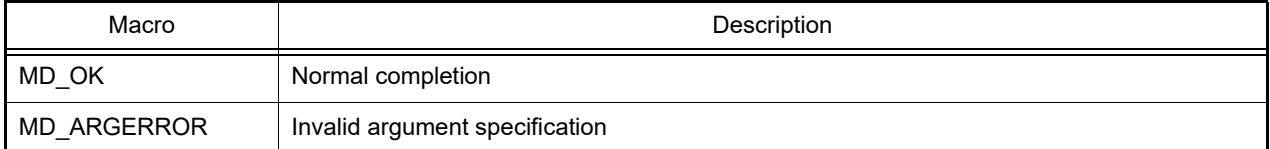

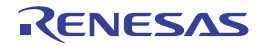

#### R\_UARTF*n*\_Set\_DataComparisonOn

Starts the data comparison.

Remark Calling this API function switches the asynchronous serial interface LIN-UART (UARTF) to expansion bit mode (with data comparison).

#### [Syntax]

void R\_UARTF*n*\_Set\_DataComparisonOn ( void );

Remark *n* is the channel number.

### [Argument(s)]

None.

#### [Return value]

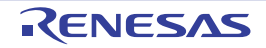

#### R\_UARTF*n*\_Set\_DataComparisonOff

Ends the data comparison.

Remark Calling this API function switches the asynchronous serial interface LIN-UART (UARTF) to expansion bit mode (with no data comparison).

#### [Syntax]

void R\_UARTF*n*\_Set\_DataComparisonOff ( void );

Remark *n* is the channel number.

### [Argument(s)]

None.

#### [Return value]

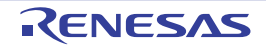

#### r\_uartf*n*\_callback\_sendend

Performs processing in response to the LIN-UART transmission end interrupt INTLT.

Remark This API function is called as the callback routine of interrupt process [r\\_uartfn\\_interrupt\\_send](#page-389-0) corresponding to the LIN-UART transmission end interrupt INTLT (performed when number of transmission data specified by [R\\_UARTFn\\_Send](#page-395-0) argument *tx\_num* has been completed).

#### [Syntax]

static void r\_uartf*n*\_callback\_sendend ( void );

Remark *n* is the channel number.

#### [Argument(s)]

None.

#### [Return value]

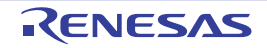

### r\_uartf*n*\_callback\_receiveend

Performs processing in response to the LIN-UART reception end interrupt INTLR.

Remark This API function is called as the callback routine of interrupt process [r\\_uartfn\\_interrupt\\_receive](#page-390-0) corresponding to the LIN-UART reception end interrupt INTLR (performed when number of received data specified by [R\\_UARTFn\\_Receive](#page-396-0) argument *rx\_num* has been completed).

#### [Syntax]

static void r\_uartf*n*\_callback\_receiveend ( void );

Remark *n* is the channel number.

#### [Argument(s)]

None.

#### [Return value]

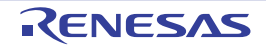

#### r\_uartf*n*\_callback\_error

Performs processing in response to the LIN-UART reception status interrupt INTLS.

Remark This API function is called as the callback routine of interrupt process [r\\_uartfn\\_interrupt\\_error](#page-391-0) corresponding to the LIN-UART reception status interrupt INTLS.

#### [Syntax]

static void r\_uartf*n*\_callback\_error ( uint8\_t *err\_type* );

Remark *n* is the channel number.

### [Argument(s)]

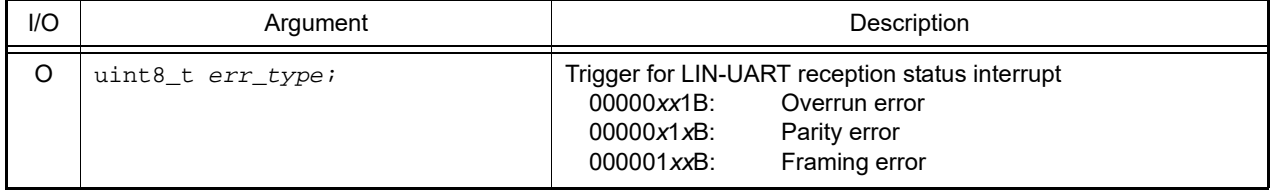

#### [Return value]

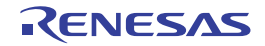

# r\_uartf*n*\_callback\_softwareoverrun

Performs processing in response to detection of overrun error.

Remark This API function is called as the callback routine of interrupt process [r\\_uartfn\\_interrupt\\_receive](#page-390-0) corresponding to the LIN-UART reception end interrupt INTLR (performed when number of received data specified by [R\\_UARTFn\\_Receive](#page-396-0) argument *rx\_num* has been completed).

#### [Syntax]

static void r\_uartf*n*\_callback\_softwareoverrun ( void );

Remark *n* is the channel number.

#### [Argument(s)]

None.

#### [Return value]

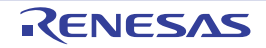

#### r\_uartf*n*\_callback\_expbitdetect

Performs processing in response to detection of expansion bit.

Remark This API function is called as the callback routine of interrupt process [r\\_uartfn\\_interrupt\\_error](#page-391-0) corresponding to the LIN-UART reception status interrupt INTLS (performed when expansion bit has been detected).

#### [Syntax]

static void  $r_$ uartfn\_callback\_expbitdetect ( void );

Remark *n* is the channel number.

#### [Argument(s)]

None.

#### [Return value]

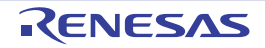

#### r\_uartf*n*\_callback\_idmatch

Performs processing in response to match ID parity.

Remark This API function is called as the callback routine of interrupt process [r\\_uartfn\\_interrupt\\_error](#page-391-0) corresponding to the LIN-UART reception status interrupt INTLS (performed when ID parity has been matched).

#### [Syntax]

static void r\_uartf*n*\_callback\_idmatch ( void );

Remark *n* is the channel number.

#### [Argument(s)]

None.

#### [Return value]

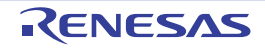

#### 3.2.32 Serial interface IICA

Below is a list of API functions output by the Code Generator for serial interface IICA use.

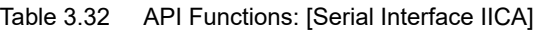

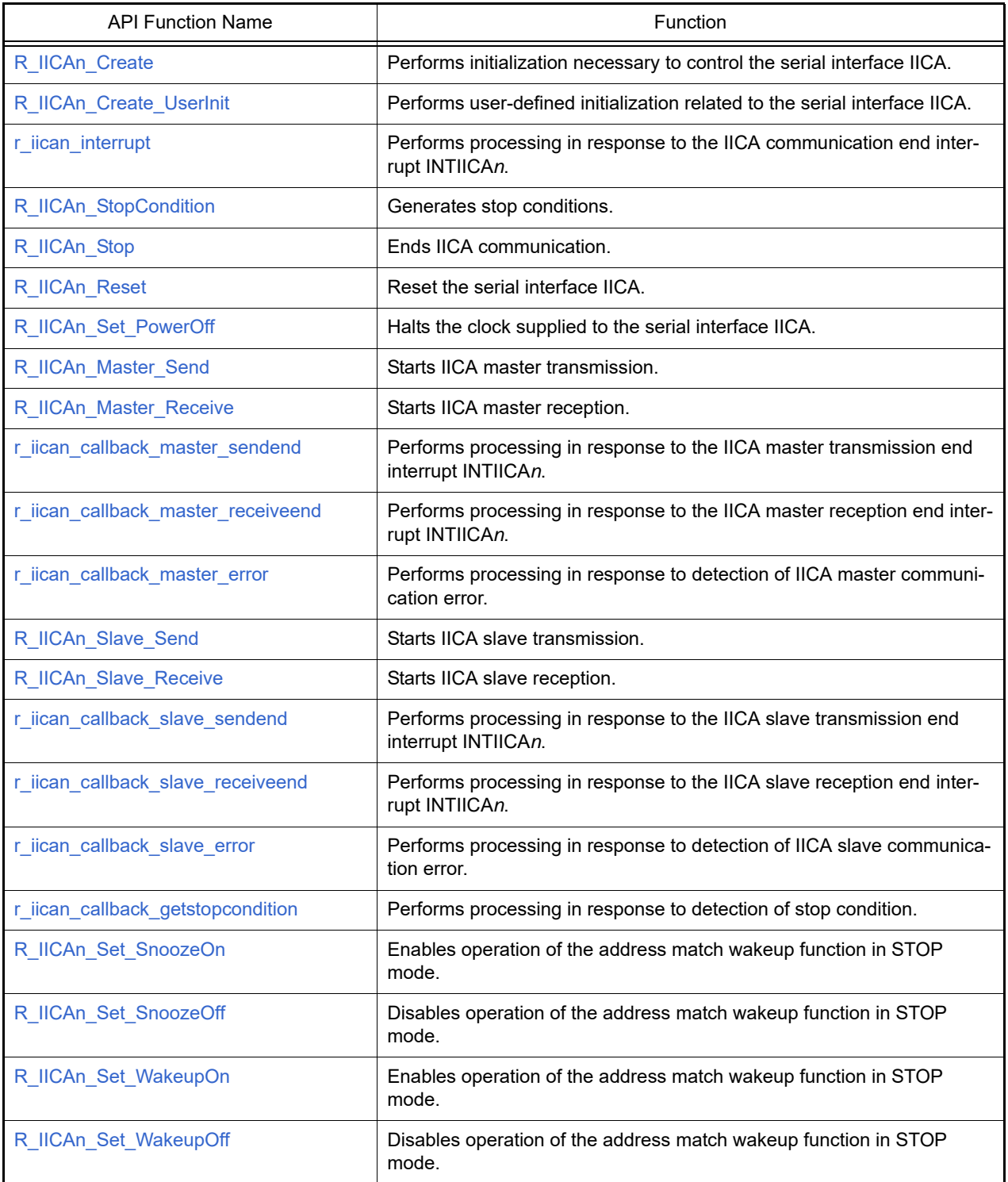

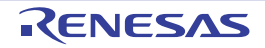

### <span id="page-406-0"></span>R\_IICA*n*\_Create

Performs initialization necessary to control the serial interface IICA.

## [Syntax]

void R\_IICA*n*\_Create ( void );

Remark *n* is the channel number.

### [Argument(s)]

None.

### [Return value]

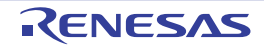

### <span id="page-407-0"></span>R\_IICA*n*\_Create\_UserInit

Performs user-defined initialization related to the serial interface IICA.

Remark This API function is called as the [R\\_IICAn\\_Create](#page-406-0) callback routine.

## [Syntax]

void R\_IICA*n*\_Create\_UserInit ( void );

Remark *n* is the channel number.

#### [Argument(s)]

None.

#### [Return value]

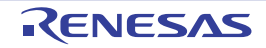

#### <span id="page-408-0"></span>r\_iica*n*\_interrupt

Performs processing in response to the IICA communication end interrupt INTIICA*n*.

Remark This API function is called as the interrupt process corresponding to the IICA communication end interrupt INTIICA*n*.

#### [Syntax]

CA78K0R Compiler

\_\_interrupt static void r\_iica*n*\_interrupt ( void );

#### CC-RL Compiler

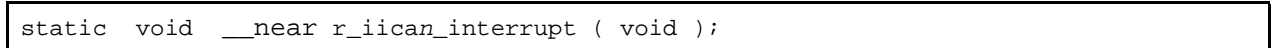

Remark *n* is the channel number.

#### [Argument(s)]

None.

#### [Return value]

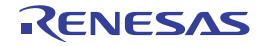

#### <span id="page-409-0"></span>R\_IICA*n*\_StopCondition

Generates stop conditions.

Remark After calling this API function, please confirm a detection of stop condition by SPD0 bit before stopping IICA.

#### [Syntax]

void R\_IICA*n*\_StopCondition ( void );

Remark *n* is the channel number.

### [Argument(s)]

None.

#### [Return value]

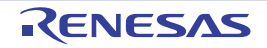

## <span id="page-410-0"></span>R\_IICA*n*\_Stop

Ends IICA communication.

### [Syntax]

void R\_IICA*n*\_Stop ( void );

Remark *n* is the channel number.

### [Argument(s)]

None.

### [Return value]

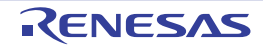

### <span id="page-411-0"></span>R\_IICAn\_Reset

Reset the serial interface IICA.

#### [Syntax]

void R\_IICAn\_Reset ( void );

### [Argument(s)]

None.

### [Return value]

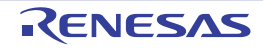

#### <span id="page-412-0"></span>R\_IICA*n*\_Set\_PowerOff

Halts the clock supplied to the serial interface IICA.

Remark Calling this API function changes the serial interface IICA to reset status. For this reason, writes to the control registers (e.g. IICA control register *n*: IICCTL*n*) after this API function is called are ignored.

#### [Syntax]

void R\_IICA*n*\_Set\_PowerOff ( void );

Remark *n* is the channel number.

#### [Argument(s)]

None.

#### [Return value]

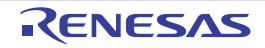

#### <span id="page-413-0"></span>R\_IICA*n*\_Master\_Send

Starts IICA master transmission.

Remark This API function repeats the byte-level IICA master transmission from the buffer specified in argument *tx\_buf* the number of times specified in argument *tx\_num*.

#### [Syntax]

```
#include "r_cg_macrodriver.h"
MD_STATUS R_IICAn_Master_Send ( uint8_t adr, uint8_t * const tx_buf, uint16_t tx_num, 
uint8_t wait );
```
Remark *n* is the channel number.

#### [Argument(s)]

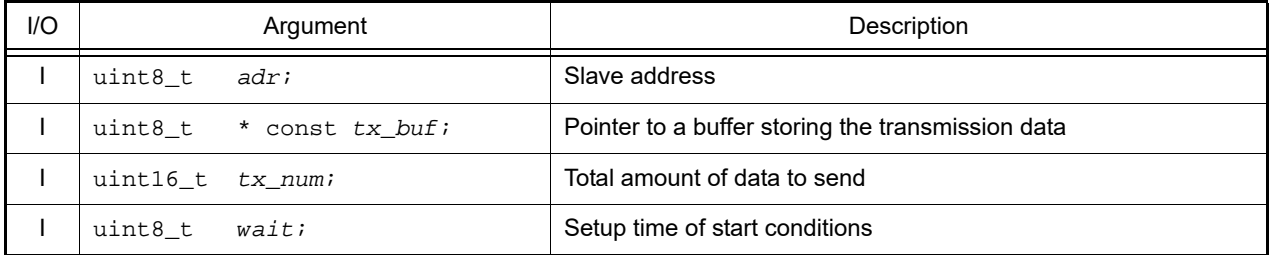

#### [Return value]

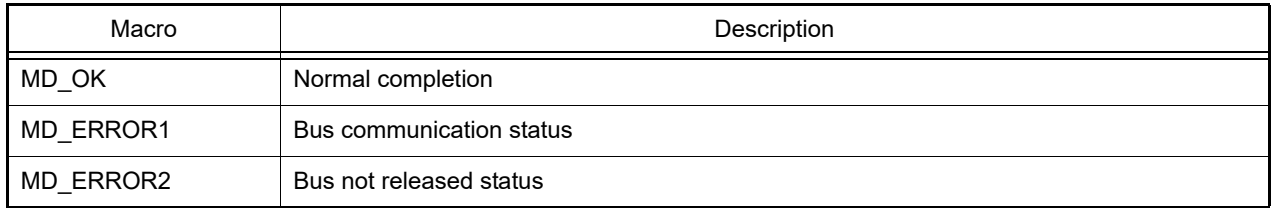

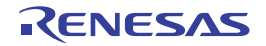

#### <span id="page-414-0"></span>R\_IICA*n*\_Master\_Receive

Starts IICA master reception.

Remark This API function performs byte-level IICA master reception the number of times specified by the argument *rx\_num*, and stores the data in the buffer specified by the argument *rx\_buf*.

#### [Syntax]

```
#include "r_cg_macrodriver.h"
MD_STATUS R_IICAn_Master_Receive ( uint8_t adr, uint8_t * const rx_buf, uint16_t 
rx_num, uint8_t wait );
```
Remark *n* is the channel number.

#### [Argument(s)]

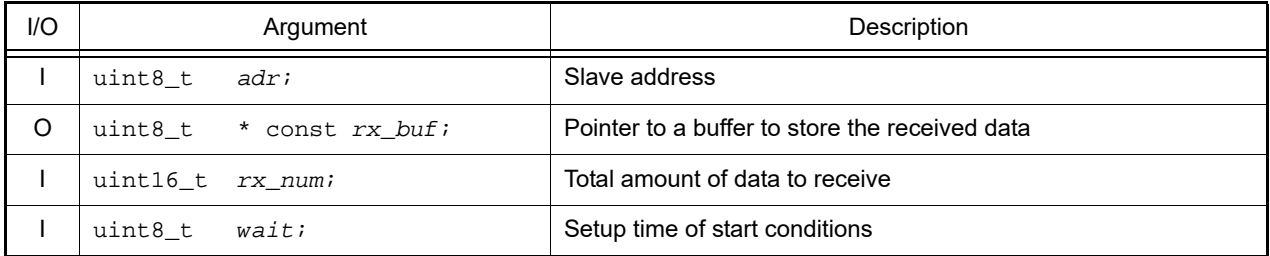

#### [Return value]

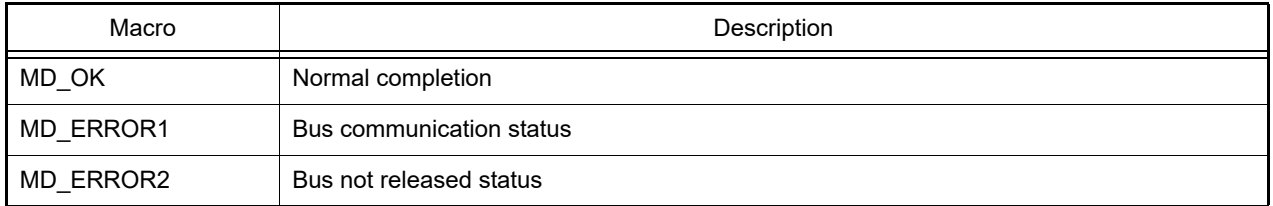

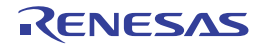

#### <span id="page-415-0"></span>r\_iica*n*\_callback\_master\_sendend

Performs processing in response to the IICA master transmission end interrupt INTIICA*n*.

Remark This API function is called as the callback routine of interrupt process [r\\_iican\\_interrupt](#page-408-0) corresponding to the IICA master transmission end interrupt INTIICA*n*.

#### [Syntax]

static void r\_iica*n*\_callback\_master\_sendend ( void );

Remark *n* is the channel number.

#### [Argument(s)]

None.

#### [Return value]

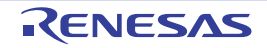

### <span id="page-416-0"></span>r\_iica*n*\_callback\_master\_receiveend

Performs processing in response to the IICA master reception end interrupt INTIICA*n*.

Remark This API function is called as the callback routine of interrupt process [r\\_iican\\_interrupt](#page-408-0) corresponding to the IICA master reception end interrupt INTIICA*n*.

#### [Syntax]

static void r\_iica*n*\_callback\_master\_receiveend ( void );

Remark *n* is the channel number.

### [Argument(s)]

None.

#### [Return value]

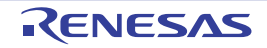

#### <span id="page-417-0"></span>r\_iica*n*\_callback\_master\_error

Performs processing in response to detection of IICA master communication error.

#### [Syntax]

```
#include "r_cg_macrodriver.h"
static void r_iican_callback_master_error ( MD_STATUS flag );
```
Remark *n* is the channel number.

## [Argument(s)]

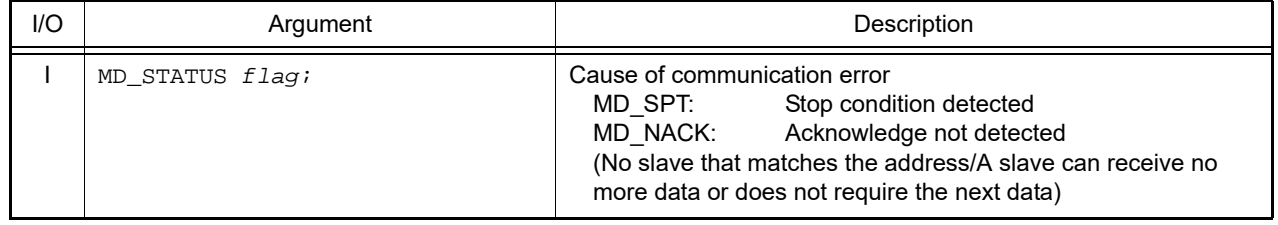

## [Return value]

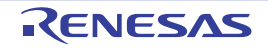

#### <span id="page-418-0"></span>R\_IICA*n*\_Slave\_Send

Starts IICA slave transmission.

Remark This API function repeats the byte-level IICA slave transmission from the buffer specified in argument *tx\_buf* the number of times specified in argument *tx\_num*.

#### [Syntax]

#include "r\_cg\_macrodriver.h" void R\_IICA*n*\_Slave\_Send ( uint8\_t \* const *tx\_buf*, uint16\_t *tx\_num* );

Remark *n* is the channel number.

### [Argument(s)]

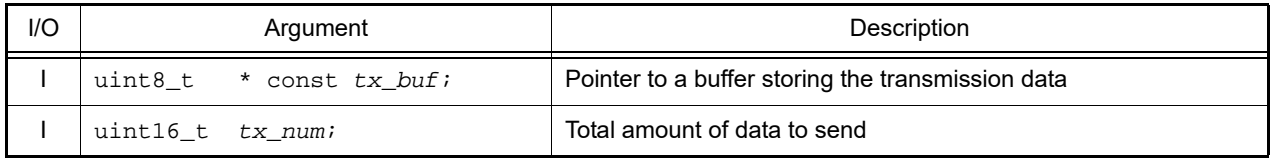

#### [Return value]

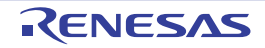

#### <span id="page-419-0"></span>R\_IICA*n*\_Slave\_Receive

Starts IICA slave reception.

Remark This API function performs byte-level IICA slave reception the number of times specified by the argument *rx\_num*, and stores the data in the buffer specified by the argument *rx\_buf*.

#### [Syntax]

#include "r\_cg\_macrodriver.h" void R\_IICA*n*\_Slave\_Receive ( uint8\_t \* const *rx\_buf*, uint16\_t *rx\_num* );

Remark *n* is the channel number.

### [Argument(s)]

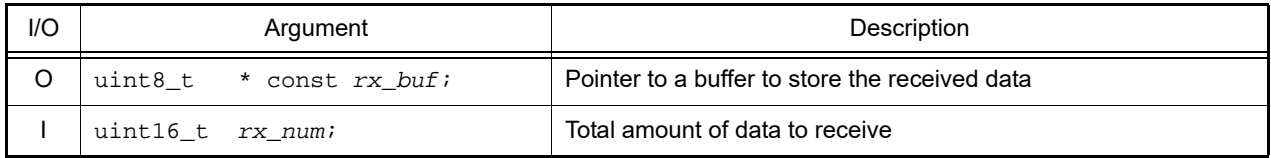

#### [Return value]

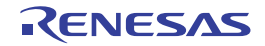

### <span id="page-420-0"></span>r\_iica*n*\_callback\_slave\_sendend

Performs processing in response to the IICA slave transmission end interrupt INTIICA*n*.

Remark This API function is called as the callback routine of interrupt process [r\\_iican\\_interrupt](#page-408-0) corresponding to the IICA slave transmission end interrupt INTIICA*n*.

#### [Syntax]

static void  $r$ \_iican\_callback\_slave\_sendend ( void );

Remark *n* is the channel number.

### [Argument(s)]

None.

#### [Return value]

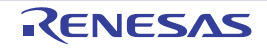

#### <span id="page-421-0"></span>r\_iica*n*\_callback\_slave\_receiveend

Performs processing in response to the IICA slave reception end interrupt INTIICA*n*.

Remark This API function is called as the callback routine of interrupt process [r\\_iican\\_interrupt](#page-408-0) corresponding to the IICA slave reception end interrupt INTIICA*n*.

#### [Syntax]

static void r\_iica*n*\_callback\_slave\_receiveend ( void );

Remark *n* is the channel number.

### [Argument(s)]

None.

#### [Return value]

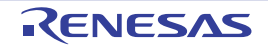

#### <span id="page-422-0"></span>r\_iica*n*\_callback\_slave\_error

Performs processing in response to detection of IICA slave communication error.

#### [Syntax]

```
#include "r_cg_macrodriver.h"
static void r_iican_callback_slave_error ( MD_STATUS flag );
```
Remark *n* is the channel number.

## [Argument(s)]

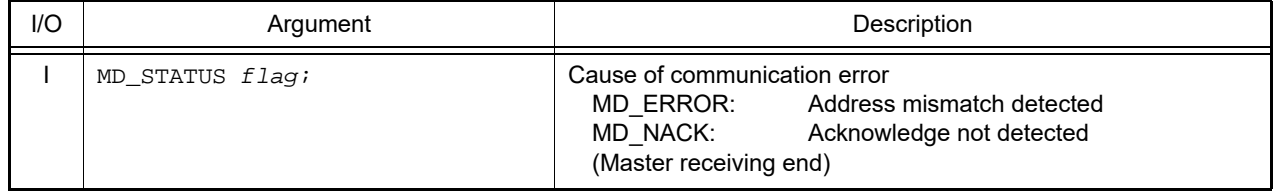

#### [Return value]

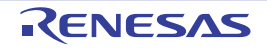

### <span id="page-423-0"></span>r\_iica*n*\_callback\_getstopcondition

Performs processing in response to detection of stop condition.

### [Syntax]

static void r\_iica*n*\_callback\_getstopcondition ( void );

Remark *n* is the channel number.

### [Argument(s)]

None.

# [Return value]

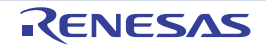

### <span id="page-424-0"></span>R\_IICA*n*\_Set\_SnoozeOn

Enables operation of the address match wakeup function in STOP mode.

### [Syntax]

void R\_IICA*n*\_Set\_SnoozeOn ( void );

Remark *n* is the channel number.

### [Argument(s)]

None.

### [Return value]

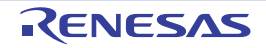

### <span id="page-425-0"></span>R\_IICA*n*\_Set\_SnoozeOff

Disables operation of the address match wakeup function in STOP mode.

### [Syntax]

void R\_IICA*n*\_Set\_SnoozeOff ( void );

Remark *n* is the channel number.

### [Argument(s)]

None.

### [Return value]

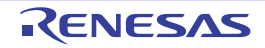

### <span id="page-426-0"></span>R\_IICA*n*\_Set\_WakeupOn

Enables operation of the address match wakeup function in STOP mode.

### [Syntax]

void R\_IICA*n*\_Set\_WakeupOn ( void );

Remark *n* is the channel number.

### [Argument(s)]

None.

### [Return value]

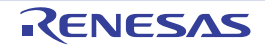

### <span id="page-427-0"></span>R\_IICA*n*\_Set\_WakeupOff

Disables operation of the address match wakeup function in STOP mode.

### [Syntax]

void R\_IICA*n*\_Set\_WakeupOff ( void );

Remark *n* is the channel number.

### [Argument(s)]

None.

### [Return value]

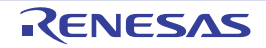

#### 3.2.33 LCD controller/driver

Below is a list of API functions output by the Code Generator for LCD controller/driver use.

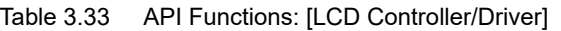

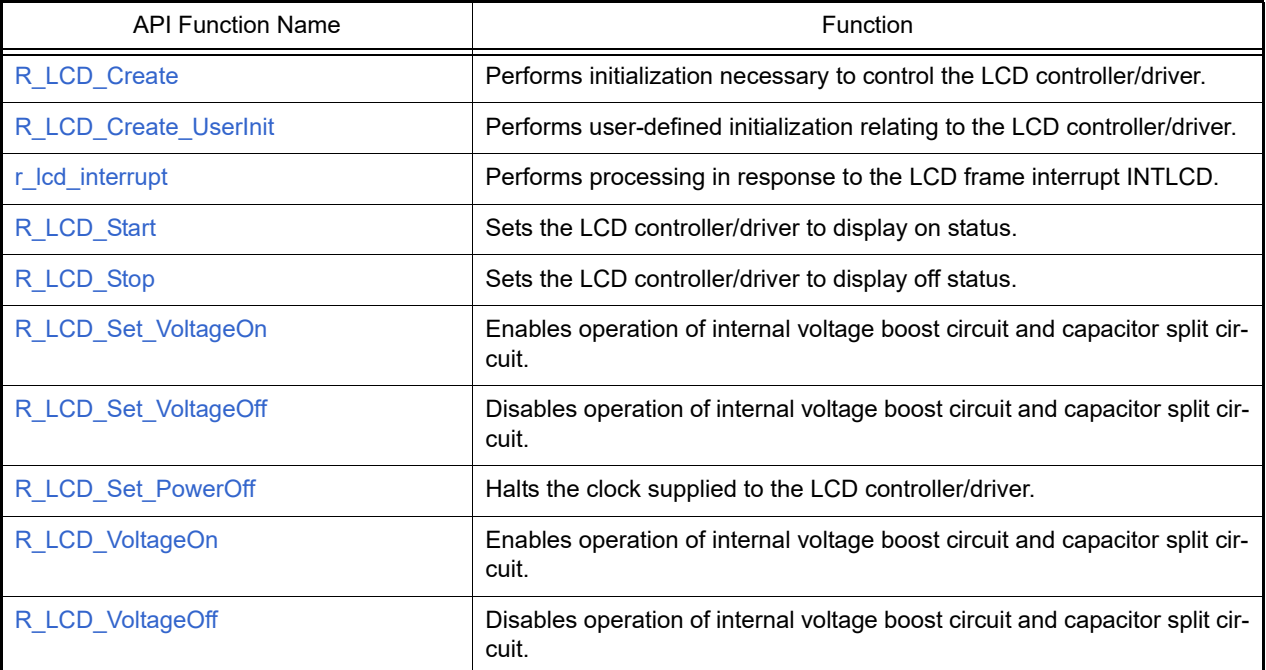

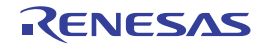

#### <span id="page-429-0"></span>R\_LCD\_Create

Performs initialization necessary to control the LCD controller/driver.

## [Syntax]

void R\_LCD\_Create ( void );

### [Argument(s)]

None.

### [Return value]

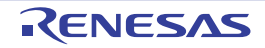

#### <span id="page-430-0"></span>R\_LCD\_Create\_UserInit

Performs user-defined initialization relating to the LCD controller/driver.

Remark This API function is called as the  $R$ <sub>\_LCD\_Create</sub> callback routine.

### [Syntax]

void R\_LCD\_Create\_UserInit ( void );

#### [Argument(s)]

None.

#### [Return value]

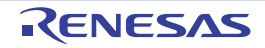

#### <span id="page-431-0"></span>r\_lcd\_interrupt

Performs processing in response to the LCD frame interrupt INTLCD.

Remark This API function is called as the interrupt process corresponding to the LCD frame interrupt INTLCD.

#### [Syntax]

CA78K0R Compiler

\_\_interrupt static void r\_lcd\_interrupt ( void );

#### CC-RL Compiler

```
static void __near r_lcd_interrupt ( void );
```
#### [Argument(s)]

None.

#### [Return value]

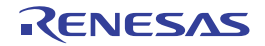
### R\_LCD\_Start

Sets the LCD controller/driver to display on status.

### [Syntax]

void R\_LCD\_Start ( void );

## [Argument(s)]

None.

## [Return value]

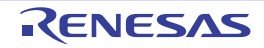

### R\_LCD\_Stop

Sets the LCD controller/driver to display off status.

## [Syntax]

void R\_LCD\_Stop ( void );

## [Argument(s)]

None.

## [Return value]

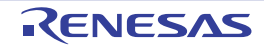

## R\_LCD\_Set\_VoltageOn

Enables operation of internal voltage boost circuit and capacitor split circuit.

### [Syntax]

void R\_LCD\_Set\_VoltageOn ( void );

## [Argument(s)]

None.

## [Return value]

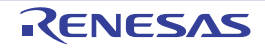

### R\_LCD\_Set\_VoltageOff

Disables operation of internal voltage boost circuit and capacitor split circuit.

### [Syntax]

void R\_LCD\_Set\_VoltageOff ( void );

## [Argument(s)]

None.

# [Return value]

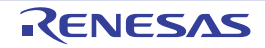

### R\_LCD\_Set\_PowerOff

Halts the clock supplied to the LCD controller/driver.

Remarks 1. Calling this API function changes the LCD controller/driver to reset status. For this reason, writes to the control registers after this API function is called are ignored. Remarks 2. This API function stops the clock supply to the LCD controller/driver, by operating the RTCEN bit of peripheral enable register *n*. For this reason, this API function also stops the clock supply to other peripheral devices sharing the RTCEN bit (e.g. real-time clock).

[Syntax]

void R\_LCD\_Set\_PowerOff ( void );

### [Argument(s)]

None.

### [Return value]

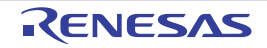

## R\_LCD\_VoltageOn

Enables operation of internal voltage boost circuit and capacitor split circuit.

### [Syntax]

void R\_LCD\_VoltageOn ( void );

## [Argument(s)]

None.

## [Return value]

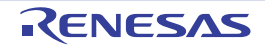

## R\_LCD\_VoltageOff

Disables operation of internal voltage boost circuit and capacitor split circuit.

### [Syntax]

void R\_LCD\_VoltageOff ( void );

## [Argument(s)]

None.

## [Return value]

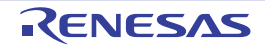

## 3.2.34 Sound generator

Below is a list of API functions output by the Code Generator for sound generator use.

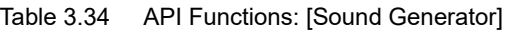

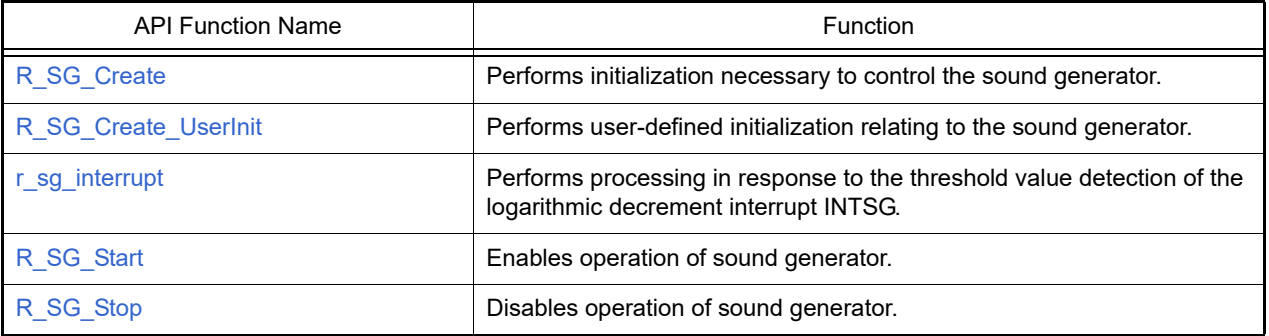

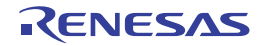

### <span id="page-440-0"></span>R\_SG\_Create

Performs initialization necessary to control the sound generator.

## [Syntax]

void R\_SG\_Create ( void );

## [Argument(s)]

None.

## [Return value]

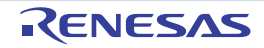

### <span id="page-441-0"></span>R\_SG\_Create\_UserInit

Performs user-defined initialization relating to the sound generator.

Remark This API function is called as the [R\\_SG\\_Create](#page-440-0) callback routine.

## [Syntax]

void R\_SG\_Create\_UserInit ( void );

### [Argument(s)]

None.

### [Return value]

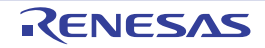

# <span id="page-442-0"></span>r\_sg\_interrupt

Performs processing in response to the threshold value detection of the logarithmic decrement interrupt INTSG.

Remark This API function is called as the interrupt process corresponding to the threshold value detection of the logarithmic decrement interrupt INTSG.

### [Syntax]

#### CA78K0R Compiler

interrupt static void r\_sg\_interrupt (void );

#### CC-RL Compiler

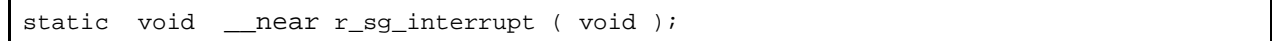

### [Argument(s)]

None.

### [Return value]

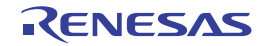

### <span id="page-443-0"></span>R\_SG\_Start

Enables operation of sound generator.

## [Syntax]

void R\_SG\_Start ( void );

## [Argument(s)]

None.

## [Return value]

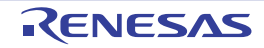

### <span id="page-444-0"></span>R\_SG\_Stop

Disables operation of sound generator.

## [Syntax]

void R\_SG\_Stop ( void );

## [Argument(s)]

None.

## [Return value]

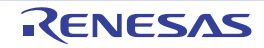

### 3.2.35 DMA controller

Below is a list of API functions output by the Code Generator for DMA controller use.

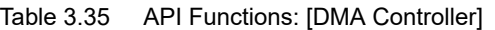

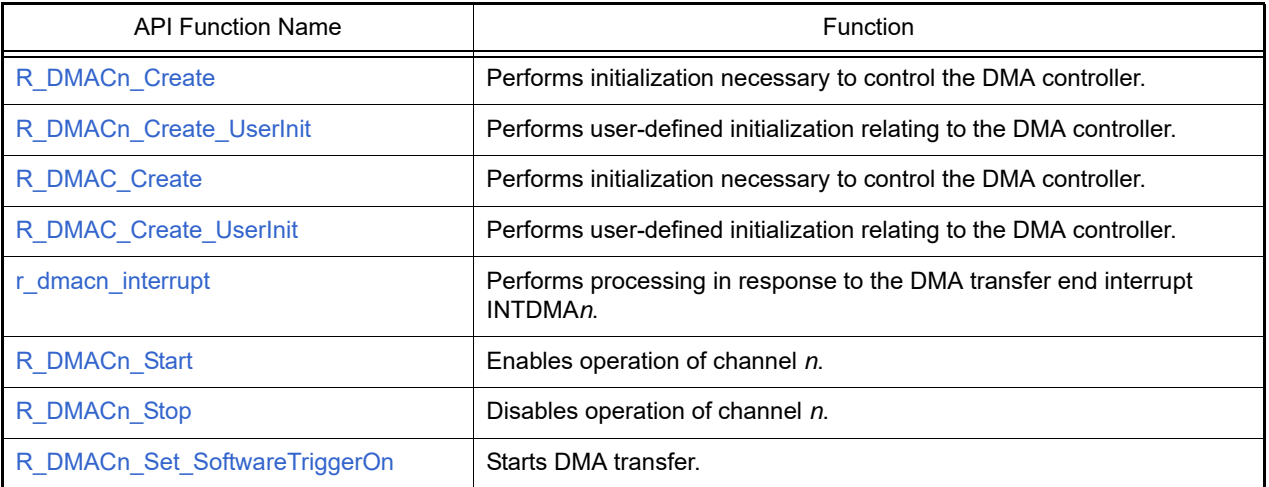

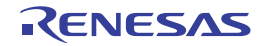

### <span id="page-446-0"></span>R\_DMAC*n*\_Create

Performs initialization necessary to control the DMA controller.

## [Syntax]

void R\_DMAC*n*\_Create ( void );

Remark *n* is the channel number.

## [Argument(s)]

None.

## [Return value]

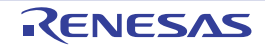

### <span id="page-447-0"></span>R\_DMAC*n*\_Create\_UserInit

Performs user-defined initialization relating to the DMA controller.

Remark This API function is called as the [R\\_DMACn\\_Create](#page-446-0) callback routine.

## [Syntax]

void R\_DMAC*n*\_Create\_UserInit ( void );

Remark *n* is the channel number.

### [Argument(s)]

None.

### [Return value]

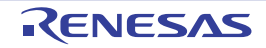

## <span id="page-448-0"></span>R\_DMAC\_Create

Performs initialization necessary to control the DMA controller.

## [Syntax]

void R\_DMAC\_Create ( void );

## [Argument(s)]

None.

## [Return value]

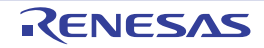

### <span id="page-449-0"></span>R\_DMAC\_Create\_UserInit

Performs user-defined initialization relating to the DMA controller.

Remark This API function is called as the [R\\_DMAC\\_Create](#page-448-0) callback routine.

## [Syntax]

void R\_DMAC\_Create\_UserInit ( void );

### [Argument(s)]

None.

### [Return value]

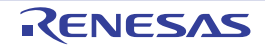

#### <span id="page-450-0"></span>r\_dmac*n*\_interrupt

Performs processing in response to the DMA transfer end interrupt INTDMA*n*.

Remark This API function is called as the interrupt process corresponding to the DMA transfer end interrupt INTDMA*n*.

### [Syntax]

CA78K0R Compiler

\_\_interrupt static void r\_dmac*n*\_interrupt ( void );

#### CC-RL Compiler

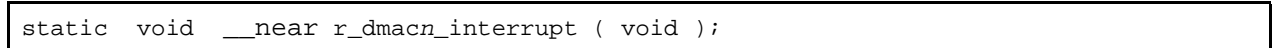

Remark *n* is the channel number.

### [Argument(s)]

None.

#### [Return value]

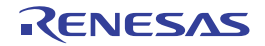

## <span id="page-451-0"></span>R\_DMAC*n*\_Start

Enables operation of channel *n*.

## [Syntax]

void R\_DMAC*n*\_Start ( void );

Remark *n* is the channel number.

## [Argument(s)]

None.

## [Return value]

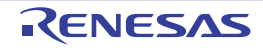

### <span id="page-452-0"></span>R\_DMAC*n*\_Stop

Disables operation of channel *n*.

Remarks 1. This API function does not forcibly terminate DMA transfer.

Remarks 2. Before using this API function, you must confirm that transmission has ended.

### [Syntax]

void R\_DMAC*n*\_Stop ( void );

Remark *n* is the channel number.

## [Argument(s)]

None.

### [Return value]

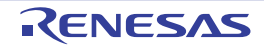

## <span id="page-453-0"></span>R\_DMAC*n*\_Set\_SoftwareTriggerOn

Starts DMA transfer.

### [Syntax]

void R\_DMAC*n*\_Set\_SoftwareTriggerOn ( void );

Remark *n* is the channel number.

## [Argument(s)]

None.

## [Return value]

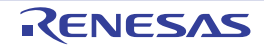

### 3.2.36 Data transfer controller

Below is a list of API functions output by the Code Generator for Data transfer controller use.

Table 3.36 API Functions: [Data transfer controller]

| <b>API Function Name</b> | <b>Function</b>                                                                   |
|--------------------------|-----------------------------------------------------------------------------------|
| R DTC Create             | Performs initialization necessary to control the Data transfer controller.        |
| R DTC Create UserInit    | Performs user-defined initialization relating to the Data transfer<br>controller. |
| R DTCn Start             | Enables operation of the Data transfer controller.                                |
| R DTCn Stop              | Disables operation of the Data transfer controller.                               |
| R DTC Set PowerOff       | Halts the clock supplied to the Data transfer controller.                         |
| R DTCDn Start            | Enables operation of the Data transfer controller.                                |
| R DTCDn Stop             | Disables operation of the Data transfer controller.                               |

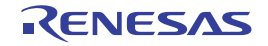

### <span id="page-455-0"></span>R\_DTC\_Create

Performs initialization necessary to control the DTC.

## [Syntax]

void R\_DTC\_Create ( void );

## [Argument(s)]

None.

## [Return value]

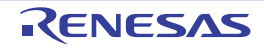

## <span id="page-456-0"></span>R\_DTC\_Create\_UserInit

Performs user-defined initialization relating to the DTC.

Remark This API function is called as the [R\\_DTC\\_Create](#page-455-0) callback routine.

## [Syntax]

void R\_DTC\_Create\_UserInit ( void );

### [Argument(s)]

None.

### [Return value]

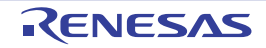

## <span id="page-457-0"></span>R\_DTC*n*\_Start

Enables operation of the DTC.

## [Syntax]

void R\_DTC*n*\_Start ( void );

Remark *n* is the channel number.

## [Argument(s)]

None.

## [Return value]

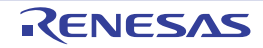

## <span id="page-458-0"></span>R\_DTC*n*\_Stop

Disables operation of the DTC.

### [Syntax]

void R\_DTC*n*\_Stop ( void );

Remark *n* is the channel number.

## [Argument(s)]

None.

## [Return value]

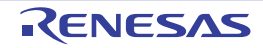

### <span id="page-459-0"></span>R\_DTC\_Set\_PowerOff

Halts the clock supplied to the DTC.

Remark Calling this API function changes the DTC to reset status. For this reason, writes to the control registers after this API function is called are ignored.

### [Syntax]

void R\_DTC\_Set\_PowerOff ( void );

### [Argument(s)]

None.

### [Return value]

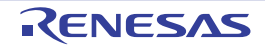

## <span id="page-460-0"></span>R\_DTCD*n*\_Start

Enables operation of the DTC.

### [Syntax]

void R\_DTCD*n*\_Start ( void );

Remark *n* is the channel number.

## [Argument(s)]

None.

## [Return value]

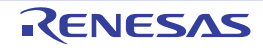

## <span id="page-461-0"></span>R\_DTCD*n*\_Stop

Disables operation of the DTC.

### [Syntax]

void R\_DTC*Dn*\_Stop ( void );

Remark *n* is the channel number.

## [Argument(s)]

None.

## [Return value]

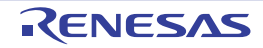

### 3.2.37 Event link controller

Below is a list of API functions output by the Code Generator for event link controller (ELC) use.

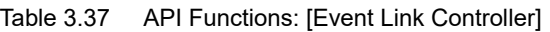

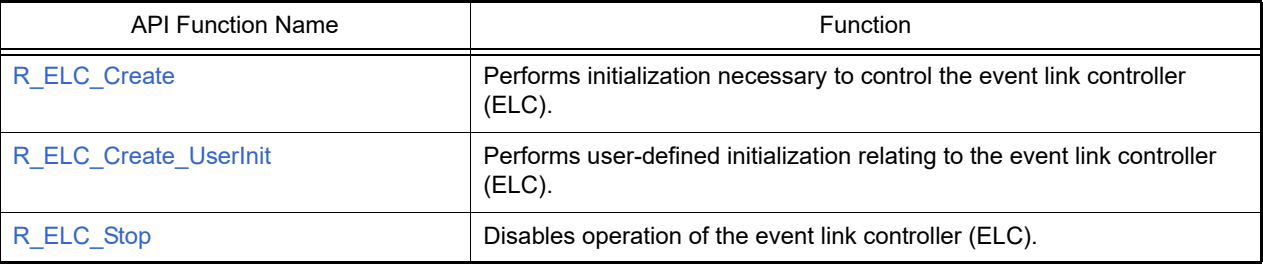

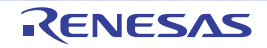

### <span id="page-463-0"></span>R\_ELC\_Create

Performs initialization necessary to control the event link controller (ELC).

### [Syntax]

void R\_ELC\_Create ( void );

## [Argument(s)]

None.

## [Return value]

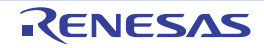

### <span id="page-464-0"></span>R\_ELC\_Create\_UserInit

Performs user-defined initialization relating to the event link controller (ELC).

Remark This API function is called as the [R\\_ELC\\_Create](#page-463-0) callback routine.

## [Syntax]

void R\_ELC\_Create\_UserInit ( void );

### [Argument(s)]

None.

### [Return value]

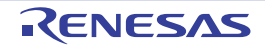

### <span id="page-465-0"></span>R ELC Stop

Disables operation of the event link controller (ELC).

### [Syntax]

void R\_ELC\_Stop ( uint32\_t *event* );

## [Argument(s)]

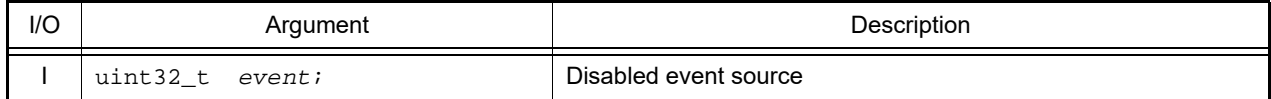

Remark Below is shown the format for specifying disabled event source *event*. In case of setting the *event* to 0x01010101, the event link operations of event source 00, 08, 16, 24 are prohibited. 31 0

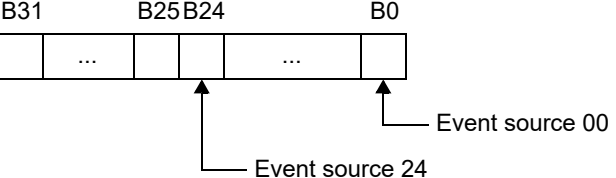

### [Return value]

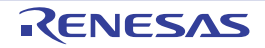

## 3.2.38 Interrupt functions

Below is a list of API functions output by the Code Generator for interrupt functions use.

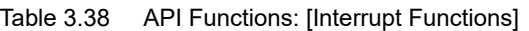

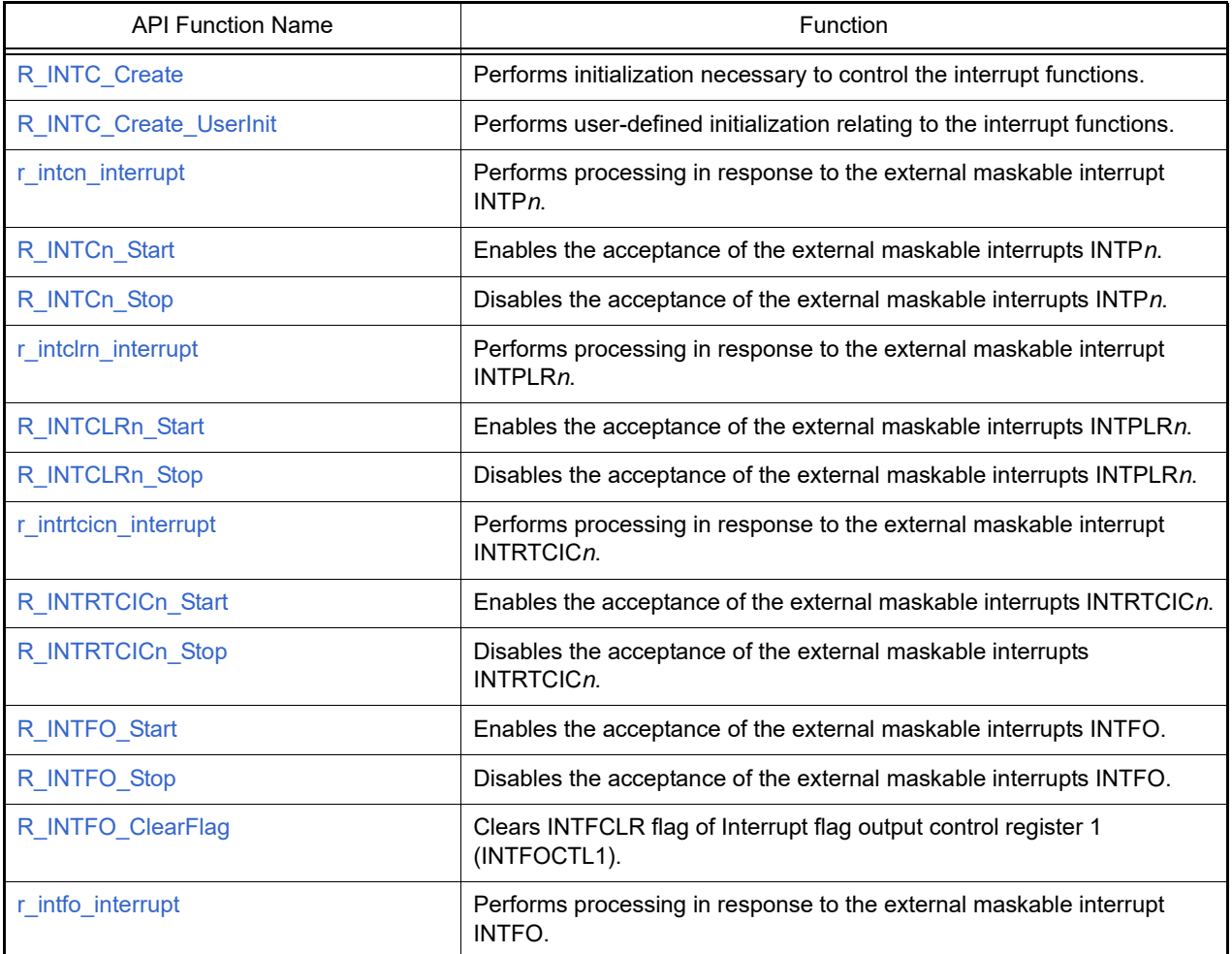

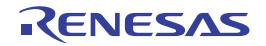

### <span id="page-467-0"></span>R\_INTC\_Create

Performs initialization necessary to control the interrupt functions.

## [Syntax]

void R\_INTC\_Create ( void );

## [Argument(s)]

None.

## [Return value]

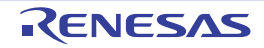
#### R\_INTC\_Create\_UserInit

Performs user-defined initialization relating to the interrupt functions.

Remark This API function is called as the [R\\_INTC\\_Create](#page-467-0) callback routine.

## [Syntax]

void R\_INTC\_Create\_UserInit ( void );

#### [Argument(s)]

None.

#### [Return value]

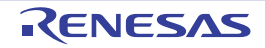

#### r\_intc*n*\_interrupt

Performs processing in response to the external maskable interrupt INTP*n*.

Remark This API function is called as the interrupt process corresponding to the external maskable interrupt INTP*n*.

#### [Syntax]

#### CA78K0R Compiler

\_\_interrupt static void r\_intc*n*\_interrupt ( void );

#### CC-RL Compiler

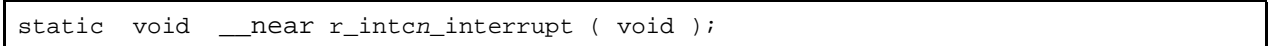

Remark *n* is the interrupt factor number.

#### [Argument(s)]

None.

#### [Return value]

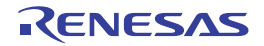

#### R\_INTC*n*\_Start

Enables the acceptance of the external maskable interrupts INTP*n*.

## [Syntax]

void R\_INTC*n*\_Start ( void );

Remark *n* is the interrupt factor number.

## [Argument(s)]

None.

## [Return value]

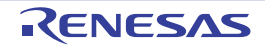

## R\_INTC*n*\_Stop

Disables the acceptance of the external maskable interrupts INTP*n*.

#### [Syntax]

void R\_INTC*n*\_Stop ( void );

Remark *n* is the interrupt factor number.

## [Argument(s)]

None.

## [Return value]

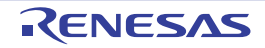

#### r\_intclr*n*\_interrupt

Performs processing in response to the external maskable interrupt INTPLR*n*.

Remark This API function is called as the interrupt process corresponding to the external maskable interrupt INTPLR*n*.

#### [Syntax]

CA78K0R Compiler

\_\_interrupt static void r\_intclr*n*\_interrupt ( void );

#### CC-RL Compiler

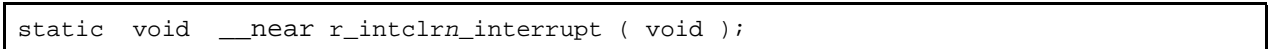

Remark *n* is the interrupt factor number.

#### [Argument(s)]

None.

#### [Return value]

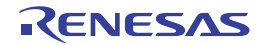

#### R\_INTCLR*n*\_Start

Enables the acceptance of the external maskable interrupts INTPLR*n*.

#### [Syntax]

void R\_INTCLR*n*\_Start ( void );

Remark *n* is the interrupt factor number.

## [Argument(s)]

None.

## [Return value]

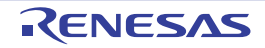

## R\_INTCLR*n*\_Stop

Disables the acceptance of the external maskable interrupts INTPLR*n*.

#### [Syntax]

void R\_INTCLR*n*\_Stop ( void );

Remark *n* is the interrupt factor number.

## [Argument(s)]

None.

## [Return value]

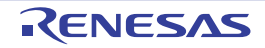

#### r\_intrtcic*n*\_interrupt

Performs processing in response to the external maskable interrupt INTRTCIC*n*.

Remark This API function is called as the interrupt process corresponding to the external maskable interrupt INTRTCIC*n*.

#### [Syntax]

#### CA78K0R Compiler

\_\_interrupt static void r\_intrtcic*n*\_interrupt ( void );

#### CC-RL Compiler

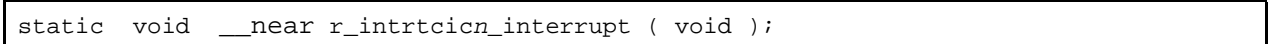

Remark *n* is the interrupt factor number.

#### [Argument(s)]

None.

#### [Return value]

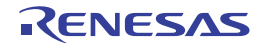

## R\_INTRTCIC*n*\_Start

Enables the acceptance of the external maskable interrupts INTRTCIC*n*.

## [Syntax]

void R\_INTRTCIC*n*\_Start ( void );

Remark *n* is the interrupt factor number.

## [Argument(s)]

None.

## [Return value]

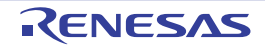

## R\_INTRTCIC*n*\_Stop

Disables the acceptance of the external maskable interrupts INTR*TCICn*.

#### [Syntax]

void R\_INTRTCIC*n*\_Stop ( void );

Remark *n* is the interrupt factor number.

## [Argument(s)]

None.

## [Return value]

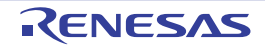

#### R\_INTFO\_Start

Enables the acceptance of the external maskable interrupts INTFO.

#### [Syntax]

void R\_INTFO\_Start ( void );

## [Argument(s)]

None.

## [Return value]

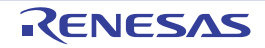

#### R\_INTFO\_Stop

Disables the acceptance of the external maskable interrupts INTFO.

#### [Syntax]

void R\_INTFO\_Stop ( void );

## [Argument(s)]

None.

## [Return value]

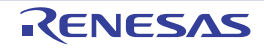

## R\_INTFO\_ClearFlag

Clears INTFCLR flag of Interrupt flag output control register 1 (INTFOCTL1).

#### [Syntax]

void R\_INTFO\_ClearFlag ( void );

## [Argument(s)]

None.

## [Return value]

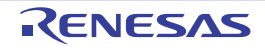

#### r\_intfo\_interrupt

Performs processing in response to the external maskable interrupt INTFO.

Remark This API function is called as the interrupt process corresponding to the external maskable interrupt INTFO.

#### [Syntax]

CA78K0R Compiler

\_\_interrupt static void r\_intfo\_interrupt ( void );

CC-RL Compiler

## [Argument(s)]

static void \_\_near r\_intfo\_interrupt ( void );

None.

#### [Return value]

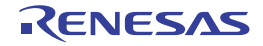

## 3.2.39 Key interrupt function

Below is a list of API functions output by the Code Generator for key interrupt function use.

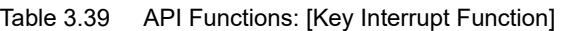

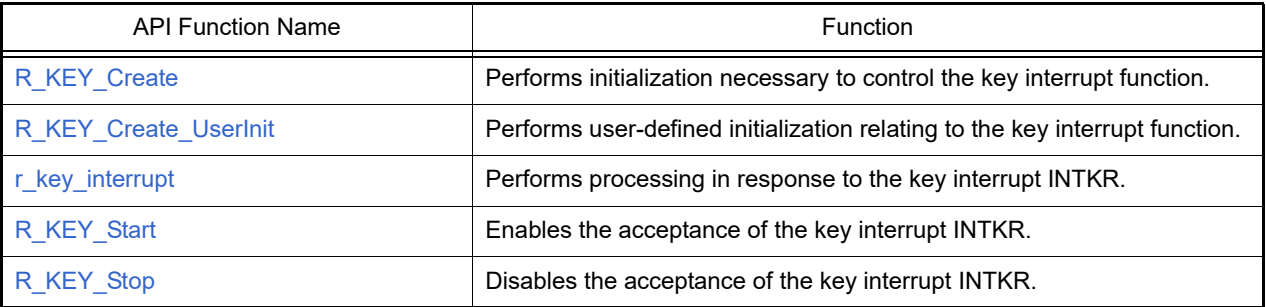

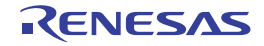

#### <span id="page-483-0"></span>R\_KEY\_Create

Performs initialization necessary to control the key interrupt function.

# [Syntax]

void R\_KEY\_Create ( void );

## [Argument(s)]

None.

## [Return value]

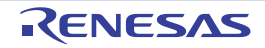

#### <span id="page-484-0"></span>R\_KEY\_Create\_UserInit

Performs user-defined initialization relating to the key interrupt function.

Remark This API function is called as the  $R$ <sub>KEY</sub> Create callback routine.

## [Syntax]

void R\_KEY\_Create\_UserInit ( void );

#### [Argument(s)]

None.

#### [Return value]

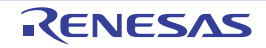

#### <span id="page-485-0"></span>r\_key\_interrupt

Performs processing in response to the key interrupt INTKR.

Remark This API function is called as the interrupt process corresponding to the key interrupt INTKR.

#### [Syntax]

CA78K0R Compiler

\_\_interrupt static void r\_key\_interrupt ( void );

CC-RL Compiler

```
static void __near r_key_interrupt ( void );
```
#### [Argument(s)]

None.

#### [Return value]

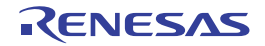

#### <span id="page-486-0"></span>R\_KEY\_Start

Enables the acceptance of the key interrupt INTKR.

# [Syntax]

void R\_KEY\_Start ( void );

## [Argument(s)]

None.

## [Return value]

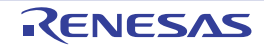

#### <span id="page-487-0"></span>R\_KEY\_Stop

Disables the acceptance of the key interrupt INTKR.

# [Syntax]

void R\_KEY\_Stop ( void );

## [Argument(s)]

None.

## [Return value]

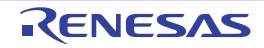

## 3.2.40 Voltage detector

Below is a list of API functions output by the Code Generator for voltage detector use.

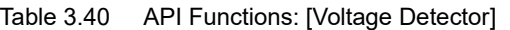

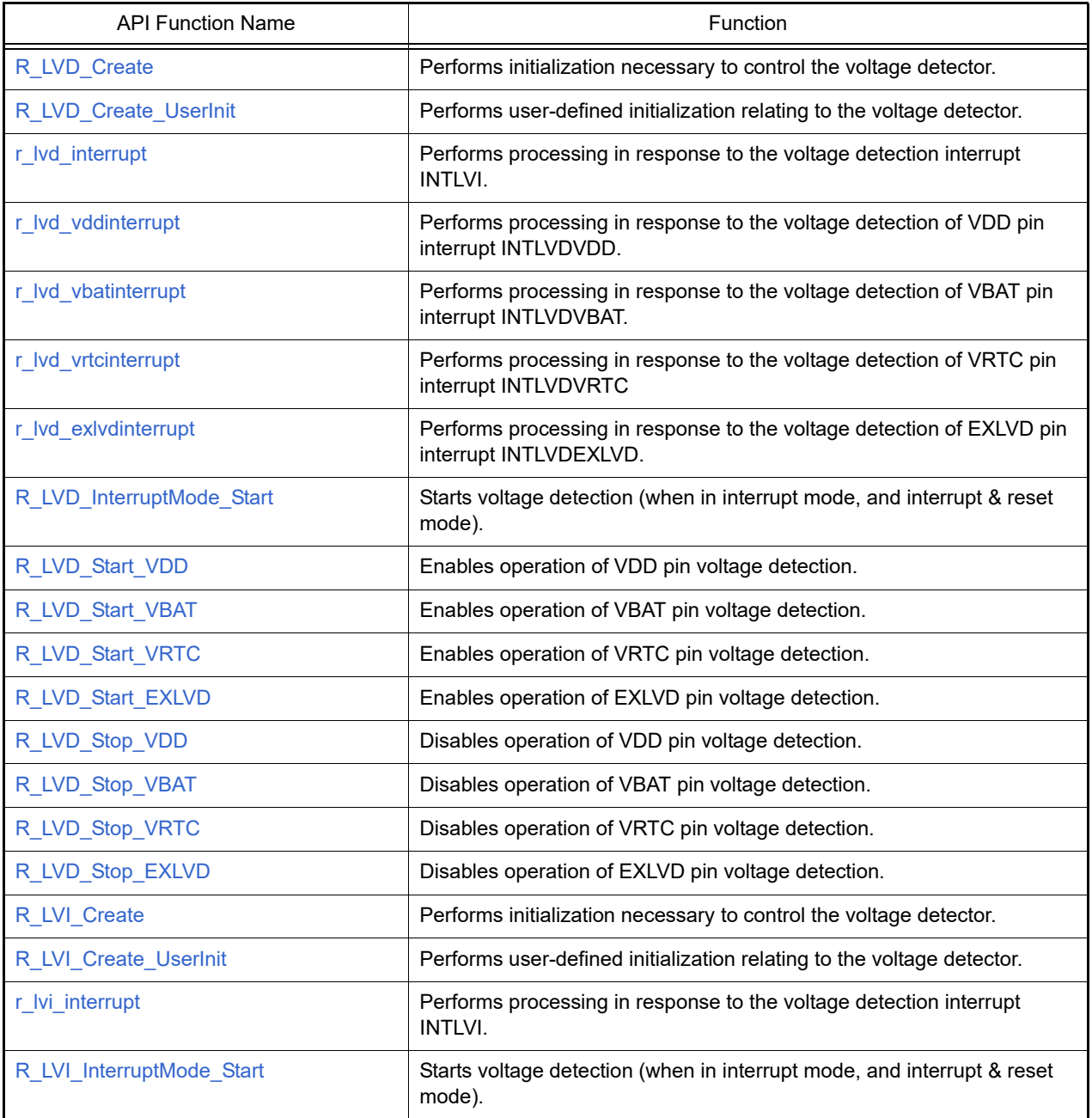

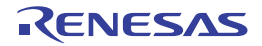

#### <span id="page-489-0"></span>R\_LVD\_Create

Performs initialization necessary to control the voltage detector.

# [Syntax]

void R\_LVD\_Create ( void );

## [Argument(s)]

None.

## [Return value]

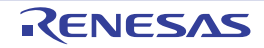

#### <span id="page-490-0"></span>R\_LVD\_Create\_UserInit

Performs user-defined initialization relating to the voltage detector.

Remark This API function is called as the [R\\_LVD\\_Create](#page-489-0) callback routine.

# [Syntax]

void R\_LVD\_Create\_UserInit ( void );

#### [Argument(s)]

None.

#### [Return value]

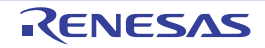

#### <span id="page-491-0"></span>r\_lvd\_interrupt

Performs processing in response to the voltage detection interrupt INTLVI.

Remark This API function is called as the interrupt process corresponding to the voltage detection interrupt INTLVI.

#### [Syntax]

#### CA78K0R Compiler

interrupt static void r\_lvd\_interrupt ( void );

#### CC-RL Compiler

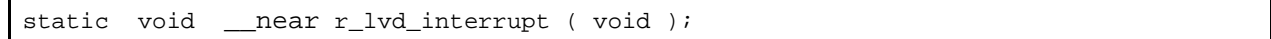

#### [Argument(s)]

None.

## [Return value]

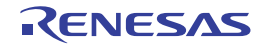

#### <span id="page-492-0"></span>r\_lvd\_vddinterrupt

Performs processing in response to the voltage detection of VDD pin interrupt INTLVDVDD.

Remark This API function is called as the interrupt process corresponding to the voltage detection of VDD pin interrupt INTLVDVDD.

#### [Syntax]

#### CA78K0R Compiler

\_\_interrupt static void r\_lvd\_vddinterrup ( void );

#### CC-RL Compiler

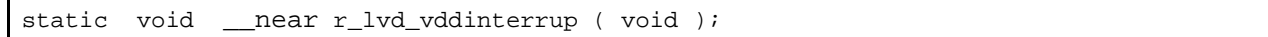

#### [Argument(s)]

None.

#### [Return value]

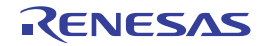

#### <span id="page-493-0"></span>r\_lvd\_vbatinterrupt

Performs processing in response to the voltage detection of VBAT pin interrupt INTLVDVBAT.

Remark This API function is called as the interrupt process corresponding to the voltage detection of VBAT pin interrupt INTLVDVBAT.

#### [Syntax]

#### CA78K0R Compiler

interrupt static void r\_lvd\_vbatinterrup ( void );

#### CC-RL Compiler

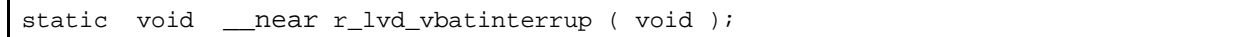

#### [Argument(s)]

None.

#### [Return value]

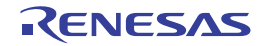

#### <span id="page-494-0"></span>r\_lvd\_vrtcinterrupt

Performs processing in response to the voltage detection of VRTC pin interrupt INTLVDVRTC.

Remark This API function is called as the interrupt process corresponding to the voltage detection of VRTC pin interrupt INTLVDVRTC.

#### [Syntax]

#### CA78K0R Compiler

\_\_interrupt static void r\_lvd\_vrtcinterrup ( void );

#### CC-RL Compiler

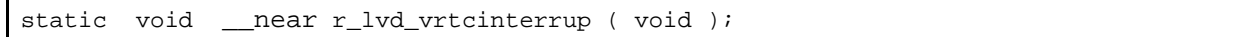

#### [Argument(s)]

None.

#### [Return value]

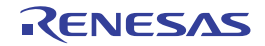

#### <span id="page-495-0"></span>r\_lvd\_exlvdinterrupt

Performs processing in response to the voltage detection of EXLVD pin interrupt INTLVDEXLVD.

Remark This API function is called as the interrupt process corresponding to the voltage detection of EXLVD pin interrupt INTLVDEXLVD.

#### [Syntax]

#### CA78K0R Compiler

\_\_interrupt static void r\_lvd\_exlvdinterrup ( void );

#### CC-RL Compiler

static void \_\_near r\_lvd\_exlvdinterrup ( void );

#### [Argument(s)]

None.

#### [Return value]

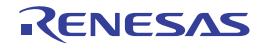

#### <span id="page-496-0"></span>R\_LVD\_InterruptMode\_Start

Starts voltage detection (when in interrupt mode, and interrupt & reset mode).

#### [Syntax]

void R\_LVD\_InterruptMode\_Start ( void );

## [Argument(s)]

None.

# [Return value]

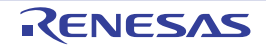

#### <span id="page-497-0"></span>R\_LVD\_Start\_VDD

Enables operation of VDD pin voltage detection.

#### [Syntax]

void R\_LVD\_Start\_VDD ( void );

## [Argument(s)]

None.

## [Return value]

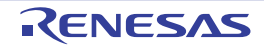

#### <span id="page-498-0"></span>R\_LVD\_Start\_VBAT

Enables operation of VBAT pin voltage detection.

#### [Syntax]

void R\_LVD\_Start\_VBAT ( void );

## [Argument(s)]

None.

## [Return value]

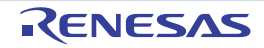

#### <span id="page-499-0"></span>R\_LVD\_Start\_VRTC

Enables operation of VRTC pin voltage detection.

#### [Syntax]

void R\_LVD\_Start\_VRTC ( void );

## [Argument(s)]

None.

## [Return value]

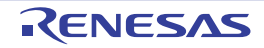

#### <span id="page-500-0"></span>R\_LVD\_Start\_EXLVD

Enables operation of EXLVD pin voltage detection.

#### [Syntax]

void R\_LVD\_Start\_EXLVD ( void );

## [Argument(s)]

None.

## [Return value]

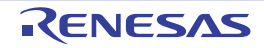

## <span id="page-501-0"></span>R\_LVD\_Stop\_VDD

Disables operation of VDD pin voltage detection.

#### [Syntax]

void R\_LVD\_Stop\_VDD ( void );

## [Argument(s)]

None.

## [Return value]

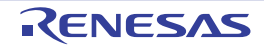

## <span id="page-502-0"></span>R\_LVD\_Stop\_VBAT

Disables operation of VBAT pin voltage detection.

#### [Syntax]

void R\_LVD\_Stop\_VBAT ( void );

## [Argument(s)]

None.

## [Return value]

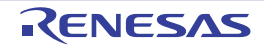

## <span id="page-503-0"></span>R\_LVD\_Stop\_VRTC

Disables operation of VRTC pin voltage detection.

#### [Syntax]

void R\_LVD\_Stop\_VRTC ( void );

## [Argument(s)]

None.

## [Return value]

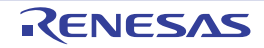
## R\_LVD\_Stop\_EXLVD

Disables operation of EXLVD pin voltage detection.

#### [Syntax]

void R\_LVD\_Stop\_EXLVD ( void );

## [Argument(s)]

None.

## [Return value]

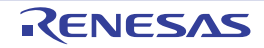

#### <span id="page-505-0"></span>R\_LVI\_Create

Performs initialization necessary to control the voltage detector.

## [Syntax]

void R\_LVI\_Create ( void );

## [Argument(s)]

None.

## [Return value]

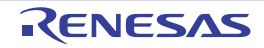

#### R\_LVI\_Create\_UserInit

Performs user-defined initialization relating to the voltage detector.

Remark This API function is called as the [R\\_LVI\\_Create](#page-505-0) callback routine.

## [Syntax]

void R\_LVI\_Create\_UserInit ( void );

#### [Argument(s)]

None.

#### [Return value]

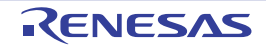

#### r\_lvi\_interrupt

Performs processing in response to the voltage detection interrupt INTLVI.

Remark This API function is called as the interrupt process corresponding to the voltage detection interrupt INTLVI.

#### [Syntax]

#### CA78K0R Compiler

interrupt static void r\_lvi\_interrupt ( void );

#### CC-RL Compiler

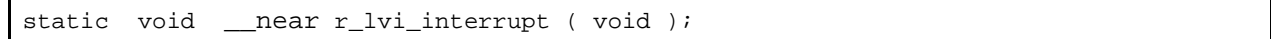

#### [Argument(s)]

None.

## [Return value]

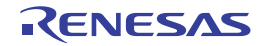

#### R\_LVI\_InterruptMode\_Start

Starts voltage detection (when in interrupt mode, and interrupt & reset mode).

#### [Syntax]

void R\_LVI\_InterruptMode\_Start ( void );

## [Argument(s)]

None.

# [Return value]

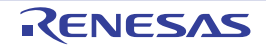

## 3.2.41 Battery backup function

Below is a list of API functions output by the Code Generator for battery backup function use.

Table 3.41 API Functions: [Battery Backup Function]

| <b>API Function Name</b> | Function                                                                                 |
|--------------------------|------------------------------------------------------------------------------------------|
| R BUP Create             | Performs initialization necessary to control the battery backup function.                |
| R BUP Create UserInit    | Performs user-defined initialization relating to the battery backup<br>function.         |
| r bup interrupt          | Performs processing in response to the power switching detection inter-<br>rupt INTVBAT. |
| R BUP Start              | Enables operation of battery backup function.                                            |
| R BUP Stop               | Disables operation of battery backup function.                                           |

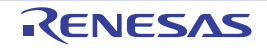

## <span id="page-510-0"></span>R\_BUP\_Create

Performs initialization necessary to control the battery backup function.

## [Syntax]

void R\_BUP\_Create ( void );

## [Argument(s)]

None.

## [Return value]

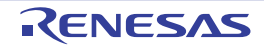

## <span id="page-511-0"></span>R\_BUP\_Create\_UserInit

Performs user-defined initialization relating to the battery backup function.

Remark This API function is called as the [R\\_BUP\\_Create](#page-510-0) callback routine.

## [Syntax]

void R\_BUP\_Create\_UserInit ( void );

#### [Argument(s)]

None.

#### [Return value]

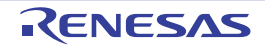

#### <span id="page-512-0"></span>r\_bup\_interrupt

Performs processing in response to the power switching detection interrupt INTVBAT.

Remark This API function is called as the interrupt process corresponding to the power switching detection interrupt INTVBAT.

#### [Syntax]

#### CA78K0R Compiler

interrupt static void r\_bup\_interrupt ( void );

#### CC-RL Compiler

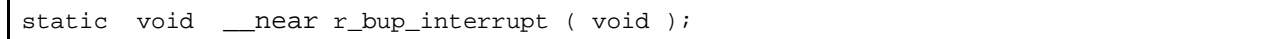

#### [Argument(s)]

None.

#### [Return value]

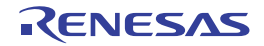

## <span id="page-513-0"></span>R\_BUP\_Start

Enables operation of battery backup function.

## [Syntax]

void R\_BUP\_Start ( void );

## [Argument(s)]

None.

## [Return value]

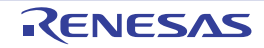

## <span id="page-514-0"></span>R\_BUP\_Stop

Disables operation of battery backup function.

## [Syntax]

void R\_BUP\_Stop ( void );

## [Argument(s)]

None.

## [Return value]

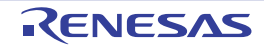

#### 3.2.42 Oscillation stop detector

Below is a list of API functions output by the Code Generator for oscillation stop detector use.

Table 3.42 API Functions: [Oscillation Stop Detector]

| <b>API Function Name</b> | Function                                                                                  |
|--------------------------|-------------------------------------------------------------------------------------------|
| R OSDC Create            | Performs initialization necessary to control the oscillation stop detector.               |
| R OSDC Create UserInit   | Performs user-defined initialization relating to the oscillation stop<br>detector.        |
| r osdc interrupt         | Performs processing in response to the oscillation stop detection inter-<br>rupt INTOSDC. |
| R OSDC Start             | Enables operation of oscillation stop detector.                                           |
| R OSDC Stop              | Disables operation of oscillation stop detector.                                          |
| R OSDC Set PowerOff      | Halts the clock supplied to the oscillation stop detector.                                |
| R OSDC Reset             | Reset the oscillation stop detector.                                                      |

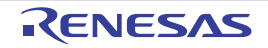

#### <span id="page-516-0"></span>R\_OSDC\_Create

Performs initialization necessary to control the oscillation stop detector.

#### [Syntax]

void R\_OSDC\_Create ( void );

## [Argument(s)]

None.

## [Return value]

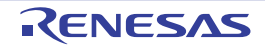

#### <span id="page-517-0"></span>R\_OSDC\_Create\_UserInit

Performs user-defined initialization relating to the oscillation stop detector.

Remark This API function is called as the [R\\_OSDC\\_Create](#page-516-0) callback routine.

## [Syntax]

void R\_OSDC\_Create\_UserInit ( void );

#### [Argument(s)]

None.

#### [Return value]

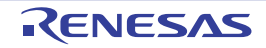

#### <span id="page-518-0"></span>r\_osdc\_interrupt

Performs processing in response to the oscillation stop detection interrupt INTOSDC.

Remark This API function is called as the interrupt process corresponding to the oscillation stop detection interrupt INTOSDC.

#### [Syntax]

#### CA78K0R Compiler

interrupt static void r\_osdc\_interrupt ( void );

#### CC-RL Compiler

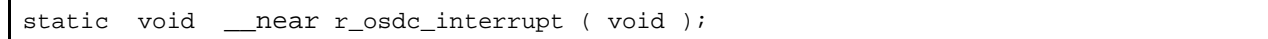

#### [Argument(s)]

None.

#### [Return value]

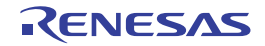

#### <span id="page-519-0"></span>R\_OSDC\_Start

Enables operation of oscillation stop detector.

#### [Syntax]

void R\_OSDC\_Start ( void );

## [Argument(s)]

None.

## [Return value]

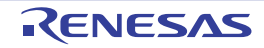

#### <span id="page-520-0"></span>R\_OSDC\_Stop

Disables operation of oscillation stop detector.

#### [Syntax]

void R\_OSDC\_Stop ( void );

## [Argument(s)]

None.

## [Return value]

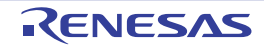

#### <span id="page-521-0"></span>R\_OSDC\_Set\_PowerOff

Halts the clock supplied to the oscillation stop detector.

Remark Calling this API function changes the oscillation stop detector to reset status. For this reason, writes to the control registers after this API function is called are ignored.

#### [Syntax]

void R\_OSDC\_Set\_PowerOff ( void );

#### [Argument(s)]

None.

#### [Return value]

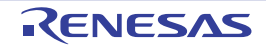

#### <span id="page-522-0"></span>R\_OSDC\_Reset

Reset the oscillation stop detector.

## [Syntax]

void R\_OSDC\_Reset ( void );

## [Argument(s)]

None.

## [Return value]

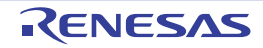

#### 3.2.43 SPI interface

Below is a list of API functions output by the Code Generator for SPI interface use.

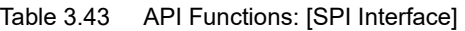

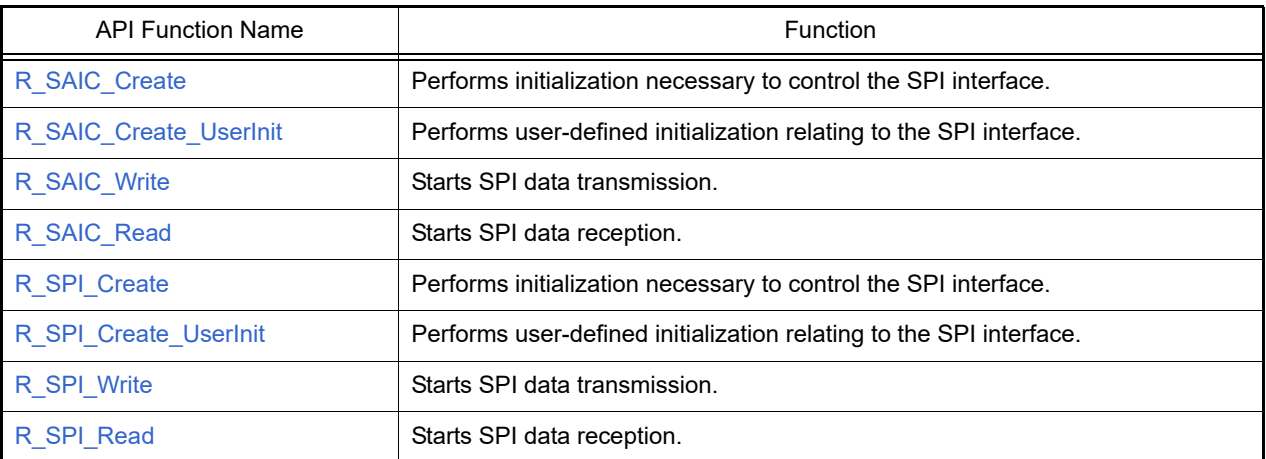

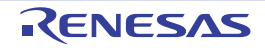

#### <span id="page-524-0"></span>R\_SAIC\_Create

Performs initialization necessary to control the SPI interface.

## [Syntax]

void R\_SAIC\_Create ( void );

## [Argument(s)]

None.

## [Return value]

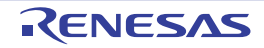

#### <span id="page-525-0"></span>R\_SAIC\_Create\_UserInit

Performs user-defined initialization relating to the SPI interface.

Remark This API function is called as the [R\\_SAIC\\_Create](#page-524-0) callback routine.

## [Syntax]

void R\_SAIC\_Create\_UserInit ( void );

#### [Argument(s)]

None.

#### [Return value]

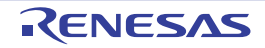

#### <span id="page-526-0"></span>R\_SAIC\_Write

Starts SPI data transmission.

#### [Syntax]

void R\_SAIC\_Write ( const smartanalog\_t \* *p\_saic\_data* );

# [Argument(s)]

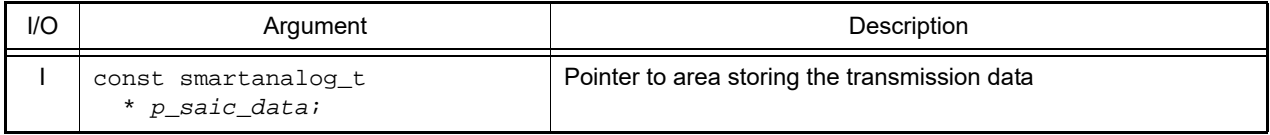

#### [Return value]

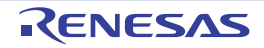

## <span id="page-527-0"></span>R\_SAIC\_Read

Starts SPI data reception.

#### [Syntax]

```
void R_SAIC_Read ( const smartanalog_t * p_saic_data, smartanalog_t * 
p_saic_read_buf );
```
## [Argument(s)]

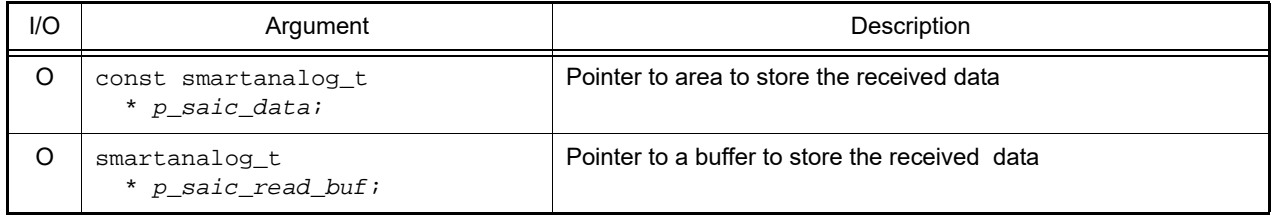

## [Return value]

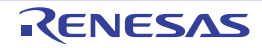

#### <span id="page-528-0"></span>R\_SPI\_Create

Performs initialization necessary to control the SPI interface.

## [Syntax]

void R\_SPI\_Create ( void );

## [Argument(s)]

None.

## [Return value]

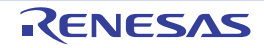

#### <span id="page-529-0"></span>R\_SPI\_Create\_UserInit

Performs user-defined initialization relating to the SPI interface.

Remark This API function is called as the [R\\_SPI\\_Create](#page-528-0) callback routine.

## [Syntax]

void R\_SPI\_Create\_UserInit ( void );

#### [Argument(s)]

None.

#### [Return value]

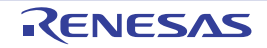

#### <span id="page-530-0"></span>R\_SPI\_Write

Starts SPI data transmission.

#### [Syntax]

void R\_SPI\_Write ( const smartanalog\_t \* *p\_saic\_data* );

# [Argument(s)]

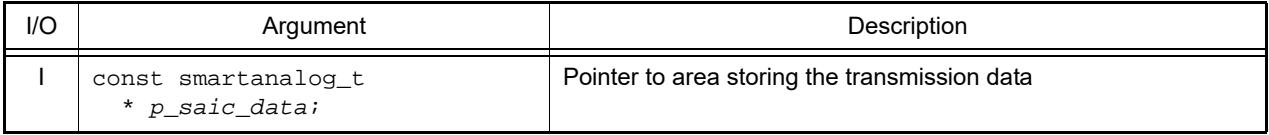

#### [Return value]

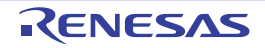

#### <span id="page-531-0"></span>R\_SPI\_Read

Starts SPI data reception.

#### [Syntax]

void R\_SPI\_Read ( const smartanalog\_t \* *p\_saic\_data*, smartanalog\_t \* *p\_saic\_read\_buf* );

# [Argument(s)]

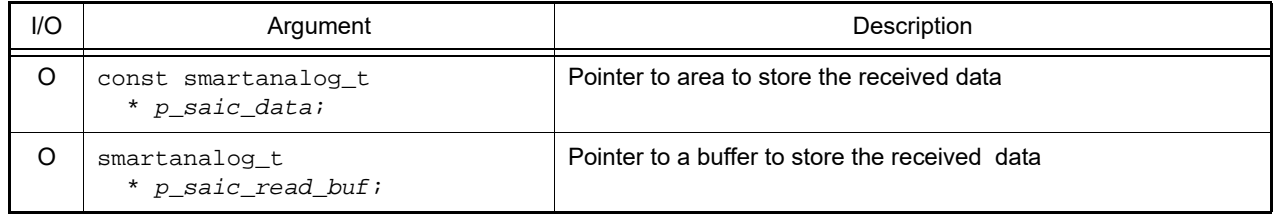

#### [Return value]

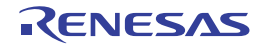

#### 3.2.44 Operational amplifier

Below is a list of API functions output by the Code Generator for Operational Amplifier use.

Table 3.44 API Functions: [Operational amplifier]

| <b>API Function Name</b>        | Function                                                                                |
|---------------------------------|-----------------------------------------------------------------------------------------|
| R_OPAMP_Create                  | Performs initialization necessary to control the operational amplifier.                 |
| R OPAMP Create UserInit         | Performs user-defined initialization relatede to the operational<br>amplifier.          |
| R OPAMP Set ReferenceCurcuitOn  | Enables operational amplifier reference current circuit.                                |
| R_OPAMP_Set_ReferenceCircuitOff | Disables operational amplifier reference current circuit.                               |
| R OPAMPn Start                  | Starts operational amplifier of unit n.                                                 |
| R OPAMPn Stop                   | Stops operational amplifier of unit n.                                                  |
| R OPAMPn Set PrechargeOn        | Starts precharging of the external capacitor of the operational<br>amplifier <i>n</i> . |
| R OPAMPn Set PrechargeOff       | Performs user-defined initialization relatede to the operational<br>amplifier.          |

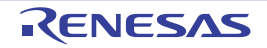

## <span id="page-533-0"></span>R\_OPAMP\_Create

Performs initialization necessary to control the operational amplifier.

#### [Syntax]

void R\_OPAMP\_Create ( void );

## [Argument(s)]

None.

## [Return value]

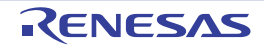

#### <span id="page-534-0"></span>R\_OPAMP\_Create\_UserInit

Performs user-defined initialization relating to the operational amplifier.

Remark This API function is called as the [R\\_OPAMP\\_Create](#page-533-0) callback routine.

## [Syntax]

void R\_OPAMP\_Create\_UserInit ( void );

#### [Argument(s)]

None.

#### [Return value]

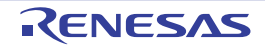

## <span id="page-535-0"></span>R\_OPAMP\_Set\_ReferenceCurcuitOn

Enables operational amplifier reference current circuit.

#### [Syntax]

void R\_OPAMP\_Set\_ReferenceCircuitOn ( void );

## [Argument(s)]

None.

# [Return value]

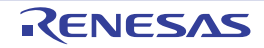

## <span id="page-536-0"></span>R\_OPAMP\_Set\_ReferenceCircuitOff

Disables operational amplifier reference current circuit.

#### [Syntax]

void R\_OPAMP\_Set\_ReferenceCircuitOff ( void );

## [Argument(s)]

None.

# [Return value]

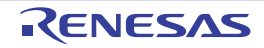

## <span id="page-537-0"></span>R\_OPAMP*n*\_Start

Starts operational amplifier of unit *n*.

#### [Syntax]

void R\_OPAMP*n*\_Start ( void );

Remark *n* is the channel number.

## [Argument(s)]

None.

## [Return value]

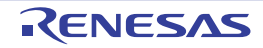

## <span id="page-538-0"></span>R\_OPAMP*n*\_Stop

Stops operational amplifier of unit *n*.

## [Syntax]

void R\_OPAMP*n*\_Stop ( void );

Remark *n* is the channel number.

## [Argument(s)]

None.

## [Return value]

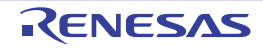

## <span id="page-539-0"></span>R\_OPAMP*n*\_Set\_PrechargeOn

Starts precharging of the external capacitor of the operational amplifier *n*.

#### [Syntax]

void R\_OPAMP*n*\_Set\_PrechargeOn ( void );

Remark *n* is the channel number.

## [Argument(s)]

None.

## [Return value]

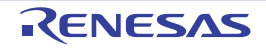
# R\_OPAMP*n*\_Set\_PrechargeOff

Stops precharging of the external capacitor of the operational amplifier *n*.

#### [Syntax]

void R\_OPAMP*n*\_Set\_PrechargeOff ( void );

Remark *n* is the channel number.

## [Argument(s)]

None.

# [Return value]

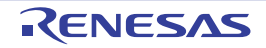

#### 3.2.45 Data operation circuit

Below is a list of API functions output by the Code Generator for comparator use.

Table 3.45 API Functions: [Data operation circuit]

| <b>API Function Name</b> | Function                                                                                   |
|--------------------------|--------------------------------------------------------------------------------------------|
| R DOC Create             | Performs initialization necessary to control the data operation circuit.                   |
| R DOC Create UserInit    | Performs user-defined initialization related to the data operation<br>circuit.             |
| r doc interrupt          | Performs processing in response to the DOC operation result<br>detection interrupt INTDOC. |
| R DOC SetMode            | Configures the operation mode of data operation circuit.                                   |
| R DOC WriteData          | Writes new data to compare, add or subtract.                                               |
| R DOC GetResult          | Gets result of addition or subtraction.                                                    |
| R DOC ClearFlag          | Clears DOPCF flag of DOC control register (DOCR).                                          |
| R DOC Set PowerOff       | Stops the clock supplied for data operation circuit.                                       |
| R DOC Reset              | Resets Data opration circuit module.                                                       |

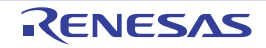

#### <span id="page-542-0"></span>R\_DOC\_Create

Performs initialization necessary to control the data operation circuit.

## [Syntax]

void R\_DOC\_Create ( void );

## [Argument(s)]

None.

## [Return value]

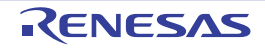

#### <span id="page-543-0"></span>R\_DOC\_Create\_UserInit

Performs user-defined initialization relating to the data operation circuit.

Remark This API function is called as the [R\\_DOC\\_Create](#page-542-0) callback routine.

## [Syntax]

void R\_DOC\_Create\_UserInit ( void );

#### [Argument(s)]

None.

#### [Return value]

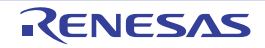

#### <span id="page-544-0"></span>r\_doc\_interrupt

Performs processing in response to the data operation circuit interrupt INTDOC.

Remark This API function is called as the interrupt process corresponding to the data operation circuit interrupt INTDOC.

#### [Syntax]

#### CA78K0R Compiler

\_\_interrupt static void r\_doc\_interrupt ( void );

#### CC-RL Compiler

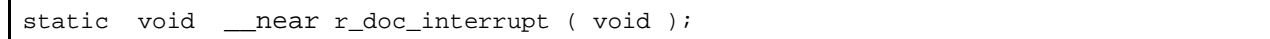

#### [Argument(s)]

None.

## [Return value]

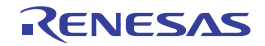

#### <span id="page-545-0"></span>R\_DOC\_SetMode

Configures the operation mode of data operation circuit.

## [Syntax]

```
#include "r_cg_macrodriver.h"<br>#include "r_cg_doc.h"
#include "r_cg_doc.h"<br>MD_STATUS R_DOC_SetMo
                  R_DOC_SetMode ( doc_mode_t mode, uint16_t value);
```
# [Argument(s)]

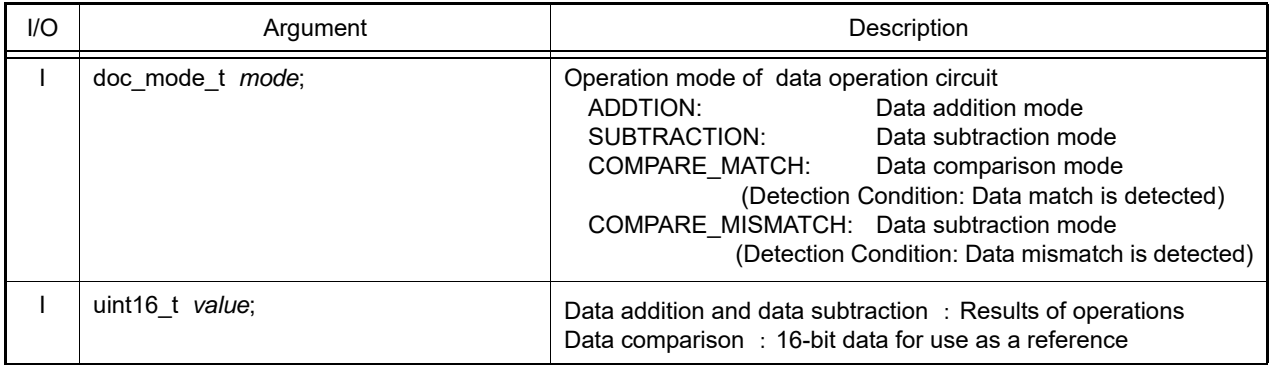

#### [Return value]

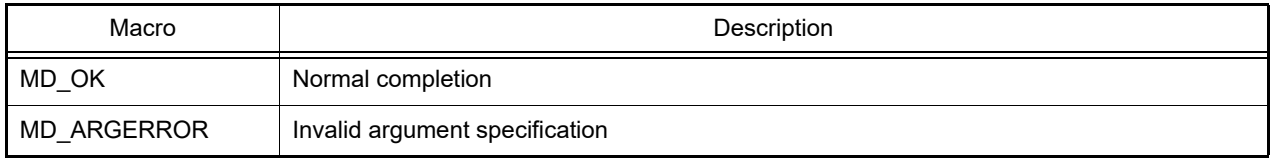

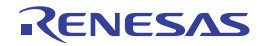

## <span id="page-546-0"></span>R\_DOC\_WriteData

Writes new data to compare, add or subtract.

Remark Write data to DODIR register.

# [Syntax]

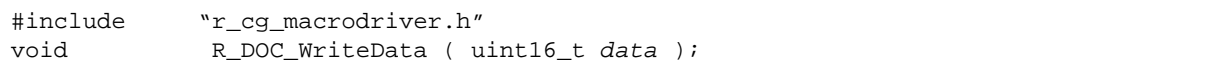

## [Argument(s)]

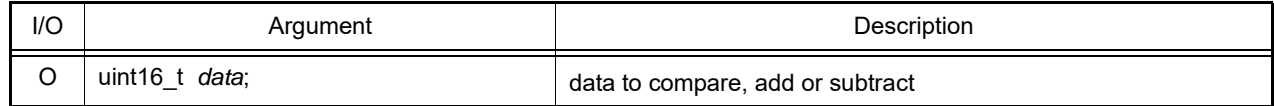

## [Return value]

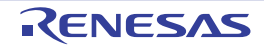

#### <span id="page-547-0"></span>R\_DOC\_GetResult

Gets result of addition or subtraction.

## [Syntax]

```
#include "r_cg_macrodriver.h"<br>void R_DOC_GetResult (u
                  R_DOC_GetResult ( uint16_t *const data );
```
## [Argument(s)]

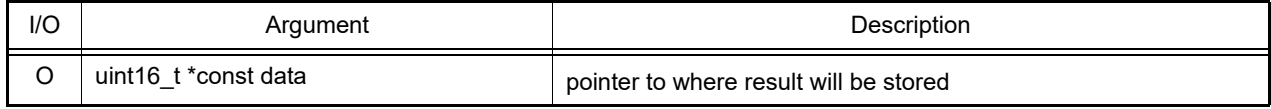

#### [Return value]

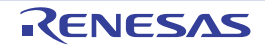

## <span id="page-548-0"></span>R\_DOC\_ClearFlag

Clears DOPCF flag of DOC control register (DOCR).

## [Syntax]

void R\_DOC\_ClearFlag ( void );

## [Argument(s)]

None.

## [Return value]

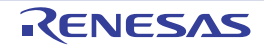

#### <span id="page-549-0"></span>R\_DOC\_Set\_PowerOff

Stops the clock supplied for data operation circuit.

#### [Syntax]

void R\_DOC\_Set\_PowerOff ( void );

## [Argument(s)]

None.

## [Return value]

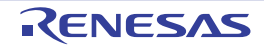

#### <span id="page-550-0"></span>R\_DOC\_Reset

Resets Data operation circuit module.

## [Syntax]

void R\_DOC\_Reset ( void );

## [Argument(s)]

None.

## [Return value]

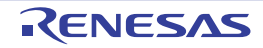

#### 3.2.46 32-bit Multiply-accumulator

Below is a list of API functions output by the Code Generator for 32-bit Multiply-accumulator use.

Table 3.46 API Functions: [32-bit Multiply-accumulator]

| <b>API Function Name</b>   | Function                                                                                   |
|----------------------------|--------------------------------------------------------------------------------------------|
| R MAC32Bit Create          | Performs initialization necessary to control the data operation circuit.                   |
| R_MAC32Bit_Create_UserInit | Performs user-defined initialization related to the data operation<br>circuit.             |
| r mac32bit interrupt flow  | Performs processing in response to the DOC operation result<br>detection interrupt INTDOC. |
| R MAC32Bit Reset           | Gets result of addition or subtraction.                                                    |
| R MAC32Bit Set PowerOff    | Clears DOPCF flag of DOC control register (DOCR).                                          |
| R_MAC32bit_MULUnsigned     | Operates the unsigned multiply.                                                            |
| R MAC32Bit MULSigned       | Operates the signed multiply.                                                              |
| R MAC32Bit MACUnsigned     | Operates the unsigned multiply-accumulate.                                                 |
| R MAC32Bit MACSigned       | Operates the signed multiply-accumulate.                                                   |

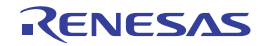

#### <span id="page-552-0"></span>R\_MAC32Bit\_Create

Performs initialization necessary to control the 32-bit Multiply-accumulator.

#### [Syntax]

void R\_MAC32Bit\_Create ( void );

## [Argument(s)]

None.

## [Return value]

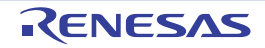

#### <span id="page-553-0"></span>R\_MAC32Bit\_Create\_UserInit

Performs user-defined initialization relating to the 32-bit Multiply-accumulator.

Remark This API function is called as the [R\\_MAC32Bit\\_Create](#page-552-0) callback routine.

## [Syntax]

void R\_MAC32Bit\_Create\_UserInit ( void );

#### [Argument(s)]

None.

#### [Return value]

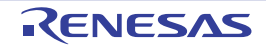

#### <span id="page-554-0"></span>r\_mac32bit\_interrupt\_flow

Performs processing in response to the 32-bit Multiply-accumulator interrupt INTMACLOF.

Remark This API function is called as the interrupt process corresponding to the 32-bit Multiply-accumulator interrupt INTMACLOF.

#### [Syntax]

#### CA78K0R Compiler

\_\_interrupt static void r\_mac32bit\_interrupt\_flow ( void );

#### CC-RL Compiler

static void \_\_near r\_mac32bit\_interrupt\_flow ( void );

#### [Argument(s)]

None.

#### [Return value]

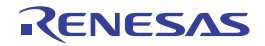

#### <span id="page-555-0"></span>R\_MAC32Bit\_Reset

Resets the 32-bit Multiply-accumulator.

## [Syntax]

void R\_MAC32Bit\_Reset ( void );

## [Argument(s)]

None.

## [Return value]

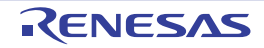

#### <span id="page-556-0"></span>R\_MAC32Bit\_Set\_PowerOff

Stops the cock supplied for the 32-bit Multiply-accumulator.

#### [Syntax]

void R\_MAC32Bit\_Set\_PowerOff ( void );

## [Argument(s)]

None.

## [Return value]

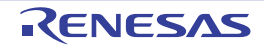

#### <span id="page-557-0"></span>R\_MAC32bit\_MULUnsigned

Operates the unsigned multiply.

## [Syntax]

```
#include "r_cg_macrodriver.h"
#include "r_cg_mac32bit.h"<br>void R MAC32Bit MULUnsiqne
        R_MAC32Bit_MULUnsigned(uint32_t data_a, uint32_t data_b, mac32bit_uint64_t *
buffer_64bit);
```
# [Argument(s)]

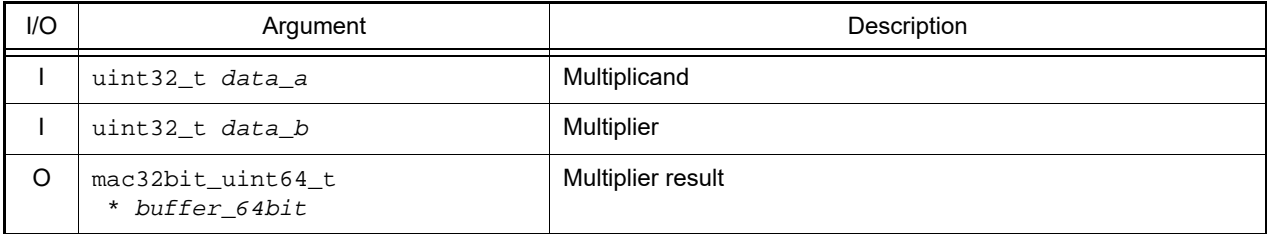

Remark Below is an example of the structure mac32bit\_uint64\_t for the multiplier result.

```
typedef struct
{
           uint16_t low_low;
           uint16_t low_high;
           uint16_t high_low;
           uint16_t high_high;
} mac32bit_uint64_t;
```
## [Return value]

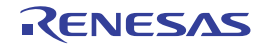

#### <span id="page-558-0"></span>R\_MAC32Bit\_MULSigned

Operates the signed multiply.

#### [Syntax]

```
#include "r_cg_macrodriver.h"
#include "r_cg_mac32bit.h"<br>void R MAC32Bit MULSigned(
        R_MAC32Bit_MULSigned(int32_t data_a, int32_t data_b, mac32bit_int64_t *
buffer_64bit);
```
## [Argument(s)]

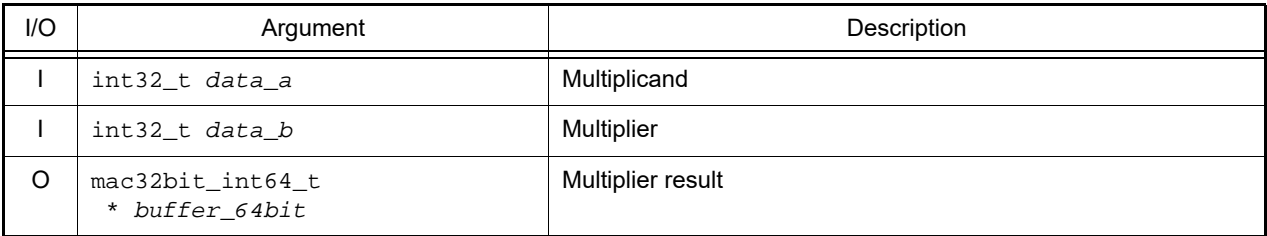

Remark Below is an example of the structure mac32bit\_int64\_t for the multiplier result.

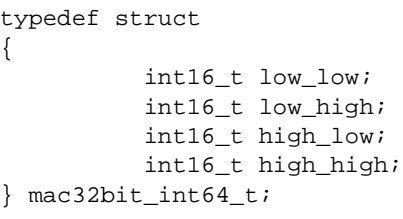

#### [Return value]

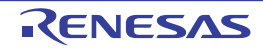

## <span id="page-559-0"></span>R\_MAC32Bit\_MACUnsigned

Operates the unsigned multiply-accumulate.

#### [Syntax]

```
#include "r_cg_macrodriver.h"
#include "r_cg_mac32bit.h"<br>void R MAC32Bit MACUnsiqne
       R_MAC32Bit_MACUnsigned(uint32_t data_a, uint32_t data_b, mac32bit_uint64_t *
buffer_64bit);
```
# [Argument(s)]

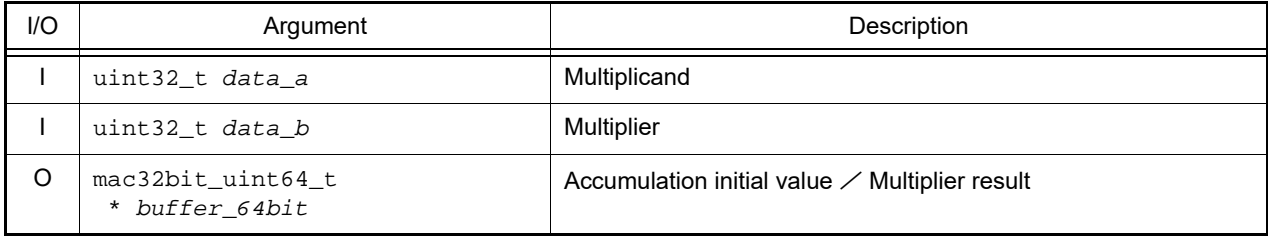

Remark See [R\\_MAC32bit\\_MULUnsigned](#page-557-0) for details about the mac32bit\_uint64\_t.

#### [Return value]

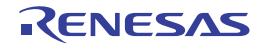

#### <span id="page-560-0"></span>R\_MAC32Bit\_MACSigned

Operates the signed multiply-accumulate.

## [Syntax]

```
#include "r_cg_macrodriver.h"
#include "r_cg_mac32bit.h"<br>void R MAC32Bit MACSigned(
       R_MAC32Bit_MACSigned(int32_t data_a, int32_t data_b, mac32bit_int64_t *
buffer_64bit);
```
## [Argument(s)]

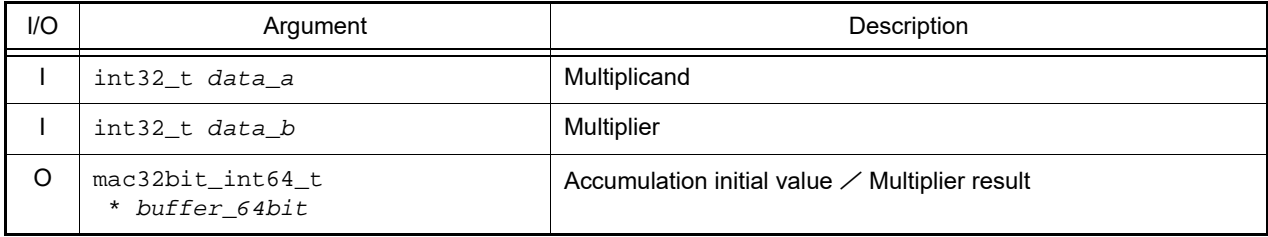

Remark See [R\\_MAC32Bit\\_MULSigned](#page-558-0) for details about the mac32bit\_int64\_t.

#### [Return value]

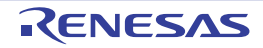

#### 3.2.47 12-bit A/D converter

Below is a list of API functions output by the Code Generator for 12-bit A/D converter use.

Table 3.47 API Functions: [12-bit A/D Converter]

| <b>API Function Name</b>               | Function                                                                      |
|----------------------------------------|-------------------------------------------------------------------------------|
| R_12ADC_Create                         | Performs initialization necessary to control the 12-bit A/D converter.        |
| R_12ADC_Create_UserInit                | Performs user-defined initialization relating to the 12-bit A/D converter.    |
| r 12adc interrupt                      | Performs processing in response to the A/D conversion end interrupt<br>INTAD. |
| R_12ADC_Start                          | Starts A/D conversion.                                                        |
| R_12ADC_Stop                           | Ends A/D conversion.                                                          |
| R_12ADC_Get_ValueResult                | Reads the results of A/D conversion (12 bits).                                |
| R 12ADC Set ADChannel                  | Configures the analog voltage input pin for A/D conversion.                   |
| R_12ADC_TemperatureSensorOutput_O<br>n | Enables 12-bit A/D converter temperature sensor output circuit.               |
| R_12ADC_TemperatureSensorOutput_Of     | Disables12-bit A/D converter temperature sensor output circuit.               |
| R_12ADC_InternalReferenceVoltage_On    | Enables 12-bit A/D converter reference voltage circuit.                       |
| R_12ADC_InternalReferenceVoltage_Off   | Disables 12-bit A/D converter reference voltage circuit.                      |
| R 12ADC Set PowerOff                   | Halts the clock supplied to the 12-bit A/D converter.                         |

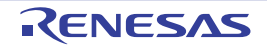

#### <span id="page-562-0"></span>R\_12ADC\_Create

Performs initialization necessary to control the 12-bit A/D converter.

## [Syntax]

void R\_12ADC\_Create ( void );

## [Argument(s)]

None.

## [Return value]

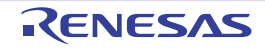

#### <span id="page-563-0"></span>R\_12ADC\_Create\_UserInit

Performs user-defined initialization relating to the 12-bit A/D converter.

Remark This API function is called as the [R\\_12ADC\\_Create](#page-562-0) callback routine.

## [Syntax]

void R\_12ADC\_Create\_UserInit ( void );

#### [Argument(s)]

None.

#### [Return value]

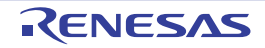

## <span id="page-564-0"></span>r\_12adc\_interrupt

Performs processing in response to the A/D conversion end interrupt INTAD.

Remark This API function is called as the interrupt process corresponding to the A/D conversion end interrupt INTAD.

#### [Syntax]

#### CA78K0R Compiler

\_\_interrupt static void r\_12adc\_interrupt ( void );

#### CC-RL Compiler

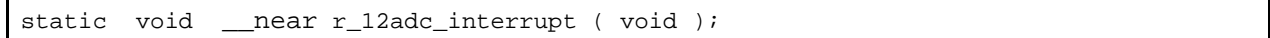

#### [Argument(s)]

None.

## [Return value]

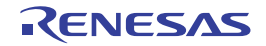

#### <span id="page-565-0"></span>R\_12ADC\_Start

Starts A/D conversion.

Remark About 1 micro second of stabilization time is required when changing the voltage converter from operation stopped to operation enabled status. Consequently, about 1 micro second must be left free between the call to [R\\_12ADC\\_Create](#page-562-0) and the call to this API function.

#### [Syntax]

void R\_12ADC\_Start ( void );

#### [Argument(s)]

None.

#### [Return value]

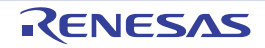

#### <span id="page-566-0"></span>R\_12ADC\_Stop

Ends A/D conversion.

Remark The voltage converter continues to operate after the process of this API function completes. Consequently, to stop the operation of the voltage converter, you must call [R\\_12ADC\\_Set\\_PowerOff](#page-573-0) after the process of this API function completes.

#### [Syntax]

void R\_12ADC\_Stop ( void );

#### [Argument(s)]

None.

#### [Return value]

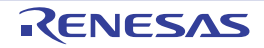

#### <span id="page-567-0"></span>R\_12ADC\_Get\_ValueResult

Reads the results of A/D conversion (12 bits).

#### [Syntax]

```
#include "r_cg_macrodriver.h"
void R_12ADC_Get_ValueResult ( ad_channel_t channel, uint16_t * const buffer );
```
## [Argument(s)]

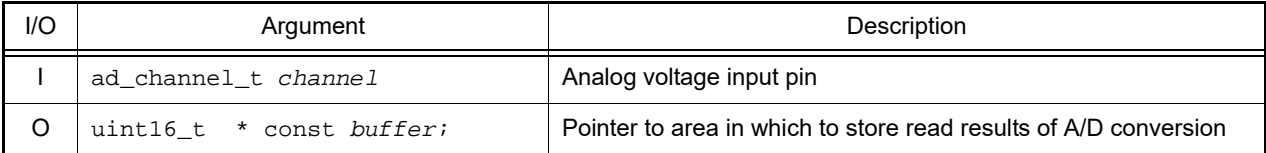

## [Return value]

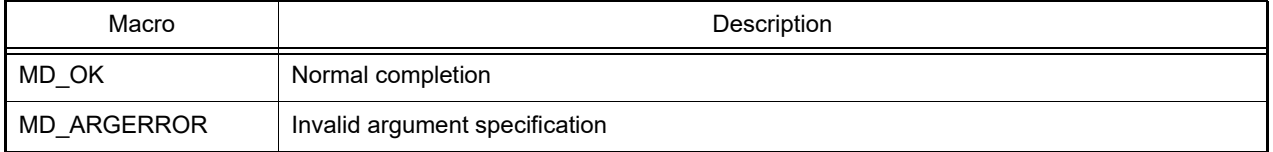

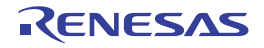

#### <span id="page-568-0"></span>R\_12ADC\_Set\_ADChannel

Configures the analog voltage input pin for A/D conversion.

Remark The value specified in argument channel is set to A/D channel select register A0 (ADANSA0) or A/D conversion extended input control register (ADEXICR).

#### [Syntax]

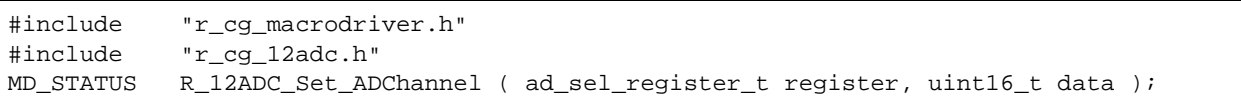

#### [Argument(s)]

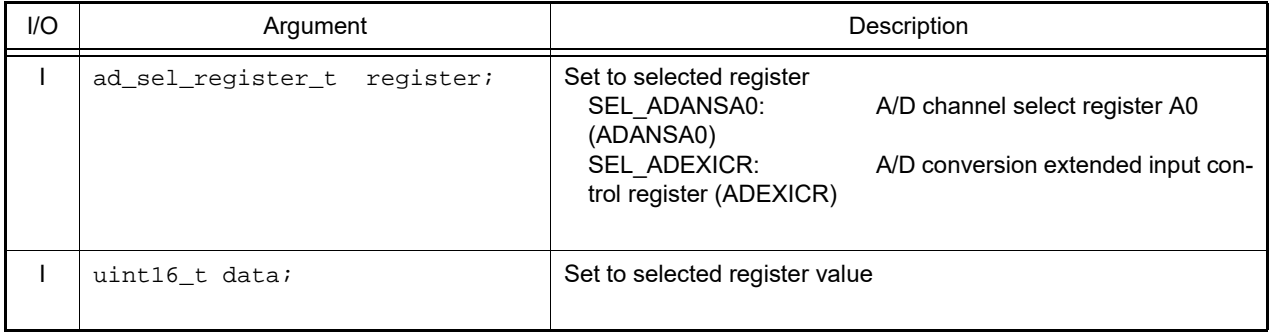

Remark See the header file r\_cg\_12adc.h for details about the analog voltage input pin ADCHANNEL*n*.

#### [Return value]

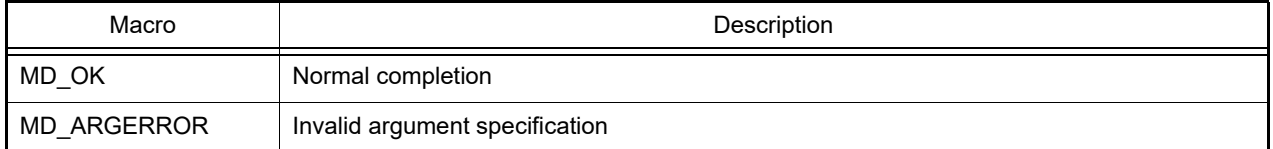

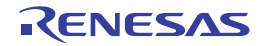

## <span id="page-569-0"></span>R\_12ADC\_TemperatureSensorOutput\_On

Enables 12-bit A/D converter temperature sensor output circuit.

#### [Syntax]

void R\_12ADC\_TemperatureSensorOutput\_On ( void );

## [Argument(s)]

None.

# [Return value]

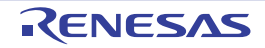

## <span id="page-570-0"></span>R\_12ADC\_TemperatureSensorOutput\_Off

Disables 12-bit A/D converter temperature sensor output circuit.

#### [Syntax]

void R\_12ADC\_TemperatureSensorOutput\_Off ( void );

## [Argument(s)]

None.

#### [Return value]

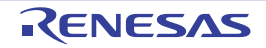

## <span id="page-571-0"></span>R\_12ADC\_InternalReferenceVoltage\_On

Enables 12-bit A/D converter reference voltage circuit.

#### [Syntax]

void R\_12ADC\_InternalReferenceVoltage\_On ( void );

## [Argument(s)]

None.

# [Return value]

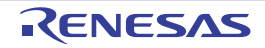

## <span id="page-572-0"></span>R\_12ADC\_InternalReferenceVoltage\_Off

Disables 12-bit A/D converter reference voltage circuit.

#### [Syntax]

void R\_12ADC\_InternalReferenceVoltage\_Off ( void );

## [Argument(s)]

None.

# [Return value]

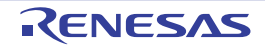

#### <span id="page-573-0"></span>R\_12ADC\_Set\_PowerOff

Halts the clock supplied to the 12-bit A/D converter.

Remark Calling this API function changes the A/D converter to reset status. For this reason, writes to the control registers after this API function is called are ignored.

#### [Syntax]

void R\_12ADC\_Set\_PowerOff ( void );

#### [Argument(s)]

None.

#### [Return value]

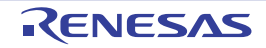

#### 3.2.48 12-bit D/A converter

Below is a list of API functions output by the Code Generator for 12-bit D/A converter use.

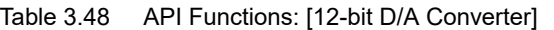

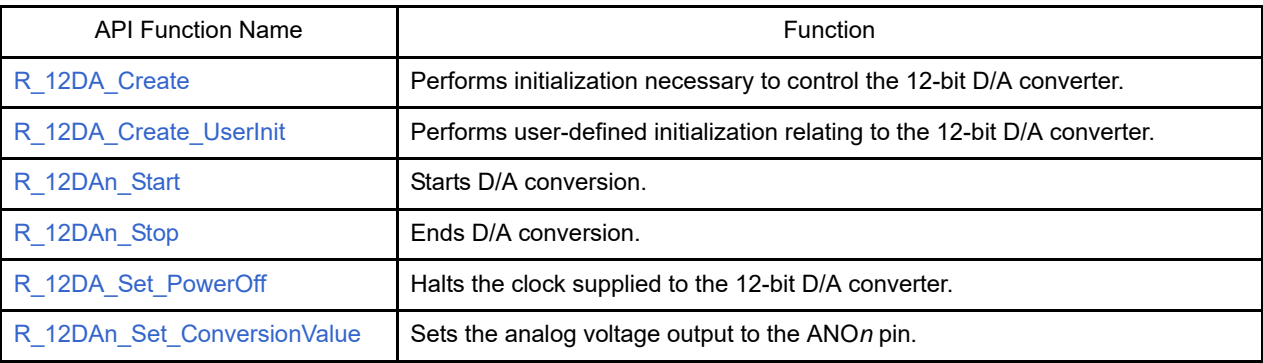

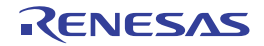

#### <span id="page-575-0"></span>R\_12DA\_Create

Performs initialization necessary to control the 12-bit D/A converter.

## [Syntax]

void R\_12DA\_Create ( void );

## [Argument(s)]

None.

## [Return value]

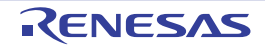
## R\_12DA\_Create\_UserInit

Performs user-defined initialization relating to the 12-bit D/A converter.

Remark This API function is called as the [R\\_12DA\\_Create](#page-575-0) callback routine.

## [Syntax]

void R\_12DA\_Create\_UserInit ( void );

### [Argument(s)]

None.

#### [Return value]

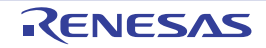

## R\_12DA*n*\_Start

Starts D/A conversion.

## [Syntax]

void R\_12DA*n*\_Start ( void );

Remark *n* is the channel number.

## [Argument(s)]

None.

## [Return value]

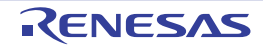

## R\_12DA*n*\_Stop

Ends D/A conversion.

## [Syntax]

void R\_12DA*n*\_Stop ( void );

Remark *n* is the channel number.

## [Argument(s)]

None.

## [Return value]

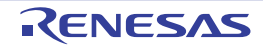

### R\_12DA\_Set\_PowerOff

Halts the clock supplied to the 12-bit D/A converter.

Remark Calling this API function changes the 12-bit D/A converter to reset status. For this reason, writes to the control registers after this API function is called are ignored.

## [Syntax]

void R\_12DA\_Set\_PowerOff ( void );

### [Argument(s)]

None.

#### [Return value]

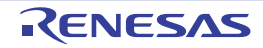

## R\_12DA*n*\_Set\_ConversionValue

Sets the analog voltage output to the ANO*n* pin.

## [Syntax]

```
#include "r_cg_macrodriver.h"
void R_12DAn_Set_ConversionValue ( uint16_t reg_value );
```
Remark *n* is the channel number.

## [Argument(s)]

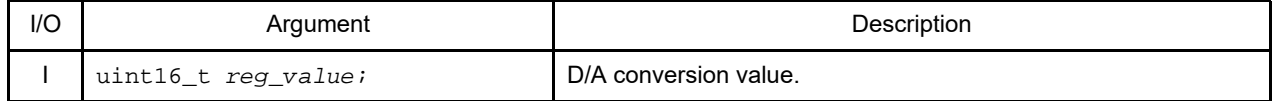

### [Return value]

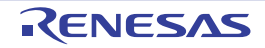

## 3.2.49 Operational amplifier and Analog switch

Below is a list of API functions output by the Code Generator for Operational Amplifier and Analog switch use.

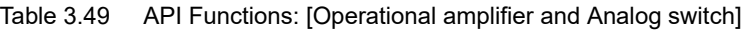

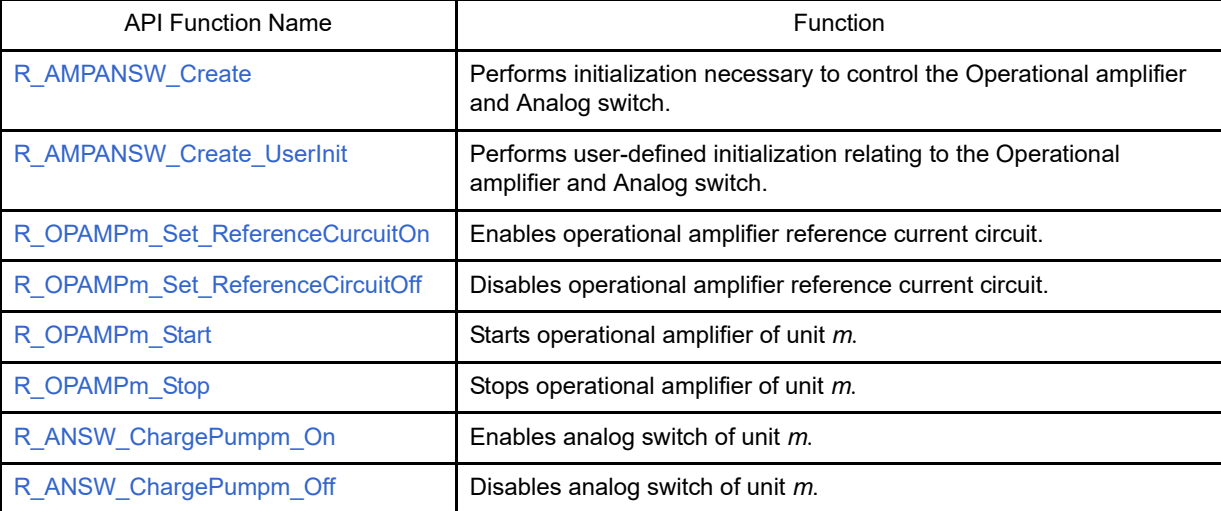

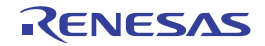

## <span id="page-582-0"></span>R\_AMPANSW\_Create

Performs initialization necessary to control the Operational amplifier and Analog switch.

## [Syntax]

void R\_AMPANSW\_Create ( void );

## [Argument(s)]

None.

# [Return value]

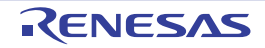

## <span id="page-583-0"></span>R\_AMPANSW\_Create\_UserInit

Performs user-defined initialization relating to the Operational amplifier and Analog switch.

Remark This API function is called as the [R\\_AMPANSW\\_Create](#page-582-0) callback routine.

## [Syntax]

void R\_AMPANSW\_Create\_UserInit ( void );

#### [Argument(s)]

None.

#### [Return value]

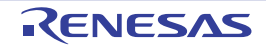

## <span id="page-584-0"></span>R\_OPAMP*m*\_Set\_ReferenceCurcuitOn

Enables operational amplifier reference current circuit.

## [Syntax]

void R\_OPAMP*m*\_Set\_ReferenceCircuitOn ( void );

Remark *m* is the unit number.

## [Argument(s)]

None.

# [Return value]

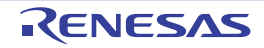

## <span id="page-585-0"></span>R\_OPAMP*m*\_Set\_ReferenceCircuitOff

Disables operational amplifier reference current circuit.

## [Syntax]

void R\_OPAMP*m*\_Set\_ReferenceCircuitOff ( void );

Remark *m* is the unit number.

## [Argument(s)]

None.

# [Return value]

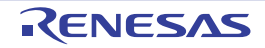

## <span id="page-586-0"></span>R\_OPAMP*m*\_Start

Starts operational amplifier of unit *m*.

## [Syntax]

void R\_OPAMP*m*\_Start ( void );

Remark *m* is the unit number.

## [Argument(s)]

None.

## [Return value]

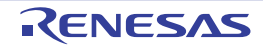

## <span id="page-587-0"></span>R\_OPAMP*m*\_Stop

Stops operational amplifier of unit *m*.

# [Syntax]

void R\_OPAMP*m*\_Stop ( void );

Remark *m* is the unit number.

## [Argument(s)]

None.

## [Return value]

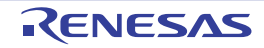

## <span id="page-588-0"></span>R\_ANSW\_ChargePump*m*\_On

Enables analog switch of unit *m*.

## [Syntax]

void R\_ANSW\_ChargePump*m*\_On ( void );

Remark *m* is the unit number.

## [Argument(s)]

None.

## [Return value]

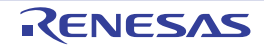

## <span id="page-589-0"></span>R\_ANSW\_ChargePump*m*\_Off

Disables analog switch of unit *m*.

## [Syntax]

void R\_ANSW\_ChargePump*m*\_Off ( void );

Remark *m* is the unit number.

## [Argument(s)]

None.

## [Return value]

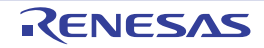

## 3.2.50 Voltage reference

Below is a list of API functions output by the Code Generator for voltage Reference use.

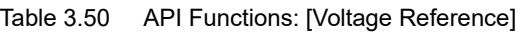

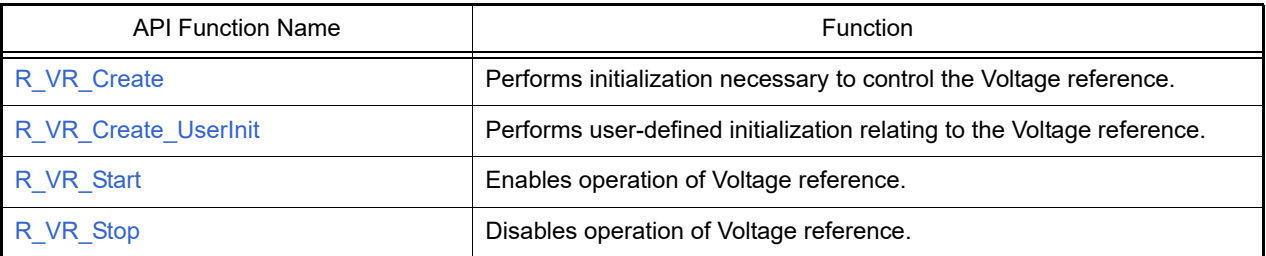

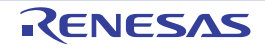

## <span id="page-591-0"></span>R\_VR\_Create

Performs initialization necessary to control the Voltage reference.

# [Syntax]

void R\_VR\_Create ( void );

## [Argument(s)]

None.

## [Return value]

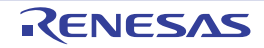

## <span id="page-592-0"></span>R\_VR\_Create\_UserInit

Performs user-defined initialization relating to the Voltage referdetector.

Remark This API function is called as the [R\\_VR\\_Create](#page-591-0) callback routine.

## [Syntax]

void R\_VR\_Create\_UserInit ( void );

### [Argument(s)]

None.

#### [Return value]

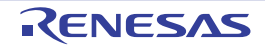

## <span id="page-593-0"></span>R\_VR\_Start

Enables operation of Voltage reference.

# [Syntax]

void R\_VR\_Start ( void );

## [Argument(s)]

None.

## [Return value]

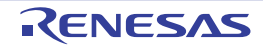

## <span id="page-594-0"></span>R\_VR\_Stop

Disables operation of Voltage reference.

# [Syntax]

void R\_VR\_Stop ( void );

## [Argument(s)]

None.

## [Return value]

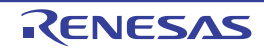

## 3.2.51 Sampling output timer detector

Below is a list of API functions output by the Code Generator for Sampling output timer detector use.

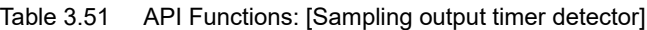

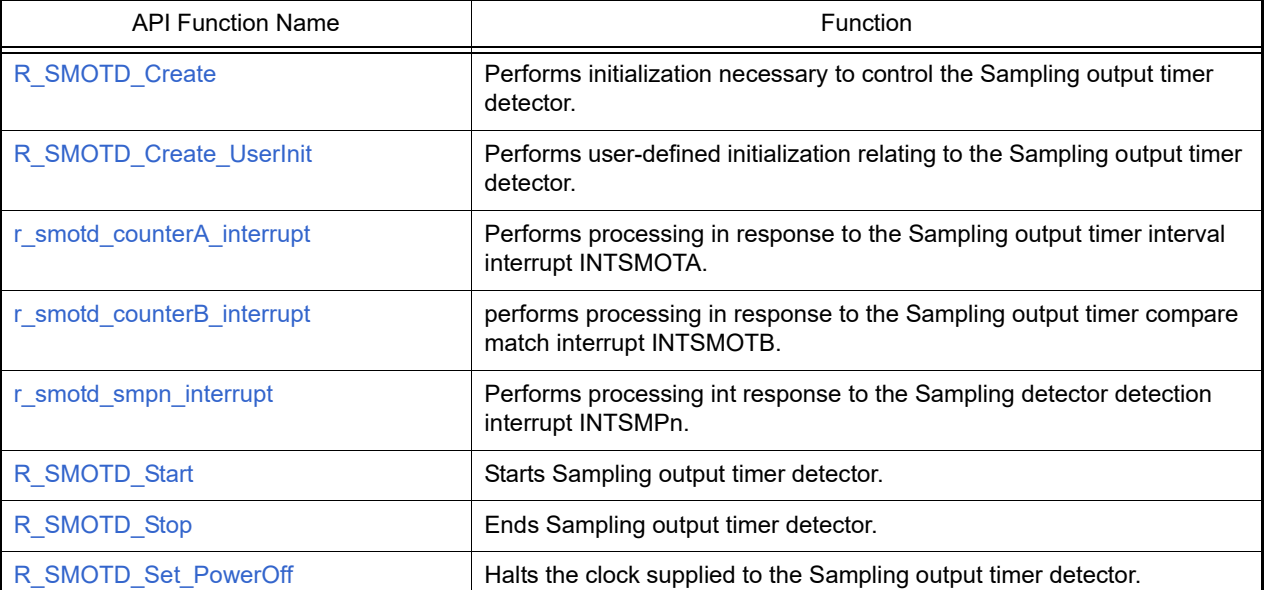

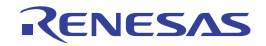

## <span id="page-596-0"></span>R\_SMOTD\_Create

Performs initialization necessary to control the Sampling output timer detector.

## [Syntax]

void R\_SMOTD\_Create ( void );

## [Argument(s)]

None.

## [Return value]

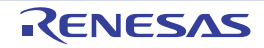

## <span id="page-597-0"></span>R\_SMOTD\_Create\_UserInit

Performs user-defined initialization relating to the Sampling output timer detector.

Remark This API function is called as the [R\\_SMOTD\\_Create](#page-596-0) callback routine.

## [Syntax]

void R\_SMOTD\_Create\_UserInit ( void );

## [Argument(s)]

None.

#### [Return value]

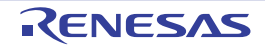

#### <span id="page-598-0"></span>r\_smotd\_counterA\_interrupt

Performs processing in response to the Sampling output timer interval interrupt INTSMOTA.

Remark This API function is called as the interrupt process corresponding to the Sampling output timer interval interrupt INTSMOTA.

#### [Syntax]

#### CA78K0R Compiler

\_\_interrupt static void r\_smotd\_counterA\_interrupt ( void );

#### CC-RL Compiler

static void \_\_near r\_smotd\_counterA\_interrupt ( void );

#### [Argument(s)]

None.

#### [Return value]

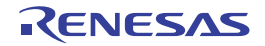

#### <span id="page-599-0"></span>r\_smotd\_counterB\_interrupt

Performs processing in response to the Sampling output timer compare match interrupt INTSMOTB.

Remark This API function is called as the interrupt process corresponding to the Sampling output timer compare match INTSMOTB.

#### [Syntax]

#### CA78K0R Compiler

\_\_interrupt static void r\_smotd\_counterB\_interrupt ( void );

#### CC-RL Compiler

static void \_\_near r\_smotd\_counterB\_interrupt (void );

#### [Argument(s)]

None.

#### [Return value]

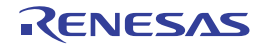

#### <span id="page-600-0"></span>r\_smotd\_smp*n*\_interrupt

Performs processing in response to the Sampling detector detection interrupt INTSMP*n*.

Remark This API function is called as the interrupt process corresponding to the Sampling detector detection interrupt INTSMP*n*.

#### [Syntax]

#### CA78K0R Compiler

\_\_interrupt static void r\_smotd\_smp*n*\_interrupt ( void );

#### CC-RL Compiler

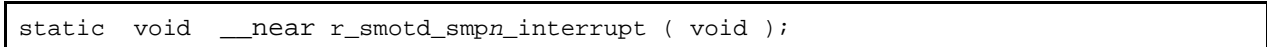

Remark *n* is the sampling input number.

## [Argument(s)]

None.

#### [Return value]

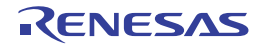

## <span id="page-601-0"></span>R\_SMOTD\_Start

Starts Sampling output timer detector.

# [Syntax]

void R\_SMOTD\_Start ( void );

## [Argument(s)]

None.

## [Return value]

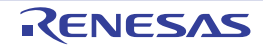

## <span id="page-602-0"></span>R\_SMOTD\_Stop

Ends Sampling output timer detector.

# [Syntax]

void R\_SMOTD\_Stop ( void );

## [Argument(s)]

None.

## [Return value]

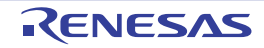

## <span id="page-603-0"></span>R\_SMOTD\_Set\_PowerOff

Halts the clock supplied to the Sampling output timer detector.

## [Syntax]

void R\_SMOTD\_Set\_PowerOff ( void );

## [Argument(s)]

None.

## [Return value]

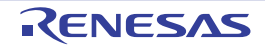

## 3.2.52 External signal sampler

Below is a list of API functions output by the Code Generator for External signal sampler use.

Table 3.52 API Functions: [External signal sampler]

| <b>API Function Name</b> | Function                                                                                            |
|--------------------------|----------------------------------------------------------------------------------------------------|
| R EXSD Create            | Performs initialization necessary to control the External signal sampler.                           |
| R EXSD Create UserInit   | Performs user-defined initialization relating to the External signal sam-<br>pler.                  |
| r exsd interrupt         | Performs processing in response to the External signal sampler edge<br>detection interrupt INTEXSD. |
| R EXSD Start             | Starts External signal sampling.                                                                    |
| R EXSD Stop              | Ends External signal sampling.                                                                      |
| R EXSD Set PowerOff      | Halts the clock supplied to the External signal sampler.                                            |

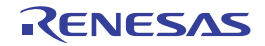

## <span id="page-605-0"></span>R\_EXSD\_Create

Performs initialization necessary to control the External signal sampler.

## [Syntax]

void R\_EXSD\_Create ( void );

## [Argument(s)]

None.

## [Return value]

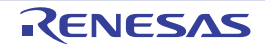

## <span id="page-606-0"></span>R\_EXSD\_Create\_UserInit

Performs user-defined initialization relating to the External signal sampler.

Remark This API function is called as the R EXSD Create callback routine.

## [Syntax]

void R\_EXSD\_Create\_UserInit ( void );

### [Argument(s)]

None.

#### [Return value]

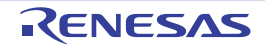

#### <span id="page-607-0"></span>r\_exsd\_interrupt

Performs processing in response to the External signal sampler edge detection interrupt INTEXSD.

Remark This API function is called as the interrupt process corresponding to the External signal sampler edge detection interrupt INTEXSD.

### [Syntax]

#### CA78K0R Compiler

interrupt static void r\_exsd\_interrupt ( void );

#### CC-RL Compiler

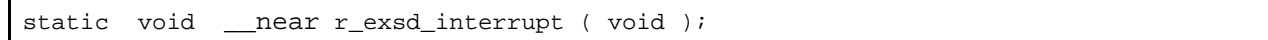

### [Argument(s)]

None.

#### [Return value]

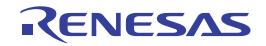

## <span id="page-608-0"></span>R\_EXSD\_Start

Starts A/D External signal sanpling.

## [Syntax]

void R\_EXSD\_Start ( void );

## [Argument(s)]

None.

## [Return value]

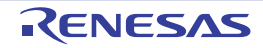

## <span id="page-609-0"></span>R\_EXSD\_Stop

Ends External signal sampling.

# [Syntax]

void R\_EXSD\_Stop ( void );

## [Argument(s)]

None.

## [Return value]

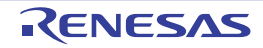

#### <span id="page-610-0"></span>R\_EXSD\_Set\_PowerOff

Halts the clock supplied to the External signal sampler.

Remark Calling this API function changes the External signal sampler to reset status. For this reason, writes to the control registers after this API function is called are ignored.

## [Syntax]

void R\_EXSD\_Set\_PowerOff ( void );

### [Argument(s)]

None.

#### [Return value]

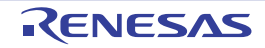

### 3.2.53 Serial interface UARTMG

Below is a list of API functions output by the Code Generator for serial interface UARTMG use.

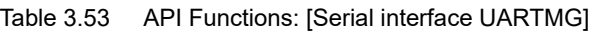

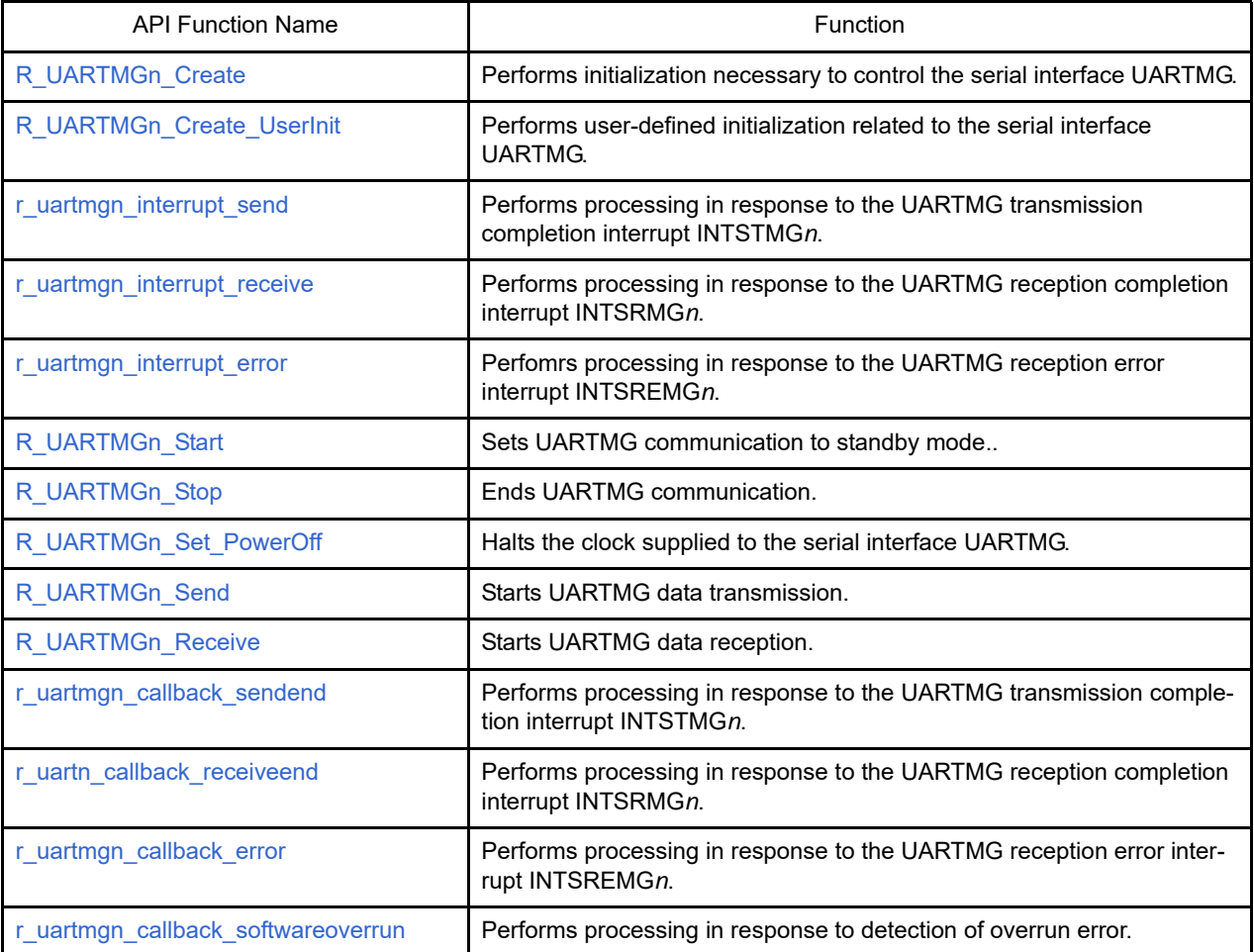

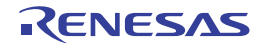
## <span id="page-612-0"></span>R\_UARTMG*n*\_Create

Performs initialization necessary to control the serial interface UARTMG.

### [Syntax]

void R\_UARTMG*n*\_Create ( void );

Remark *n* is the channel number.

## [Argument(s)]

None.

## [Return value]

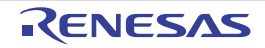

## R\_UARTMG*n*\_Create\_UserInit

Performs user-defined initialization related to the serial interface UARTMG.

Remark This API function is called as the [R\\_UARTMGn\\_Create](#page-612-0) callback routine.

## [Syntax]

void R\_UARTMG*n*\_Create\_UserInit ( void );

Remark *n* is the channel number.

#### [Argument(s)]

None.

#### [Return value]

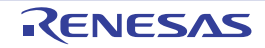

#### <span id="page-614-0"></span>r\_uartmg*n*\_interrupt\_send

Performs processing in response to the UARTMG transmission completion interrupt INTSTMGn.

Remark This API function is called as the interrupt process corresponding to the UARTMG transmission completion interrupt INTSTMG*n*.

#### [Syntax]

#### CA78K0R Compiler

\_\_interrupt static void r\_uartmg*n*\_interrupt\_send ( void );

#### CC-RL Compiler

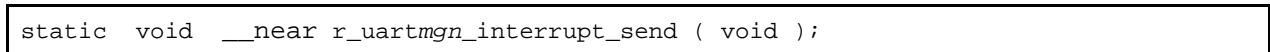

Remark *n* is the channel number.

#### [Argument(s)]

None.

#### [Return value]

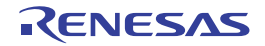

#### <span id="page-615-0"></span>r\_uartmg*n*\_interrupt\_receive

Performs processing in response to the UARTMG reception completion interrupt INTSRMGn.

Remark This API function is called as the interrupt process corresponding to the UARMG reception completion interrupt INTSR*MGn*.

#### [Syntax]

#### CA78K0R Compiler

\_\_interrupt static void r\_uartmg*n*\_interrupt\_receive ( void );

#### CC-RL Compiler

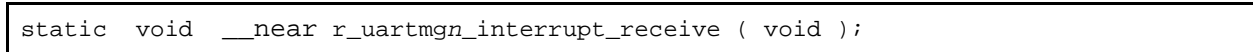

Remark *n* is the channel number.

#### [Argument(s)]

None.

#### [Return value]

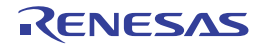

#### <span id="page-616-0"></span>r\_uartmg*n*\_interrupt\_error

Performs processing in response to the UARTMG reception error interrupt INTSREMGn.

Remark This API function is called as the interrupt process corresponding to the UARTMG reception error interrupt INTSRE*MGn*.

#### [Syntax]

#### CA78K0R Compiler

\_\_interrupt static void r\_uartmg*n*\_interrupt\_error ( void );

#### CC-RL Compiler

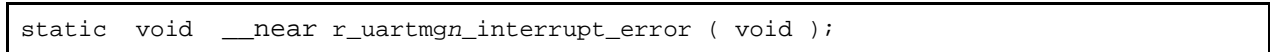

Remark *n* is the channel number.

## [Argument(s)]

None.

#### [Return value]

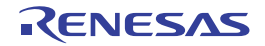

## <span id="page-617-0"></span>R\_UARTMG*n*\_Start

Sets UARTMG communication to standby mode.

#### [Syntax]

void R\_UARTMG*n*\_Start ( void );

Remark *n* is the channel number.

## [Argument(s)]

None.

## [Return value]

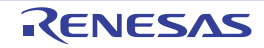

## R\_UARTMG*n*\_Stop

Ends UARTMG communication.

## [Syntax]

void R\_UARTMG*n*\_Stop ( void );

Remark *n* is the channel number.

## [Argument(s)]

None.

## [Return value]

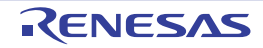

# R\_UARTMG*n*\_Set\_PowerOff

Halts the clock supplied to the serial interface UARTMG.

Remark Calling this API function changes the serial interface UARTMG to reset status. For this reason, writes to the control registers after this API function is called are ignored.

#### [Syntax]

void R\_UARTMG*n*\_Set\_PowerOff ( void );

Remark *n* is the channel number.

### [Argument(s)]

None.

#### [Return value]

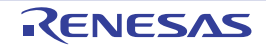

#### <span id="page-620-0"></span>R\_UARTMG*n*\_Send

Starts UARTMG data transmission.

- Remarks 1. This API function repeats the byte-level UART transmission from the buffer specified in argument *tx\_buf* the number of times specified in argument *tx\_num*.
- Remarks 2. When performing a UART transmission, [R\\_UARTMGn\\_Start](#page-617-0) must be called before this API function is called.

[Syntax]

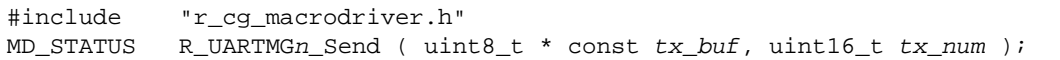

Remark *n* is the channel number.

## [Argument(s)]

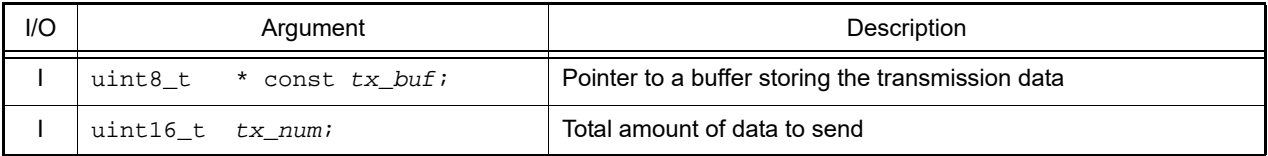

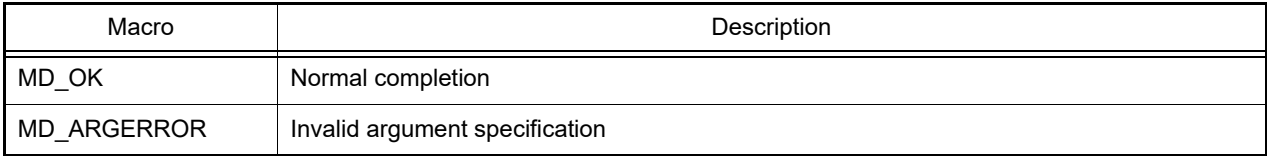

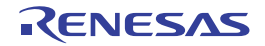

#### <span id="page-621-0"></span>R\_UARTMG*n*\_Receive

Starts UARTMG data reception.

- Remarks 1. This API function performs byte-level UART reception the number of times specified by the argument *rx\_num*, and stores the data in the buffer specified by the argument *rx\_buf*.
- Remarks 2. Actual UART reception starts after this API function is called, and [R\\_UARTMGn\\_Start](#page-617-0) is then called.

#### [Syntax]

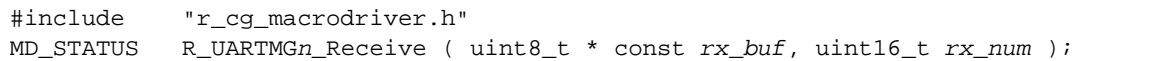

Remark *n* is the channel number.

#### [Argument(s)]

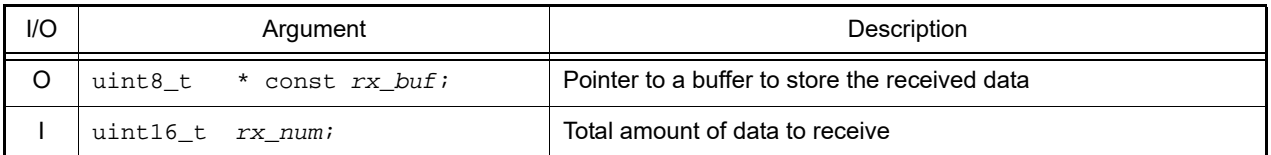

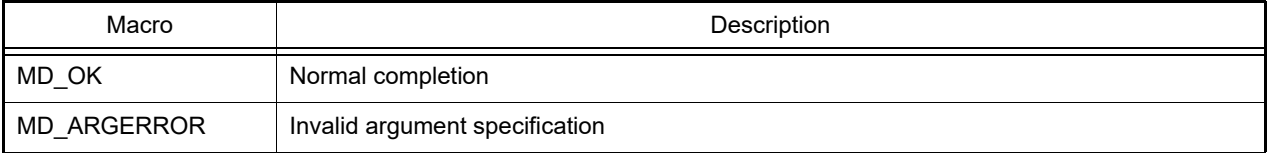

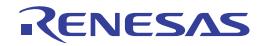

#### r\_uartmg*n*\_callback\_sendend

Performs processing in response to the UARTMG transmission complition interrupt INTSTMG*n*.

Remark This API function is called as the callback routine of interrupt process [r\\_uartmgn\\_interrupt\\_send](#page-614-0) corresponding to the UARTMG transmission completion interrupt INTSTMG*n* (performed when number of transmission data specified by [R\\_UARTMGn\\_Send](#page-620-0) argument *tx\_num* has been completed).

#### [Syntax]

static void r\_uartmg*n\_*callback\_sendend ( void );

Remark *n* is the channel number.

#### [Argument(s)]

None.

#### [Return value]

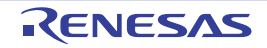

#### r\_uart*n*\_callback\_receiveend

Performs processing in response to the UARTMG reception completion interrupt INTSRMG*n*.

Remark This API function is called as the callback routine of interrupt process [r\\_uartmgn\\_interrupt\\_receive](#page-615-0) corresponding to the UARTMG reception completion interrupt INTSRMG*n* (performed when number of received data specified by [R\\_UARTMGn\\_Receive](#page-621-0) argument *rx\_num* has been completed).

#### [Syntax]

static void r\_uart*mgn*\_callback\_receiveend ( void );

Remark *n* is the channel number.

#### [Argument(s)]

None.

#### [Return value]

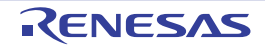

#### r\_uartmg*n*\_callback\_error

Performs processing in response to the UARTMG reception error interrupt INTSREMG*n*.

Remark This API function is called as the callback routine of interrupt process [r\\_uartmgn\\_interrupt\\_error](#page-616-0) corresponding to the UARTMG reception error interrupt INTSRE*MGn*.

#### [Syntax]

#include "r\_cg\_macrodriver.h" static void r\_uart*n*\_callback\_error ( uint8\_t *err\_type* );

Remark *n* is the channel number.

#### [Argument(s)]

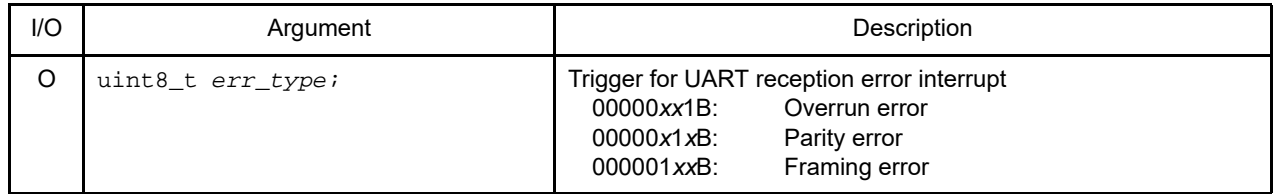

#### [Return value]

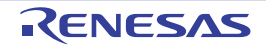

#### r\_uartmg*n*\_callback\_softwareoverrun

Performs processing in response to detection of overrun error.

Remark This API function is called as the callback routine of interrupt process [r\\_uartmgn\\_interrupt\\_receive](#page-615-0) corresponding to the UARTMG reception end interrupt INTSRMG*n* (process performed when the amount of data received is greater than the argument *rx\_num* specified for [R\\_UARTMGn\\_Receive](#page-621-0)).

#### [Syntax]

```
#include "r_cg_macrodriver.h"
static void r_uartmgn_callback_softwareoverrun ( uint16_t rx_data );
```
Remark *n* is the channel number.

#### [Argument(s)]

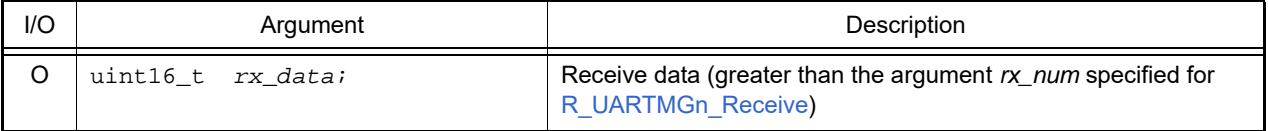

#### [Return value]

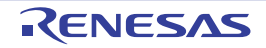

## 3.2.54 Amplifier unit

Below is a list of API functions output by the Code Generator for Amplifier unit use.

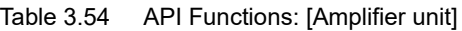

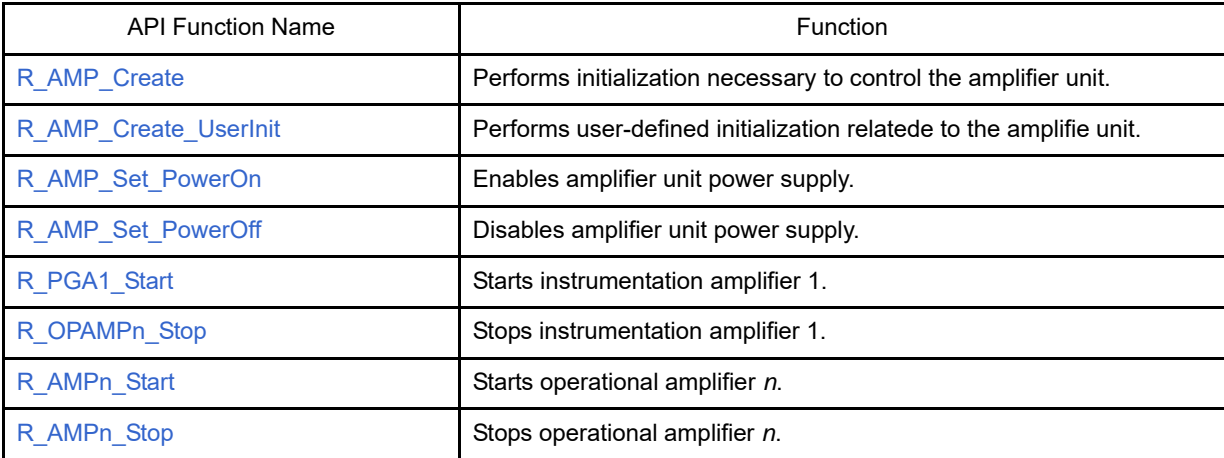

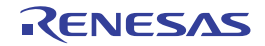

#### <span id="page-627-0"></span>R\_AMP\_Create

Performs initialization necessary to control the amplifier unit.

## [Syntax]

void R\_AMP\_Create ( void );

## [Argument(s)]

None.

## [Return value]

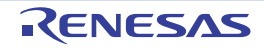

#### <span id="page-628-0"></span>R\_AMP\_Create\_UserInit

Performs user-defined initialization relating to the amplifier unit.

Remark This API function is called as the [R\\_AMP\\_Create](#page-627-0) callback routine.

## [Syntax]

void R\_AMP\_Create\_UserInit ( void );

#### [Argument(s)]

None.

#### [Return value]

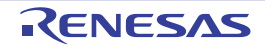

#### <span id="page-629-0"></span>R\_AMP\_Set\_PowerOn

Enables amplifier unit power supply.

## [Syntax]

void R\_AMP\_Set\_PowerOn ( void );

## [Argument(s)]

None.

## [Return value]

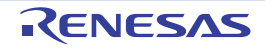

#### <span id="page-630-0"></span>R\_AMP\_Set\_PowerOff

Disables amplifier unit power supply.

#### [Syntax]

void R\_AMP\_Set\_PowerOff ( void );

## [Argument(s)]

None.

## [Return value]

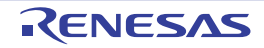

## <span id="page-631-0"></span>R\_PGA1\_Start

Starts instrumentation amplifier 1.

## [Syntax]

void R\_PGA*1*\_Start ( void );

## [Argument(s)]

None.

## [Return value]

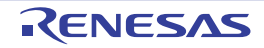

## <span id="page-632-0"></span>R\_OPAMP*n*\_Stop

Stops instrumentation amplifier 1.

## [Syntax]

void R\_PGA1\_Stop ( void );

## [Argument(s)]

None.

## [Return value]

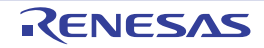

## <span id="page-633-0"></span>R\_AMP*n*\_Start

Starts operational amplifier *n*.

### [Syntax]

void R\_AMP*n*\_Start ( void );

Remark *n* is the operational amplifier unit number.

## [Argument(s)]

None.

## [Return value]

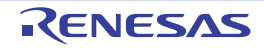

## <span id="page-634-0"></span>R\_AMP*n*\_Stop

Stops operational amplifier *n*.

### [Syntax]

void R\_AMP*n*\_Stop ( void );

Remark *n* is the operational amplifier unit number.

## [Argument(s)]

None.

## [Return value]

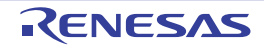

#### 3.2.55 Data flash libraries

Below is a list of API functions output by the Code Generator for data flash libraries use.

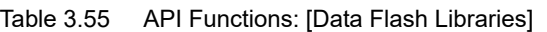

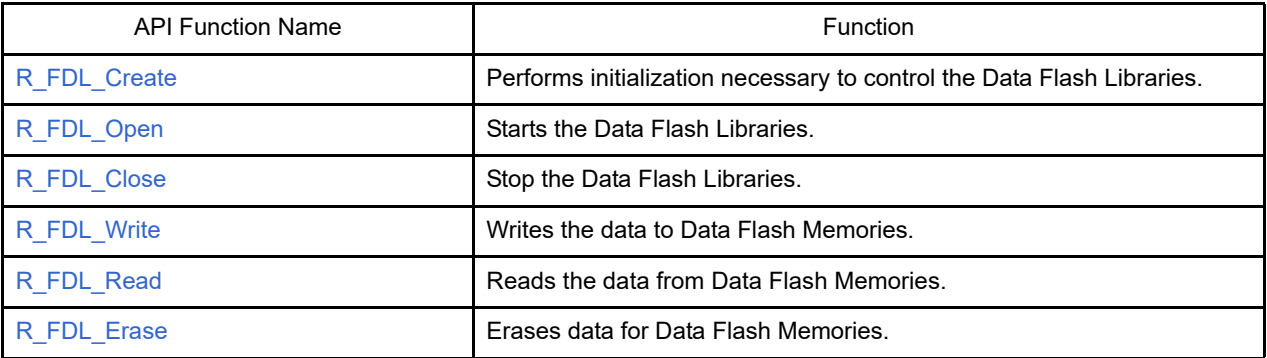

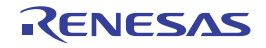

#### <span id="page-636-0"></span>R\_FDL\_Create

Performs initialization necessary to control the Data Flash Libraries.

## [Syntax]

void R\_FDL\_Create ( void );

## [Argument(s)]

None.

## [Return value]

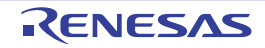

## <span id="page-637-0"></span>R\_FDL\_Open

Starts the Data Flash Libraries.

### [Syntax]

void R\_FDL\_Open ( void );

## [Argument(s)]

None.

## [Return value]

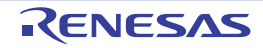

#### <span id="page-638-0"></span>R\_FDL\_Close

Stops the Data Flash Libraries.

## [Syntax]

void R\_SAU*m*\_Reset ( void );

Remark *m* is the unit number.

## [Argument(s)]

None.

## [Return value]

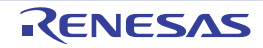

#### <span id="page-639-0"></span>R\_FDL\_Write

Writes the data to Data Flash Memories.

#### [Syntax]

pfdl\_status\_t R\_FDL\_Write ( pfdl\_u16 index, \_\_near pfdl\_u08 \* buffer, pfdl\_u16 bytecounter);

Remark *m* is the unit number.

## [Argument(s)]

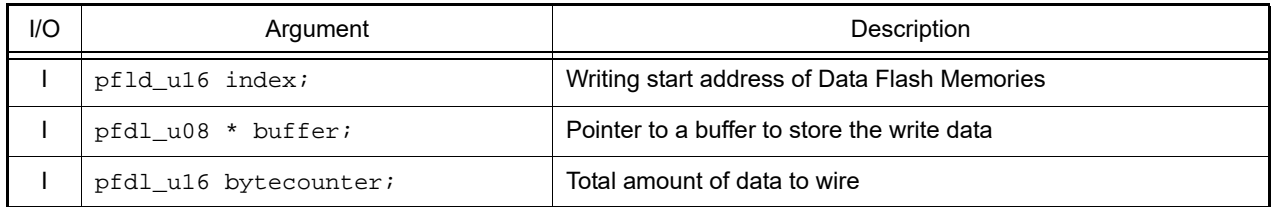

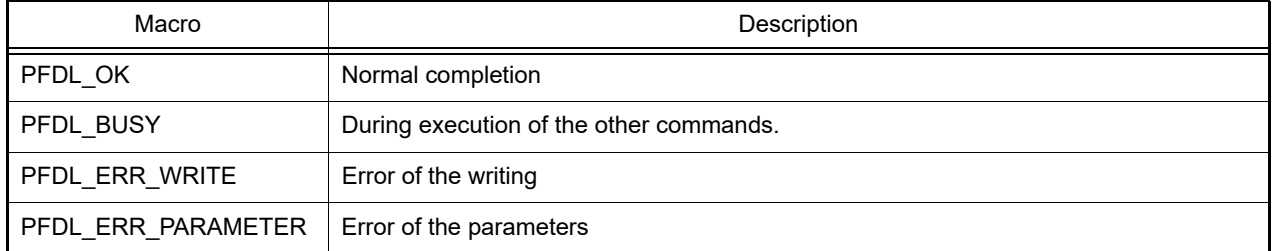

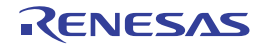

#### <span id="page-640-0"></span>R\_FDL\_Read

Reads the data from Data Flash Memories.

#### [Syntax]

pfdl\_status\_t R\_FDL\_Read ( pfdl\_u16 index, \_\_near pfdl\_u08 \* buffer, pfdl\_u16 bytecounter );

## [Argument(s)]

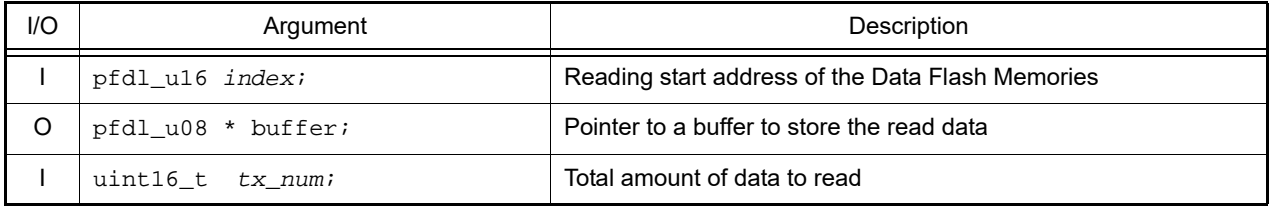

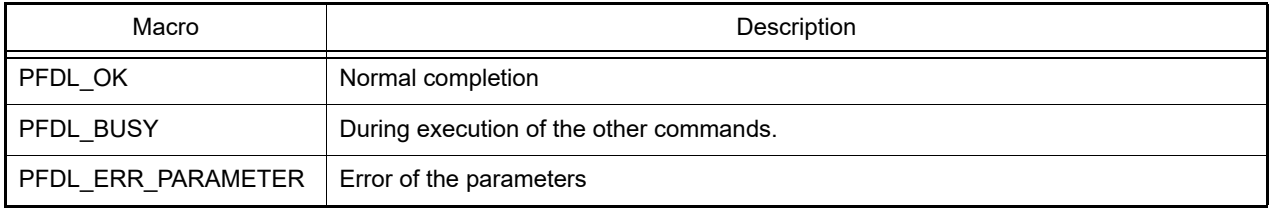

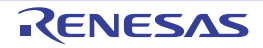

#### <span id="page-641-0"></span>R\_FDL\_Erase

Erases the block of Data Flash Memories.

#### [Syntax]

void R\_FDL\_Erase ( pfdl\_u16 blockno );

# [Argument(s)]

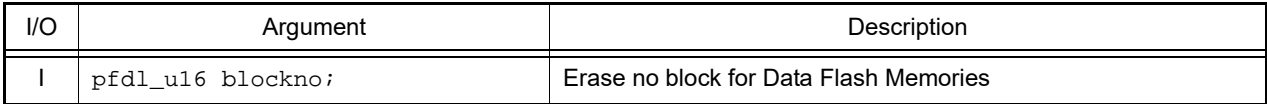

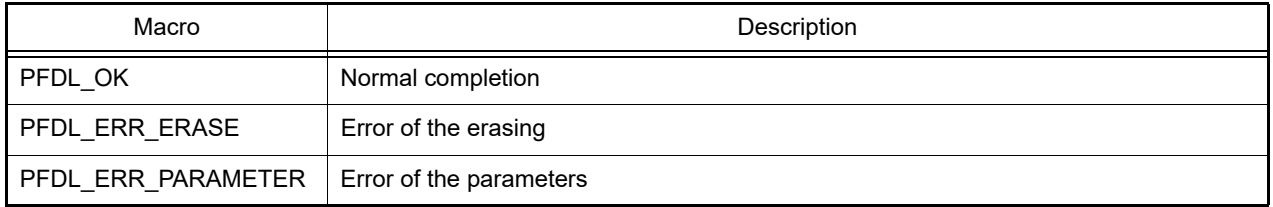

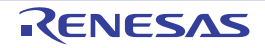

# Revision Record

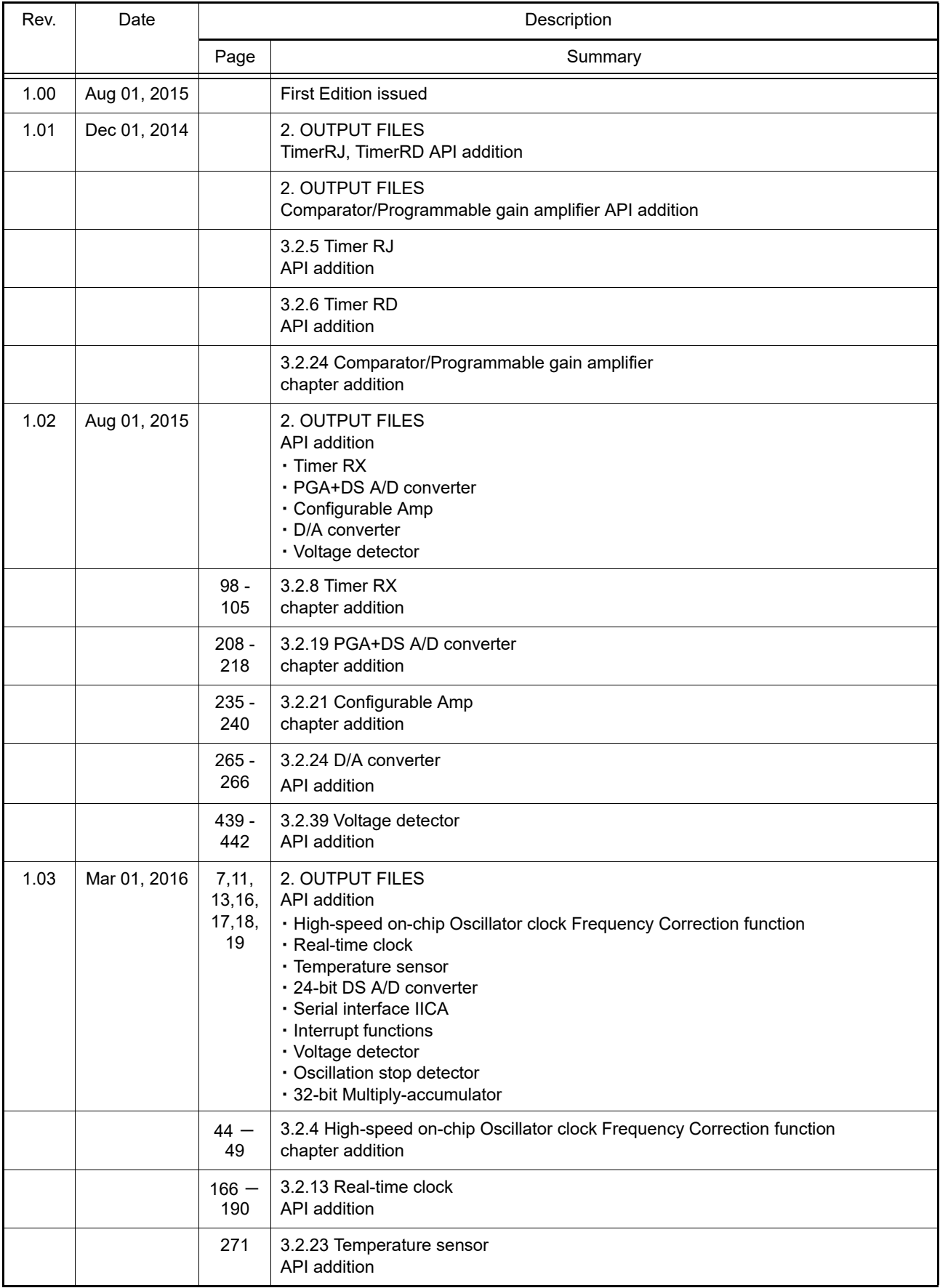

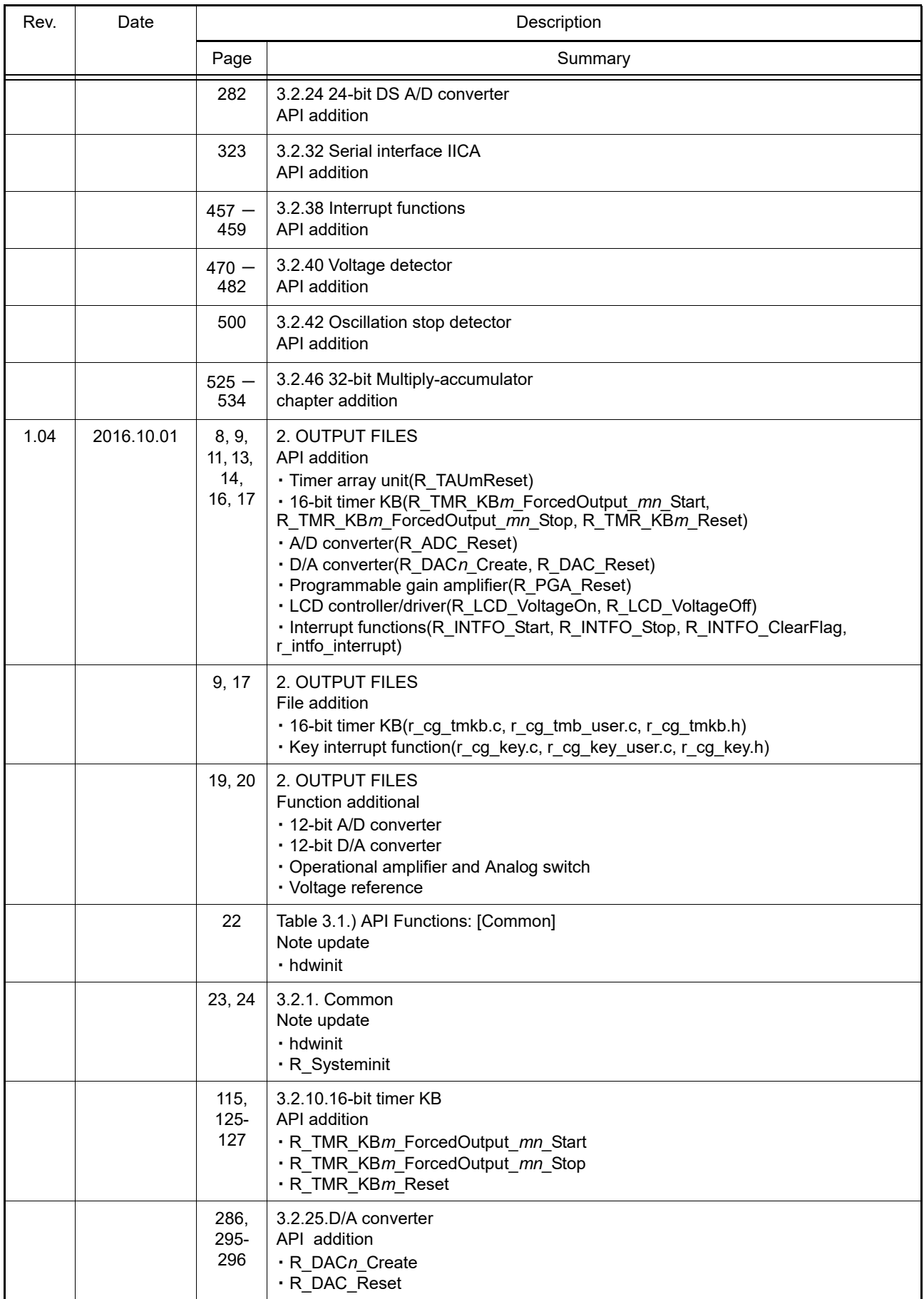

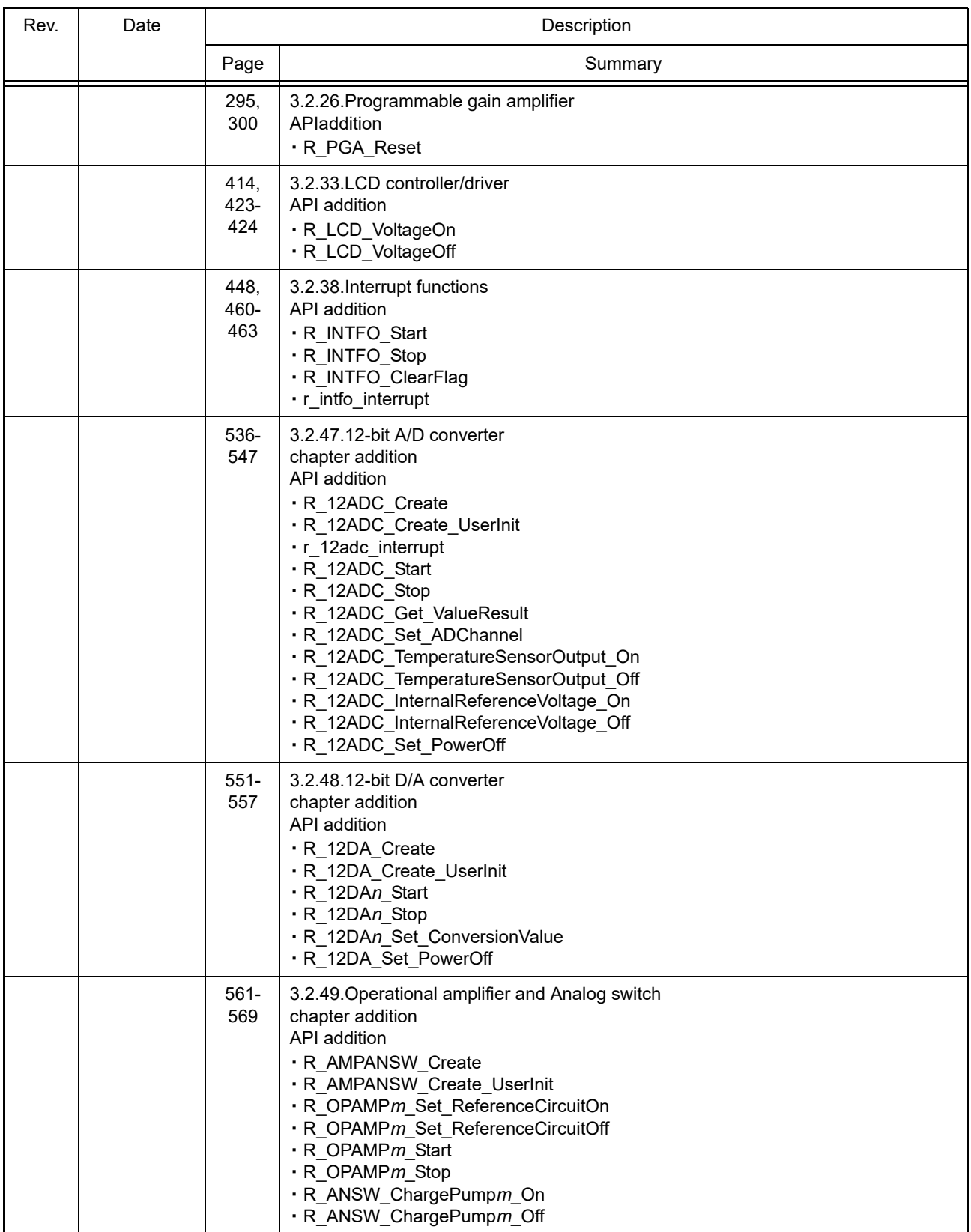

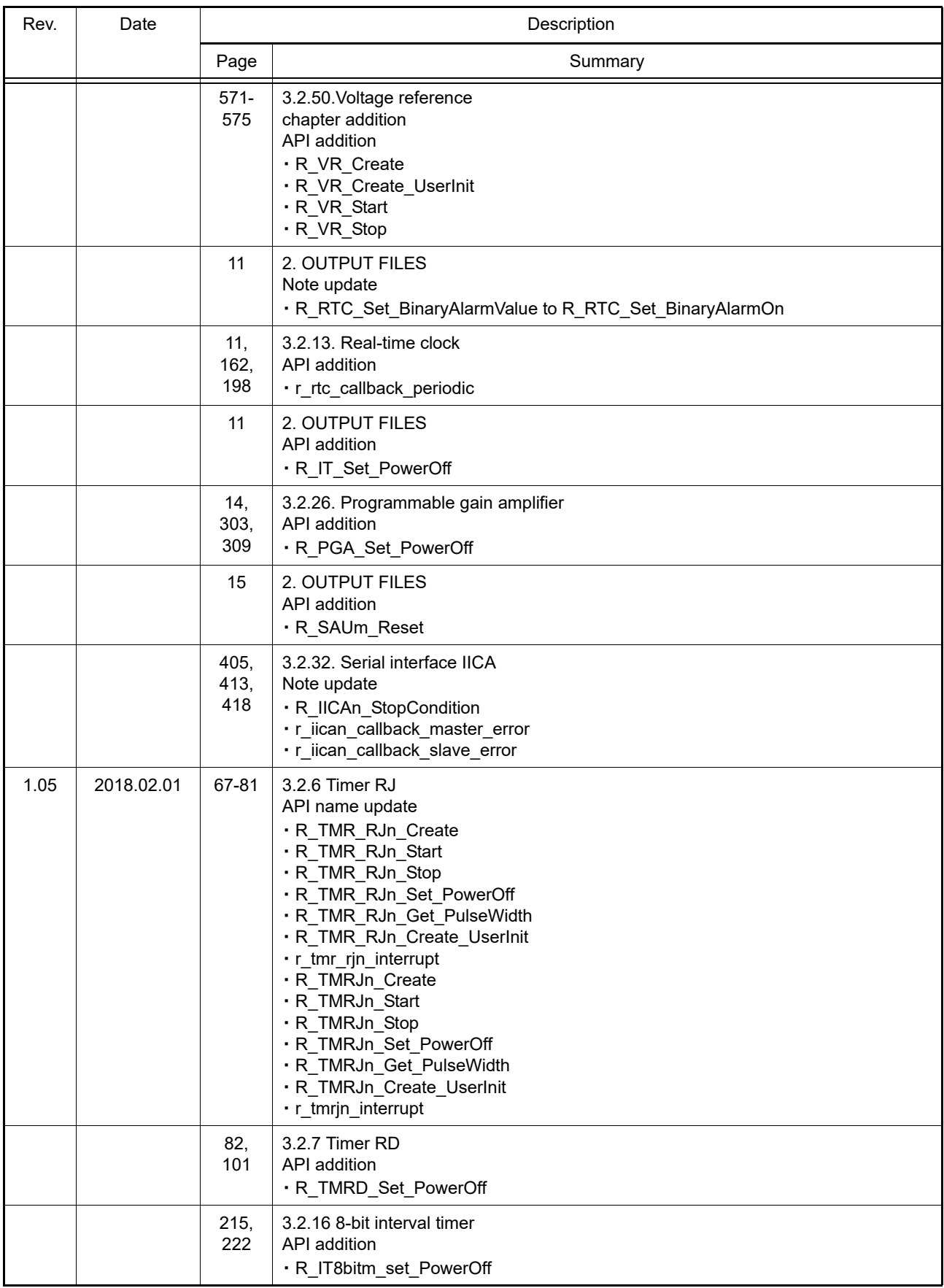

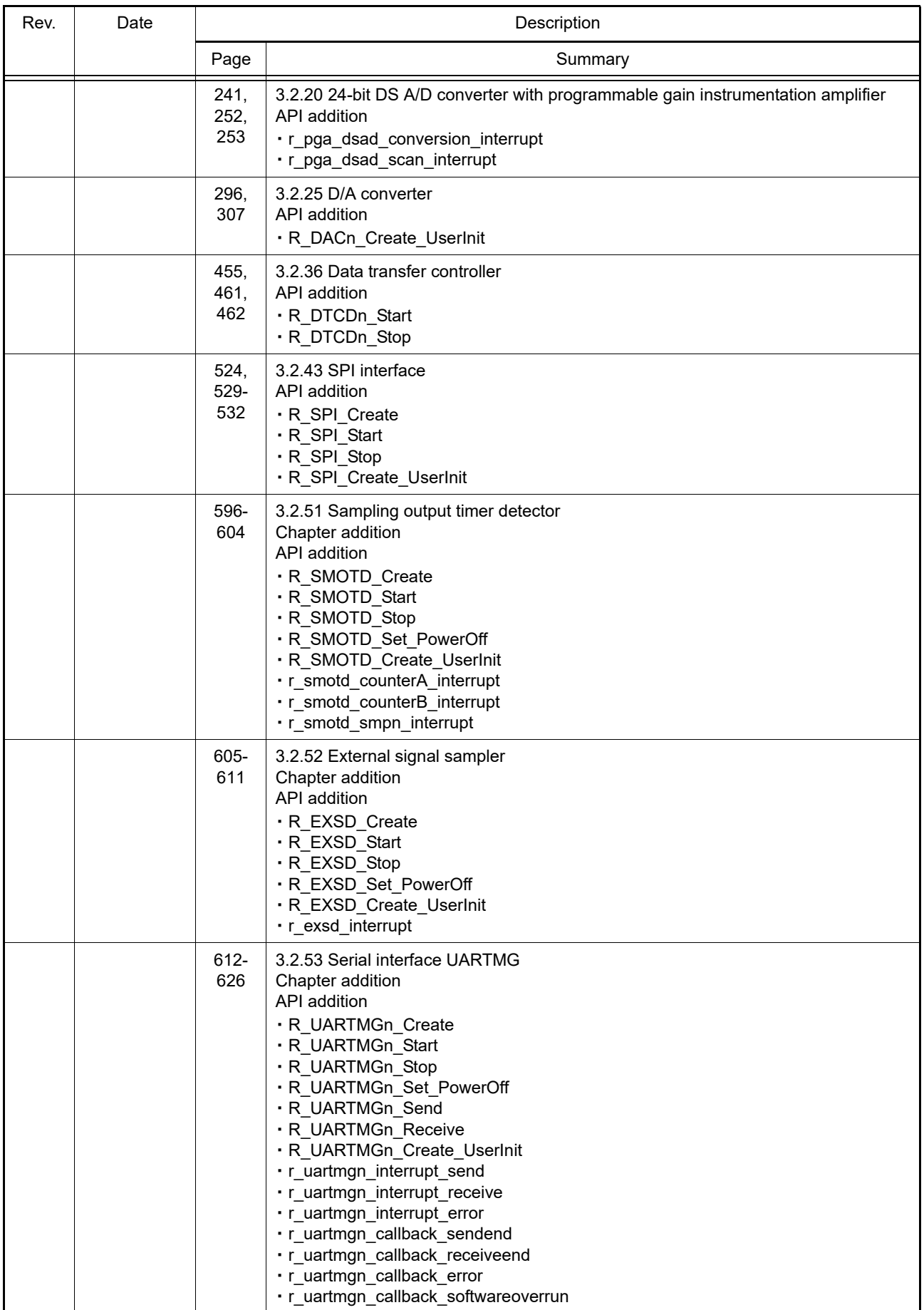

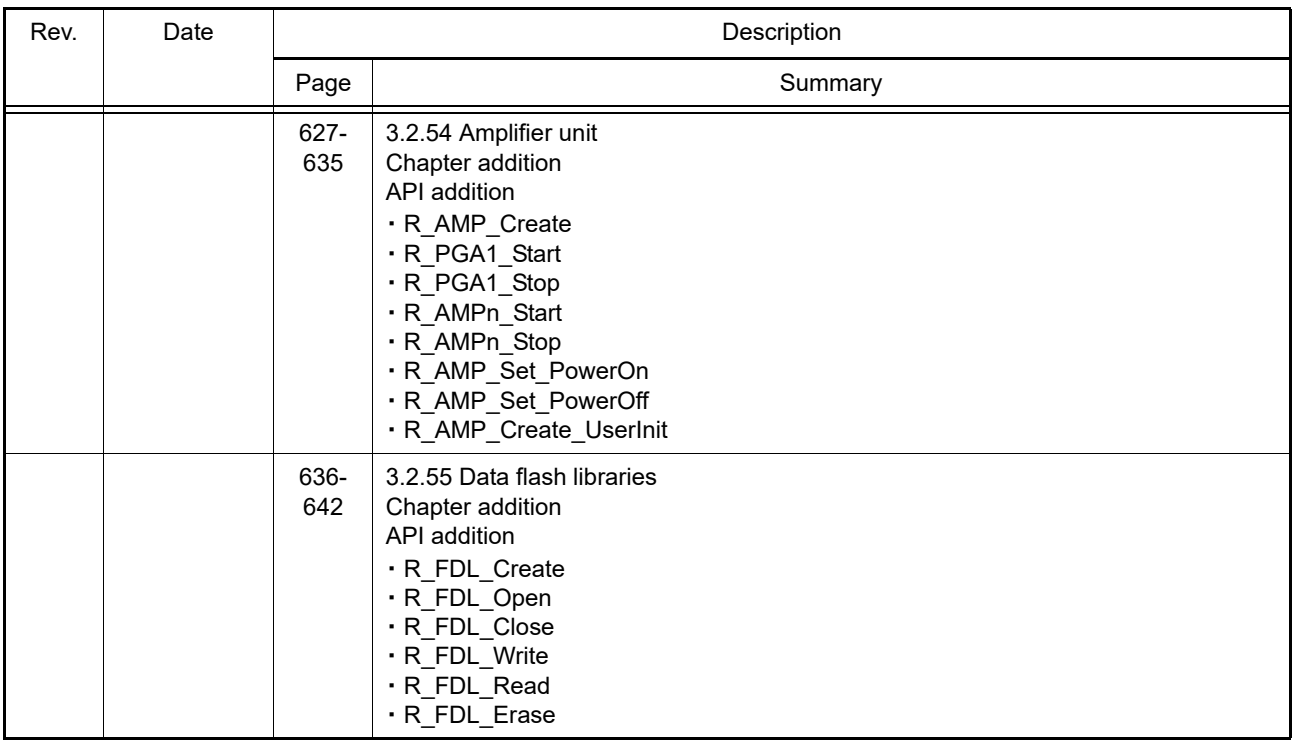
e<sup>2</sup> studio Code Generator Tool User's Manual: RL78 API Reference Publication Date: Rev.1.00 Aug 01, 2014 Rev.1.05 Feb 01, 2018 Published by: Renesas Electronics Corporation

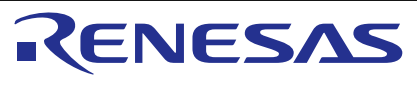

## **SALES OFFICES**

**Renesas Electronics Corporation** 

http://www.renesas.com

Refer to "http://www.renesas.com/" for the latest and detailed information. **Renesas Electronics America Inc.**<br>1001 Murphy Ranch Road, Milpitas, CA 95035, U.S.A.<br>Tel: +1-408-432-8888, Fax: +1-408-434-5351 **Renesas Electronics Canada Limited**<br>9251 Yonge Street, Suite 8309 Richmond Hill, Ontario Canada L4C 9T3<br>Tel: +1-905-237-2004 **Renesas Electronics Europe Limited**<br>Dukes Meadow, Millboard Road, Bourne End, Buckinghamshire, SL8 5FH, U.K<br>Tel: +44-1628-651-700, Fax: +44-1628-651-804 **Renesas Electronics Europe GmbH** Arcadiastrasse 10, 40472 Düsseldorf, Germany Tel: +49-211-6503-0, Fax: +49-211-6503-1327 **Renesas Electronics (China) Co., Ltd.**<br>Room 1709 Quantum Plaza, No.27 ZhichunLu, Haidian District, Beijing, 100191 P. R. China<br>Tel: +86-10-8235-1155, Fax: +86-10-8235-7679 **Renesas Electronics (Shanghai) Co., Ltd.**<br>Unit 301, Tower A, Central Towers, 555 Langao Road, Putuo District, Shanghai, 200333 P. R. China<br>Tel: +86-21-2226-0888, Fax: +86-21-2226-0999 **Renesas Electronics Hong Kong Limited** Unit 1601-1611, 16/F., Tower 2, Grand Century Place, 193 Prince Edward Road West, Mongkok, Kowloon, Hong Kong Tel: +852-2265-6688, Fax: +852 2886-9022 **Renesas Electronics Taiwan Co., Ltd.**<br>13F, No. 363, Fu Shing North Road, Taipei 10543, Taiwan<br>Tel: +886-2-8175-9600, Fax: +886 2-8175-9670 **Renesas Electronics Singapore Pte. Ltd.**<br>80 Bendemeer Road, Unit #06-02 Hyflux Innovation Centre, Singapore 339949<br>Tel: +65-6213-0200, Fax: +65-6213-0300 **Renesas Electronics Malaysia Sdn.Bhd.**<br>Unit 1207, Block B, Menara Amcorp, Amcorp Trade Centre, No. 18, Jln Persiaran Barat, 46050 Petaling Jaya, Selangor Darul Ehsan, Malaysia<br>Tel: +60-3-7955-9390, Fax: +60-3-7955-9510 **Renesas Electronics India Pvt. Ltd.**<br>No.777C, 100 Feet Road, HAL 2nd Stage, Indiranagar, Bangalore 560 038, India<br>Tel: +91-80-67208700, Fax: +91-80-67208777 **Renesas Electronics Korea Co., Ltd.**<br>17F, KAMCO Yangjae Tower, 262, Gangnam-daero, Gangnam-gu, Seoul, 06265 Korea<br>Tel: +82-2-558-3737, Fax: +82-2-558-5338

> © 2018 Renesas Electronics Corporation. All rights reserved. Colophon 5.0

e<sup>2</sup> studio Code Generator Tool

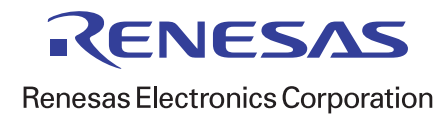